# **UNIVERSIDAD NACIONAL DE INGENIERÍA FACULTAD·DE INGENIERÍA ELÉCTRICA Y ELECTRÓNICA**

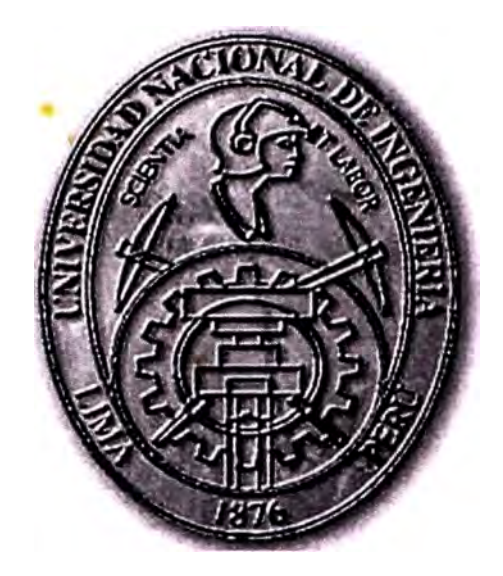

# **"DISEÑO Y CONSTRUCCIÓN DE UN SISTEMA PORTÁTIL BASADO EN MICROCONTROLADOR PARA EL REGISTRO DE RADIACIÓN SOLAR, TEMPERATURA Y VELOCIDAD DE VIENTO"**

# **INFORME DE SUFICIENCIA**

**PARA OPTAR EL TITULO PROFESIONAL DE:** 

# **INGENIERO ELECTRÓNICO**

**PRESENTADO POR: NICOLÁS EUSEBIO CORTEZ LEDESMA** 

> **PROMOCIÓN**  1992-1 **LIMA-PERÚ**  2002

A la memoria de mis padres a quienes va mi eterna gratitud, así como a mi esposa, mis hijos y mis hermanos que son la fuerza y el estímulo para mi superación diaria.

# **DISEÑO Y CONSTRUCCIÓN DE UN SISTEMA PORTÁTIL BASADO EN MICROCONTROLADOR PARA EL REGISTRO**  DE RADIACIÓN SOLAR, TEMPERATURA Y VELOCIDAD DE **VIENTO**

#### **SUMARIO**

El avance de la tecnología, aplicada a los trabajos de investigación y de experimentación, exige cada vez más optimizar la toma de datos. La medición y evaluación son las dos necesidades fundamentales de cualquier laboratorio o cadena de producción, con los datos obtenidos es posible así remodificar un proyecto o comprobar si los productos obtenidos cumplen con los requisitos prefijados. Como es natural el análisis de los resultados será función de la calidad de los instrumentos utilizados. Ello implica la necesidad de automatizar el registro de datos mediante el uso de interfases y ordenadores; que cobra mayor importancia cuando se requiere registrar datos en forma continua y por periodos de tiempo considerables, que es el caso por ejemplo del registro de la radiación solar, para establecer un mapa solar local actualizado.

El presente trabajo tiene como objetivo desarrollar un sistema portátil para automatizar el registro de datos de intensidad de radiación solar, temperatura en aplicaciones térmicas y velocidad de viento. Este sistema portátil está basado en microcontrolador, el cual presenta la ventaja de incorporar un conversor análogo/digital de 10 bits, con 8 canales de entrada. Además, para el almacenamiento de datos, este sistema utiliza una memoria serial EEPROM con el bus I<sup>2</sup>C.

# **ÍNDICE**

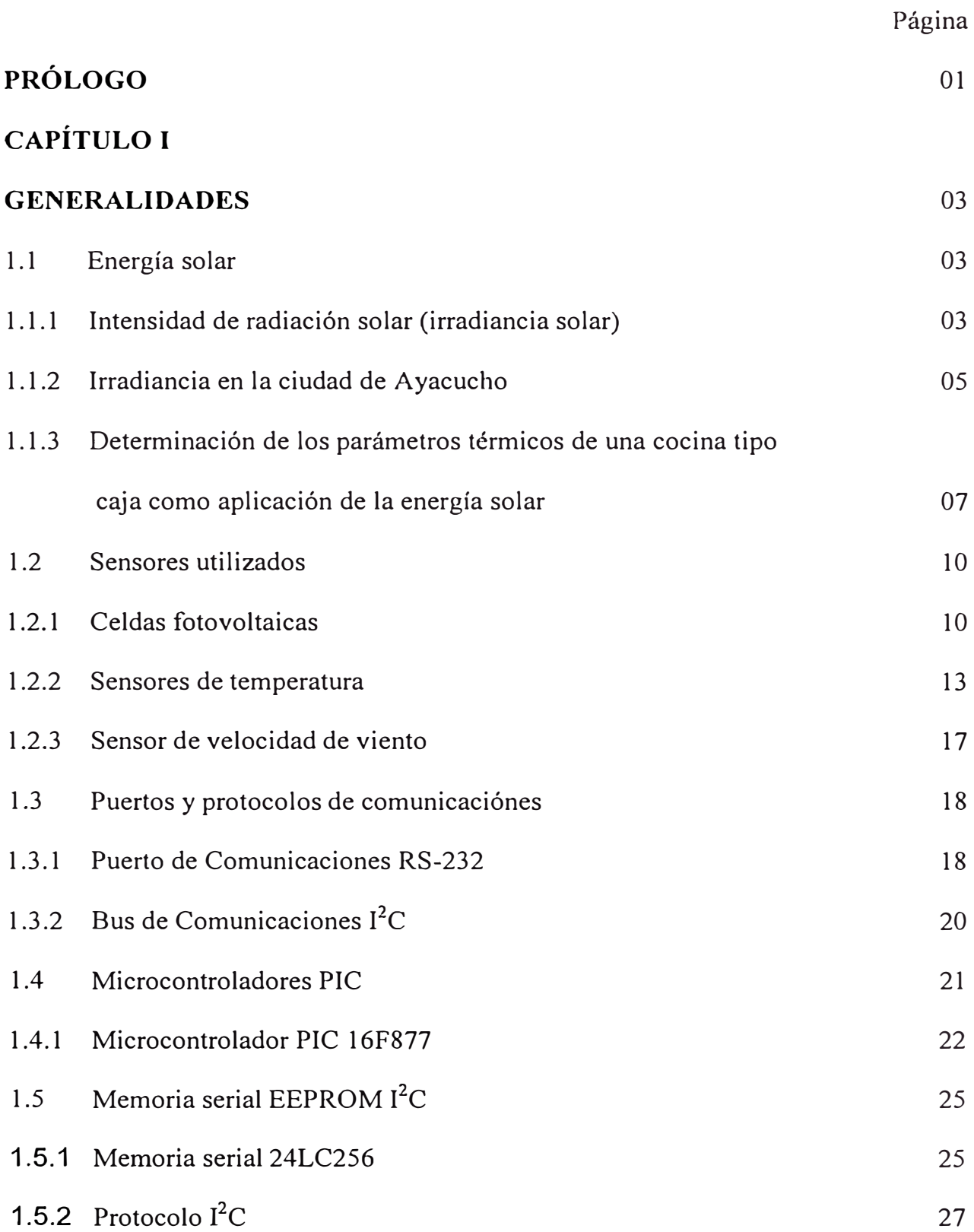

# **CAPÍTULO II**

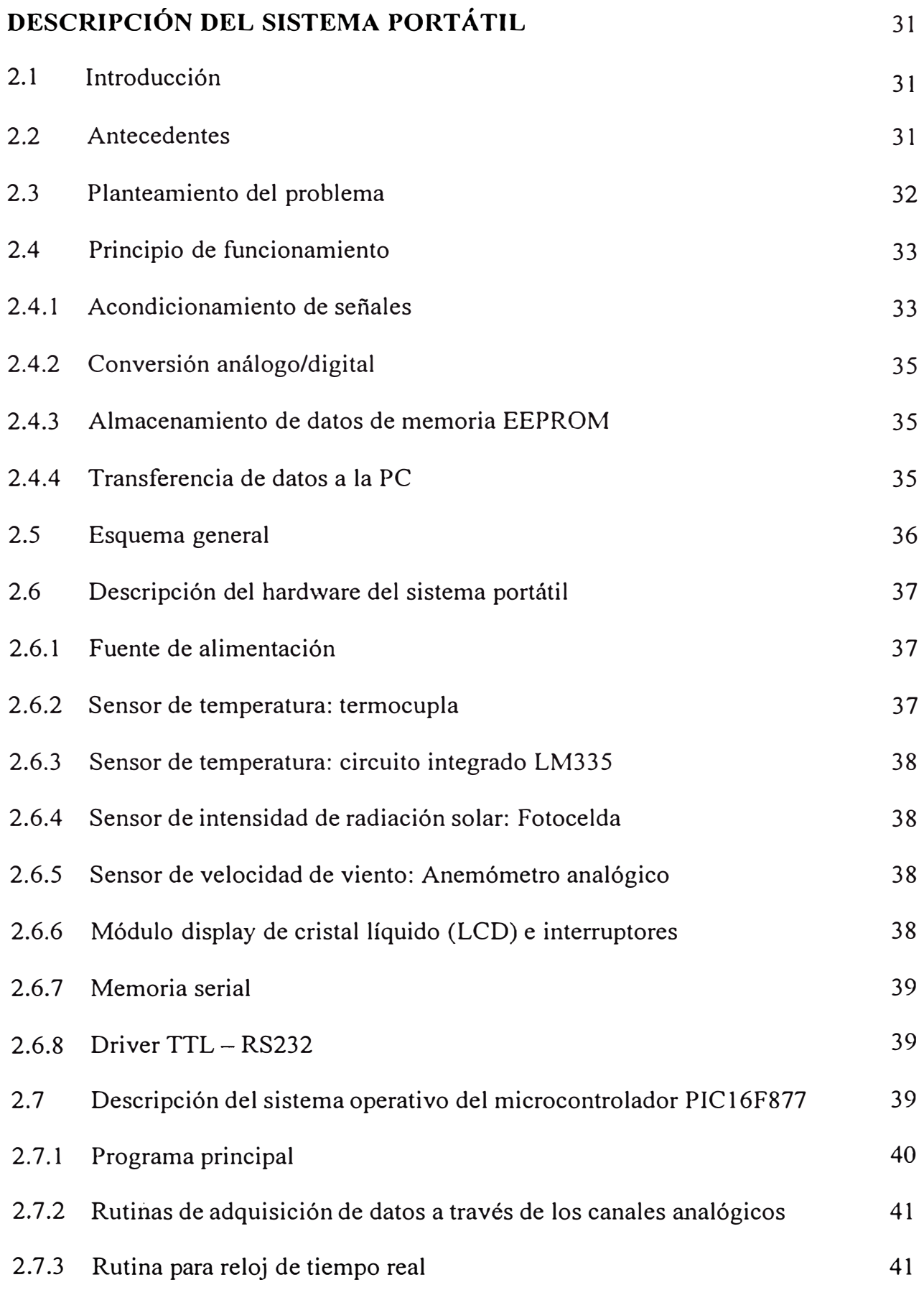

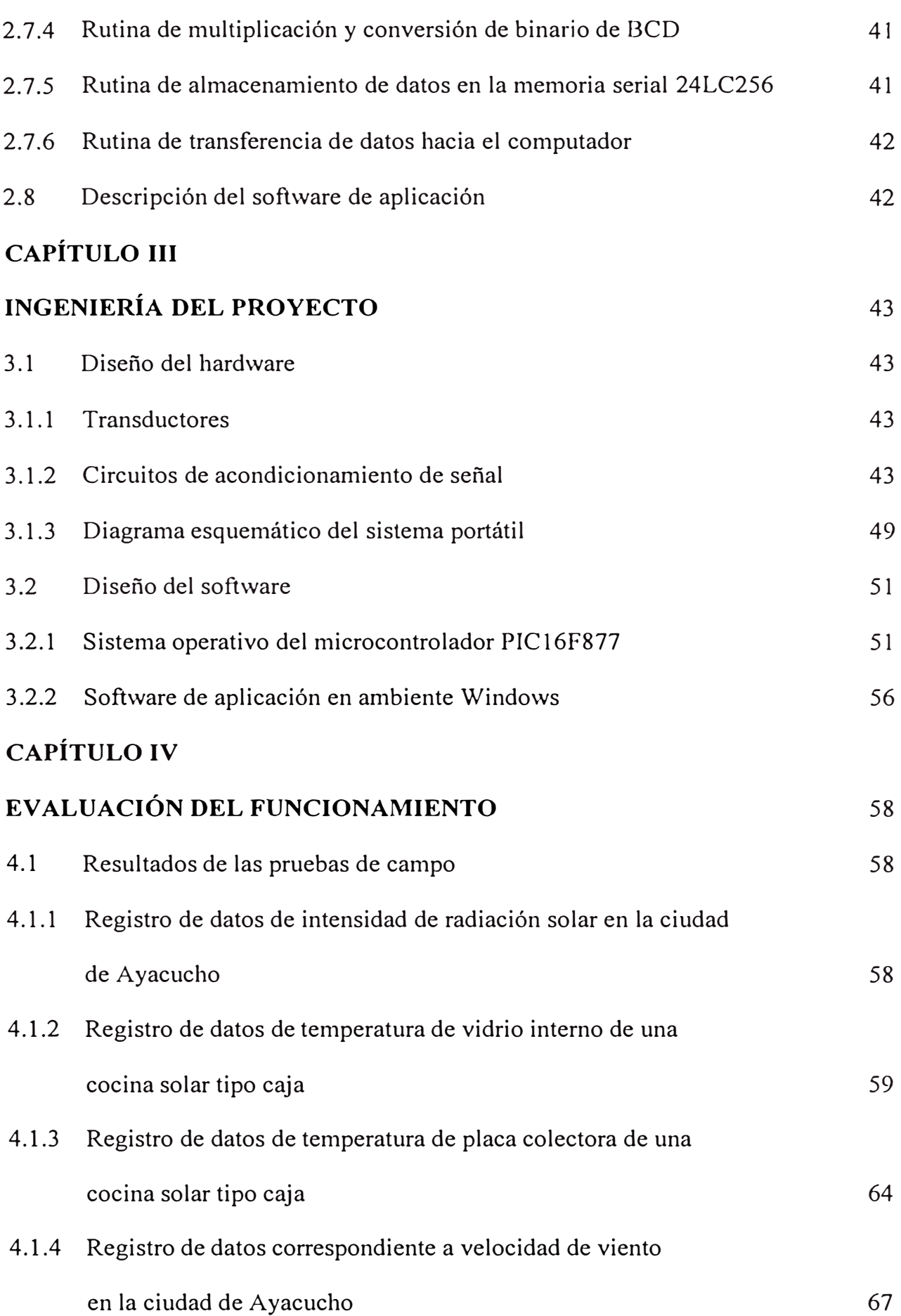

# **CAPÍTULO V**

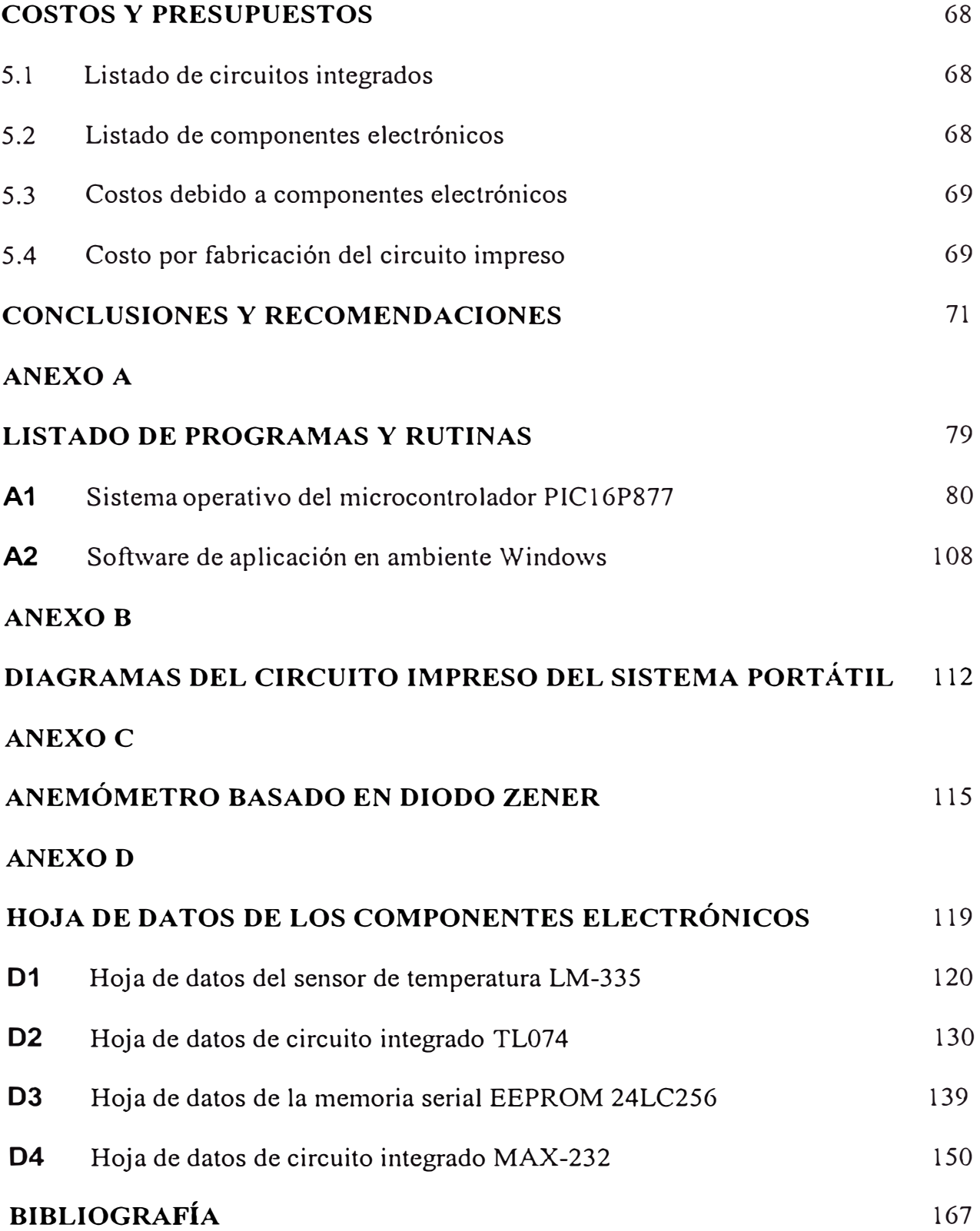

#### **PRÓLOGO**

El presente informe de su<sup>f</sup>iciencia ha sido desarrollado con el objeto de resolver la necesidad de contar con mapas de radiación solar, mapas de velocidad de viento y datos de temperatura; elaborados mediante un sistema portátil autónomo.

La Universidad Nacional de San Cristóbal de Huamanga como centro de energías renovables (CER-UNSCH), está empeñada en promover el uso de energías no convencionales en sus diferentes aplicaciones ( principalmente en zonas rurales).

En el Capítulo I se trata las generalidades, en el cual se desarrollan los conceptos necesarios relacionados al terna del informe.

En el Capítulo II se realiza el planteamiento del problema y se describe el principio de funcionamiento del hardware y software del sistema portátil .

En el Capítulo III se desarrolla el diseño del hardware y el software. En el diseño del hardware se implementan los circuitos acondicionadores de señal para los sensores utilizados, así como de las interfases necesarias para el manejo peri<sup>f</sup>éricos y la comunicación con el computador. En el diseño del software se desarrollan, por una parte, el sistema operativo del microcontrolador (en lenguaje ensamblador) como administrador del sistema portátil, y por otra parte, un programa de aplicación (realizada en Visual Basic) que permite la transferencia y almacenamiento de los datos registrados por el sistema portátil.

En el Capítulo IV se describen los resultados de las pruebas de campo, relacionándolos con los datos y/o registros existentes.

En el Capítulo V se incorpora una pequeña tabla con los costos y presupuestos requeridos para implementar el sistema portátil.

Finalmente se formulan la conclusiones y observaciones destacándose las ventajas presentadas por el sistema portátil en el registro de datos y su posible gama de aplicaciones.

## **CAPÍTULO I GENERALIDADES**

#### **1.1 Energía Solar**

La energía solar es una fuente inagotable y disponible para el aprovechamiento del hombre civilizado para satisfacer sus necesidades, se presenta como una alternativa para reemplazar las energías convencionales.

La energía generada al interior del sol a temperatura de varios millones de grados, se transfiere a su superficie y desde allí es irradiada al espacio que lo circunda, en todas las direcciones, viaja a través del espacio vacío, llega a la atmósfera terrestre el que se comporta como un filtro cuando aquella la atraviesa para, finalmente, incidir sobre la superficie de la Tierra e iniciar diversos procesos, vitales en algunos casos.

#### **1.1.1 Intensidad de radiación solar (Irradiancia solar)**

#### **Irradiancia solar**

La irradiancia solar es el flujo de energía radiante recibido sobre una superficie por unidad de área y de tiempo (W/m2).

### **Irradiancia solar extraterrestre**

Es la cantidad de energía solar que recibe perpendicularmente una superficie horizontal en el tope superior de la atmósfera y que se encuentra a la distancia media sol-tierra (150 millones de km). Esta magnitud se conoce como constante solar (Isc): Isc= 1360 **W/m<sup>2</sup> .** 

Isc varía durante el año entre 1398 (4 enero) y cerca de 1308 (4 de julio), debido a la variación de la distancia entre el sol y la tierra durante el año.

#### **Irradiancia directa y difusa**

Antes de llegar a la superficie de la tierra, la radiación interactúa con la atmósfera. Como resultado de ello se tiene además de la irradiancia directa la irradiancia difusa.

La irradiancia solar directa es la irradiancia solar sin dispersión atmosférica, en tanto que la difusa es la que proviene de todo el cielo, exceptuando el ángulo sólido del disco solar.

Por otro lado, se tienen los efectos horarios y estacionales:

• El efecto horario es debido a la rotación de la Tierra, la radiación es máxima al medio día y disminuye al amanecer y atardecer.

• El efecto estacional, debido a la traslación de la tierra, afecta la posición del sol. Para una localidad sobre la línea del ecuador, el movimiento aparente del sol es un círculo los días 21 de marzo al 21 de septiembre. Sin embargo el plano en el que se mueve el sol varía, encontrándose en el norte entre el 21 de marzo y el 21 de septiembre (el 21 de junio forma un ángulo de 23.50 hacia el norte con la vertical) y en el hemisferio sur entre el 21 de septiembre y el 21 de marzo (el 21 de diciembre forma un ángulo de 23.50 hacia el sur con la vertical).

De acuerdo a esto, se debería corregir estacionalmente la inclinación con respecto al plano horizontal. Pero ahora resulta que por razones técnicas, los módulos solares deben colocarse con una inclinación mínima de 10 a 15º. En la práctica, los módulos solares se suelen instalar en el hemisferio norte (sur) con una inclinación igual al de la latitud del lugar pero no inferior de 10 a 15° y mirando hacia el sur (norte). Existen, actualmente, programas de computador que optimizan la orientación de los módulos.

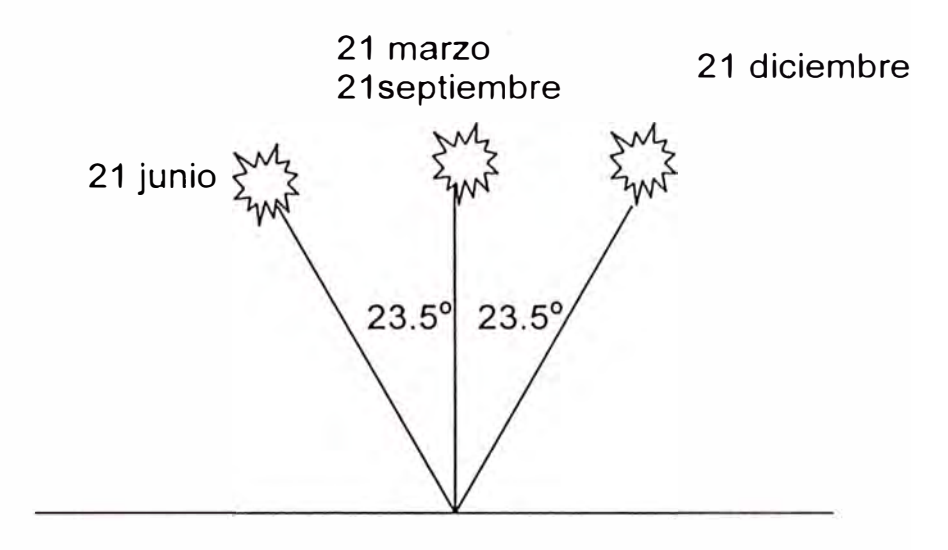

Figura 1.1. Posición aparente del sol al medio día en un lugar del ecuador en cuatro fechas diferentes.

#### **1.1.2 Irradiancia en la Ciudad de Ayacucho**

La ciudad de Ayacucho se encuentra a 2,761m.s.n.m., 15<sup>º</sup>09' de latitud sur y longitud 74° 12' oeste, su intensidad de radiación solar, de acuerdo a los resultados obtenidos por Paolo Ambrosetti Bertazzi, del Programa de Investigación de las Energías Naturales (1979), desarrollado durante los años de 1977-1979, se resume en la tabla

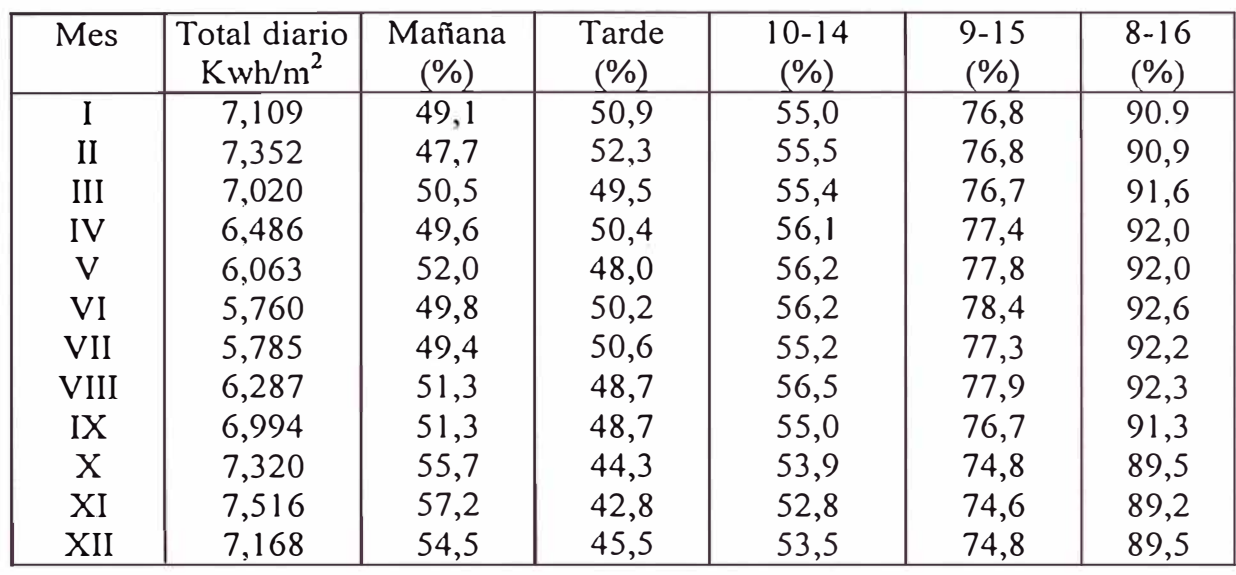

#### **Tabla 1.1. lrradiancia en la ciudad de Ayacucho.**

Obteniendo los siguientes conclusiones importantes:

• Que la radiación solar promedio de Ayacucho por día, por mes del año es: 6,738  $KWh/m<sup>2</sup>$ .

- La radiación mínima promedio 5,760 KWh/m<sup>2</sup>, que corresponde al mes de junio.
- La radiación máxima promedio 7.516 KWh/m<sup>2</sup>, en el mes de noviembre.
- Número de horas de sol promedio: 6,738 hrs.

• "La radiación solar es intensa durante todo el año, a acusa de la altura, poco contenido de vapor de agua y falta de contaminación atmosférica", que en estos últimos años esta siendo deteriorada fuertemente.

• En la cuidad de Ayacucho el número de horas sol es relativamente elevado ( un promedio de 2600 horas por año).

• Existe una probabilidad de tener una secuencia de algunos días desfavorables apreciablemente, dichos días no son tan pobres en radiación.

• Generalmente la velocidad del viento no alcanza valores elevados.

• El promedio de las temperaturas máximas diarias no varía mucho a lo largo del año, pero el promedio de las mínimas varía en forma más apreciable, debido a que en el invierno las heladas pueden ser muy fuertes.

#### **1.1.3 Determinación de los parámetros térmicos de una cocina tipo caja como aplicación de la energía solar**

#### **a) Primer factor de mérito Fl**

El primer factor de mérito establece la relación entre la eficiencia óptica de la cocina y las pérdidas al exterior desde la placa.

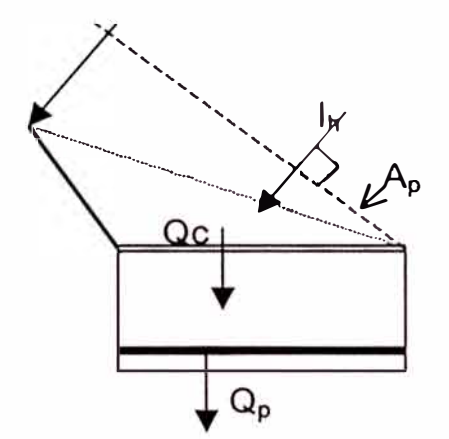

Figura 1.2. Cocina solar tipo caja.

El balance de calor sobre el sistema indica que el calor útil en el colector  $(Q_u)$ es igual al calor absorbido por el colector (Qc) menos las pérdidas desde el colector  $(Q_p)$ .

$$
Q_u = Q_c - Q_p \tag{1.1}
$$

$$
Q_u = A_{hp} I_h \eta_o - U_L A_p (T_p - T_a)
$$
 (1.2)

Cuando se establece el equilibrio térmico, el calor útil es cero, entonces de la ecuación (1.2) se tiene:

$$
\eta_{a} A_{ph} I_{h} = A_{p} U_{L} (T_{p} - T_{a})
$$
\n(1.3)

De la ecuación (1.3) se puede deducir el primer factor de mérito.

$$
F_1 = \frac{\eta_o}{U_L} = \frac{A_p (T_p - T_a)}{A_{ph} I_h}
$$
 (1.4)

Donde:

 $η<sub>o</sub> =$  eficiencia óptica

 $U_L$  = coeficiente de pérdidas (W/m<sup>2 o</sup>C)

Ap **=** área de la placa absorbente

- A<sub>ph</sub> = área de la superficie proyectada sobre el plano horizontal
- $I_h$  = radiación solar global sobre la superficie horizontal (W/m<sup>2</sup>)
- $T_p$  = temperatura de placa
- $T_a$  = temperatura ambiente

**Tabla 1.2. Parámetros obtenidos de dos cocinas solares** 

| 25 de setiembre del 2001                                    |                               |       |  |  |  |
|-------------------------------------------------------------|-------------------------------|-------|--|--|--|
| Parámetros                                                  | Cocina solar 2 Cocina solar 1 |       |  |  |  |
|                                                             | 0,539                         | 0,491 |  |  |  |
|                                                             | 0,231                         | 0,189 |  |  |  |
| ${}^{\prime}$ <sup>o</sup> C <sup><math>\prime</math></sup> | 163                           | 166   |  |  |  |
| $\int_a^b$ (°C)                                             | 28                            | 28    |  |  |  |
| (W/m <sup>2</sup> )                                         | 787                           | 787   |  |  |  |
|                                                             |                               |       |  |  |  |
| $\overline{m^{20}C/W}$                                      |                               |       |  |  |  |

De las figuras 1.3 y 1 .4, correspondientes al 25 de septiembre del 2001, se encuentra que la diferencia de la temperatura de la placa y del medio ambiente se hace estacionario durante los últimos 30 a 40 minutos.

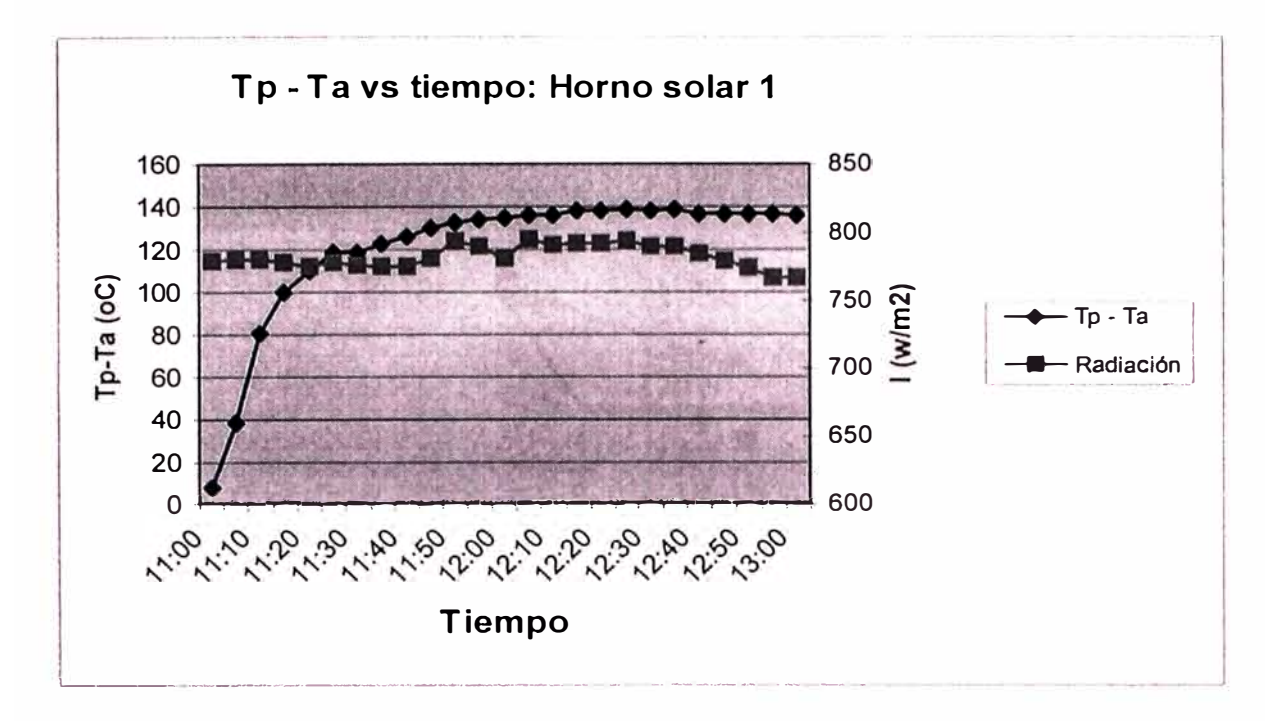

Figura. 1.3. Fecha de evaluación 25-09-01

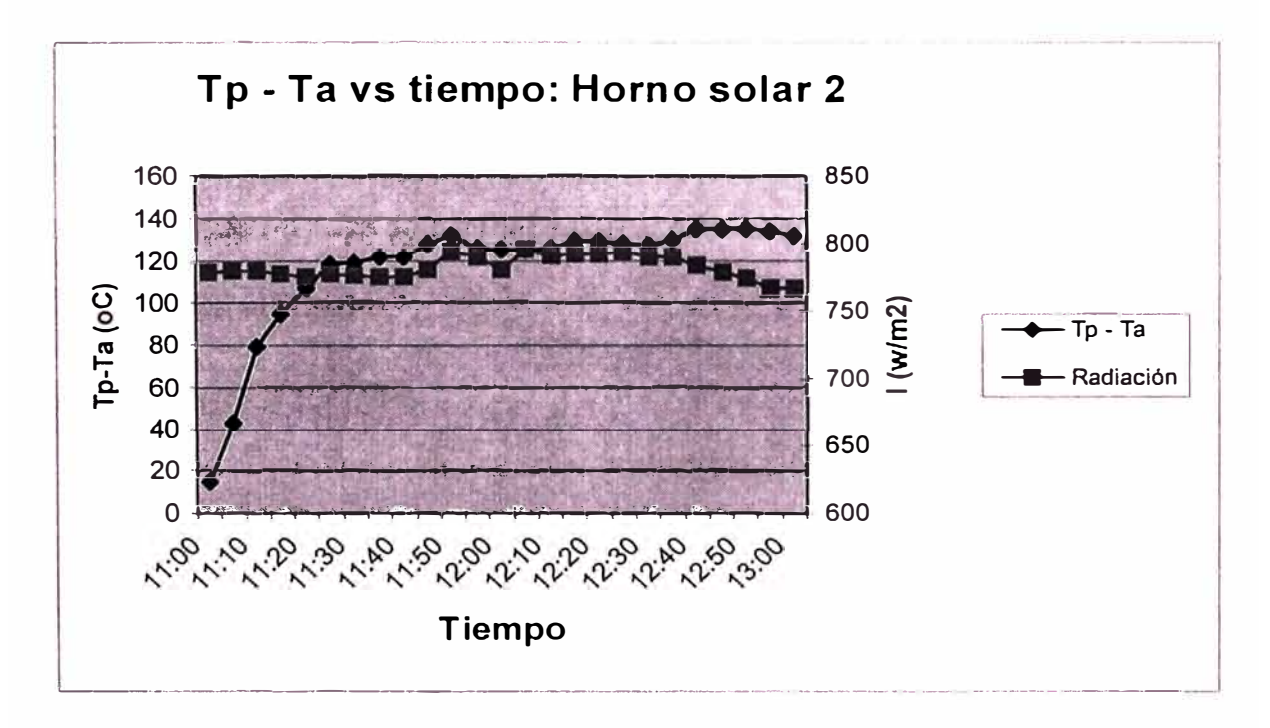

Figura. 1.4. Fecha de evaluación 25-09-01

#### **b) Segundo factor de mérito F2**

Tiene en cuenta la eficiencia de la transferencia de calor hacia el recipiente.

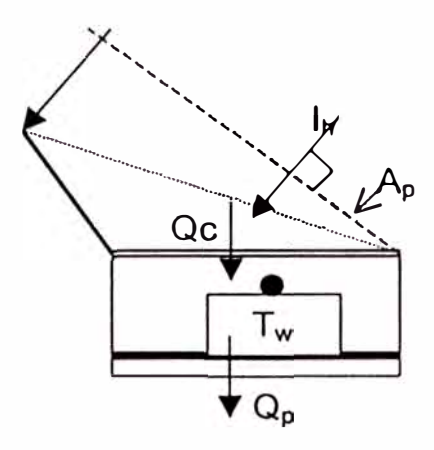

Figura 1.5. Cocina solar tipo caja

La expresión para determinar el factor de mérito F2 es el siguiente:

$$
F_2 = \frac{F_1(Mc)_w}{\tau A_{hp}} \ln \frac{I_h - (A_p / A_{hp} F_1)(T_{w2} - T_a)}{I_h - (A_p / A_{hp} F_1)(T_{w1} - T_a)}
$$
(1.5)

F2 se puede calcular midiendo el tiempo en alcanzar un intervalo de temperatura, para el caso de cocinas solares, este intervalo va de 40 ºC a 80 ºC .

#### **1.2 Sensores utilizados**

#### **1.2.1 Celdas fotovoltaicas**

La conversión directa de luz solar en energía eléctrica se consigue por medio de las celdas solares. El principio físico de funcionamiento de una celda solar se basa en el efecto fotoeléctrico, por medio del cual los fotones de luz de cierta energía liberan electrones de sus órbitas estables localizadas del semiconductor, permitiendo su desplazamiento libre. Si la fotogeneración de cargas eléctricas se efectúa en una zona en la actúa un campo eléctrico, este canaliza y acelera las mismas en una dirección preferencial, constituyendo este movimiento una corriente eléctrica. Por lo que obtener materiales fotoeléctricos apropiados y fabricar un campo eléctrico adecuado en la zona de fotogeneración, constituye en esencia el arte de hacer celdas solares.

Este tipo de proceso de conversión no depende del calor, que al contrario reducen su eficiencia. Esta conducta responde al hecho de que los fotones de luz solar transmiten su energía directamente a los electrones sin un paso térmico intermedio. Consecuentemente, las células solares continúan funcionando al mismo rendimiento en cielos nublados que cuando hay brillante luz solar.

Se puede conseguir un efecto de conversión fotovoltaica en todos los semiconductores. Los aislantes son inapropiados a causa de su baja conductividad y los metales son insensibles a la luz a causa a su alta concentración de electrones en la oscuridad.

El silicio es el más importante material semiconductor para la conversión fotovoltaica de energía solar. Actualmente, las células se fabrican de material monocristalino.

#### **Característica voltaje-corriente de una celda solar**

La característica corriente-voltaje (IV) de una celda solar se determina mediante la curva IV. La tensión máxima que produce una célula fotovoltaica es máxima cuando no esta conectada a ninguna carga exterior. Para el caso de una celda de 100cm<sup>2</sup> de silicio, a una radiación de 1kwh/m<sup>2</sup> y temperatura de 20°C, el voltaje máximo puede ser de 0.1 a 0.5volts y la corriente de corto circuito de 2.5 a 3 A.

Las celdas fotovoltaicas comerciales de silicio tienen un punto de trabajo característico del orden de 30 mA/cm<sup>2</sup> con un voltaje de 0,45 V para una radiación pico de 1 $\rm{kW/m^{2}}.$  Para una aplicación definida en que se requiera alimentar una carga

a voltajes y corrientes altas, se necesita hacer conexiones en serie y en paralelo, para elevar los puntos de trabajo.

La figura muestra la característica IV (intensidad I contra V) de una celda solar ( equivalente al de un panel solar), la función de la intensidad de corriente I respecto al voltaje V, se expresa como:

$$
I = ACG - AI_s[e^{qV_{kT}'} - 1]
$$

En donde A es el área de la celda, C es una constante, G = Q**5** es la radiación solar (W/m<sup>2</sup>), I<sub>s</sub> es la corriente de saturación del diodo, q la carga eléctrica elemental (e), k la constante de Boltzman ( $k=1.38x10^{-23}$  J/K) y T la temperatura absoluta en Kelvin.

Sin iluminación las características es la de un diodo. La relación entonces es:

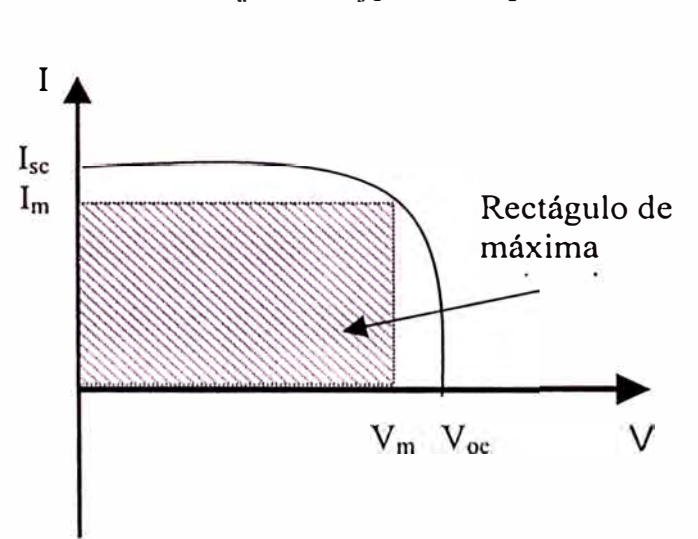

$$
I_d = -A I_s [e^{qV/kT} - 1]
$$

Figura 1.6. Característica IV de una celda solar.

#### Voltaje de circuito abierto  $(V_{\text{OC}})$  y Corriente de corto circuito  $(I_{\text{SC}})$ .

Dos importantes características de las celdas solares son el voltaje de circuito abierto  $V_{oc}$  y la corriente de corto circuito  $I_{sc}$ .

Para circuito abierto I=O y entonces:

$$
V_{oc} = (kT / q) \ln[(C.G/I_s) + 1]
$$
  

$$
V_{oc} \approx (kT / q) \ln[C.G/I_s]
$$

Para corto circuito, V=0 y por consiguiente  $I_{sc} = CGA$ 

La corriente I<sub>sc</sub> es entonces una función lineal de la radiación solar. Esta propiedad permite emplear las celdas solares como sensores para la medición de la radiación solar.

#### **1.2.2 Sensores de temperatura**

A menudo la temperatura se define como aquella propiedad que miden los termómetros. También se introduce la temperatura basándose en alguna propiedad termométrica, por ejemplo la expansión de un líquido, un gas, la resistencia de un conductor, la tensión eléctrica generada por un par termoeléctrico (termocupla), etc.

**Tabla 1.3. Características notables de los sensores de temperatura** 

| Tipo de termómetro                                                                  | <b>Rango Nominal</b><br>[°C] | Costo | Linealidad | Características<br><b>Notables</b>                              |
|-------------------------------------------------------------------------------------|------------------------------|-------|------------|-----------------------------------------------------------------|
| Termómetro de mercurio                                                              | $-10a300$                    | Bajo  | Buena      | Simple, lento y de<br>lectura manual.                           |
| Termorresistencia<br>Pt,<br>Ni, etc.)<br>RTD: (Resistance<br>Temperature Detectors) | $-150a600$                   | Medio | Alta       | Exactitud                                                       |
| Termocupla                                                                          | $-150a1500$                  | Bajo  | Alta       | Requiere<br>de<br>referencia<br>temperatura.                    |
| Termistor                                                                           | $-15a115$                    | Medio | No lineal  | Muy sensible                                                    |
| Integrado Lineal                                                                    |                              | Medio | Muy alta   | Fácil conexión<br><sub>a</sub><br>sistemas de toma<br>de datos. |
| Gas                                                                                 | $-20a100$                    | Medio | Buena      | No muy versátil                                                 |
| Diodos                                                                              | $-200a50$                    | Bajo  | Alta       | Bajo costo                                                      |

En la práctica existen numerosos tipos de sensores de temperatura o termómetros que, según la aplicación especifica, pueden ser los más adecuados. En la tabla siguiente se indican algunos tipos de termómetros y sensores de temperatura usuales junto a algunas de sus características más notables.

#### **a) Sensor de temperatura basado en un par termoeléctrico (tcrmocupla)**

Una termocupla básicamente es un transductor de temperaturas, es decir un dispositivo que convierte una magnitud fisica en una señal eléctrica. Está constituida por dos alambres metálicos diferentes que, unidos, desarrollan una diferencia de potencial eléctrica entre sus extremos libres que es aproximadamente proporcional a la diferencia de temperaturas entre estas puntas y la unión. Se suelen fabricar con metales puros o aleaciones ( caso común) y la característica más notable es que son empleadas para medir temperaturas en un rango noblemente grande comparadas con otros termómetros. Valores típicos del rango están entre 70 K y 1700 K, pudiéndose llegar en algunas circunstancias con aleaciones especiales hasta los 2000 K.

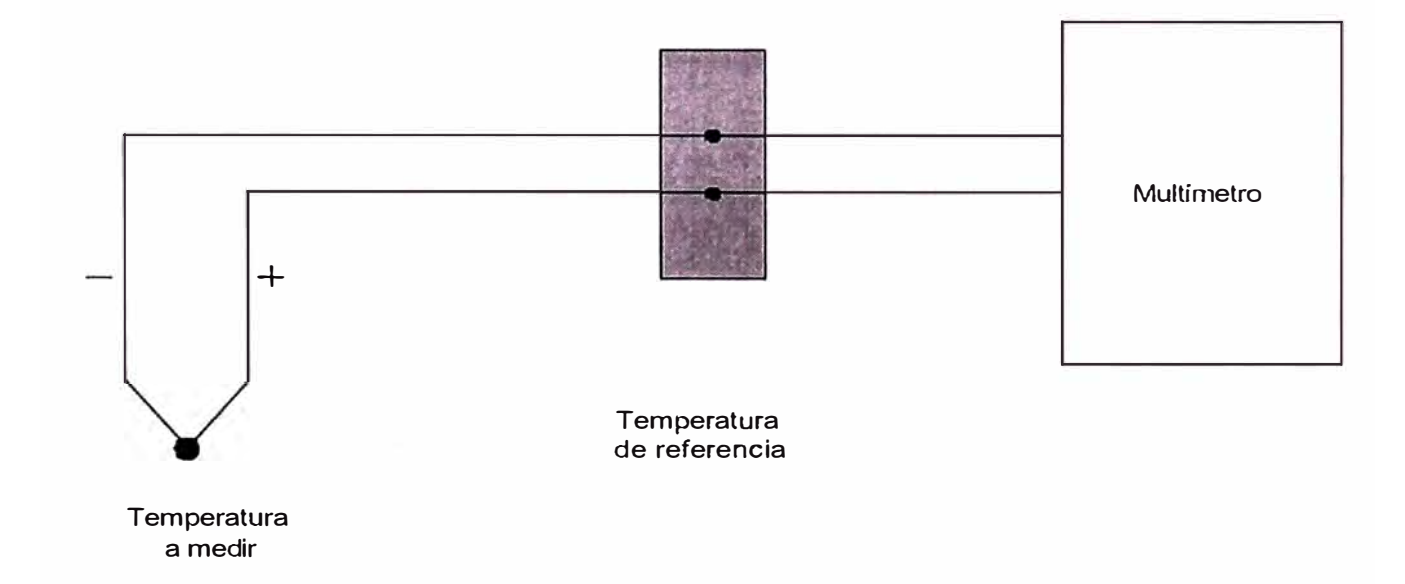

Figura 1.7. Termocupla

Una termocupla, en rigor, mide diferencias de temperaturas y no temperaturas absolutas. Esto hace necesario el uso de una temperatura de referencia, por lo que suele emplearse un baño de agua con hielo (0°C). El empleo de termocuplas para medir temperaturas está fundamentado en el efecto Seebeck, que a su vez es una combinación de dos efectos: el Thompson y el Peltier.

#### **b) Sensor de temperatura basado en circuito integrado (semiconductor)**

Varios fabricante han producido circuitos integrados que son muy adecuados para medir temperaturas. En particular estos circuitos son muy adecuados para medir temperaturas cuando se usa un sistema de toma de datos conectado en una computadora.

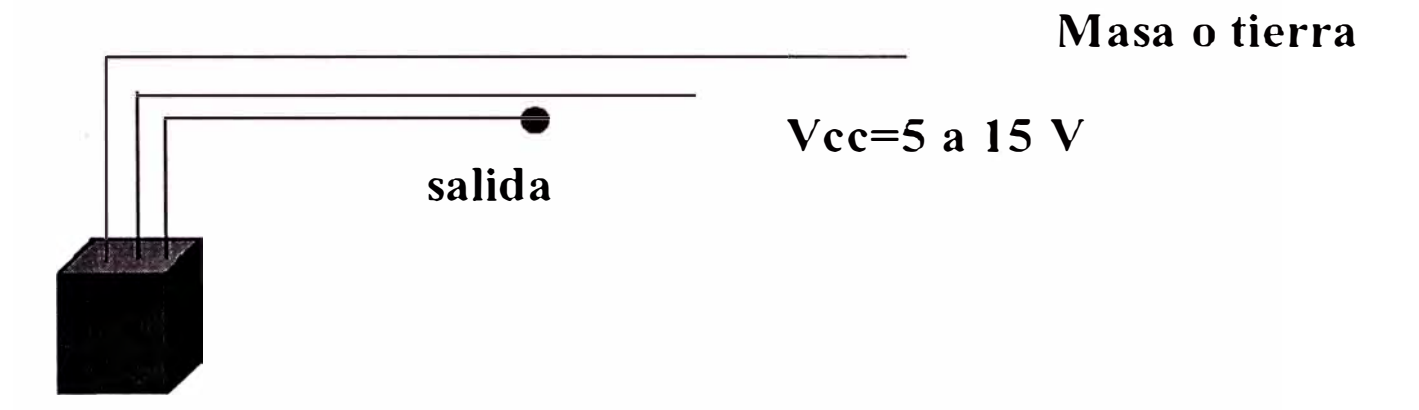

Figura 1.8. Sensor basado en semiconductor

Estos circuitos, por lo general tienen tres patas: tierra, alimentación (Ve entre 5 a 15V) y una salida, similar a como se muestra en la Figura 2. Estos circuitos producen una señal muy lineal y calibrada. Por lo general producen ente 1 y 10 m V/°K. Existen integrados con calibraciones para diversos sistemas de unidades. El rango usual de estos termómetro esta típicamente entre los -10°C y 120°C.

#### **c) Sensor de temperatura LM335**

Se eligió el sensor LM335, que es un sensor de temperatura de estado sólido que pertenece a una familia de dispositivos que poseen una sensibilidad de lOmV/<sup>º</sup>K. Se usa en el caso de aplicaciones en las que se necesita medir temperaturas comprendidas entre -10° y 100°C, su diseño es similar al zener de dos terminales.

En la hoja de datos correspondiente al LM335, se observa que la sensibilidad del dispositivo es de 10mV/°K, sin embargo en caso de nuestra aplicación lo que deseamos es medir grados Celsius. La relación que existe entre grados Celsius y grados Kelvin es el siguiente: una elevación en un grado en la escala de Kelvin es igual a una elevación en la escala Celsius y el punto de congelación del agua es de O <sup>º</sup>C y equivale a 273°K.

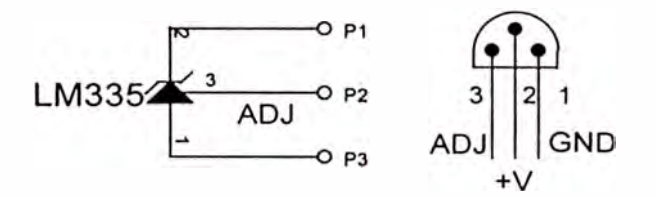

Figura 1.9. Sensor de temperatura LM335

#### **Ecuación que representa el sensor:**

La respuesta del LM335 es proporcional al aumento de la temperatura.

En la figura se muestra una gráfica del voltaje de salida del LM335 en función de la temperatura.

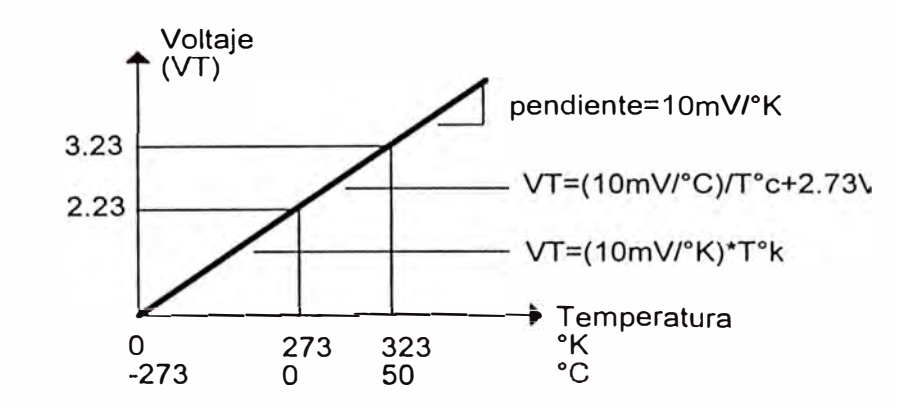

Figura 1.10. Gráfica de linealidad del sensor LM335

La pendiente de la línea equivale a la sensibilidad del dispositivo: 10mV/°K, por lo tanto, el voltaje de salida expresado en <sup>º</sup>K es el siguiente:

$$
\boldsymbol{V}_r = (10mV)^{\circ}K)^{*}\left(\boldsymbol{T}_{\mathit{enc}^{\circ}K}\right)
$$

En la cual T es la temperatura en °K, a 273°K (0°C) el voltaje de salida del sensor es:

$$
V_r = (10mV)^{\circ}K)^* 273^{\circ}K = 2.73V
$$

Ahora es posible expresar el voltaje de salida del sensor en grados Celsius:

$$
V_r = (10mV/^{\circ}C)^{*}(T_{enc}c) + 2.73V
$$

En donde T es la entrada expresada en grados Celsius. En el caso de nuestra aplicación a 0°C le corresponde un V<sub>1</sub>=2.73V y a 100°C le corresponde un  $V_T = 3.73V$ .

#### **1.2.3 Sensor de velocidad viento: Anemómetro basado en diodo Zener**

La información referente al sensor de velocidad de viento basado en diodo zener se ilustra en el ANEXO B.

#### **1.3 Puertos y protocolos de comunicaciones**

#### **1.3.1 Puerto de Comunicaciones RS-232**

#### **Puerto RS-232 (UART)**

El puerto serial mas comúnmente empleado se conoce bajo la denominación V.24 o RS-232. Desde el año 1969 existe la norma EIA-RS232-C, que reemplazó completamente al RS232-B. El puerto serial RS232-D definido en el año 1986 es una versión ampliada del RS232-C. Actualmente se tiene la versión RS232-E o exactamente el EIA/TIA-232-E, que fue introducida en el año 1990; pero la versión más difundida sigue siendo el RS232-C.

Las propiedades del RS232-C son las siguientes:

#### *Propiedades Funcionales:*

- Conexión entre los equipos terminales de datos y los equipos de transmisión de datos
- Transmisión binaria síncrona o asíncrona
- Velocidad máxima de transmisión de 20000 bits/s

#### *Propiedades Mecánicas:*

- Conector de 25 polos entre los equipos
- Los conectores Amphenol 57-30360 y Canon 7529 están definidos en ISO 2110
- Están permitidos longitudes de cables de hasta 15 metros; cuando la capacitancia de carga máxima no supera 2,5 nF, se puede alcanzar longitudes mayores.

#### *Propiedades Eléctricas de la Señal:*

• El Uno lógico corresponde a voltajes menores de -3V, mientras que el Cero lógico a voltajes mayores de +3V. El rango entre -3V y +3V no está permitido.

• El voltaje máximo es de +/-25V, pero normalmente se emplea +/-15V

• La corriente de cortocircuito no debe exceder de 0,5 A.

# **Tabla 1.4. Distribución de las sefiales del puerto serial en un conector de** 25 **pines**

Solo en casos excepcionales son empleados todos los pines del puerto serial, el hecho de que un dispositivo tenga un puerto RS232 no significa que podrá comunicarse con otro dispositivo que tenga también otro RS232, pues es necesario fijar en ambos el tipo de transmisión (síncrona o asíncrona), los parámetros de comunicación y la forma de conexión.

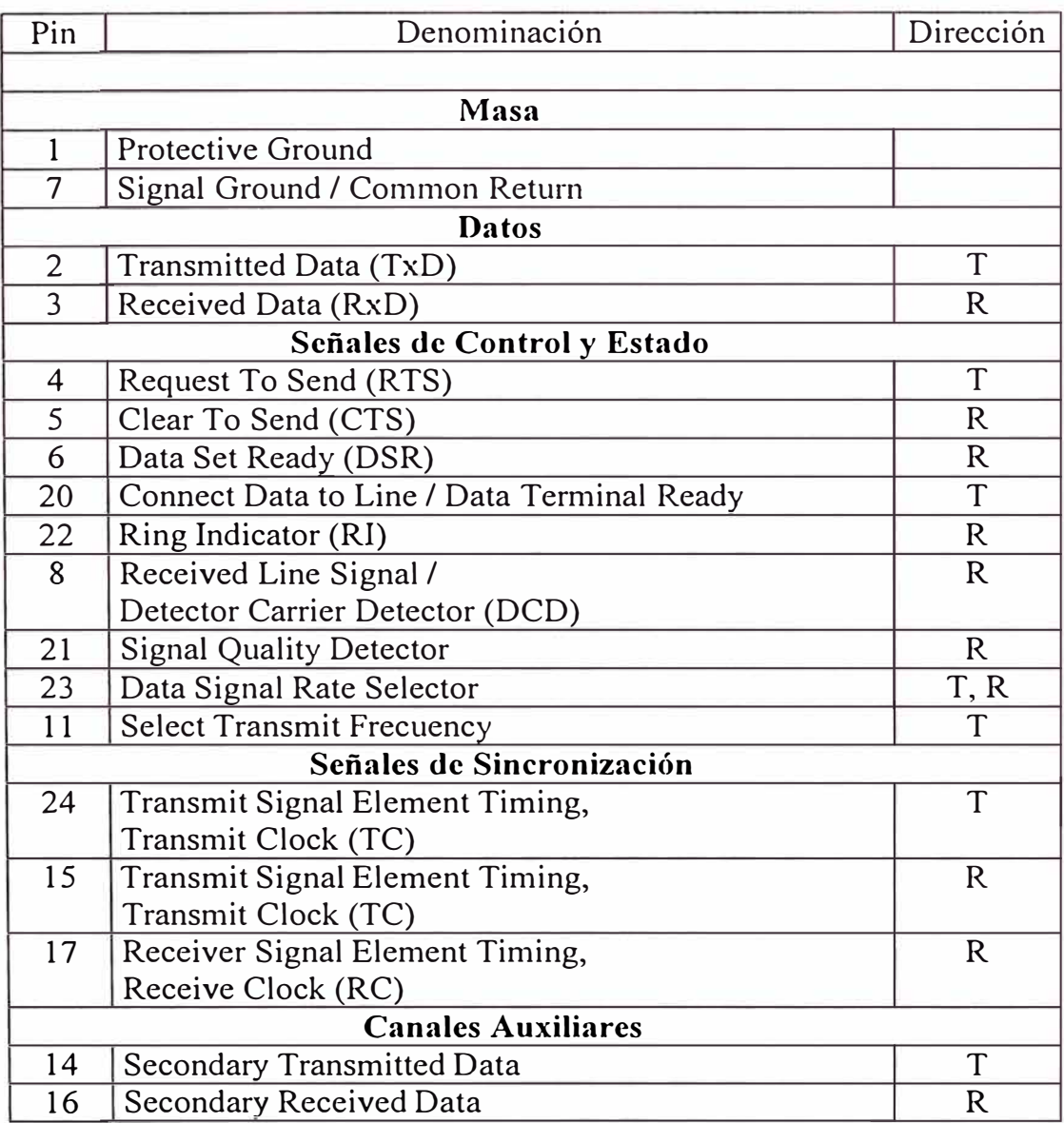

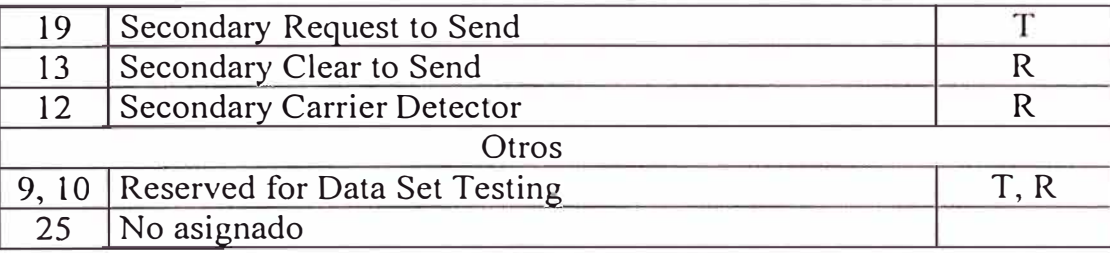

La seguridad en la transmisión se puede aumentar al realizarse un Handshaking, esto se logra empleando los pines RTS (Request to Send) y CTS (Clear to Send). En este caso la transmisión de datos se puede hacer solo cuando RTS y CTS están activos (low). Un aumento adicional de la seguridad en la transmisión de datos es mediante el empleo de los pines Data Set Ready (DSR) y Data Terminal Ready (OTR), que son responsables del enlace.

# **1.3.2 Bus de Comunicaciones i 2c**

El nombre proviene de Inter Integrated Circuit Bus y fue desarrollado por la empresa Philips para la conexión serial de componentes integrados que se encuentren dentro de un solo aparato. En vez de tener innumerables cables para la conexión de los componentes, solo se necesita dos cables y un cable a tierra para lograr esta conexión; lo que simplifica el cableado y hace las placas más pequeñas y seguras.

Cada componente I<sup>2</sup>C tiene su propia dirección y puede trabajar, en dependencia a su función, como emisor (Transmitter) o receptor (Receiver). Además, cada componente puede trabajar como Master, de los cuales el bus puede soportar varios de ellos (Multimaster), o como Slave. Por ejemplo, un microcontrolador representa al Master, mientras que una memoria serial EEPROM al Slave.

El bus  $I^2C$  solo puede transmitir información a distancias pequeñas (algunos varios metros) y puede alcanzar una velocidad máxima de transmisión de 100 kBit/s. Para la transmisión de datos solo se necesitan dos cables, uno para la línea de datos

SDA (Serial Data-Line) y el otro para la sincronización SCL (Serial Clock-Line). Dentro del IC se encuentran transistores con salida con Open-Collector o con Open-Drain.

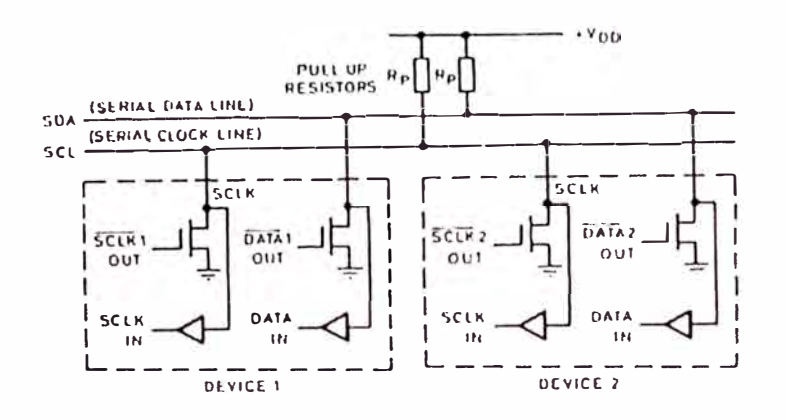

Figura 1.11. Bus  $I^2C$ 

#### **1.4 Microcontroladores PIC**

Un microcontrolador es un circuito integrado que tiene generalmente los siguientes componentes básicos:

- Unidad central de proceso (CPU).
- Memoria de acceso aleatorio para datos (RAM).
- Memoria de sólo lectura (ROM, EPROM).
- Bus de datos, bus de direcciones y líneas de entrada/salida.
- Temporizadores (Timers).
- Fuentes de interrupción.

Dependiendo del tipo de microcontrolador puede prescindir de algunas características como las interrupciones o bien, tener un aumento en sus prestaciones al incluir comparadores, mayor número de fuentes de interrupción, interfaces de comunicación, conversores analógico a digita, etc. Sin duda la elección del microcontrolador dependerá del proceso o proyecto que se tiene en mente pues los

fabricantes tienen muchos modelos enfocados a tareas específicas. Esta selección deberá ir de la mano con factores económicos óptimos así como de la idea del controlador incrustado *(embedded conlroller),* el cual es un controlador dedicado a una sola tarea e incorporado al sistema que gobierna. Cada vez existen más productos que incorporan un microcontrolador con el fin de aumentar sus prestaciones, reducir su tamaño y costo así como para mejorar la fiabilidad.

Las aplicaciones de un microcontrolador son tan inmensas que el límite es la propia imaginación del diseñador. Los siguientes son algunos campos en los que los microcontrolador tienen gran uso:

- Aparatos portátiles y de bolsillo.
- Aparatos electrodomésticos .
- Control industrial y robótica.
- Periféricos de computadoras.
- Sistemas de adquisición de datos.
- Sistemas de seguridad.
- Navegación .
- Telefonía celular.
- Industria automotriz.

#### **1.4.1 Microcontrolador PIC 16F877**

#### **Características:**

- CPU RISC de alto rendimiento.
- Solo 35 instrucciones.
- Todas las instrucciones son de 1 ciclo, excepto aquellos que sirven para saltos de

programas que son de 2 ciclos.

- Velocidad máxima de operación: DC 20 MHz (reloj de entrada), DC 200 ns ( ciclo de instrucción)
- 8K x 14 palabras de Memoria de Programa tipo FLASH, 368 x 8 bytes de Memoria de Datos (RAM), 256 x 8 bytes de Memoria de Datos EEPROM.
- 14 posibilidades de Interrupción.
- Hardware Stack de 8 niveles de profundidad.
- Modos de direccionamiento: Directo, indirecto y relativo.

# **Características especiales del microcontrolador:**

- Dispositivo para RESET DESDE EL ENCENDIDO (POR).
- Tiempo de espera para la fuente de poder (PWRT) y el oscilador (OST).
- Watchdog Timer (WDT) con oscilador RC incorporado.
- Código de protección de software.
- Modo SLEEP para ahorro de energía.
- Opciones del oscilador seleccionables.

### **Tecnología CMOS:**

- FLASH/EEPROM de alta velocidad y bajo consumo.
- Diseño protegido contra la energía estática.
- Programación serial IN CIRUIT (ICSP) vía dos pines y con voltaje simple 5V.
- El Procesador accesa a la memoria del programa para leer/escribir.
- Amplio rango de operación de voltaje: 2V. a 5.5V.
- High Sink/Source Current: 25 mA
- Rangos de temperatura Comercial e Industrial.

• Bajo consumo de potencia: < 2 mA typical  $(a)$ , 5V, 4 MHz; 20 mA typical  $(a)$ , 3V, 32 kHz; 1 mA typical standby current

#### **Características periféricas:**

- Timer0: timer/counter de 8 bits con preescalador programmable de 8 bits.
- Timerl: timer/counter de 16 bits con preescalador, que puede incrementarse durante el sleep vía cristal/clock externo.
- Timer2: timer/counter de 8 bits con registro periódico de 8 bits, preescalador y postescalador.
- Dos modos de captura, Modo de Comparación y Modulación PWM: la captura es des 16-bits y la resolución máxima es de l 2.5ns, la comparación es de 16-bits y la resolución máxima es de 200ns, la máxima resolución del PWM es de 10-bits.
- Conversor Análogo-a-Digital de 10 bits multi-canal (8 canales).
- Synchronous Serial Port (SSP) with SPI  $\Box$ (Master Mode) and I<sup>2</sup>C . (Master/Slave).
	- Universal Synchronous Asynchronous Receiver Transmitter USART/SCI) with 9-bit address detection.
	- Parallel Slave Port (PSP) 8-bits wide, with externa! RD, WR and CS controls ( 40/44-pin only)
	- Brown-out detection circuitry for Brown-out Reset (BOR)

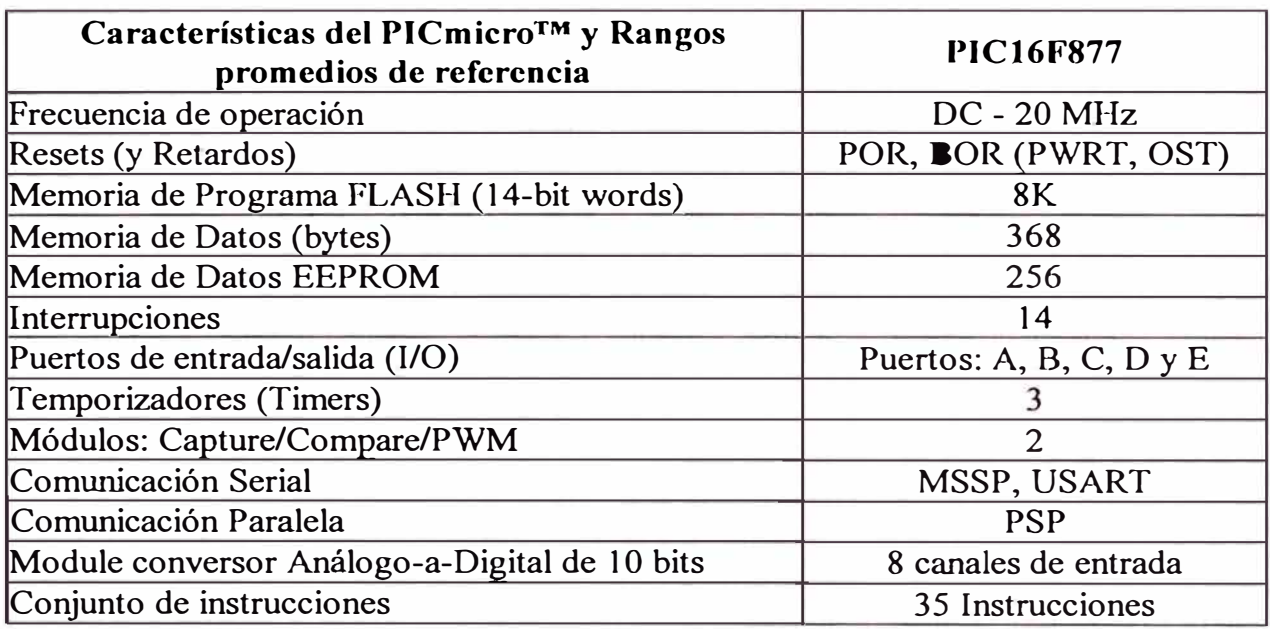

#### **Tabla 1.5. Resumen de las características del PIC 16F877**

### **1.5 Memoria serial EEPROM l <sup>2</sup>C**

#### **1.5.1 Memoria serial 24LC256**

#### **Características de la memoria 24LC256:**

- Tecnología CMOS de bajo consumo
- Bus serial de 2 hilos, compatible con el protocolo  $I^2C$
- Se pueden conectar hasta 8 dispositivos en cascada
- Garantizado hasta 100,000 ciclos de borrado/grabado
- Retención de datos por 200 años
- EEPROM de 32K x 8bits

#### **Descripción de pines**

#### $A_0$ ,  $A_1$ ,  $A_2$ : Chip address inputs

Son usadas para realizar operaciones con múltiples dispositivos. Los niveles de estas entradas son comparadas con los bits correspondientes de la dirección esclavo

(internamente). El chip es seleccionado si con su dirección coincide. Hasta 8 chips pueden ser conectados al mismo bus usando diferentes direcciones.

#### **SDA: Serial Data**

Es un pin bidireccional usado para transferir direcciones y datos. Es un terminal drenador abierto, antes de nada, el bus requiere resistencias pull up conectados a Vcc, de 10K para 100KHz y 2K para 400KHz a 1MHz.

Para transferencia normal de datos, SDA está permitido cambiar sólo durante SLC bajo. Cambios durante SLC alto son reservados para indicar las condiciones de START y STOP.

#### **SLC: Serial Clock**

Esta entrada es utilizada para sincronizar la transferencia de datos.

#### **WP: Write Protect**

Puede estar conectado a Vss, Vcc o quedar libre. Una resistencia interna pul! down mantiene el estado desprotegido si este pin está a V ss ó libre. Su operación normal es habilitado, se puede leer/escribir completamente en las direcciones 0000.7FFF.

Si WP=Vcc, las operaciones de escritura son inhibidas, mientras las operaciones de lectura no son afectadas.

#### **Descripción funcional**

Soporta un bus bidireccional de 2 hilos y protocolo de transmisión de datos. El bus puede ser controlado por un dispositivo maestro el cual genera la señal de reloj (SLC), controla el acceso al bus y genera las condiciones de START y STOP mientras el 24xx256 trabaja como esclavo. Ambos maestro y esclavo pueden operar

como transmisor y receptor, pero el dispositivo maestro determina en que modo son habilitados.

# **1.5.2 Protocolo I <sup>2</sup>C**

El siguiente protocolo del bus, se delinea del modo siguiente:

• La transferencia de datos pueden ser iniciados sólo cuando el bus no está ocupado.

• Durante la transferencia de datos, la línea de datos puede quedar estable cuando la línea de reloj está en alto.

## **Bus no ocupado.**

Cuando ambas lineas de datos y reloj están en nivel alto.

## **Inicio de transferencia de datos**

Una transición de alto a bajo de la línea SDA mientras el reloj está en alto,

determina una condición de START

### **Parar la transferencia de datos**

Una transición de nivel bajo a alto de la línea SDA mientras el reloj está en alto, determina una condición de STOP.

# **Formato del byte de control**

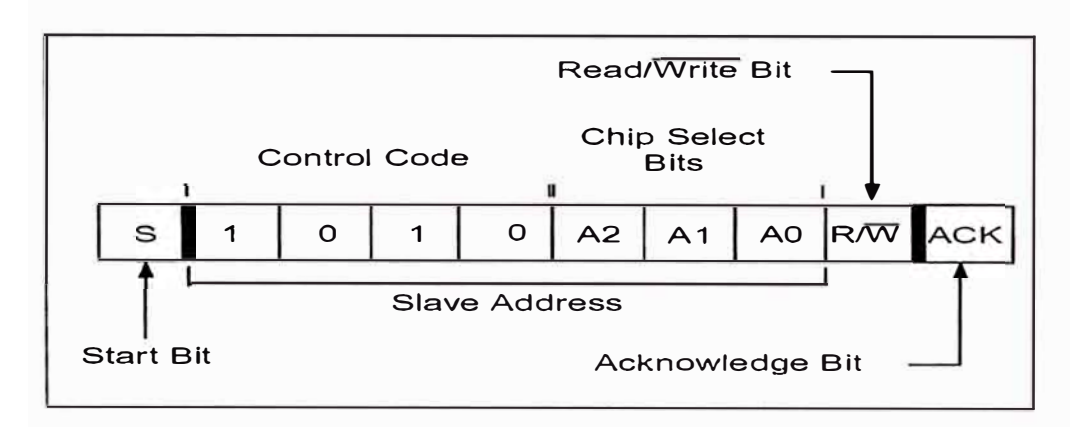

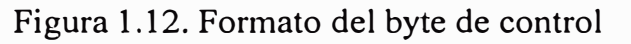

#### **Direccionando el dispositivo**

El byte de control es el primer byte recibido luego de la condición de START. Este byte consiste en un código de control de 4 bits; para el 24xx256 este código es 10102 para leer y escribir. Los siguientes tres bits del byte de control son los bits para selección del chip  $(A_2, A_1, A_0)$ . Los siguientes 2 bytes recibidos definen la dirección del primer byte de datos, sólo de  $A_{14}$ ... A<sub>0</sub> son usados.

Los bits más significativos son transferidos primero, seguido de los bits menos significativos.

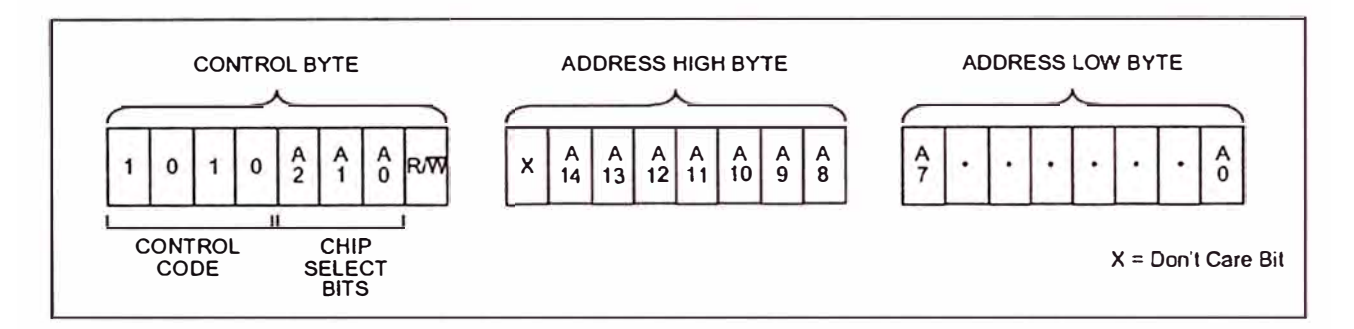

Figura 1.13. Formato de direccionamiento de dispositivo

#### **Operación de escritura**

#### **Escritura de byte**

El maestro envía la condición de ST ART, la palabra de control y dirección; luego de recibir la señal de reconocimiento del esclavo, el maestro envía el dato, el esclavo reconoce el dato y el maestro genera la condición de STOP.

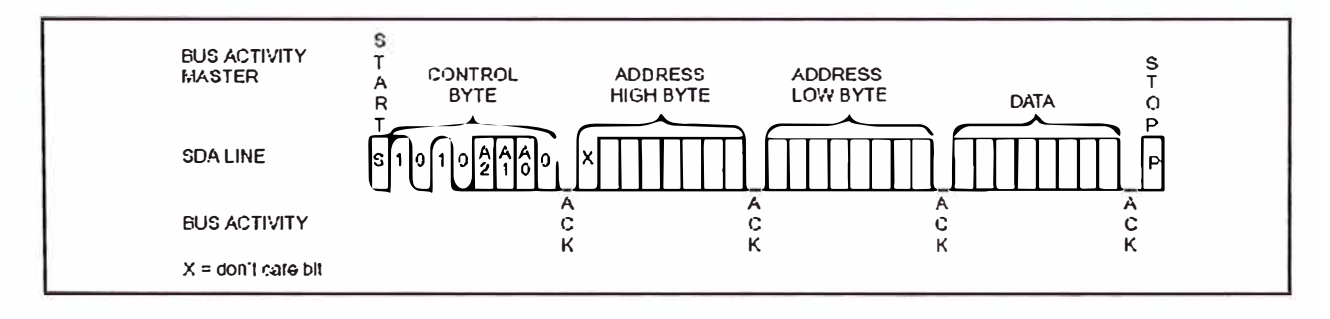

Figura 1.14. Formato para escritura de byte
#### **Escritura de página**

Si en lugar de generar una condición de STOP, el maestro transmite hasta 63 bytes adicionales, los cuales son temporalmente almacenados en un buffer del PIC, pueden ser escritos en la memoria.

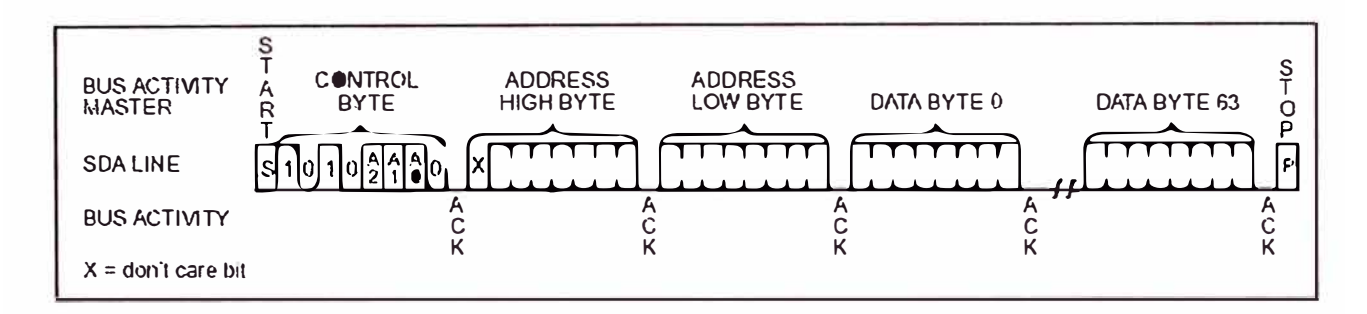

Figura 1.15. Formato para escritura de página

### **Operación de lectura**

La operación de lectura es realizada de la misma manera que un operación de escritura, excepto que R/W será igual a 1.

La memoria contiene un contador de direcciones que mantiene la dirección de la última palabra accesada, internamente incrementada en 1. si la lectura previa fuera en la dirección 'n', la siguiente operación de lectura leería dato de la dirección 'n+ 1 '.

Para una lectura aleatoria, el maestro luego de enviar el dato, envía la condición de STOP.

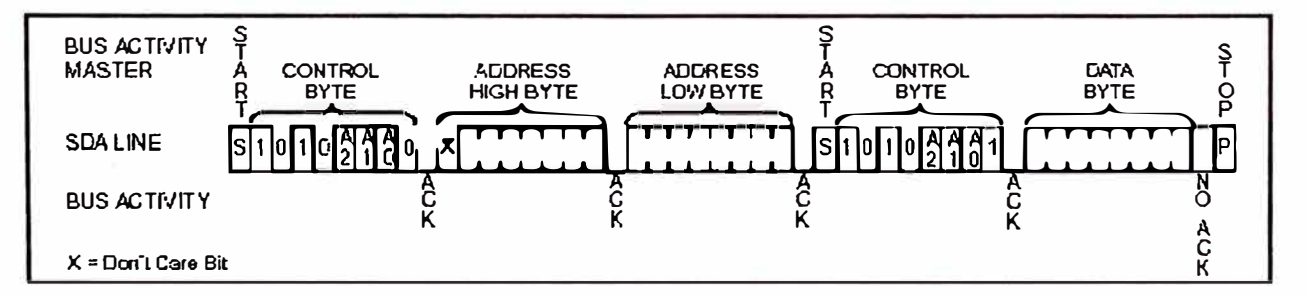

Figura 1.16. Formato para lectura aleatoria

Para una lectura secuencial, luego de transmitido el dato, el maestro genera un reconocimiento como contrapartida a la condición de STOP, para luego leer el siguiente dato, correspondiente a la dirección siguiente.

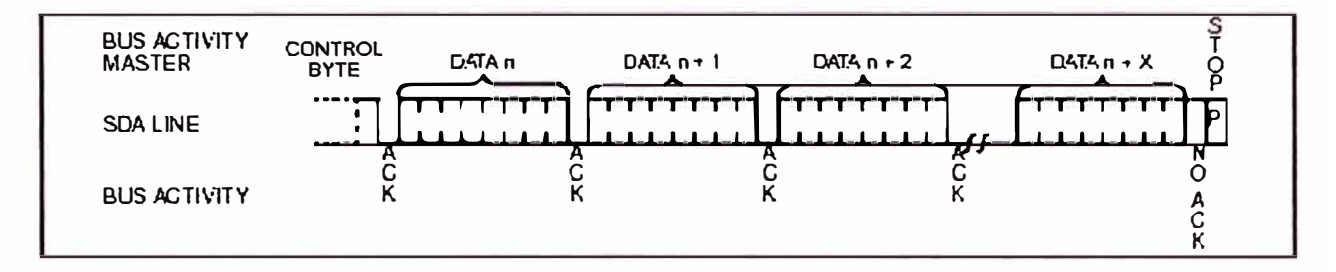

Figura 1.17. Formato para lectura secuencial

## **CAPÍTULO II DESCRIPCIÓN DEL SISTEMA PORTÁTIL**

## **2.1 Introducción**

El sistema portátil basado en microcontrolador para el registro de radiación solar, temperatura y velocidad de viento (de ahora en adelante designado por SisPort) es un proyecto desarrollado con la finalidad de automatizar el registro de datos correspondientes a radiación solar y su relación con la temperatura y velocidad de viento. Este registro de datos servirá para el desarrollo, evaluación y estandarización de equipos de tecnología solar (módulos fotovoltaicos, cocinas y hornos solares).

En este capítulo se describe el principio de funcionamiento del SisPort que satisface los objetivos trazados.

## **2.2 Antecedentes**

Con la necesidad de contar con un mapa solar en la ciudad de Ayacucho, cabe resaltar que el investigador italiano Paolo Ambrosetti Bertazzi, del Programa de Investigación de las Energías Naturales (1979), durante los años de 1977-1979 elaboró un mapa solar con los datos correspondientes a la intensidad de radiación solar. Estos datos fueron obtenidos manualmente con intervalos de tiempo de 20 minutos y corresponden a una zona determinada de la ciudad de Ayacucho.

El SisPort no sólo tiene como objetivo la implementación de un mapa solar actualizado, sino que también la adquisición automática de datos correspondientes a la velocidad de viento y temperatura ( de algunos componentes de una aplicación de tecnología solar). Logrando como variante importante el mapeo solar automatizado, no sólo en la ciudad de Ayacucho, sino en las zonas rurales donde el uso de aplicaciones de tecnología solar es alternativo debido a la escasez de fuentes de energía convencionales.

#### **2.3 Planteamiento del problema**

Durante los últimos años se ha incrementado de manera importante el uso de energías renovables por las ventajas sociales, económicas, ecológicas, ambientales, etc. ,que ofrece. Encontrando múltiples aplicaciones térmicas ( cocinas y hornos solares) y eléctricas (sistemas fotovoltaicos) lo que permite desarrollar aún más nuevas investigaciones en esta línea.

Para el uso y desarrollo de las aplicaciones solares, se necesita conocer los niveles de radiación solar aprovechables para una zona determinada. En todos los casos existirá un mínimo nivel de radiación solar aprovechable, referido al flujo de energía incidente sobre la superficie terrestre capaz de ser transformado en energía útil y ello va depender de diversos factores como la variabilidad de la radiación solar, estados meteorológicos, ubicación geográfica, etc.

Para implementar aplicaciones basados en sistemas de tecnología solar, y lograr que esta tecnología sea sostenible, se requiere tener un registro actualizado de datos, correspondientes a la Intensidad de radiación solar global:

- Durante las horas del día y los meses del año.
- Promedio por día, por mes del año.
- Mínima promedio por mes del año.
- Máxima promedio por mes del año.

A su vez datos metereológicos como:

- Velocidad de viento, por día, por mes del año.
- Humedad relativa, por día, por mes del año.
- Temperatura ambiente, por día, por mes del año.

#### **2.4 Principio de funcionamiento**

Por la naturaleza propia del sistema, se necesita leer y almacenar periódicamente los datos correspondientes a la intensidad de radiación solar, temperatura y velocidad de viento. Los datos de radiación solar son registrados durante 12 horas al día (de 6 a.m. a 6 p.m.), los datos de temperatura y velocidad son registrados durante 4 horas al día (de 10 a.m. a 2 p.m). Enseguida se mencionarán los procesos que se desarrollan para el registro automático de datos.

#### **2.4.1 Acondicionamiento de señales**

Las señales analógicas provenientes de diferentes fuentes, como es en este caso, al ser convertidas en señal eléctrica por los correspondientes transductores (sensores), varían entre un rango de voltaje equivalente, que dependen de la fuente de datos y del sensor utilizado. Además, por el hecho de utilizar un solo dispositivo para la adquisición de estos datos, se requiere acondicionar estos rangos de voltaje para digitalizarlos convenientemente utilizando un solo voltaje de referencia. Por tales motivos se han implementado circuitos de acondicionamiento de señal, tales como:

# **a) Circuito de acondicionamiento de señal para el sensado de intensidad de radiación solar**

Para el registro de intensidad de radiación solar, utilizamos una fotocelda como sensor (UNI-100mV  $\approx$  1000W/m<sup>2</sup>), el cual presenta la característica lineal  $0.1 \text{mV/(W/m}^2)$ , por lo que se implementó un circuito de acondicionamiento de señal basado en amplificador operacional en configuración de amplificador no inversor, para amplificar la señal sensada y normalizarla en el rango O .. Vref, donde Vref será el voltaje de referencia utilizada para el conversor analógico/digital.

# **b) Circuito de acondicionamiento de señal para el sensado de temperatura utilizando el circuito integrado LM 335**

Para el registro de temperaturas teniendo como escala máxima 120<sup>º</sup>C, utilizamos el sensor del tipo semiconductor LM335, el cual presenta la característica lineal 10mV/<sup>o</sup>K, por lo que se requiere un circuito de acondicionamiento de señal basado en amplificador operacional en configuración de seguidor de voltaje, agregándole un pedestal de amplitud negativa para normalizar la lectura de la temperatura en °C y en el rango 0 .. V ref.

# **c) Circuito de acondicionamiento de señal para el sensado de temperatura utilizando termocupla tipo "K"**

Para el registro de temperaturas teniendo como escala máxima 220<sup>º</sup>C, utilizamos un par termoeléctrico tipo "K" (termocupla de chromel - alumel) como sensor, el cual presenta la característica lineal  $\text{\#}^{\circ}C = 25(\text{\#}mV) + 22.1^{\circ}C$ , por lo que se requiere un circuito de acondicionamiento de señal basado en amplificador operacional en configuración de amplificador de instrumentación, para normalizar la lectura de la temperatura en el rango O .. Vref.

# **d) Circuito de acondicionamiento de señal para el sensado de velocidad de viento**

Para el registro de velocidad de viento teniendo como escala máxima una velocidad de 20 *mis,* utilizamos el anemómetro basado en diodo zener (Anexo B). El cual requiere un circuito de acondicionamiento de señal basado en amplificador operacional, para normalizar la lectura de velocidad de viento en el rango O .. Vref.

# **e) Circuito de acondicionamiento para al voltaje de referencia del conversor análogo/digital incorporado en el microcontrolador**

Este circuito permite suministrar al conversor análogo/digital, el voltaje adecuado para obtener una resolución adecuada en la digitalización de datos provenientes de los diferentes sensores.

### **2.4.2 Conversión análogo/digital**

Las señales provenientes de los circuitos de acondicionamiento, son ingresados a los diferentes canales de conversión, los cuales secuencialmente son digitalizados por un conversor análogo/digital de 10 bits. La selección del canal de conversión se realiza por software.

#### **2.4.3 Almacenamiento de datos de memoria EEPROM**

Para el almacenamiento de datos digitalizados, se utilizó una memoria serial tipo EEPROM (memoria de sólo lectura borrable y reescribible eléctricamente), utilizando el protocolo de comunicación serial  $I^2C$  (Inter-Integrated Circuit), teniendo el microcontrolador como maestro y la memoria como esclavo.

### **2.4.4 Transferencia de datos a la PC**

La transferencia de datos de la memoria serial hacia el computador se realiza utilizando el protocolo de comunicación serial RS-232C, para lo cual utilizamos el circuito integrado MAX-232.

Este protocolo de comunicación se implementó de la siguiente manera:

- Por el lado del microcontrolador a través de sus registro especiales.
- De parte el computador utilizando el lenguaje de programación Visual Basic.

Los parámetros de comunicación son: 19200 bps, 8 bits de datos, Paridad ninguna y un bit de parada.

#### **2.5 Esquema general**

En la figura 2.1 se muestra la implementación que permite la realización del sistema portátil para el registro de datos. En dicha figura se puede observar que por cada uno de los sensores se ha requerido un circuito de acondicionamiento de sefial (CAS), cuyas salidas son conectadas a los canales de conversión análogo/digital correspondientes al puerto A del microcontrolador PIC 16F877.

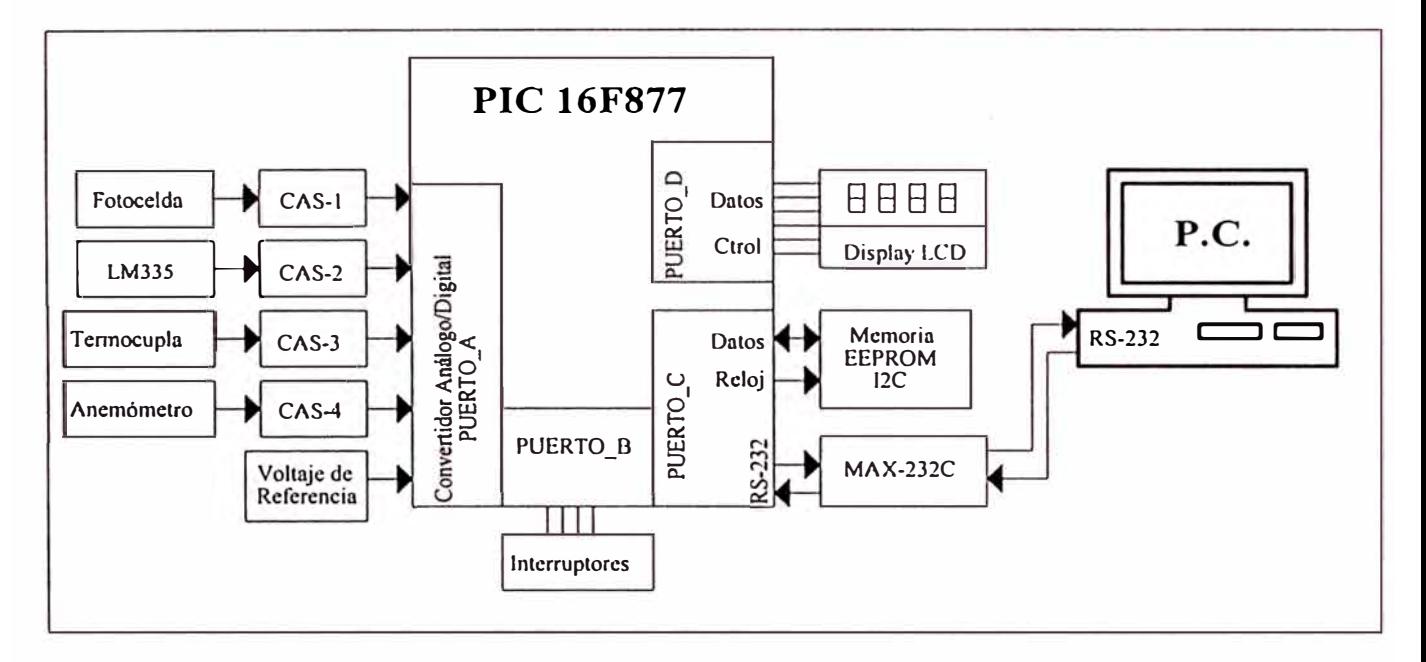

Figura 2.1. Diagrama de bloques del sistema portátil

Con el puerto B del PIC se encuentran conectados los interruptores que permiten configurar el número de horas por día para el registro de datos y seleccionar alguna de las tareas específicas que debe realizar el PIC, como son: captura de datos, almacenamiento de datos y transferencia de datos hacia el computador.

Con el puerto C del PIC se encuentran conectados la memoria serial (para el almacenamiento de los datos capturados) y el circuito integrado MAX-232C (para manejo del protocolo RS-232). A través de este puerto del PIC, es posible el manejo

de los registros especiales para la implementación del protocolo I<sup>2</sup>C (comunicación con la memoria serial) y el protocolo RS-232 (comunicación con el computador).

Con el puerto D del PIC se encuentra conectado el display de cristal líquido (LCD) , el cual nos permite visualizar las opciones de configuración de las operaciones del PIC. Sólo de requiere de la presencia del LCD para el caso de configuración y se puede retirar durante la captura de datos.

### **2.6 Descripción del hardware del sistema portátil**

El módulo basado en microcontrolador se dispone físicamente de la siguiente manera:

## **2.6.1 Fuente de alimentación**

La fuente de alimentación del módulo portátil está basado en dos baterías, cada uno de 12 voltios, los cuales permiten alimentar los voltajes +Vcc=+5V y -Vcc=-5V a través de los reguladores de voltaje correspondientes. Estas baterías son aprovechadas de módulos fotovoltaicos instalados en zonas rurales y su consumo adicional no se ve afectado por las características de los componentes electrónicos; además estas baterías son recargados permanentemente por los mencionados módulos.

#### **2.6.2 Sensor de temperatura: termocupla**

La señal eléctrica proveniente de la termocupla tipo K es conectada al terminal identificado con la etiqueta de "CON-TERMOCUPLA", luego amplificada utilizando el circuito integrado TL074 y posteriormente conectado al PIN 7 del microcontrolador, PIN que corresponde al quinto puerto de conversión de señal analógica a señal digital (AN4).

### **2.6.3 Sensor de temperatura: circuito integrado LM335**

La señal eléctrica proveniente del circuito integrado LM335 es conectada al terminal identificado con la etiqueta de "CON-LM335", luego adaptada utilizando el circuito integrado TL074 y posteriormente conectado al PIN 3 del microcontrolador, PIN que corresponde al cuarto puerto de conversión de señal analógica a señal digital (AN3).

### **2.6.4 Sensor de intensidad de radiación solar: Fotoceldn**

La señal eléctrica proveniente de la fotocelda es conectada al terminal identificado con la etiqueta de "CON-RADIÓMETRO", luego amplificada utilizando el circuito integrado TL074 y posteriormente conectado al PIN 2 del microcontrolador, PIN que corresponde al primer puerto de conversión de señal analógica a señal digital (ANO).

#### **2.6.5 Sensor de velocidad de viento: Anemómetro analógico**

La señal eléctrica proveniente del sensor de velocidad de viento es conectada al terminal identificado con la etiqueta de "CON-ANEMÓMETRO", luego adaptada utilizando el circuito integrado TL074 y posteriormente conectado al PIN 8 del microcontrolador, PIN que corresponde al sexto puerto de conversión de señal analógica a señal digital (AN5).

### **2.6.6 Módulo display de cristal líquido (LCD) e interruptores**

Eventualmente se necesitará de un módulo display para visualizar las opciones de configuración adicionales que sean posibles implementar en el SisPort. Este módulo LCD se conecta utilizando los pines identificados como RDl, RD2, RD3, RD4, RD5, RD6 y RD7 del puerto D del microcontrolador.

Las distintas opciones que se presentan en este display dependerán de la activación de cuatro interruptores identificados con "+", "-", "Next" y "Enter". Los mencionados interruptores están conectado en los pines identificados como RBO, RB1, RB2 y RB3 del puerto B del microcontrolador.

#### **2.6. 7 Memoria serial**

Dos dispositivos (circuito integrado 24LC256), cada uno de 32KB, se encuentran conectados al microcontrolador a través de los pines RC3 y RC4 del puerto C, para aprovechar los registros especiales de éste, que permiten el manejo de la memoria serial mediante el protocolo  $I^2C$  (protocolo de comunicación entre circuitos integrados).

#### **2.6.8 Driver TTL - RS232**

El circuito integrado MAX-232, es utilizado como driver para la transmisión de datos del microcontrolador hacia el computador, a través del puerto serial de comunicaciones. El circuito integrado es conectado al microcontrolador a través de los pines RC6 y RC7 del puerto C, para aprovechar los registros especiales de manejo de comunicación serial; además es conectado a un conector DB9 macho, mediante el cual es posible la conexión con el computador.

### **2.7 Descripción del sistema operativo del microcontrolador PIC16F877**

El sistema operativo del Sisport deberá ser iniciado a las 6 a.m. de un día determinado y será autónomo por un periodo máximo de 7 días; Está compuesto por un programa principal y un conjunto de rutinas que permiten en manejo modular de la diferentes operaciones y funciones que deberá realizar el microcontrolador, a continuación describiremos la función principal de cada uno ellos.

### **2.7.1 Programa principal**

El programa principal realiza las siguientes tareas:

- Primeramente se definen los registros especiales y los registros de uso general;
- Se incluyen los macros utilizados;

Se configuran los puertos de entradas y salidas: puertos  $A \vee B$  para conversión análogo-digital, puerto C para manejo de los protocolos I<sup>2</sup>C y RS232, y puerto D para manejo del display LCD;

Se inician los registros para el control de tiempo: contadores de segundos, minutos, horas y días de operación autónoma; hasta un máximo de 7 días;

• Desde de las 6 a.m. hasta las 6 p.m. de cada día de operación autónoma, cada 20 segundos se registra un dato proveniente del sensor de intensidad de radiación solar y almacenados secuencialmente en la memoria serial 1. A partir de las 1 O a.m. hasta las 2 p.m. se registran adicionalmente los datos provenientes del sensor LM335, de la termocupla y sensor de velocidad de viento, almacenándose secuencialmente en la memoria serial 2;

• Desde las 6 p.m. de cierto día hasta las 6 a.m. del día siguiente el SisPort no captura ningún dato, por lo que este intervalo de tiempo puede ser aprovechado para transferir la información al computador. La transferencia de información es solicitada por el computador a través de una interrupción, utilizando una aplicación elaborado en el lenguaje de programación Visual Basic;

· Al cabo de 7 días de captura de datos el SisPort deja de capturar datos hasta que el sistema sea reiniciado previa transferencia de datos.

### **2.7.2 Rutinas de adquisición de datos a través ele los canales analógicos**

Existe una rutina por cada canal de adquisición de datos, cada una de estas rutinas realizan las siguientes funciones:

• Inicialización de registros especiales y habilitación del canal correspondiente para la conversión análogo-digital, esto incluye la selección de la entrada AN3 como entrada de referencia de voltaje (Vref) para la conversión; y

• Conversión de datos, entregando el valor digital correspondiente a la señal de entrada seleccionada en los registros muestraH:muestraL, donde el registro muestraH es el byte mas significativo y el registro muestraL es el byte menos siginifcativo.

### **2.7.3 Rutina para reloj de tiempo real**

Esta rutina está basado en el control de tiempo debido a las interrupciones producidas por el desbordamiento del registro TMR1 del microcontrolador. Utilizando un cristal externo de 32.768 KHz y considerando un factor de preescala de 1 :2 se obtienen interrupciones cada 4 segundos. Esta rutina actualiza los valores de los registros contadores de segundos, minutos, horas y días.

## **2. 7.4 Rutina de multiplicación y conversión de binario de BCD**

Los datos almacenados en las memorias seriales, antes de ser transferidos al computador, son afectados por un factor multiplicativo que depende de la fuente de señal sensada, luego se determinan cada uno de sus dígitos decimales los cuales son enviados al computador utilizando su correspondiente código ASCII.

## **2.7.5 Rutina de almacenamiento de datos en la memoria serial 24LC256**

Esta rutina de servicio realiza las siguientes operaciones:

Inicialización de los registros especiales para el manejo del protocolo  $I^2C$ .

• Implementación de operaciones de lectura y escritura en la memorias seriales 24LC256, utilizando el protocolo  $I^2C$ . En el modo de captura de datos la operación es de escritura de datos y en el modo de transferencia de datos al computador la operación es de lectura de datos.

### **2.7.6 Rutina de transferencia de datos hacia el computador**

Esta rutina de servicio realiza las siguientes operaciones:

- Inicialización de los registros especiales para el manejo del protocolo RS232.
- Implementación de operaciones de transmisión y recepción de datos.

### **2.8 Descripción del software de aplicación**

El software de aplicación está elaborada en Microsoft Visual Basic, este software realiza las siguientes funciones:

- Conexión con el microcontrolador y transferencia de datos hacia el computador, utilizando el puerto serial de comunicaciones, mediante el protocolo RS232;
- Creación de una hoja de cálculo y almacenamiento de datos provenientes del microcontrolador. La hoja de cálculo es creada en Microsoft Excel, utilizando el Visual Basic.

# **CAPÍTULO III INGENIERÍA DEL PROYECTO**

# **3.1 DISEÑO DEL HARDWARE**

Para el diseño del hardware se van ha considerar principalmente los siguientes componentes:

- Transductores.
- Circuitos de acondicionamiento de señal, uno para cada transductor.
- Microcontrolador PIC 16F877 de Microchip Tecnologies.
- Memoria serial EEPROM 24LC256 de 32KB, utilizada para almacenamiento de datos registrados.
- Circuito integrado MAX-232C para implementar la comunicación serial utilizando el protocolo de comunicaciones RS-232.

## **3.1.1 Transductores**

Los transductores considerados para el diseño son los siguientes:

- Sensores de temperatura: Para termoeléctrico (Termocupla) y circuito integrado LM335.
- Sensor de intensidad de radiación solar: Fotocelda
- Sensor de velocidad de viento: Anemómetro de copas.

# **3.1.2 Circuitos de acondicionamiento de señal**

Los circuitos de acondicionamiento de señal que forman parte del diseño son los siguientes:

• Circuito de acondicionamiento de señal para el sensado de temperatura utilizando Termocupla.

• Circuito de acondicionamiento de señal para el sensado de temperatura utilizando el circuito integrado LM 335.

• Circuito de acondicionamiento de señal para el sensado de intensidad de radiación solar.

• Circuito de acondicionamiento de señal para el sensado de velocidad de viento.

• Circuito de acondicionamiento para al voltaje de referencia del conversor análogo/digital incorporado en el microcontrolador.

A continuación describiremos cada uno de los circuito de acondicionamiento de señal.

# **a) Circuito de acondicionamiento de señal para el sensado de temperatura utilizando termocupla tipo "K"**

Para el diseño se va a utilizar amplificadores operacionales en un arreglo de amplificador de instrumentación, para aprovechar sus características de rechazo a modo común, alta impedancia de entrada, gran ganancia en modo diferencial y baja impedancia de salida, que son características de este. El arreglo se muestra en la figura 3 .1. Este consta de una etapa diferencial en cascada con una unipolar. La ganancia es el producto de ambas etapas, si hacemos la ganancia de la etapa unipolar 1 ( obteniendo de esta forma un mayor CRM), la ganancia del amplificador es

$$
G_1 = \left(1 + 2\frac{R1}{Rp}\right)
$$

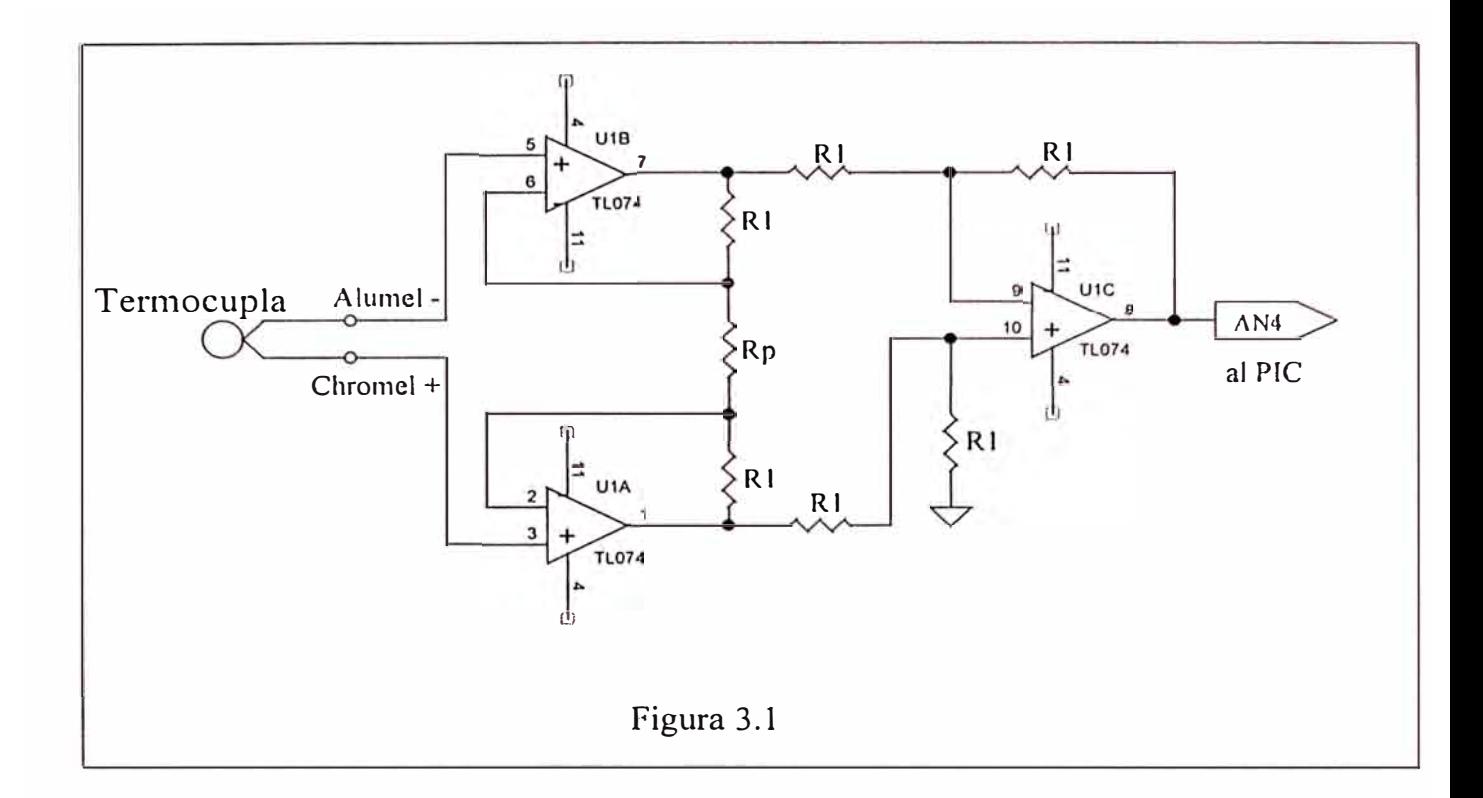

la ganancia se ajusta para que el rango de salida del par termoeléctrico 0.8mV corresponda a un rango O .. 2.046V a la salida del diferencial (equivalente al rango de temperaturas 0 .. 226.7°C), por lo que la ganancia es igual a 251, con R1=15K $\Omega$  y  $Rp=120\Omega$ .

Para implementar este arreglo se utilizó el circuito integrado TL074 que viene en un encapsulado de cuatro amplificadores. Este es un amplificador operacional con entrada fet, drift pequeño y alto rechazo al modo común, características deseables para el circuito a implementar.

# **b) Circuito de acondicionamiento de señal para el sensado de temperatura utilizando el circuito integrado LM 335**

Para el diseño se va a utilizar un amplificador operacional en un arreglo de amplificador no inversor de ganancia 1, tal como se muestra en la figura 3 .2

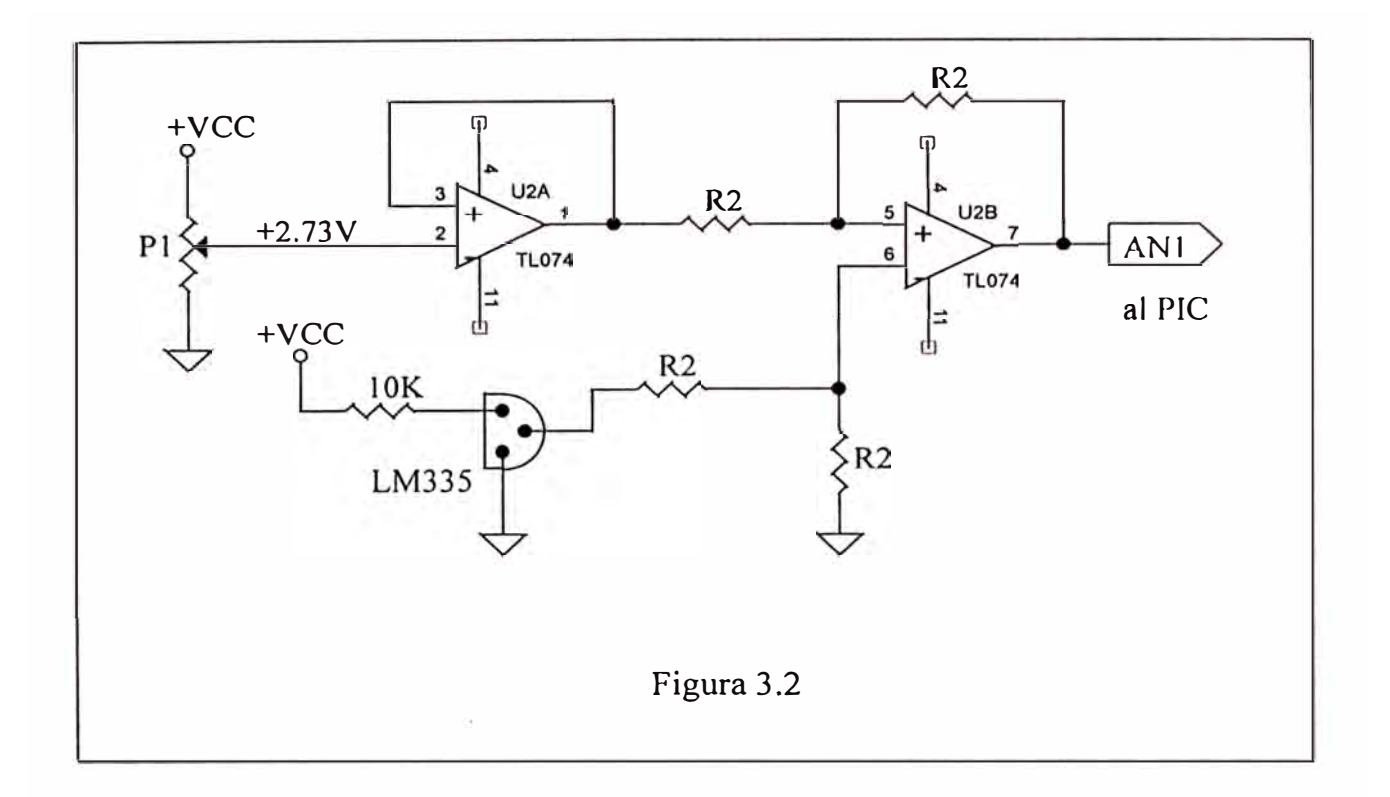

Dadas las características de respuesta del circuito integrado LM335, para O <sup>º</sup>C entrega 2.73V, se añade un pedestal de -2.73V para que la salida sea normalizada 0.. 2.046V (lo que corresponde al rango de temperaturas 0 .. 204°C), con R2=10K $\Omega$  y  $P1 = 100K\Omega$ .

Para implementar este amplificador se utilizó el circuito integrado TL074.

# **c) Circuito de acondicionamiento de señal para el sensado de intensidad de radiación solar**

Para el diseño se va a utilizar un amplificador operacional en un arreglo de amplificador no inversor, tal como se muestra en la figura 3.3

La ganancia del amplificador está dada por la siguiente relación:

$$
G_2 = \left(1 + \frac{R4}{R3}\right)
$$

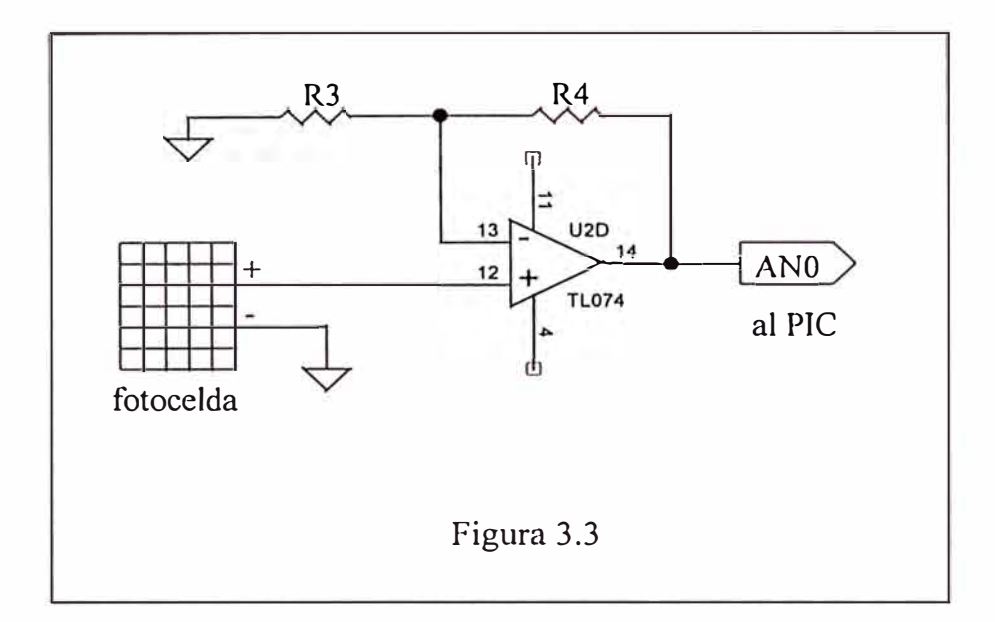

la ganancia se ajusta para que el rango de salida  $0.122.7 \text{mV}$  corresponda un rango 0..2.046V a la salida (equivalente al rango 0 ..  $1127.6 W/m<sup>2</sup>$ ), por lo que la ganancia es igual a 16.66, con R3=300 $\Omega$  y R4=4.7K $\Omega$ .

Para implementar este amplificador se utilizó el circuito integrado TL074.

# **d) Circuito de acondicionamiento de señal para el sensado de velocidad de viento**

Para el diseño se va a utilizar amplificadores operacionales en un arreglo de amplificador de instrumentación. El arreglo se muestra en la figura 3.4. cuya ganancia está dada por la expresión:

$$
G_3 = \left(1 + 2\frac{R5}{Rv}\right)
$$

la ganancia se ajusta para que el rango de salida del anemómetro O .. 1.023V corresponda a un rango O .. 2.046V a la salida del diferencial (equivalente al rango de velocidades de viento entre O .. 20 m/s), por lo que la ganancia es igual a 2, con  $R5 = 10K\Omega$  y Rv=20K $\Omega$ .

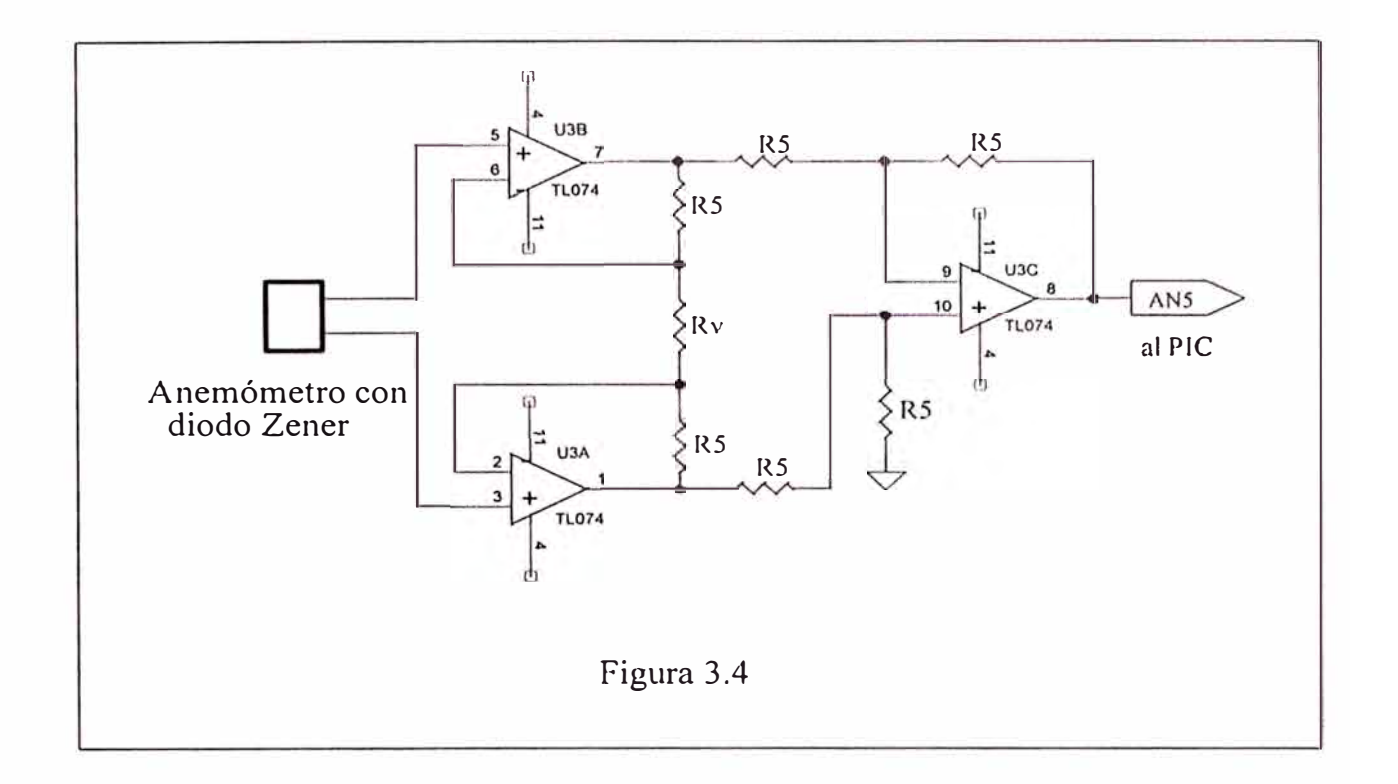

Para implementar este arreglo se utilizó el circuito integrado TL074.

# **e) Circuito de acondicionamiento para al voltaje de referencia del conversor análogo/digital incorporado en el microcontrolador**

El voltaje de referencia determinado para el conversor análogo/digital incorporado en el microcontrolador, responde a los siguientes requerimientos:

- Lectura de temperatura en grados centígrados con una resolución de 0.2°C.
- Lectura de intensidad de radiación solar con una resolución de 1.2W/m<sup>2</sup>
- Lectura de velocidad de viento con una resolución de *mis*

Por lo que, si se cuenta con un conversor de 10 bits tendremos 1023 escalas

La respuesta del sensor de temperatura LM335, es 10mV/°C, si se desea tener una resolución de 0.2<sup>º</sup>C entonces el conversor debe detectar cambios de 2mV, lo que permitirá medir el rango O .. 204.6<sup>º</sup>C.

Entonces el voltaje de referencia recomendado es igual a  $1023x2mV = 2.046V$ 

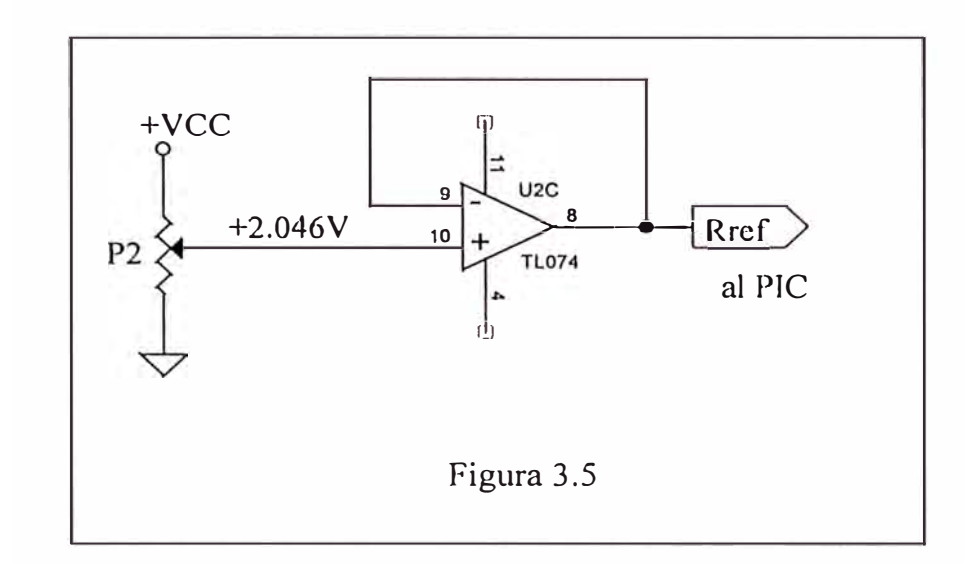

La respuesta del par termoeléctrico  $^{\circ}C = 0.10$ (#mV) +  $^{\circ}T_A$ , si se desea tener una resolución de 0.2<sup>º</sup>C entonces el conversor debe detectar cambios de 2mV.

La ganancia requerida para lograr el objetivo se halla teniendo en cuenta que para una salida de la termocupla de 8m V le corresponde la lectura de 200<sup>º</sup>C, lo que permite determinar que la ganancia es igual a 251. Con estas características se puede medir el rango O .. 226.7<sup>º</sup>C.

La respuesta del sensor de intensidad de radiación solar es 100m equivale a 100W/m<sup>2</sup>. Para el voltaje de referencia elegido y deseando lograr una resolución de 1.2W/m<sup>2</sup>, se necesita una ganancia de 16.66. Con estas características se puede medir el rango O .. 1227.6 W/m**<sup>2</sup>**

La respuesta del sensor de temperatura es 10mV/°C, si se desea tener una resolución de 0.2<sup>º</sup>C entonces el conversor debe detectar cambios de 2mV, lo que permitirá medir el rango O .. 204.6<sup>º</sup>C. (1023)x(2mV) = 2.046V.

#### **3.1.3 Diagrama esquemático del sistema portátil**

El diagrama esquemático se muestra en la figura 3.6.

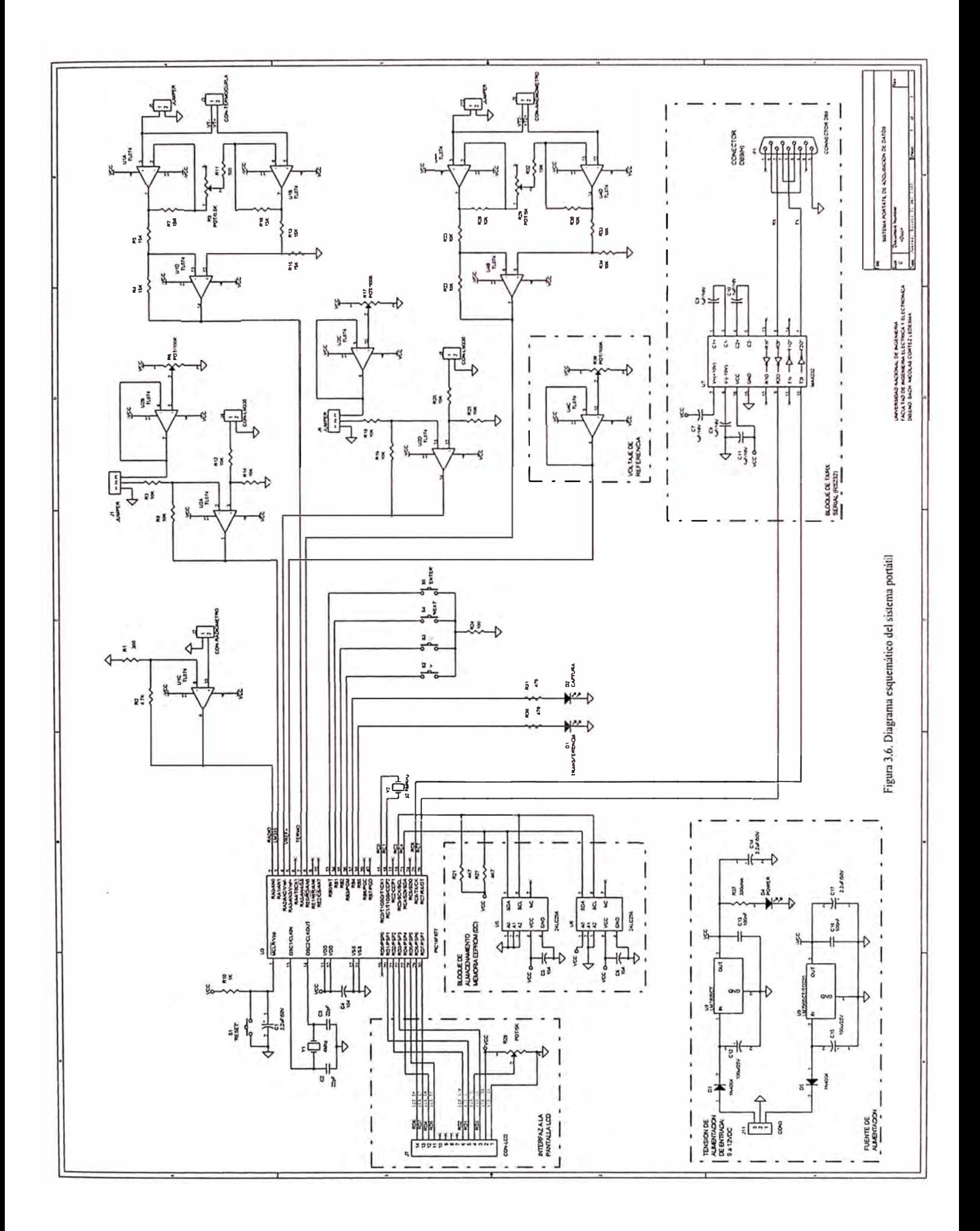

## **3.2 DISEÑO DEL SOFTWARE**

### **3.2.1 Sistema operativo del microcontrolador PIC16F877**

Usualmente el lenguaje ensamblador es la herramienta apropiada para la programación de algoritmos, adquisición y proceso de datos.

Los microcontroladores PIC de Microchip Technologies están basados en la arquitectura Harvard y su lenguaje ensamblador consta de un conjunto de instrucciones reducidas (RISC).

El conjunto de programas que forman parte del sistema operativo han sido implementados en el lenguaje ensamblador para microcontroladores PIC. Los diagramas de flujo han sido elaborados utilizando los diagramas de NASSI-**SCHNEIDERMAN** 

#### **Programa principal**

El diagrama de flujo del algoritmo principal se muestra en de la figura 3.7.

• En los macros se incluyen pequeñas rutinas que facilitan la programación, como por ejemplo cambio de página, saltos, aclarar datos de 16 bits, etc.

• Se configuran los registros especiales: TMRl como temporizador para reloj de tiempo real, registros para manejo de interrupción, puertos A y E para adquisición de datos (canales de conversión análogo/digital), puerto B para señalización y selección de modo de trabajo del PIC (modo captura o modo transmisión de datos), Puerto C para manejo de memoria EEPROM y transmisión de datos a la PC, puerto D para el manejo del display LCD.

• Luego de encender el sistema portátil se tiene dos opciones para elegir; 1 para el modo captura de datos y 2 para el modo de transmisión de datos hacia el computador.

• En el modo captura de datos, el sistema portátil tiene una autonomía durante un periodo máximo de 7 días. La captura de elatos correspondiente a la intensidad de radiación solar se realiza desde las 06 horas hasta las 18 horas, en intervalos de 20 segundos y almacenados en la memoria 1. La captura de datos correspondientes a la temperatura y velocidad de viento se realiza desde las 1 O horas hasta las 14 horas, en intervalos de 20 segundos y almacenados en la memoria 2.

En el modo transmisión de datos, el sistema portátil primeramente lee el dato de la memoria, luego realiza la conversión a dígitos decimales y seguidamente la transferencia hacia el computador.

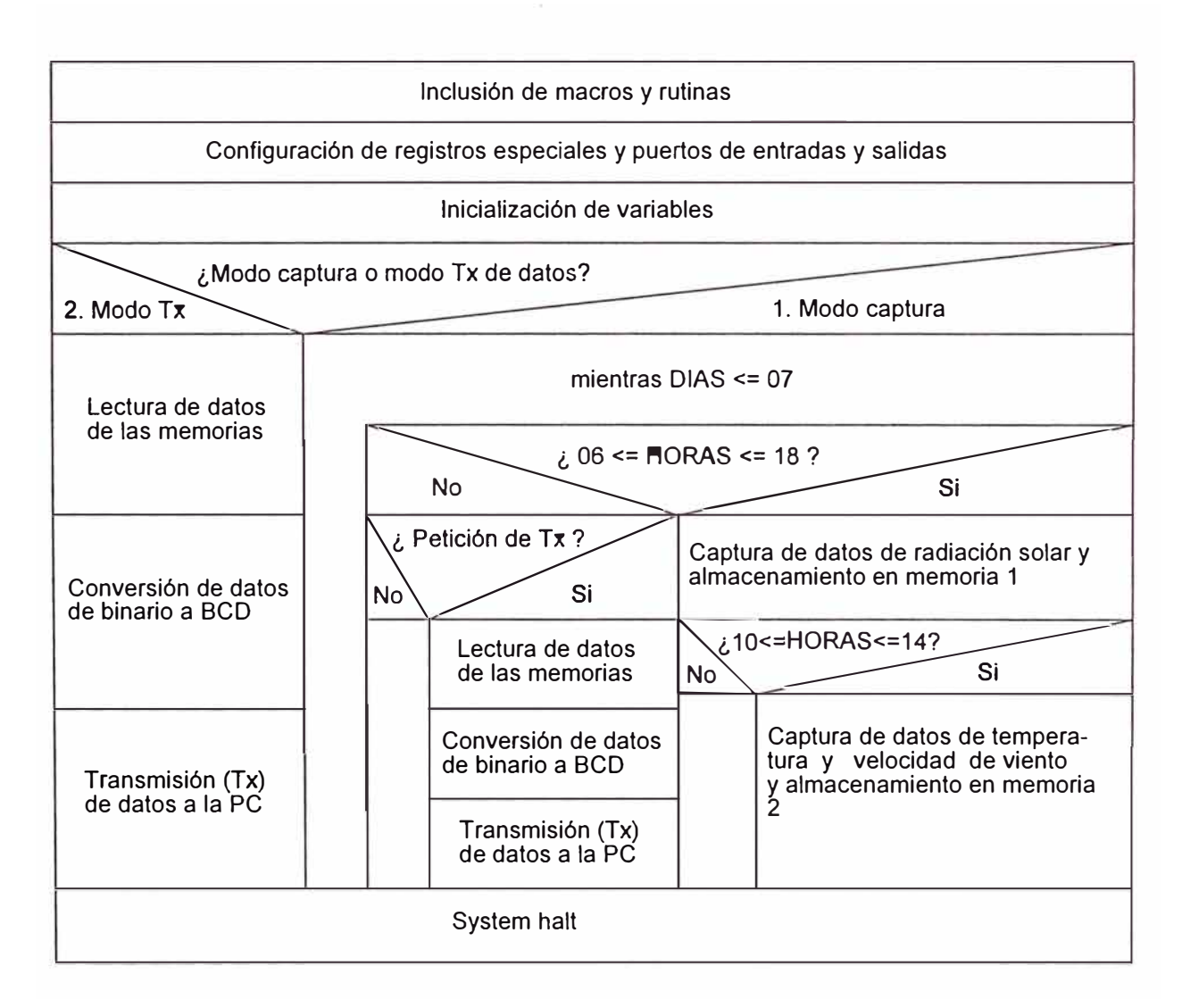

Figura 3.7. Diagrama de flujo del programa principal

## **Rutina para implementar el relo\_j de tiempo real usando el registro TMRl**

El diagrama de flujo de este rutina se encuentra en la figura 3.8.

• El reloj de tiempo real está basado en las interrupciones producidas por el desbordamiento del registro TMR1, éstas se producen cada 4 segundos. Cada interrupción incrementa en 4 al contador de SEGUNDOS, 60 segundos incrementa la cuenta del contador de MINUTOS, 60 minutos incrementa la cuenta del contador de HORAS, 24 horas incrementa el contador de DÍAS.

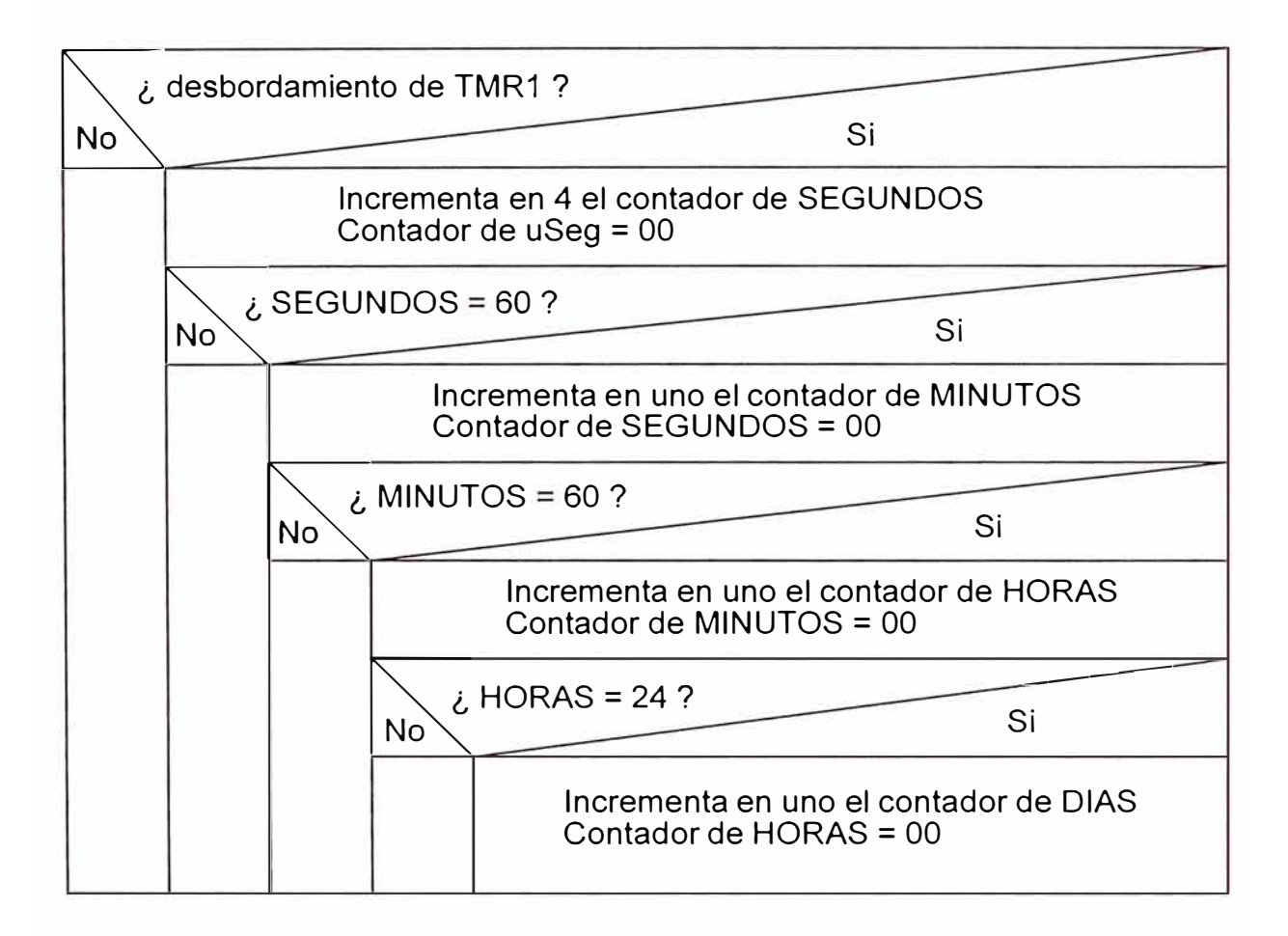

Figura 3.8. Diagrama de flujo de la rutina del reloj de tiempo real

## **Rutina para conversión de número binario a dígitos decimales (BCD)**

El diagrama de flujo de la rutina de conversión de número binario a dígitos decimales se encuentra en la figura 3.9.

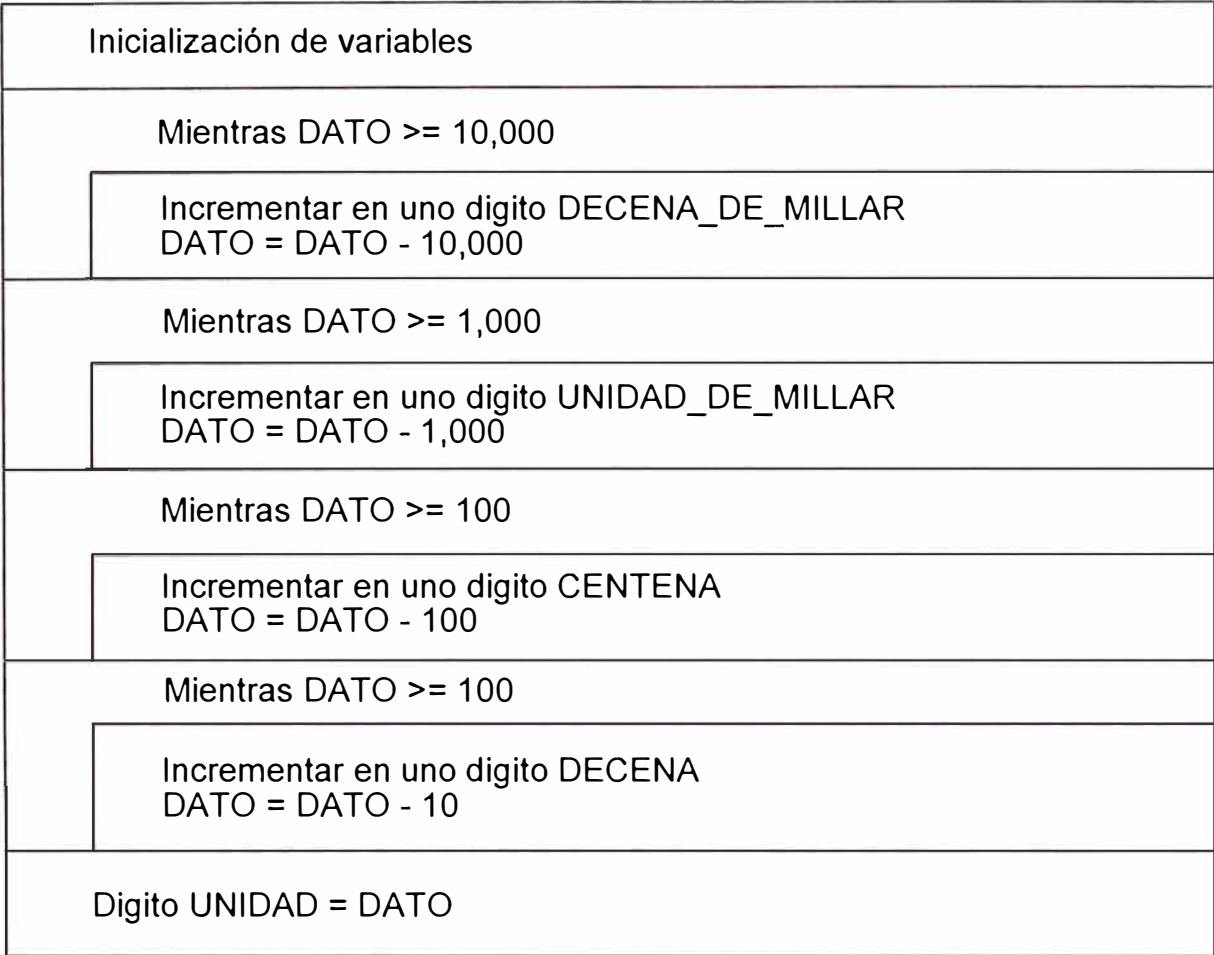

Figura 3.9. Diagrama de flujo de la rutina de conversión de binario a BCD

## **Rutina para adquisición de datos**

El diagrama de flujo de la rutina de adquisición de datos se encuentra en la

figura  $3.10$ .

Los pines del puerto A y puerto E son configurados como entradas analógicas: canal O para intensidad de radiación solar, canal 1 temperatura mediante el sensor LM335, canal 4 para temperatura mediante termocupla y canal 5 para velocidad de viento.

Habilita canal de conversión: CHO: para conversión de radiación solar, CH1: para conversión de temperatura (LM335), CH4: para conversión de temperatura (Termocupla), CH5: para conversión de velocidad de viento (Anemómetro) Habilita el indicador de inicio de conversión Mientras no finaliza la conversión Esperar

Dato digitalizado en muestraH:muestraL

Figura 3.10. Diagrama de flujo de la rutina de adquisición de datos

# **Rutina para almacenamiento** y **recuperación de datos en memoria 24LC256**

Los diagramas de flujo de la rutina de escritura y lectura de datos en la

memoria EEPROM 25LC256 se encuentran en la figura 3.11.

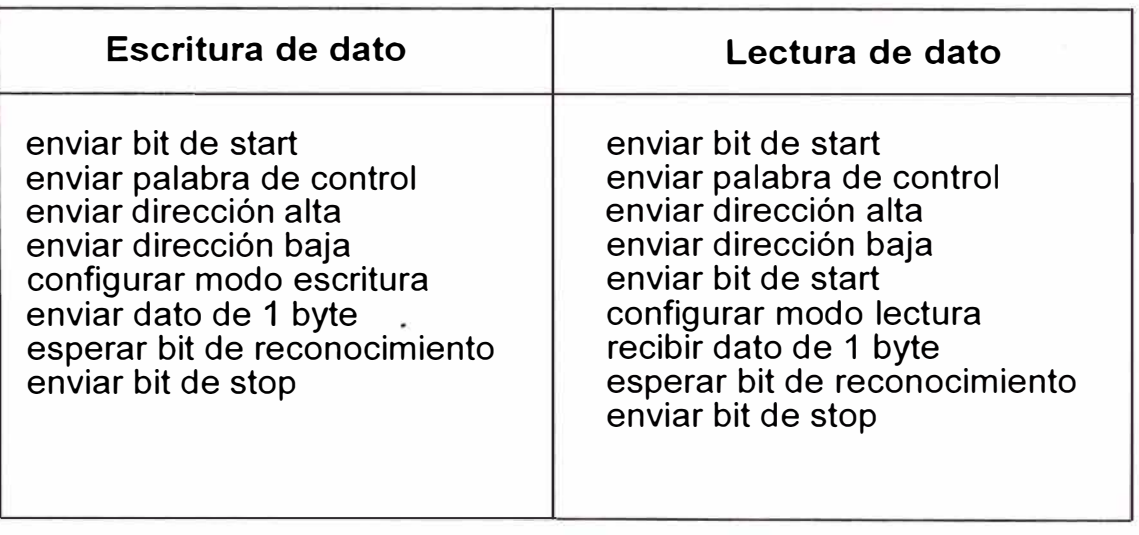

Figura 3 .11. Diagramas de flujo de las rutinas de escritura y lectura de datos en la

### **Rutina para transferencia de datos a la PC mediante RS-232**

Esta rutina se implementa haciendo uso de los registros especiales del PIC (TXSTA y TXREG), previamente configurado con los siguientes parámetros: 19,200 Bps, 8 bits de datos, sin bit de paridad y 1 bit de parada.

## **3.2.2 Software de aplicación en ambiente Windows**

El software de aplicación ha sido desarrollado utilizando el lenguaje de programación Visual Basic, por las prestaciones que implica utilizar un lenguaje de alto nivel que permite el manejo de herramientas visuales.

El software de aplicación permite la transferencia de datos desde el microcontrolador hacia el computador y el almacenamiento de los mismos en una hoja de cálculo de Microsoft Excel.

# **Programa principal**

3.12 El programa principal representado gráficamente por el formulario de la figura

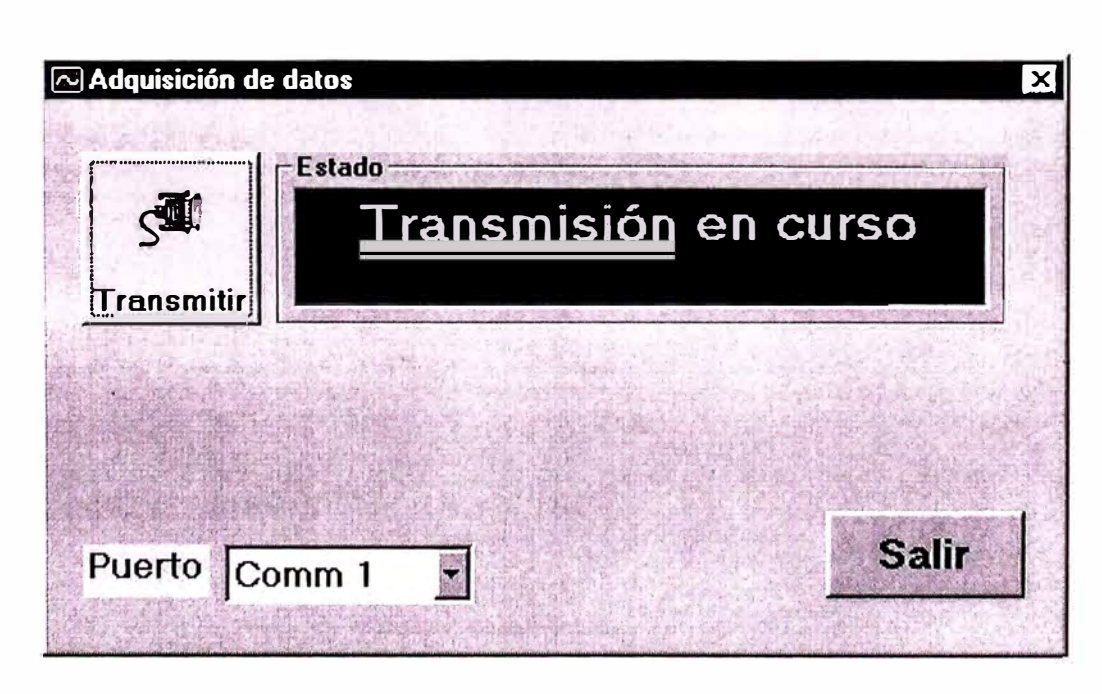

Figura 3.12. Formulario del programa principal del software de aplicación

El formulario principal está compuesto por los siguientes controles:

• Control de selección "Puerto serial de comunicaciones". Permite seleccionar entre los puertos seriales Comm1, Comm2, comm3 ó Comm4.

• Botón comando "Transferencia de datos". Establece la comunicación con el PIC y almacena en mm hoja de cálculo de Microsoft Excel los datos transferidos. Los datos correspondientes a la intensidad de radiación solar, temperatura del sensor LM335, temperatura de la termocupla y velocidad de viento son almacenados en columnas individuales de la hoja de cálculo.

• Botón comando "Salir". Permite abandonar la aplicación.

# **CAPÍTULO IV EVALUACIÓN DEL FUNCIONAMIENTO**

#### **4.1 Resultados de las pruebas de campo**

Los resultados correspondientes a las pruebas de campo se presentan seleccionando un conjunto de datos, sensados con un instrumento patrón y con el sistema portátil, en una fecha determinada, elaborando sus correspondientes gráficas.

# **4.1.1 Registro de datos de intensidad de radiación solar en la ciudad de Ayacucho**

El sistema portátil utiliza el radiómetro (UNI-100mV  $\approx 1000$ W/m<sup>2</sup>. lectura mínima en el multímetro: 0.1 **W/m**<sup>2</sup> ) como sensor de intensidad de radiación solar y para establecer comparación se ha utilizado el multímetro digital modelo CIE-122 utilizando el mismo sensor.

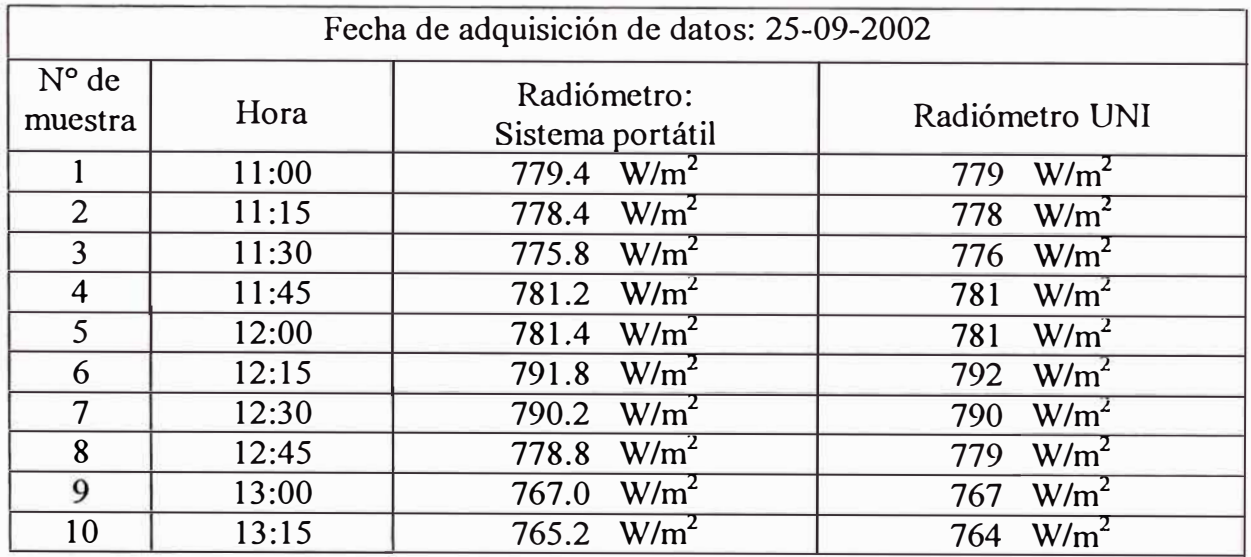

Tabla 4.1. Datos de intensidad de radiación solar

Las gráficas correspondientes se muestran en las figuras 4.1 y 4.2. (páginas 60 y 61 respectivamente).

# **4.1.2 Registro de datos de temperatura de vidrio externo de una cocina solar tipo caja**

El sistema portátil utiliza el circuito integrado LM335 como sensor de temperatura y para establecer comparación se ha utilizado el multímetro digital modelo DT-9508 utilizando la termocupla tipo K como sensor.

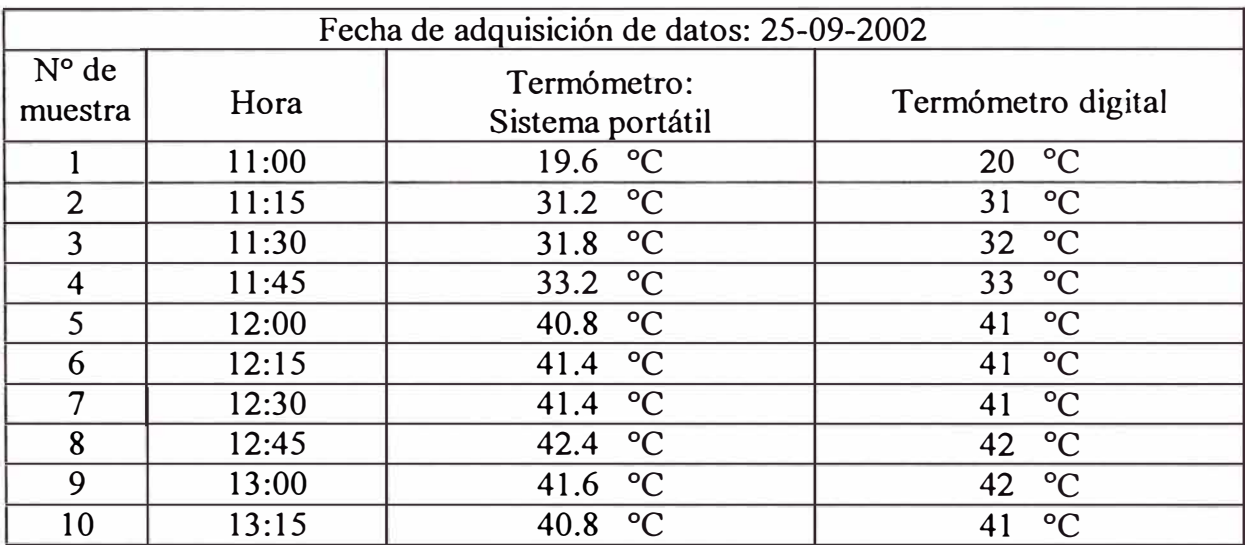

Tabla 4.2. Datos de temperatura de vidrio interno de una cocina solar tipo caja

Las gráficas correspondientes se muestran en las figuras 4.3 y 4.4. (páginas 62 y 63 respectivamente).

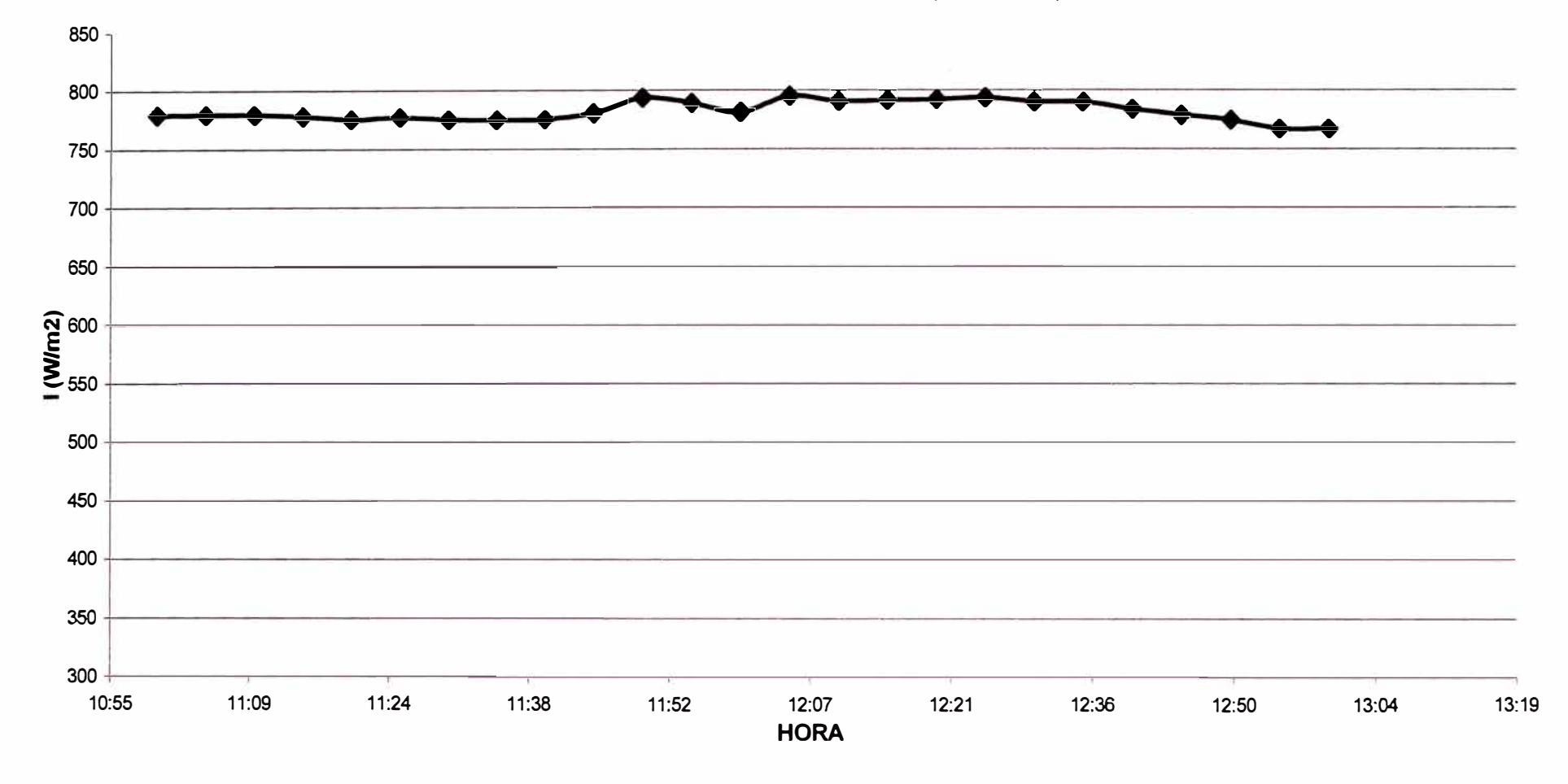

**INTENSIDAD DE RADIACIÓN SOLAR (25-09-2002)** 

Figura 4.1. Gráfica de intensidad de radiación solar, con datos obtenidos mediante el sistema portátil.

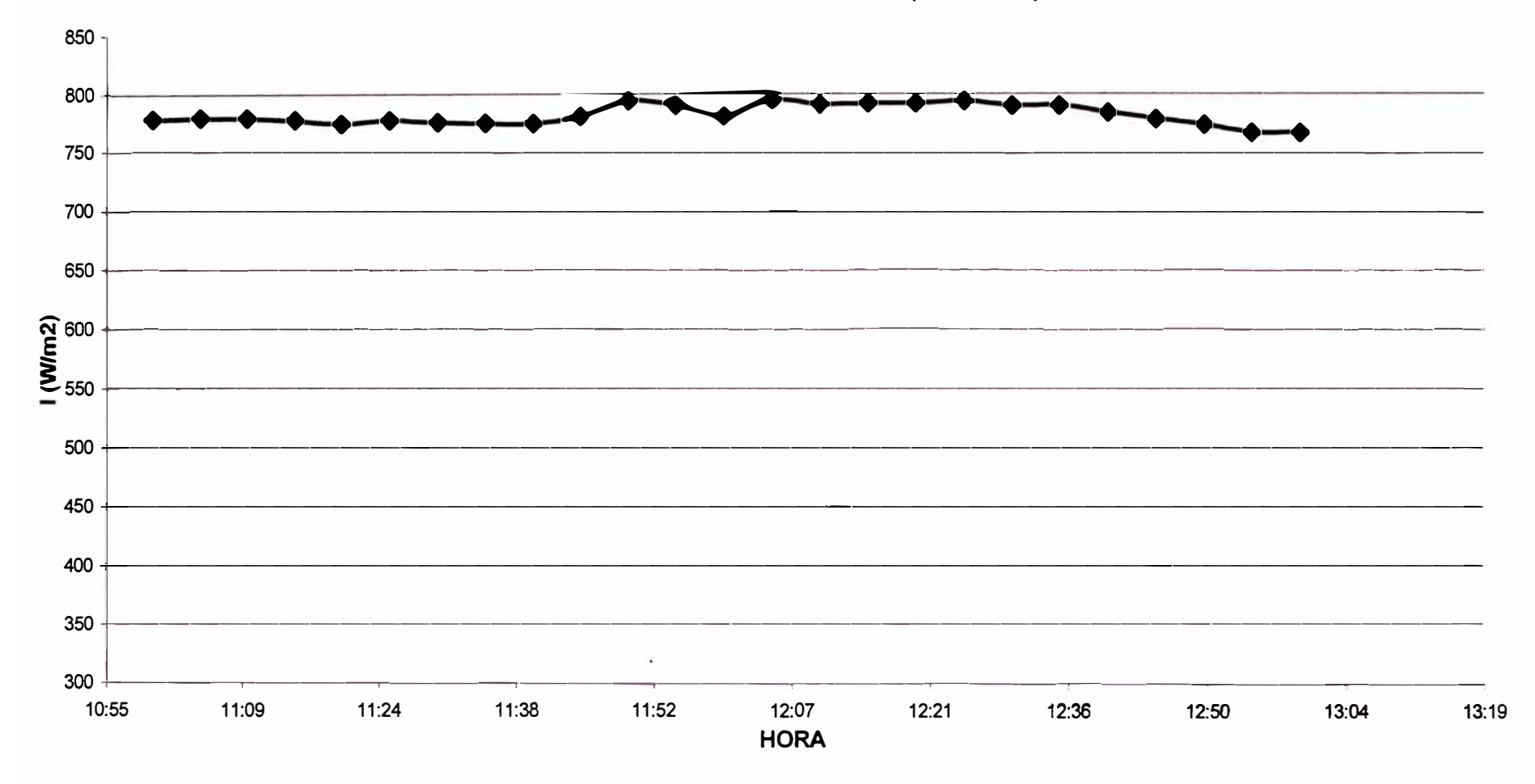

# INTENSIDAD DE RADIACIÓN SOLAR (25-09-2002)

Figura 4.2. Gráfica de intensidad de radiación solar, con datos obtenidos mediante el radiómetro referencial.

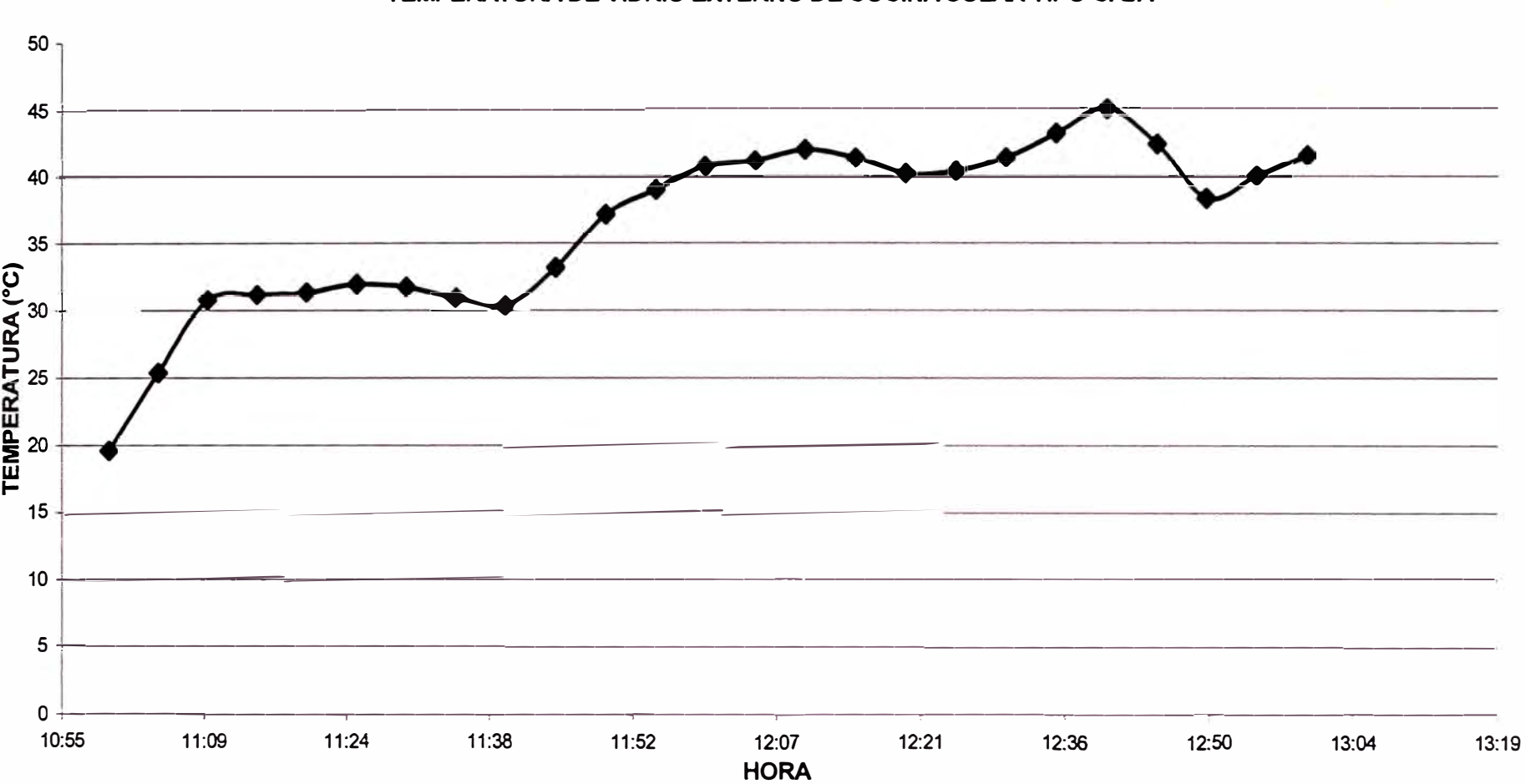

**TEMPERATURA DE VIDRIO EXTERNO DE COCINA SOLAR TIPO CAJA** 

Figura 4.3. Gráfica de temperatura de vidrio externo de una cocina solar tipo caja, con datos obtenidos mediante el sistema portátil.

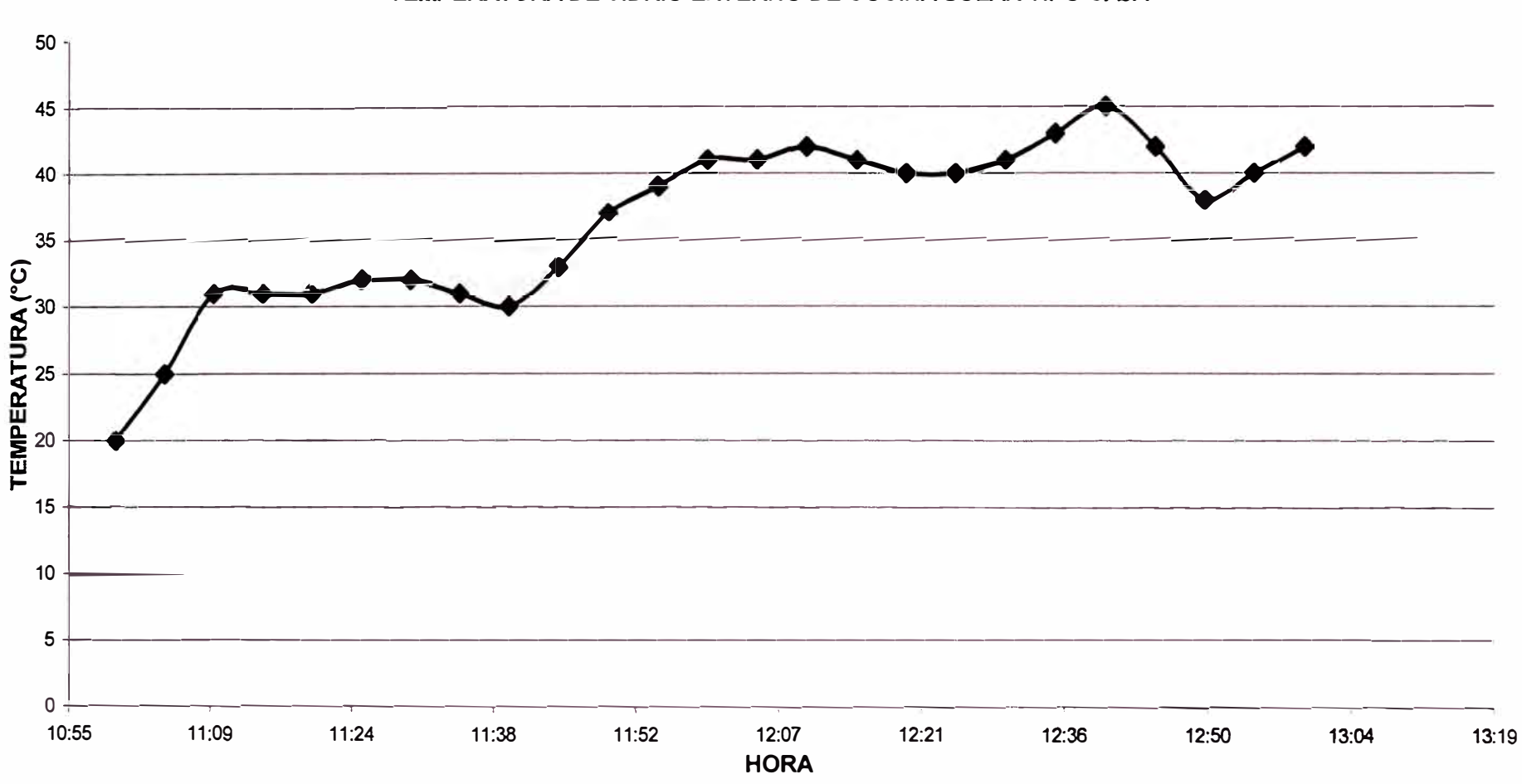

# **TEMPERATURA DE VIDRIO EXTERNO DE COCINA SOLAR TIPO CAJA**

Figura 4.4. Gráfica de temperatura de vidrio externo de una cocina solar tipo caja, con datos obtenidos mediante el termómetro referencial. O)

# **4.1.3 Registro de datos de temperatura de placa colectora de una cocina solar tipo caja**

El sistema portátil utiliza la termocupla tipo K como sensor de temperatura y para establecer comparación se ha utilizado el multímetro digital modelo DT-9508 utilizando el mismo tipo de sensor.

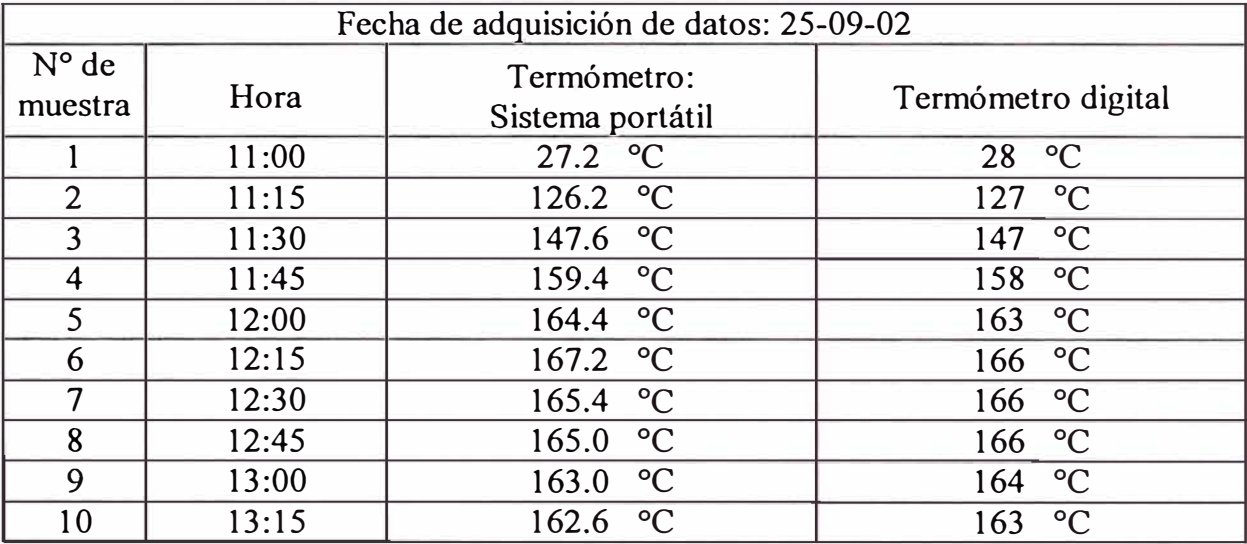

Tabla 4.3. Datos de temperatura de colector de una cocina solar tipo caja

Las gráficas correspondientes se muestran en las figuras 4.5 y 4.6. (páginas 65 y 66 respectivamente).
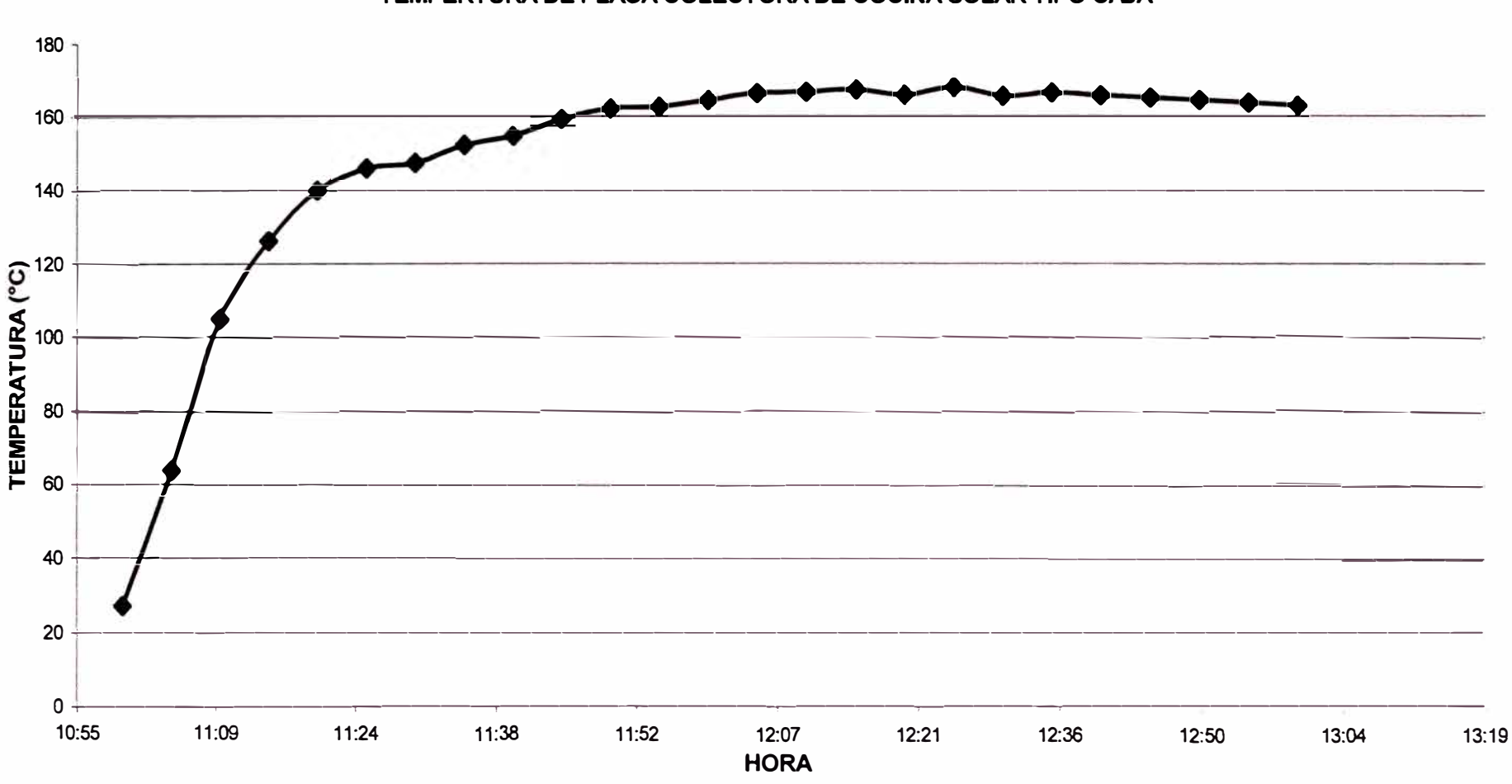

## **TEMPERTURA DE PLACA COLECTORA DE COCINA SOLAR TIPO CAJA**

Figura 4.5. Gráfica de temperatura de colector de una cocina solar tipo caja, con datos obtenidos mediante el sistema portátil.

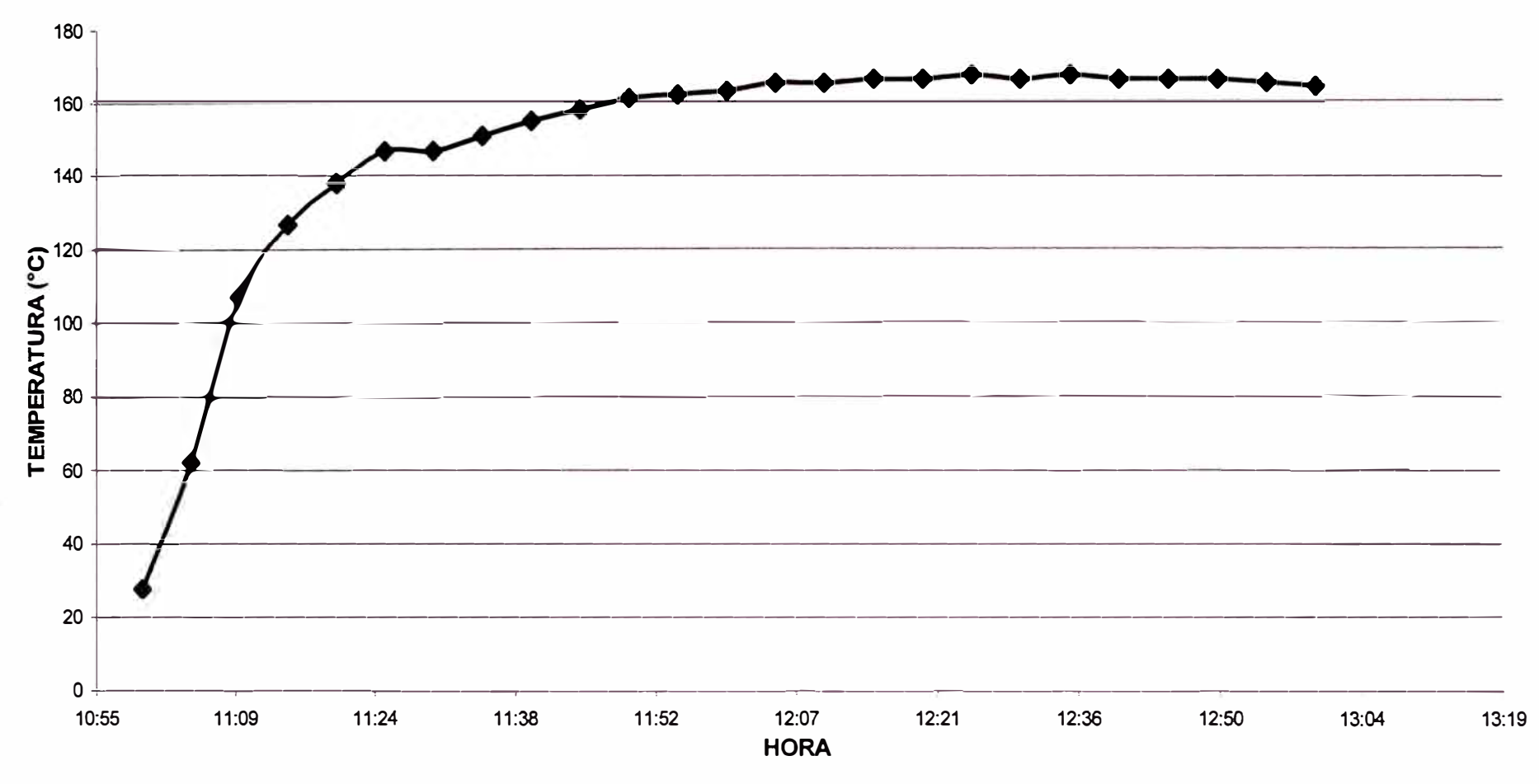

### **TEMPERATURA DE PLACA COLECTORA DE COCINA SOLAR TIPO CAJA**

Figura 4.6. Gráfica de temperatura de colector de una cocina solar tipo caja, con datos obtenidos mediante el termómetro referencial.

# **4.1.4 Registro de datos correspondiente a velocidad de viento en la ciudad de Ayacucho**

El sistema portátil utiliza un anemómetro digital para el sistema portátil y un anemómetro analógico marca Leybold como patrón.

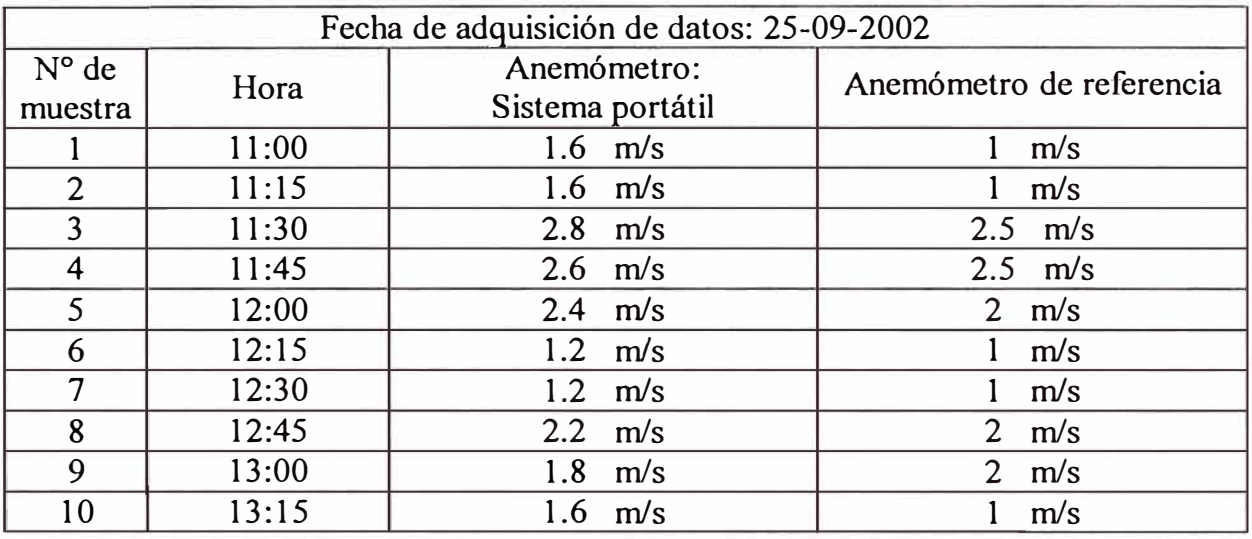

Tabla 4.4. Datos de velocidad de viento en la ciudad de Ayacucho

Las gráficas correspondientes se muestran en las figuras 4.7 y 4.8. (páginas 68 y 69 respectivamente).

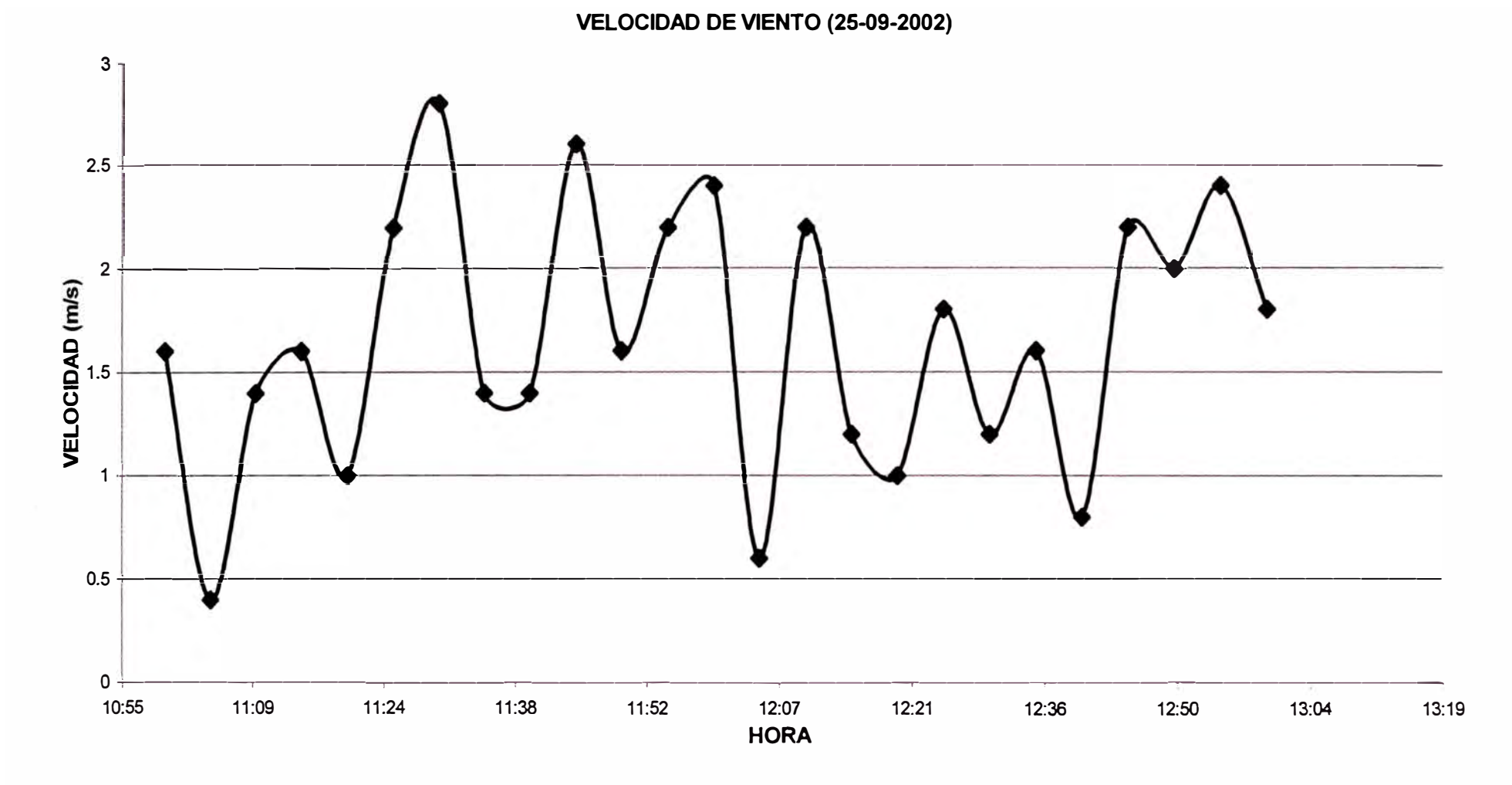

Figura 4.7. Gráfica de velocidad de viento, con datos obtenidos mediante el sistema portátil.

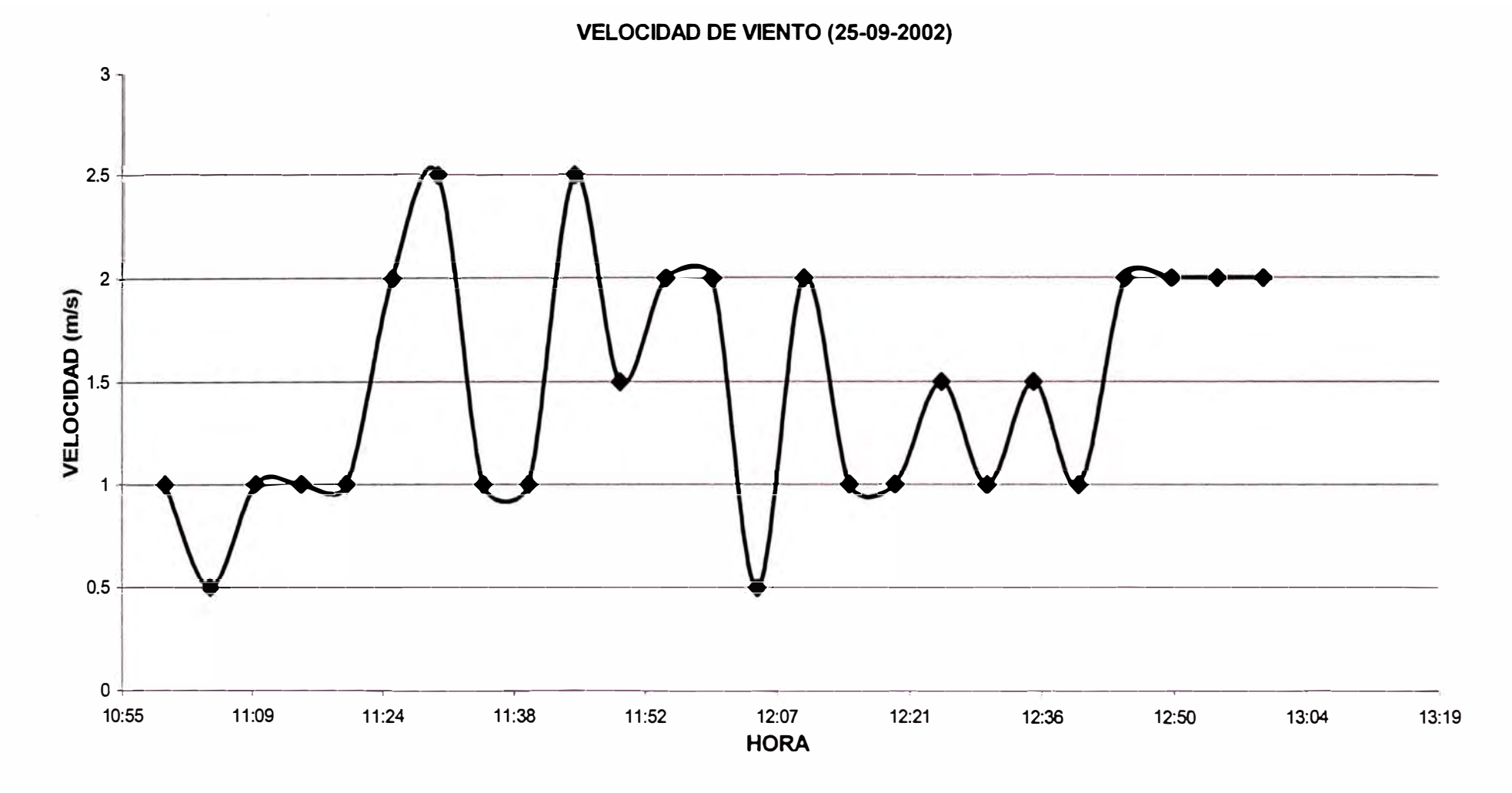

Figura 4.8. Gráfica de velocidad de viento, con datos obtenidos mediante el anemómetro referencial.

## **CAPÍTULO V COSTOS Y PRESUPUESTOS**

En primer lugar se presentan, dividido en dos listas, los componentes electrónicos y luego el detalle de los costos.

## **5.1 Listado de circuitos integrados (C.I.)**

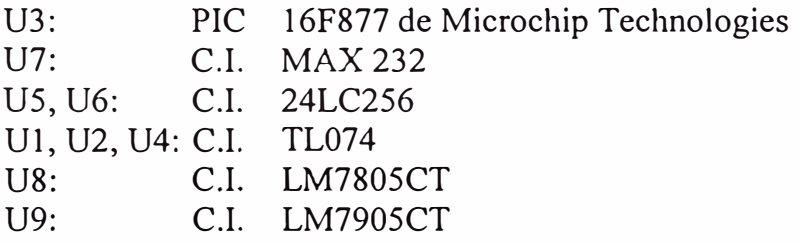

## **5.2 Listado de componentes electrónicos**

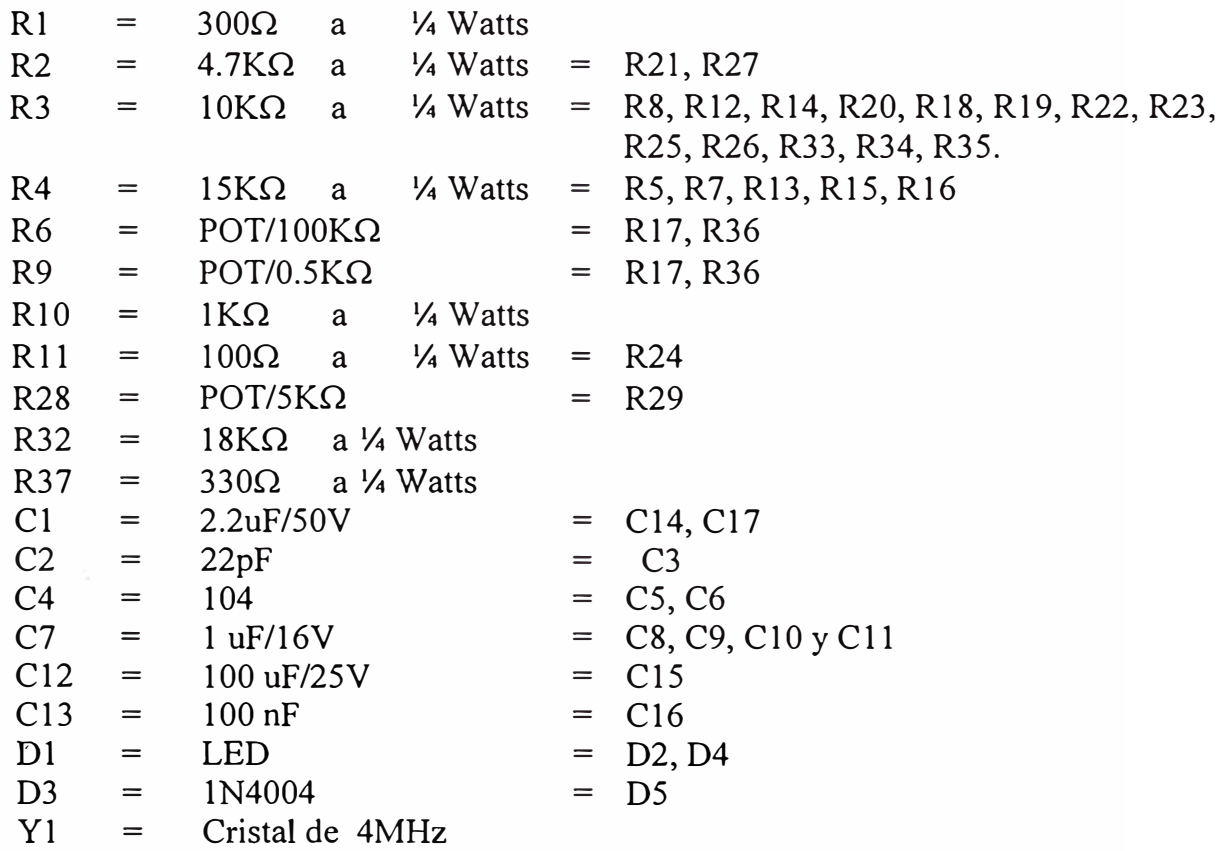

**Y2 =**   $S1 =$  $J2 =$  $J3 =$  $J4 =$  $19 =$ Cristal de 32.768 KHz Interruptores pulsadores **=** S2, S3, S4, SS. Conector para RADIÓMETRO. conector para termocupla. conector para sensor LM335 conector para anemómetro  $J11 =$  conector para alimentación de voltaje. DB9(H) **=** conector para comunicación serial mediante RS-232

## **5.3 Costos debido a componentes electrónicos**

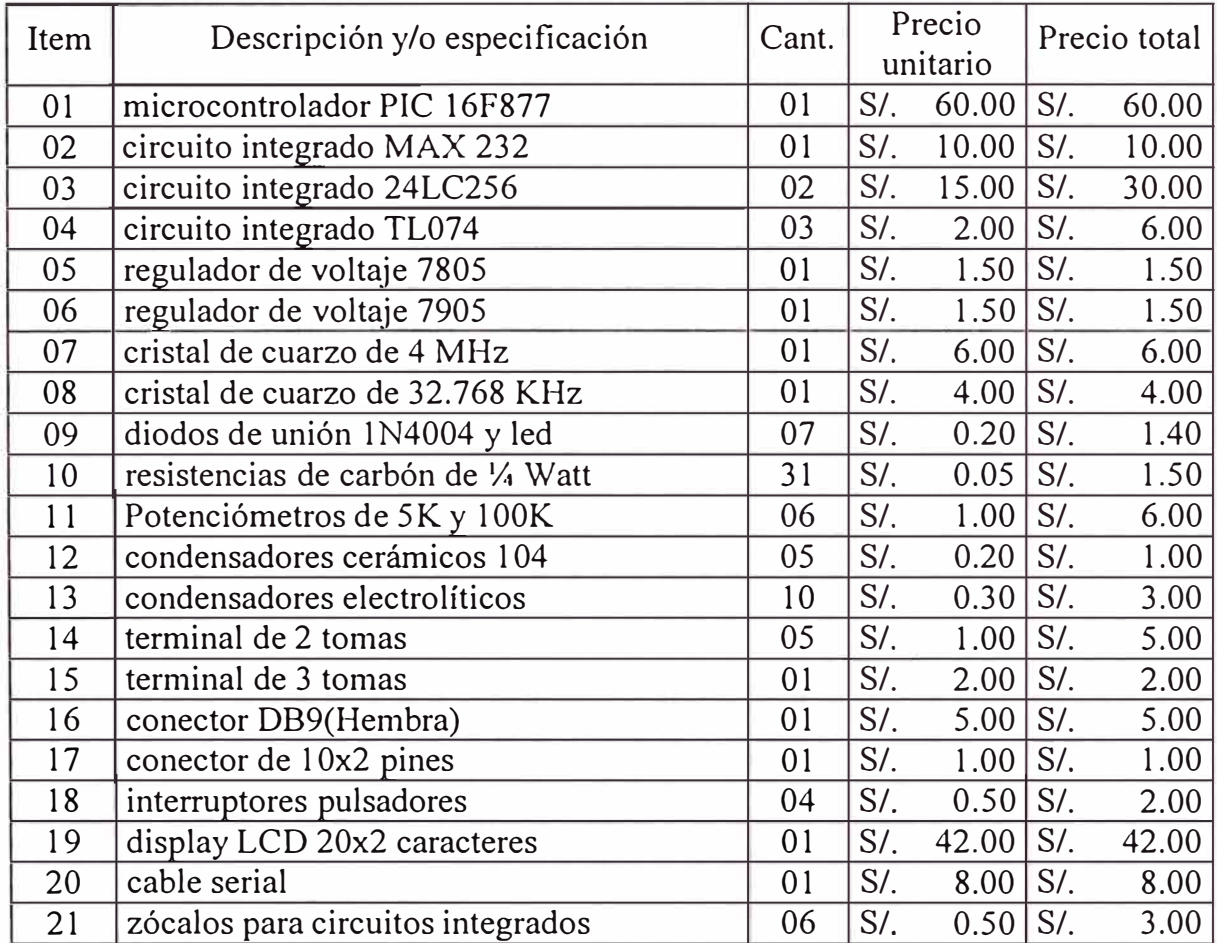

## **5.4 Costo por fabricación del circuito impreso**

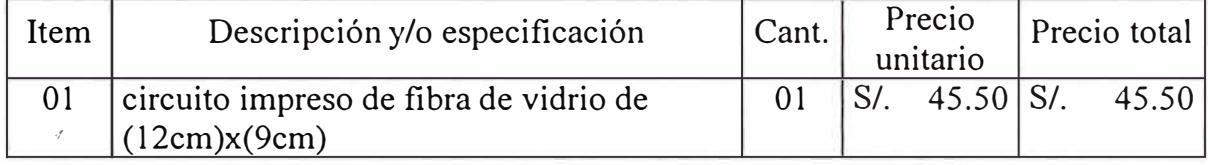

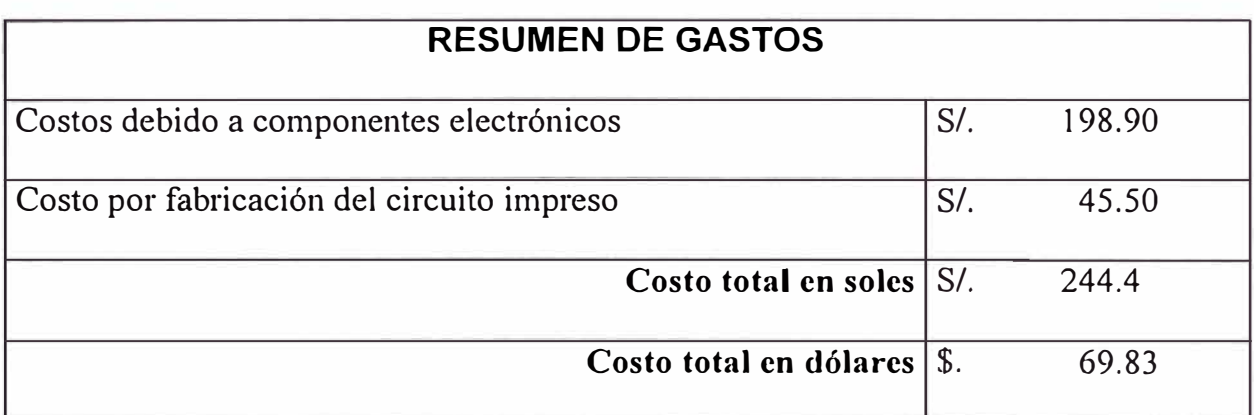

Tasa de cambio al comprar los componentes: \$1 = *SI.* 3.50

#### **CONCLUSIONES Y RECOMENDACIONES**

#### **CONCLUSIONES**

- 1. El sistema portátil tiene como componente principal el microcontrolador PIC 16F877, que incorpora 5 puertos para manejo de periféricos, registros especiales, para la implementación por software, de los protocolos de comunicación serial I<sup>2</sup>C y RS-232, y un conversor análogo/digital de 10 bits con 8 canales. Para la digitalización de las señales provenientes de los sensores se ha implementado circuito de acondicionamiento de señal (CAS).
- 2. Para el almacenamiento de datos registrados, el sistema portátil cuenta con dos memonas serial tipo EEPROM, cada uno de 32Kbytes, compatible con el protocolo de comunicación I<sup>2</sup>C. Una memoria tiene una capacidad de almacenamiento de datos correspondientes a la intensidad de radiación solar hasta por un periodo de 7 días, registrando datos cada 20 segundos durante 12 horas al día. La otra memoria tiene una capacidad de almacenamiento de datos correspondientes a dos fuentes de temperatura y una fuente de velocidad de viento, por un periodo de 7 días, registrando datos cada 20 segundos durante 4 horas al día.
- 3. Para la administración de los recursos y registro de datos, se ha desarrollado un conjunto de programas que componen el sistema operativo del sistema portátil.
- 4. El sistema portátil, optimiza la torna de datos de radiación solar para un mapco efectivo de la intensidad solar durante días y meses.
- 5. El registro de datos, se determina por intervalos de tiempo del orden de segundos, que permitirá contar con mayor información de intensidad de radiación, temperatura, velocidad de viento para una mejor evaluación de los parámetros que caracterizan las diferentes aplicaciones solares.
- 6. El sistema portátil, tiene un funcionamiento autónomo hasta por una semana. Lo que permitirá su utilización aún en zonas alejadas con las ventajas que significa el transporte, tiempo, manejo, etc.
- 7. Para lograr que la tecnología solar alcance mayor sostenibilidad, de manera que las distintas aplicaciones solares tenga mayor aceptación y difusión; se requiere garantizar que las distintas aplicaciones solares sean de fácil uso por el usuario, para lograrlo se requiere mayor control y evaluación de los parámetros con apoyo de instrumentos de medición de acuerdo al avance tecnológico. En este sentido, el sistema portátil es un aporte inicial a mejorar la instrumentación en la investigación solar.
- 8. Los datos de radiación solar, temperatura, velocidad de viento y otros son requeridos para el diseño y optimización de aplicaciones como los siguientes:

#### 8.1 SISTEMAS FOTOVOLTAICOS (SFV)

La temperatura y la intensidad de radiación solar son importantes cuando se considera la utilización de las células fotovoltaicas (SFV) para la generación de electricidad en aplicaciones diversas.

Para diseñar y utilizar adecuadamente las células fotovoltaicas (SFV), es necesario conocer y entender la influencia, sobre el comportamiento de los mismos, de los 2 parámetros de funcionamiento: temperatura e intensidad de radiación solar.

#### 8.2 COCINAS SOLARES TIPO CAJA

Para la determinación de los parámetros térmicos de las cocinas solares tipo caja: Fl (primer factor de mérito) y F2 (segundo factor de mérito), es necesario conocer y entender la influencia de la temperatura y la intensidad de radiación solar.

El primer factor de mérito establece la relación entre la eficiencia óptica de la cocina y las pérdidas al exterior desde la placa; el segundo factor de mérito establece la eficiencia de la transferencia de calor hacia el recipiente.

#### 8.3 TERMAS SOLARES

Para determinar la curva característica de un colector de placa plana de una terma solar, correspondiente al rendimiento instantáneo que relaciona la energía captada y la recibida en un instante dado, la relación es la siguiente:

$$
\eta = F_R \eta_o - \frac{F_R \mu_1 (T_m - T_a)}{I}
$$

FR factor de eficacia o coeficiente de transporte de calor

- eficiencia óptica.  $\eta$ <sub>o</sub>
- coeficiente global de pédidas.  $\mu_{\rm i}$
- Tm temperatura del fluido a la entrada.
- Ta temperatura ambiente.
- I intensidad de radiación solar en la apertura del colector.

Además, es necesario determinar la temperatura de estratificación del tanque de almacenamiento.

### 8.4 SECADORES SOLARES

Las curvas de secado (control del contenido de humedad) de los productos dependen de las condiciones de humedad relativa, temperatura y velocidad del viento empleado en la circulación.

En cierto rango de temperatura, velocidad de viento y humedad del aire, el tiempo de secado se reduce aumentando la temperatura o velocidad del viento ó disminuyendo la humedad relativa.

9. La situación actual respecto a la creciente demanda energética, el agotamiento pronosticado de recursos energéticos fósiles y el aumento de la contaminación ambiental, derivada de la combustión de estos recursos, hacen que el ser humano busque fuentes alternativas de energía, entre las que el sol y el viento juegan un papel preponderante.

Dentro de una gama de aplicaciones actuales destacan las siguientes :

- 9.1. Aplicaciones fotovoltaicas
	- Electrificación básica
	- Bombeo de agua
	- Riego tecnificado
	- Telecomunicaciones
	- **Refrigeración**
	- Electrodomésticos

·/

- Climatización de ambientes
- Depuradoras de aguas residuales
- 9.2. Aplicaciones termosolares
	- Calentamiento de agua
	- Secado de productos
	- **Destiladores**
	- Cocinas solares
	- Calefacción de ambientes
	- Iluminación natural
	- Destrucción de residuos tóxicos peligrosos.
	- Refrigeración mediante el uso de máquinas de absorción
	- Climatización termosolar
	- Desinfección del suelo
- 9.3. Aplicaciones eólicas
	- Generación eléctrica para: Iluminación, bombeo, telecomunicaciones, refrigeración, electrodomésticos, etc.
	- Bombeo de agua a través de aerobombas.
	- Aire acondicionado a través de renovación de aire ( turbo extractor)

### **RECOMENDACIONES**

l. Implementar las rutinas necesarias en el Sistema portátil para configurar los tiempos de captura de datos de diferentes fuentes.

- 2. Buscar un reloj de tiempo real externo que interrumpa cada segundo al microcontrolador.
- 3. Buscar ampliar la utilización de diferentes sensores para tener una información simultánea de los diferentes valores meteorológicos del medio ambiente.
- 4. Implementar un software de aplicación entorno Windows, que permita de manera versátil, la administración, manipulación y evaluación de los datos.
- 5. Buscar un manejo versátil por el usuario no especializado.
- 6. Buscar implementar una comunicación inalámbrica para la transferencia de datos entre el sistema portátil y el computador.

**ANEXO A** 

**LISTADO DE LOS PROGRAMAS Y RUTINAS** 

#### **ANEXO A1** SISTEMA OPERATIVO DEL MICROCONTROLADOR PIC16F877

#### Programa principal

; Archivo SisPort.asm  $p=16F877$ ; directiva que define el procesador list #include  $\langle p16f877\rangle$ .inc> #include "macros.inc" CONFIG CP OFF & WDT OFF & BODEN ON & PWRTE ON & XT OSC & WRT ENABLE ON & LVP OFF definición de las variables a usar base equ  $0x20:$ Ira direcc. libre para registros de uso general :VECTOR DE RESET \*\*\*\*\*\*\*  $0x0$ org inicio ; va al programa principal goto ; VECTOR DE INTERRUPCION  $0x4$ org ; RUTINA PARA SERVICIO DE INTERRUPCION (isr) #include "reloj.asm" ;para manejo de calendario ; verifica horario de captura de datos de radiación solar movlw  $.18$ ; entre las 18:00 horas y subwf hh.W ;las 06:00 del día siguiente fin isr ; hay captura de datos  $ic$  $.06$ movlw ; de radiación solar subwf hh.W fin isr jnc ; captura datos de radiación solar y guarda en EEPROM 1 

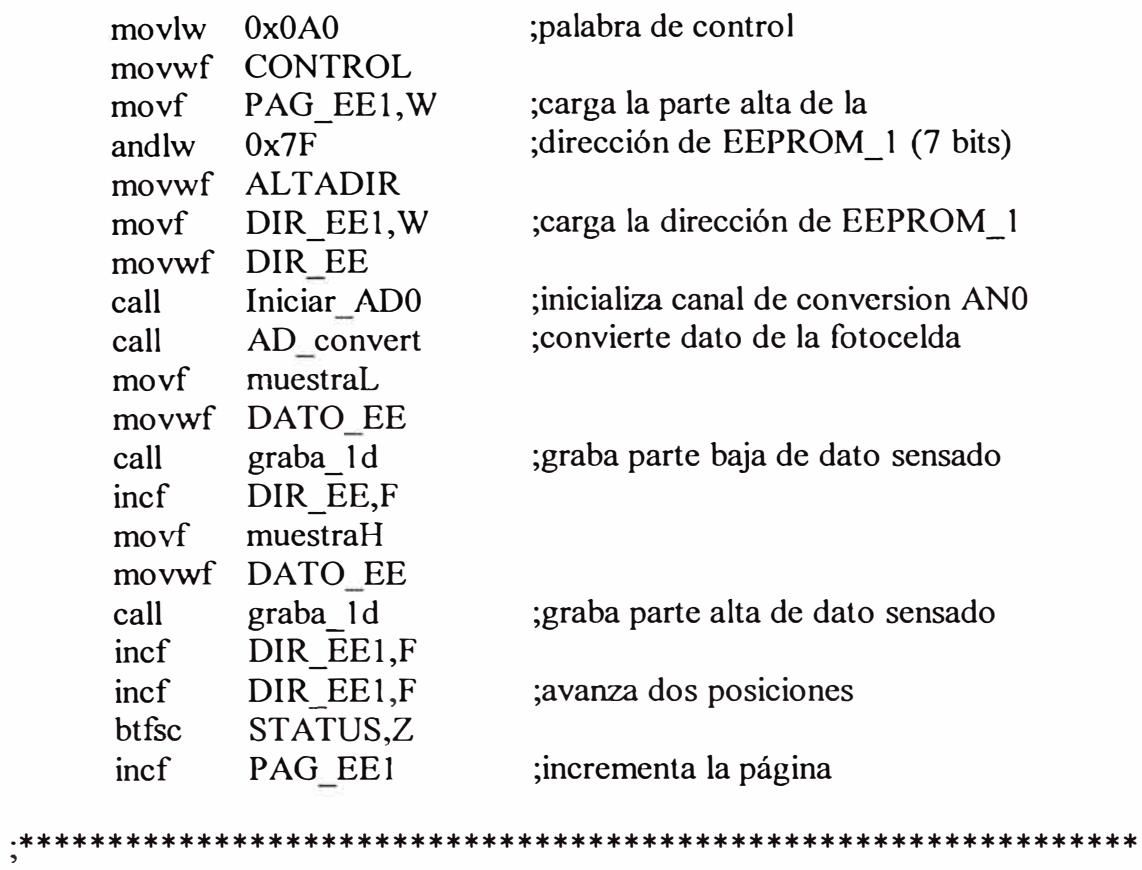

;verifica horario para captura datos de temperatura

;y velocidad de viento

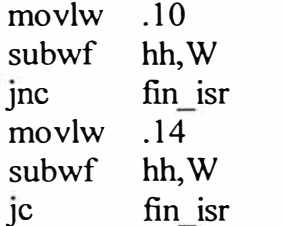

;entre las 10:00 horas y ;las 14:00 horas ; hay captura de datos de ;temperatura y velocidad ;de viento

;captura datos de temperatura y velocidad de viento ;almacenando en EEPROM 2

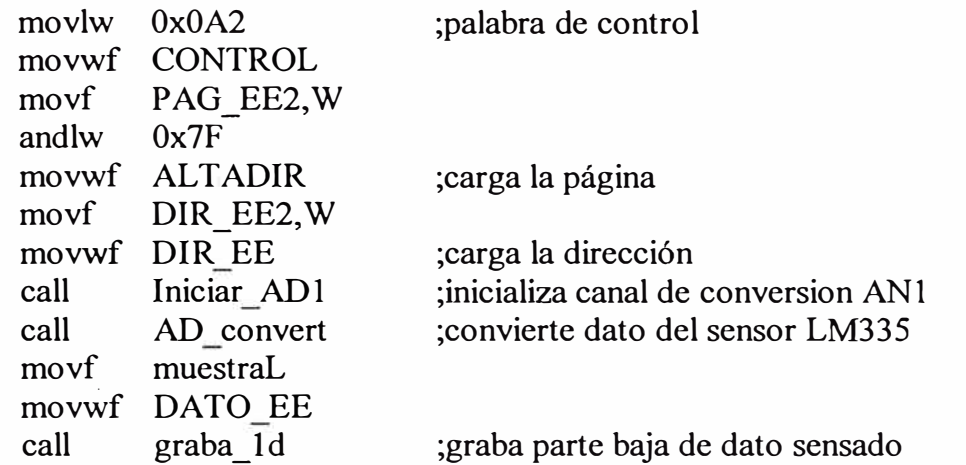

incf DIR\_EE,F movf muestraH movwf DATO EE call graba\_ld ;graba parte alta de dato sensado movlw 0x28 ;offset para Termocupla addwf PAG\_EE2,W andlw 0x7F movwf ALTADIR ;carga la página movf DIR\_EE2,W movwf DIR EE ;carga la dirección call Iniciar AD4 ;inicializa canal de conversion AN4 call AD convert ;convierte dato de la termocupla movf muestraL movwf DATO EE call graba\_ld ;graba parte baja de dato sensado incf DIR\_EE,F movf muestraH movwf DATO EE call graba\_ld ;graba parte alta de dato sensado movlw 0x50 ;offset para Anemómetro addwf PAG\_EE2,W andlw 0x7F movwf ALTADIR ;carga la página movf DIR\_EE2,W movwf DIR EE ;carga la dirección call Iniciar AD5 ;inicializa canal de conversion AN5 call AD convert ;convierte dato del anemómetro movf muestraL movwf DATO EE call graba\_ld ;graba parte baja de dato sensado incf DIR\_EE,F movf muestraH movwf DATO EE call graba\_ld ;graba parte alta de dato sensado incf DIR\_EE2,F incf DIR EE2, F ;avanza dos posiciones btfsc STATUS,Z incf PAG EE2 ;incrementa la página fin isr movf salvar fsr, W ; restablece FSR movwf FSR swapf salvar status, W ; restablece registro STATUS movwf STATUS swapf salvar\_w,W ; restablece registro W retfie ;fin de la rutina de interrupción

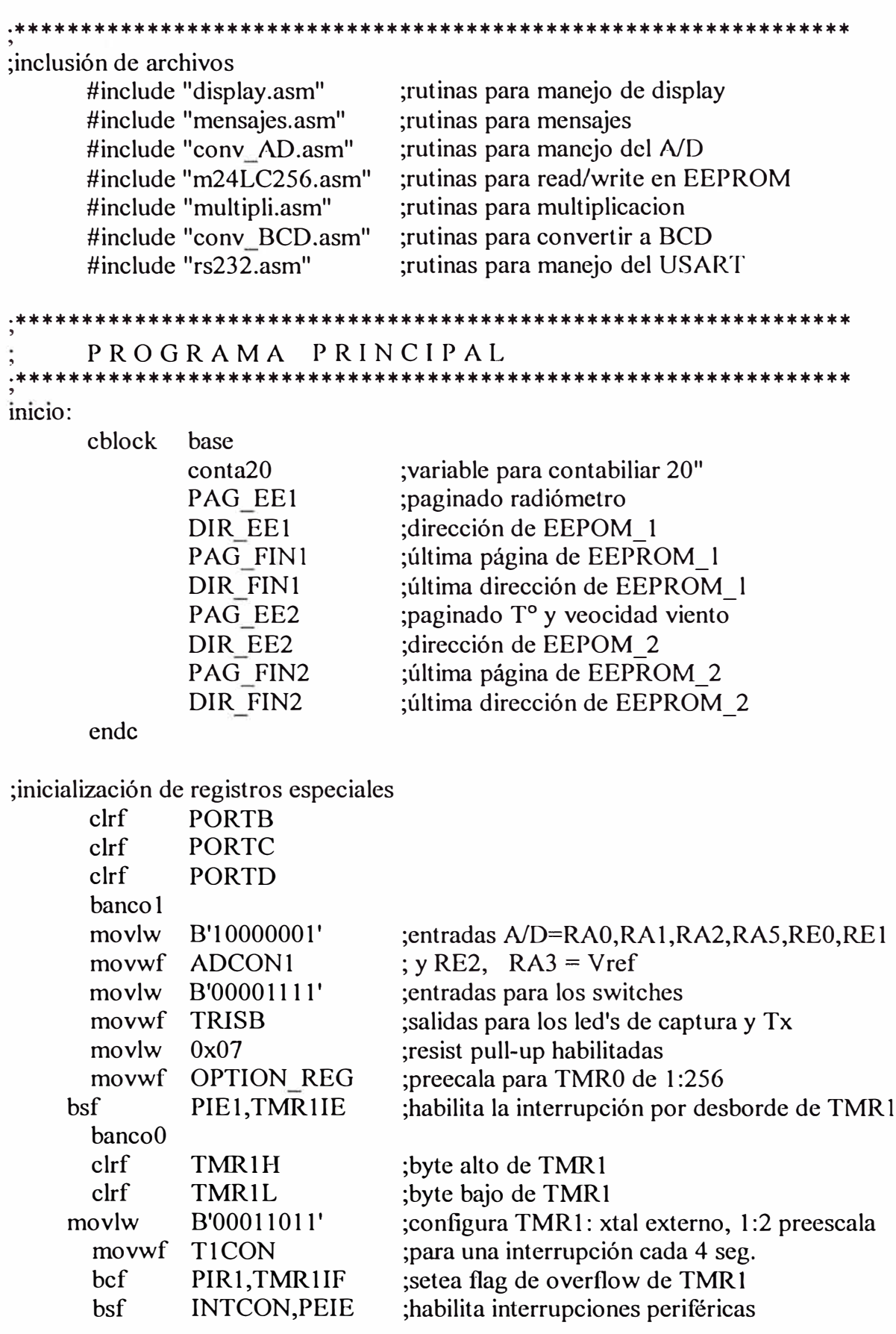

;inicialización de los periféricos

 $\vec{r}$ 

```
call
               inicio LCD
                                 ;inicializa display LCD
               Iniciar USART
                                 ;inicializa módulo comunicación USART
      call
;inicialización de variables
                                 ;borra contador de segundos
      clrfSS
      clrfmm;borra contador de minutos
               0x06
      movlw
      movwf hh
                                 ;inicia contador de horas 6:00 a.m.
      clrf
               dd;borra contador de dias
      clrf
               conta20
                                 ;borra contador de 20 segundos
                                 borra dirección alta de EEPROM 1
               PAG EE1
      clrfDIR_EE1
                                 ;borra dirección de EEPROM_1
      clrf
               PAG_EE2
                                 ;borra dirección alta de EEPROM_2
      clrf
      clrf
               DIR EE2
                                 ;borra dirección de EEPROM 2
.**************
                                     ******************************
;envío de mensajes
               0x80
      movlw
               EnviaCmdLCD
      call
      call
               mensaje1
                                 ;nuestra nombre del graduando
               ret300mscall
               0x80movlw
               EnviaCmdLCD
                                 ;muestra opción de captura de datos
      call
      call
               mensaje2
      movlw
               0xC0call
               EnviaCmdLCD
      call
               mensaje3
                                 ;muestra opción de transmisión
;lazo en espera del modo de operación del sistema portátil
modo_op
               nop
               PORTB<sub>3</sub>
      btfss
      goto
               captura
                                 ;se pulsó S2
               PORTB,2
      btfss
      goto
               transmi
                                 ;se pulsó S3
               modo op
      goto
;esta sección es para el modo CAPTURA de DATOS
********
captura
               INTCON, GIE
       hsf
                                 ; habilita todas las interrupciones
       movlw DISP CLEAR
                                 ;aclarar display
      call EnviaCmdLCD
               PORTB,4
                                 ;led de captura ON
       bsf
capta movlw
               .07
       xorwf
               dd. W
                                 ;si se completa 7 días
       jz
               fin C;fin de captura
```
84

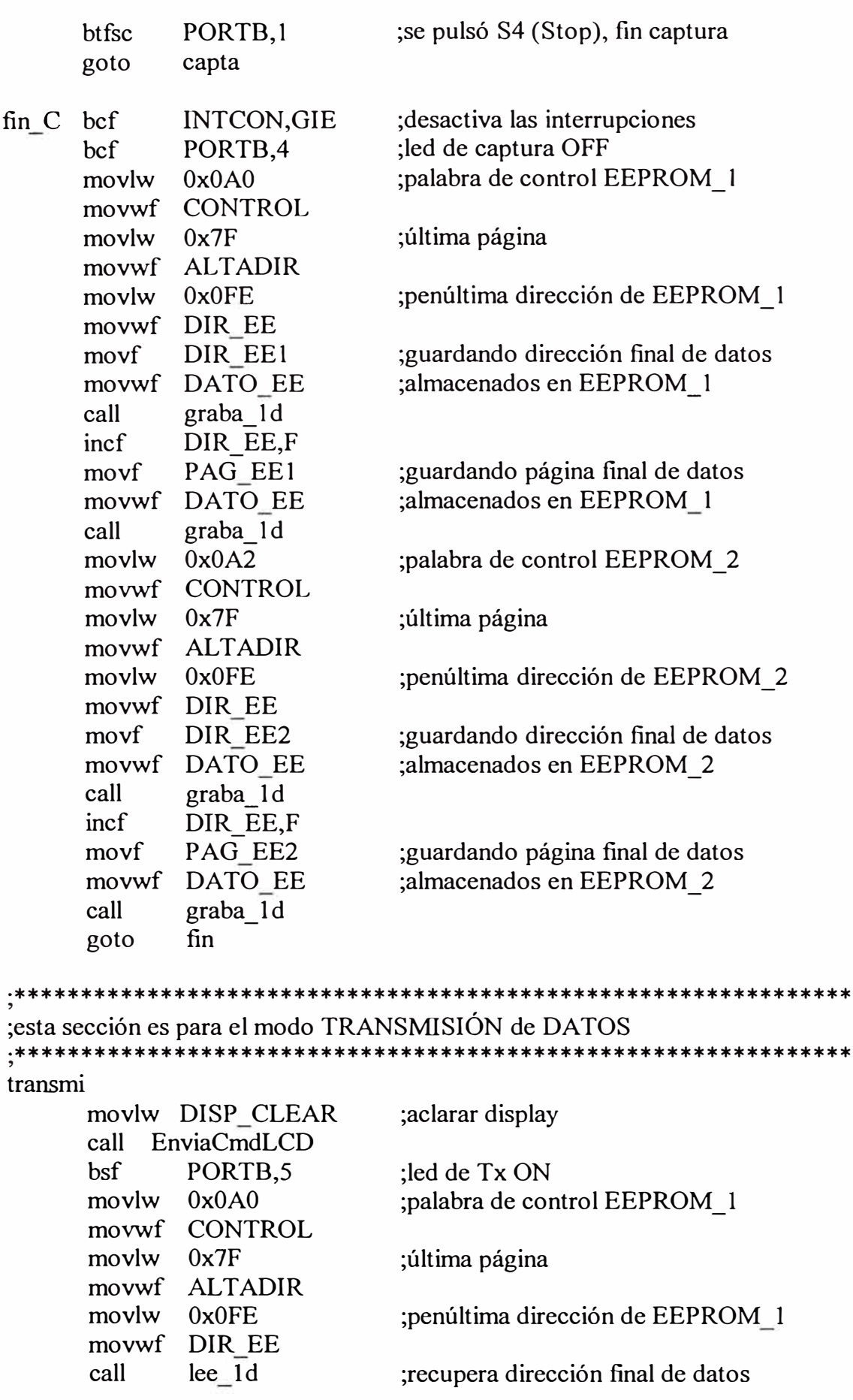

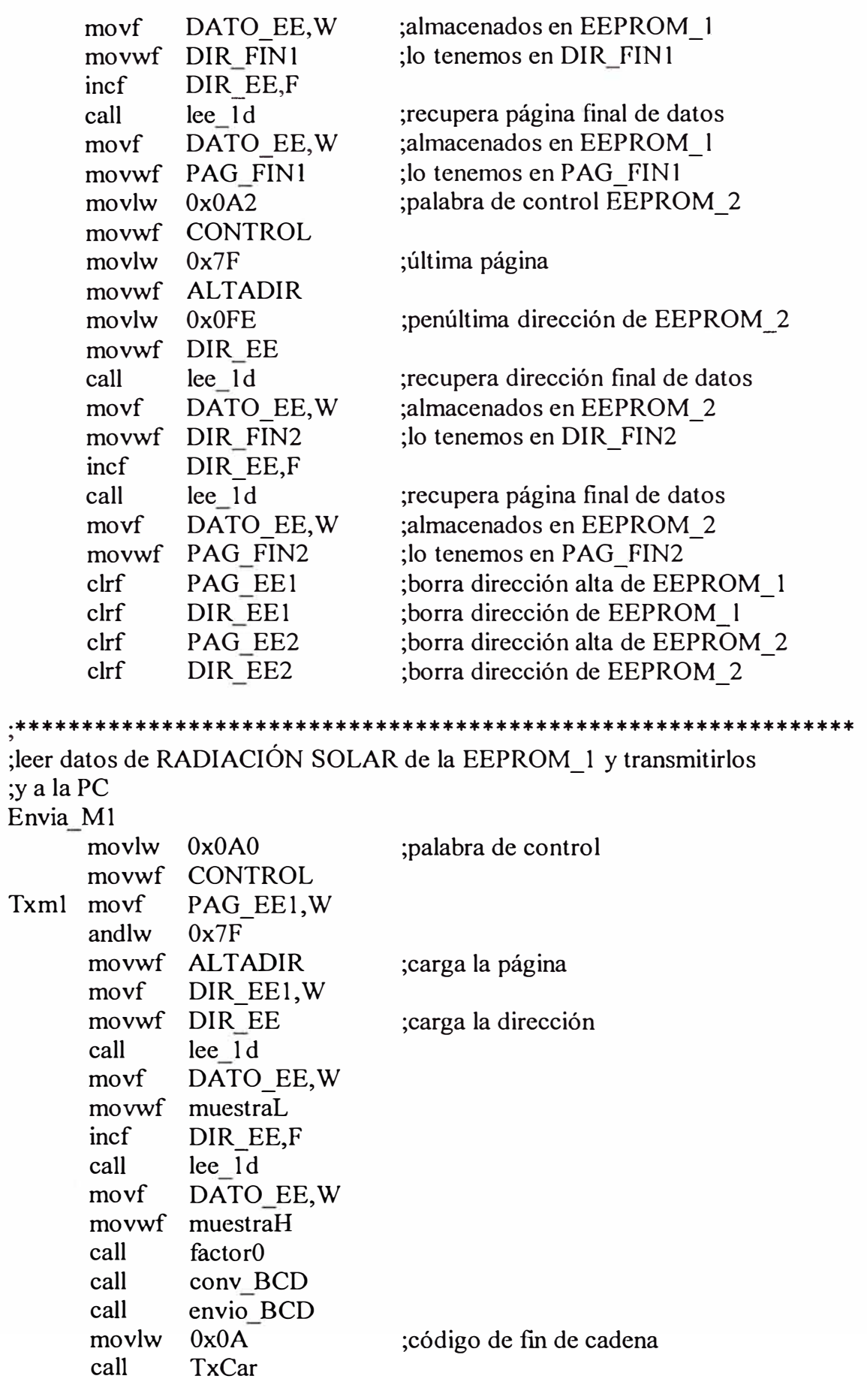

 $\bar{a}$ 

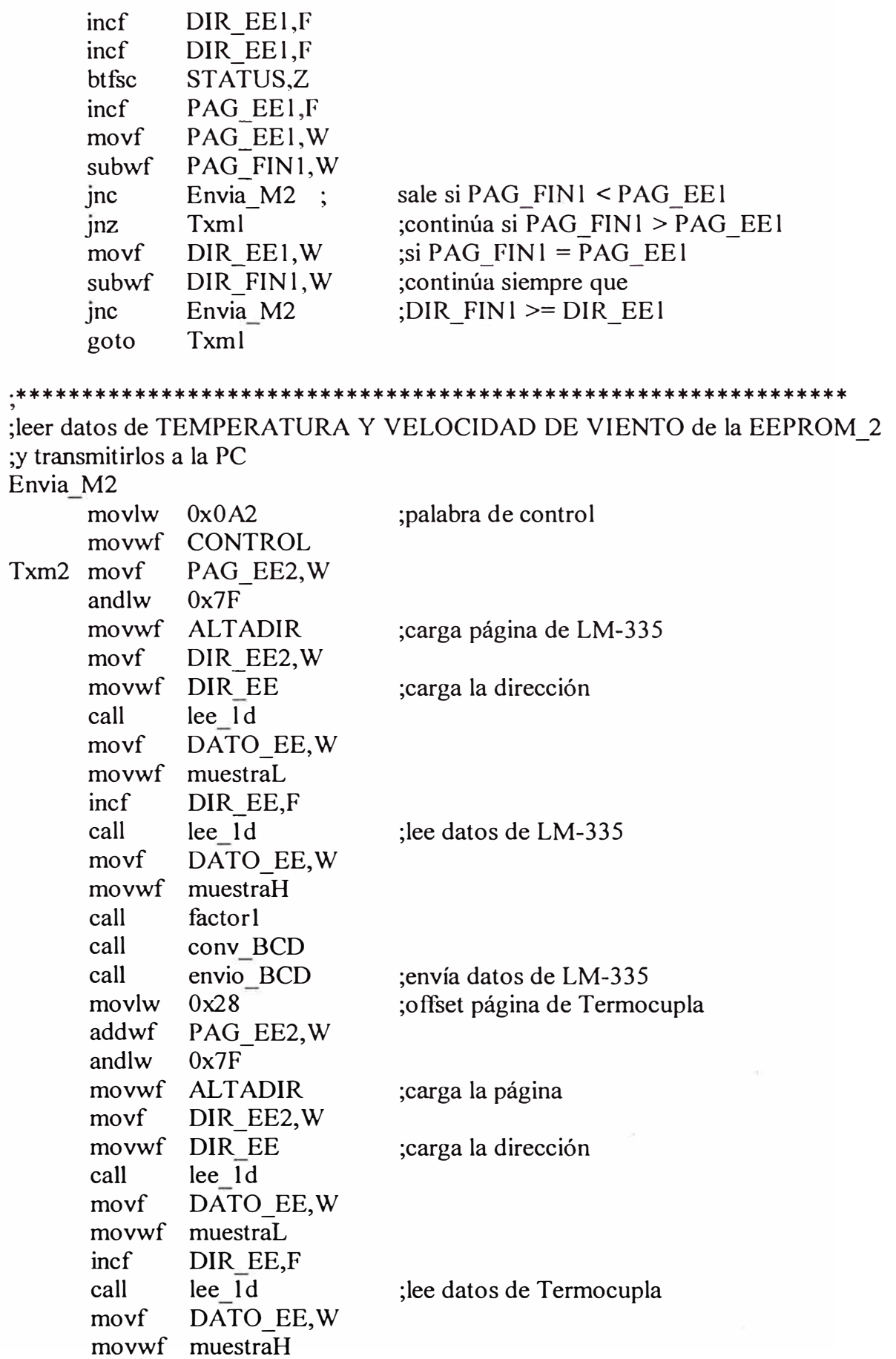

 $\tilde{\mathcal{L}}$ 

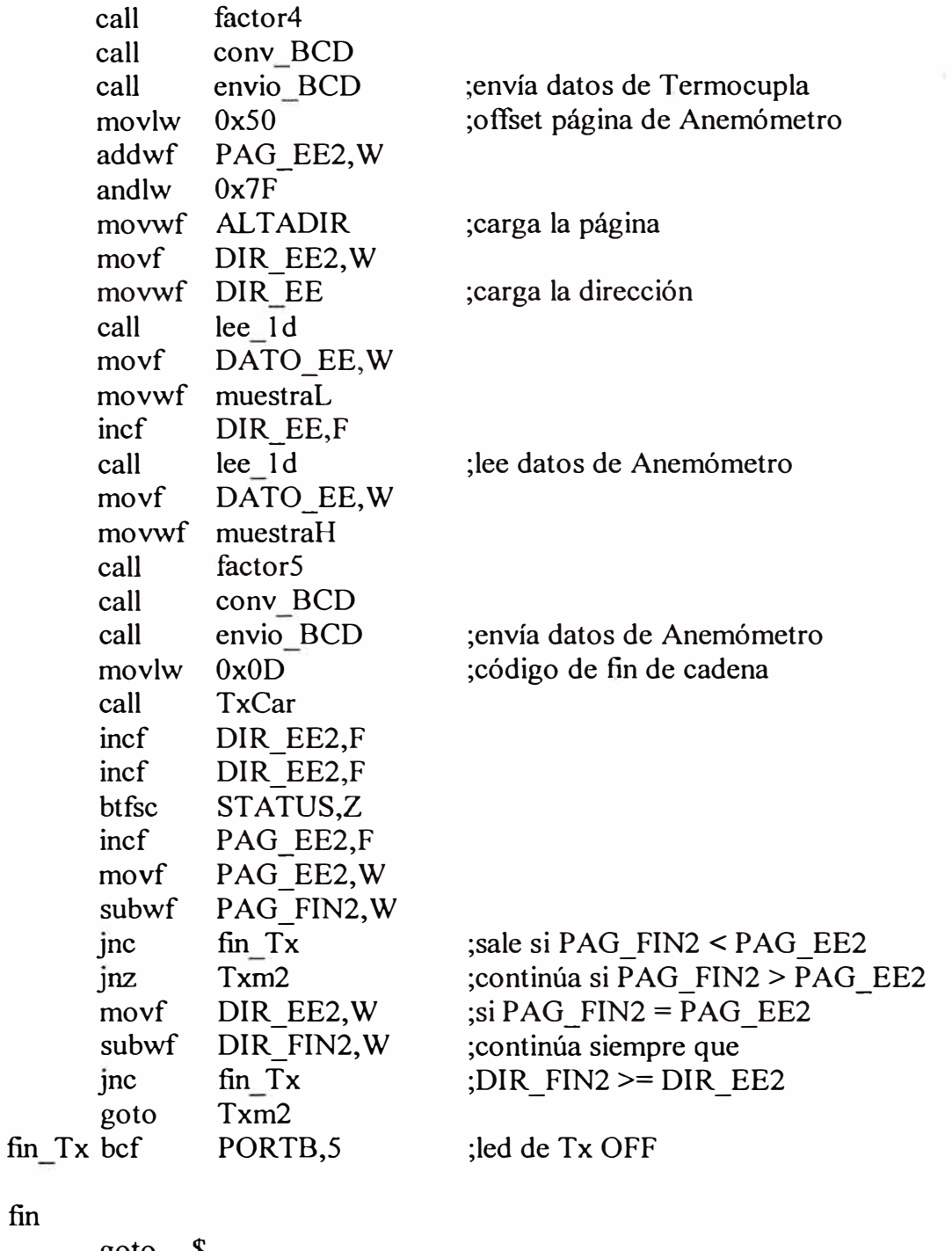

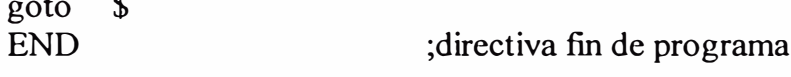

## Rutina para implementar el reloj de tiempo real usando el registro TMR1

; Archivo reloj.asm cblock salvar\_w ;para salvar registro W

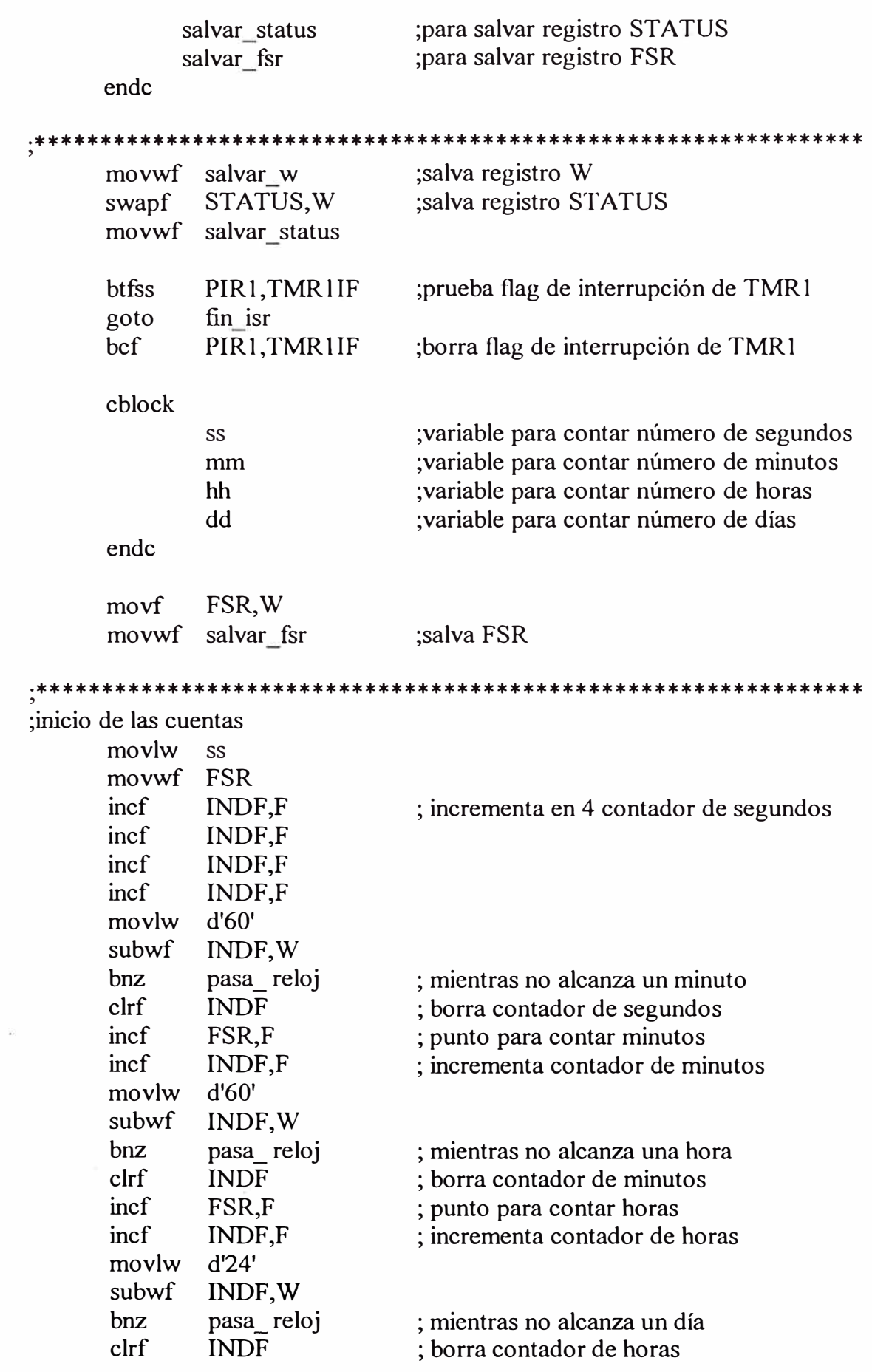

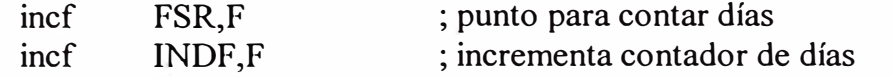

\*\*\*\*\*\*\*\*\*\*\*\*\*\*\*\*\*\*\*\*\*\*\*\*\*\*\*\*

pasa reloj

incf conta20,F movlw  $.5$ conta20, W xorwf btfss STATUS,Z goto fin isr clrf  $conta20, F$ 

; salta si transcurrió 20" ; no ha transcurrido 20"

#### Rutina para manejo del display LCD

;archivo Display.asm

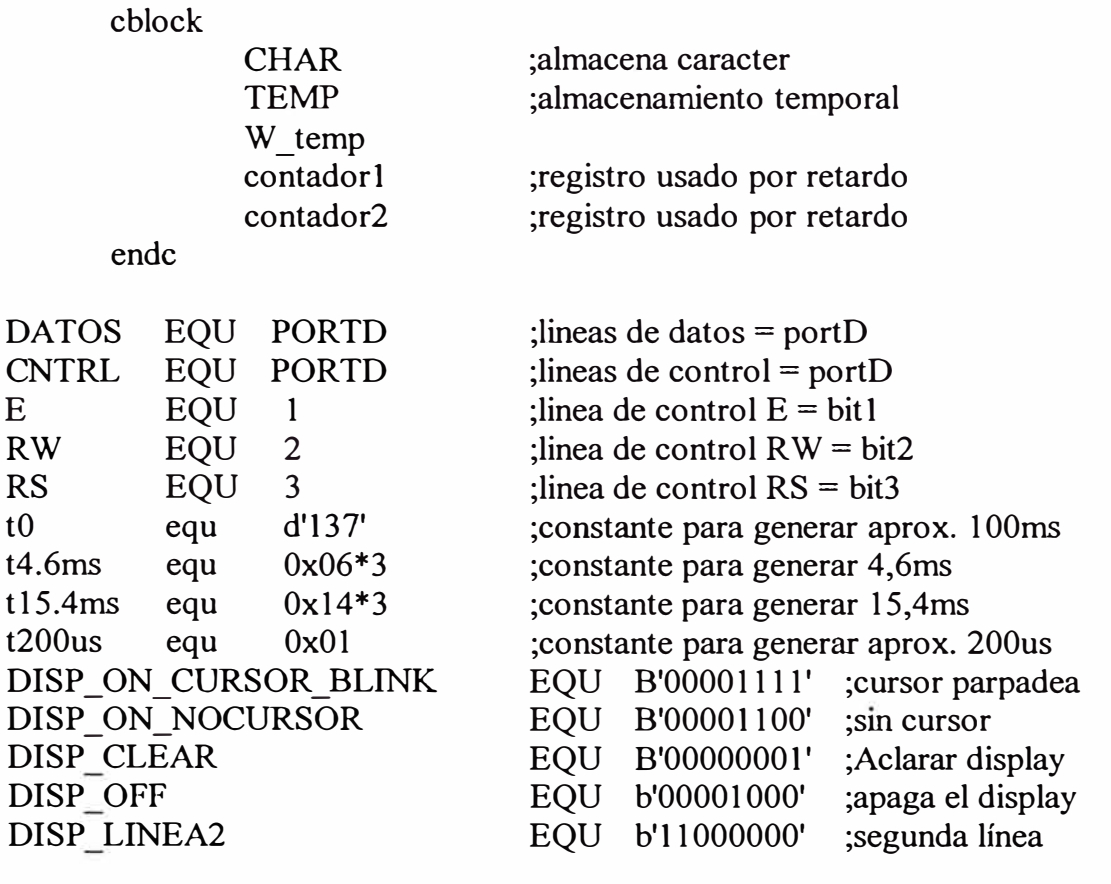

;EnviaCarLCD - Envia un caracter a la pantalla LCD ;Esta rutina separa el caracter entre el nibble superior e inferior y los envía a la pantalla LCD, nibble mas alto primero EnviaCarLCD

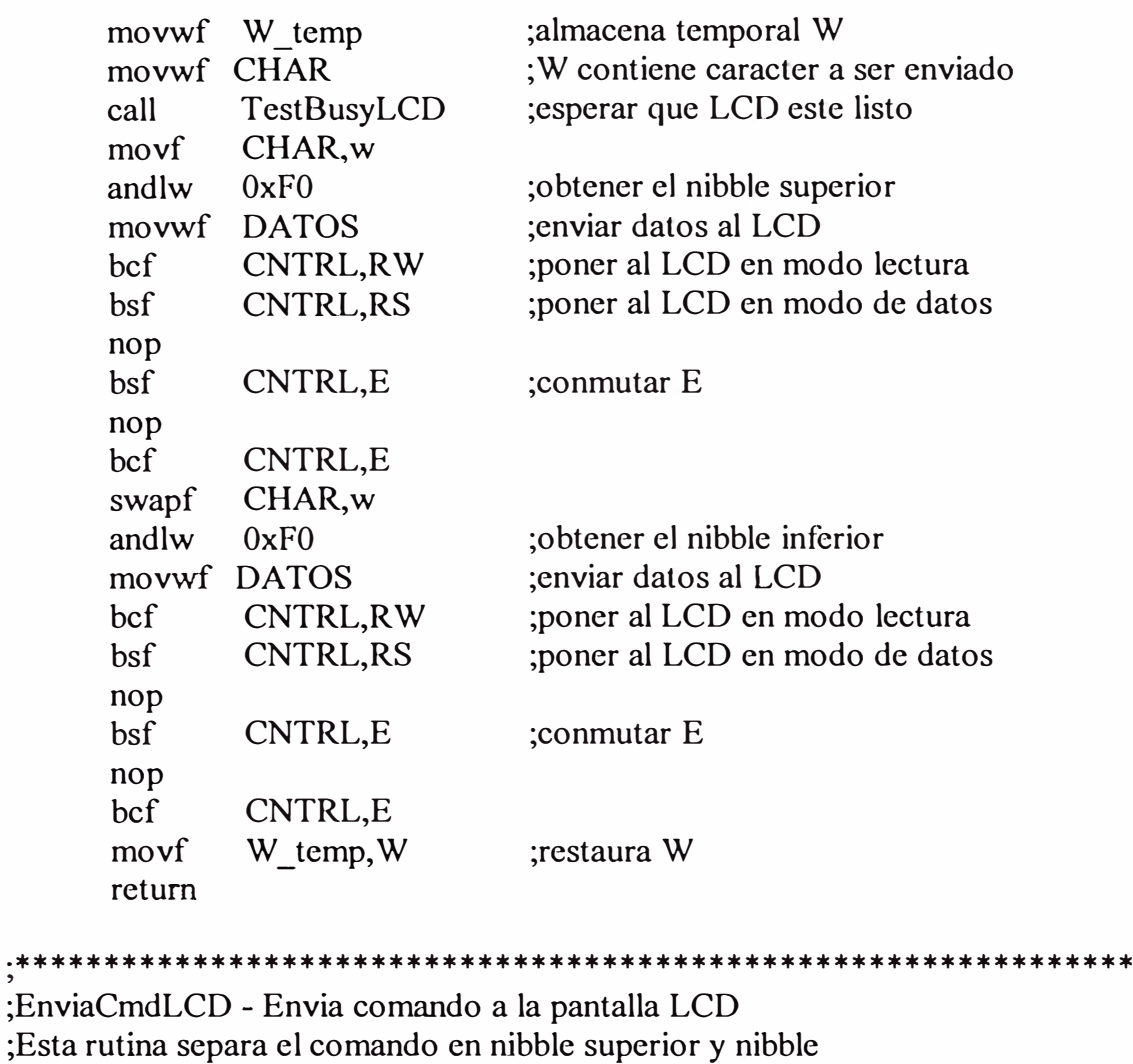

;Envia<br>Esta r ;inferior y los envía a la pantalla LCD, nibble mas alto primero

## ·\*\*\*\*\*\*\*\*\*\*\*\*\*\*\*\*\*\*\*\*\*\*\*\*\*\*\*\*\*\*\*\*\*\*\*\*\*\*\*\*\*\*\*\*\*\*\*\*\*\*\*\*\*\*\*\*\*\*\*\*\*\*\* '

#### EnviaCmdLCD

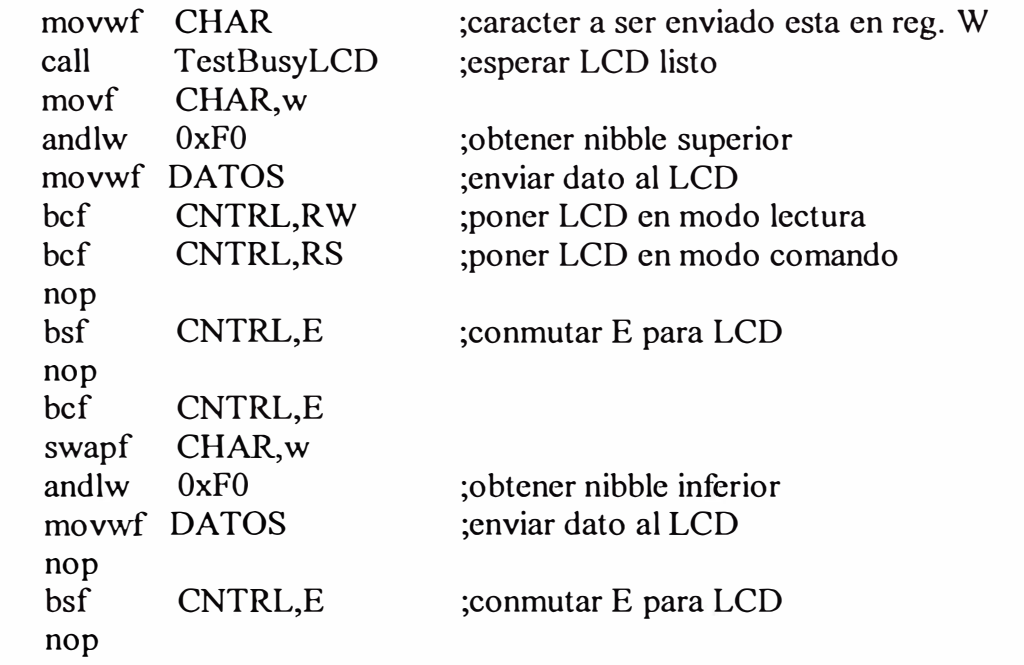

CNTRL,E bcf return

; Esta rutina chequea el flag de busy de la pantalla LCD, retorna cuando no esta 

TestBusyLCD

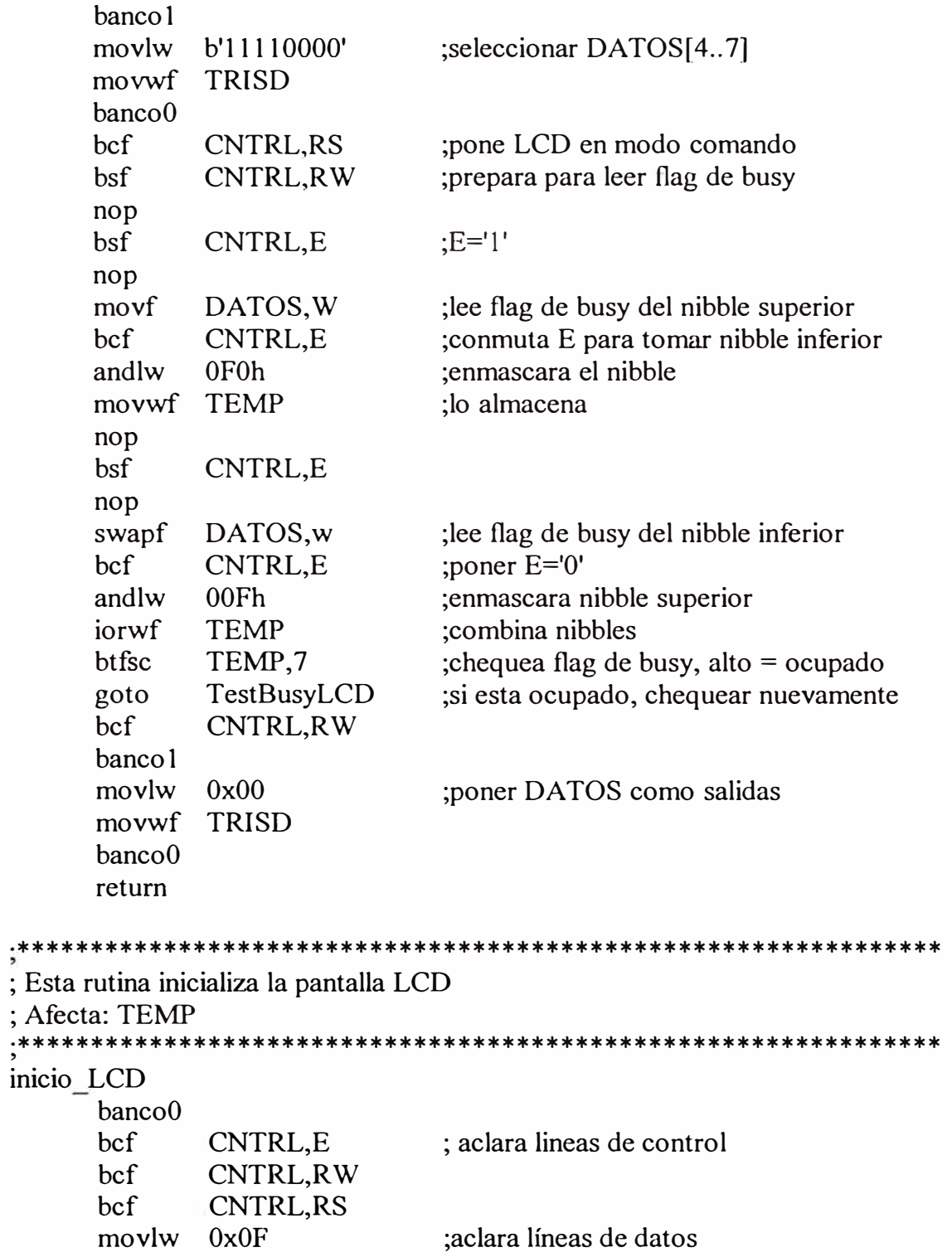

```
movwf DATOS 
;Configurar puertos DATOS[4..7] y CNTRL[1..3] como salidas
      bancol 
      movlw 
      movwf 
      bcf 
      bcf 
      bcf 
      banco0 
              B'00001111'
              TRISD
              TRISD,E 
               TRISD,RW 
               TRISD,RS 
;Inicializar la pantalla LCD 
      movlw tl5.4ms 
      movwf contador2 
      call retardo 
      movlw B'00110000'
      movwf DATOS 
      nop 
      bsf CNTRL,E 
      nop 
      bcf CNTRL,E 
      movlw t4.6ms 
      movwf contador2 
      call retardo 
      movlw B '00110000' 
      movwf DATOS 
      nop 
      bsf CNTRL,E 
      nop 
      bcf CNTRL,E 
      movlw B'00l 10000' 
      movwf DATOS 
      nop 
      bsf CNTRL,E 
      nop 
      bcf CNTRL,E 
      movlw t200us 
      movwf contador2 
      call retardo 
      movlw B'00l 00000' 
      movwf DATOS 
      nop 
      bsf CNTRL,E 
      nop 
      bcf CNTRL,E 
                                ;4 bits mas altos de DATOS 
                                ;bits de control como salidas 
                                ;guarda de 15 ms 
                                ;configurar LCD para interfaz de 4 bits 
                                ;conmutar E para LCD 
                                ;función escoger 2 líneas 
                                ;de caracteres de 5x7 bits 
                                 ;conmutar E para LCD 
                                 ;parte de la secuencia de encendido 
                                ;conmutar E para LCD 
                                ;retardo 
                                ;configurar modo 4 bits 
                                ;conmutar E para LCD
```
;El flag de ocupado estaría válido después de este punto movlw B'00101000' ; : : interfaz de 4 bits, 2 líneas

```
EnviaCmdLCD
     call
                             ; de caracteres de 5x7
             DISP ON CURSOR BLINK
                                       ; Display on, cursor on, blink
     movlw
     call
             EnviaCmdLCD
     movlw
             DISP CLEAR
                             ; aclarar display
     call
             EnviaCmdLCD
     movlw
             B'00000110'
                             poner modo incremental, sin desplazamiento
     call
             EnviaCmdLCD
             B'10000000'
                             ;dirección DDRam
     movlw
     call
             EnviaCmdLCD
     return
; retardo: Rutina que genera un retardo,
el registro contador2 contiene la duración del retardo
retardo:
     clrfcontador1
                             ;aclara contador1
     decfsz
             contador1,F
ret
             ret
      goto
     decfsz
             contador2,F
     goto
             ret
     return
ret100ms:
      movlw
             t<sub>0</sub>movwf
             contador2
      call
             retardo
      call
             retardo
      return
ret300ms:
      call
             ret100mscall
             ret100msret100mscall
      return
ret600ms:
             ret300mscall
             ret300mscall
      return
```

```
Rutinas para envío de mensajes en el display LCD
```

```
; Archivo mensajes.asm
cblock
   C mens
 endc
```
\*\*\*\*\*\*\* \*\*\*\*\*\*\*\*\*\*\*\*\*\*\*\*\*\*\*\*\*\*\*\*\*\*\*\*\* ; definiendo los mensajes nico movf  $C$  mens,  $W$ PCL,F addwf " Nicolas Cortez "  $dt$ captur movf  $C$  mens,  $W$ addwf PCL,F  $dt$ "Captura de Datos S2" trans movf  $C$  mens,  $W$ PCL.F addwf "Tx de Datos a PC S3" dt mensajel  $clrf$ C mens tit1 call nico ;mostrando en el display LCD call EnviaCarLCD incf  $C$  mens,  $F$ movf  $C$  mens,  $W$ xorlw  $0x14$ btfss STATUS,Z goto tit1 return mensaje2  $clrf$  $C$  mens tit2 call captur call ; mostrando en el display LCD EnviaCarLCD incf  $C$ \_mens, $F$ movf  $C$  mens,  $W$ xorlw  $0x14$ btfss STATUS,Z goto tit2 return mensaje3  $clrf$  $C$  mens tit3 call trans call EnviaCarLCD ; mostrando en el display LCD incf  $C$  mens,  $F$ movf  $C$ <sub>\_mens</sub>, W xorlw  $0x14$ **btfss** STATUS,Z

tit3

goto return Rutina para adquisición de datos

```
archivo Conv AD.asm
:fecha:25/06/2002
cblock
                ; dato digitalizado = muestraH: muestraLmuestral-I
        muestraL
        contad1
    endc
Iniciar AD0
    movlw
         B'01000001'
                   ; clock Fosc/5 (Max. 5MHz), Ch0, A/D on
         ADCON<sub>0</sub>
    movwf
    return
Iniciar AD1:
    movlw
         B'01000001'
                   ; clock Fosc/5 (Max. 5MHz), Ch1, A/D on
    movwf ADCON0
    return
Iniciar AD4
         B'01000001'
                   ;clock Fosc/5 (Max. 5MHz), Ch4, A/D on
    movlw
    movwf ADCON0
    return
Iniciar AD5
    movlw
         B'01000001'
                   ; clock Fosc/5 (Max. 5MHz), Ch5, A/D on
    movwf ADCON0
    return
; rutina de conversion A/D, valido para todos los canales A/D
; la muestra se almacena en muestraH: muestraL
AD convert:
         d'20'movlw
    movwf
         contad1
                   ;inicializa contador1
AD espl
    decfsz
         contad1, F;intervalo de espera
         AD espl
    goto
    bsf
         ADCON0,GO
                   ; Inicia A/D conversión
AD esp2
```
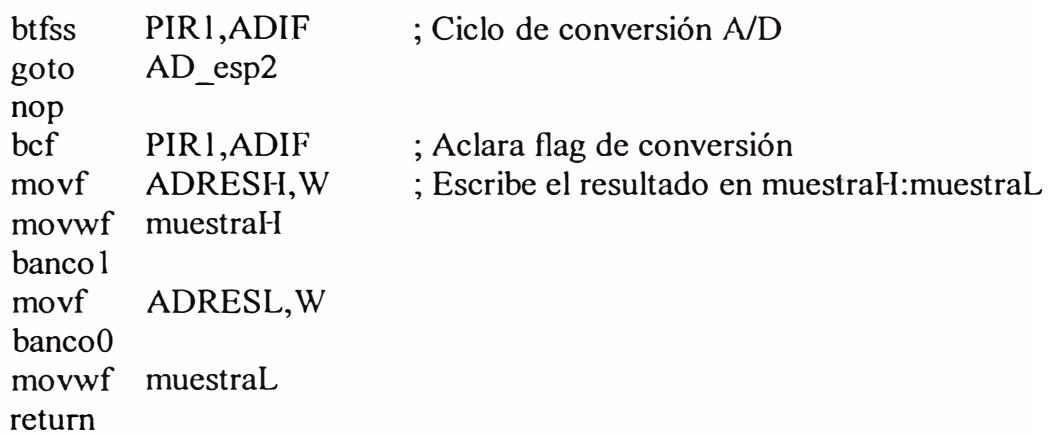

Rutina para almacenamiento y recuperación de datos en memoria 24LC256

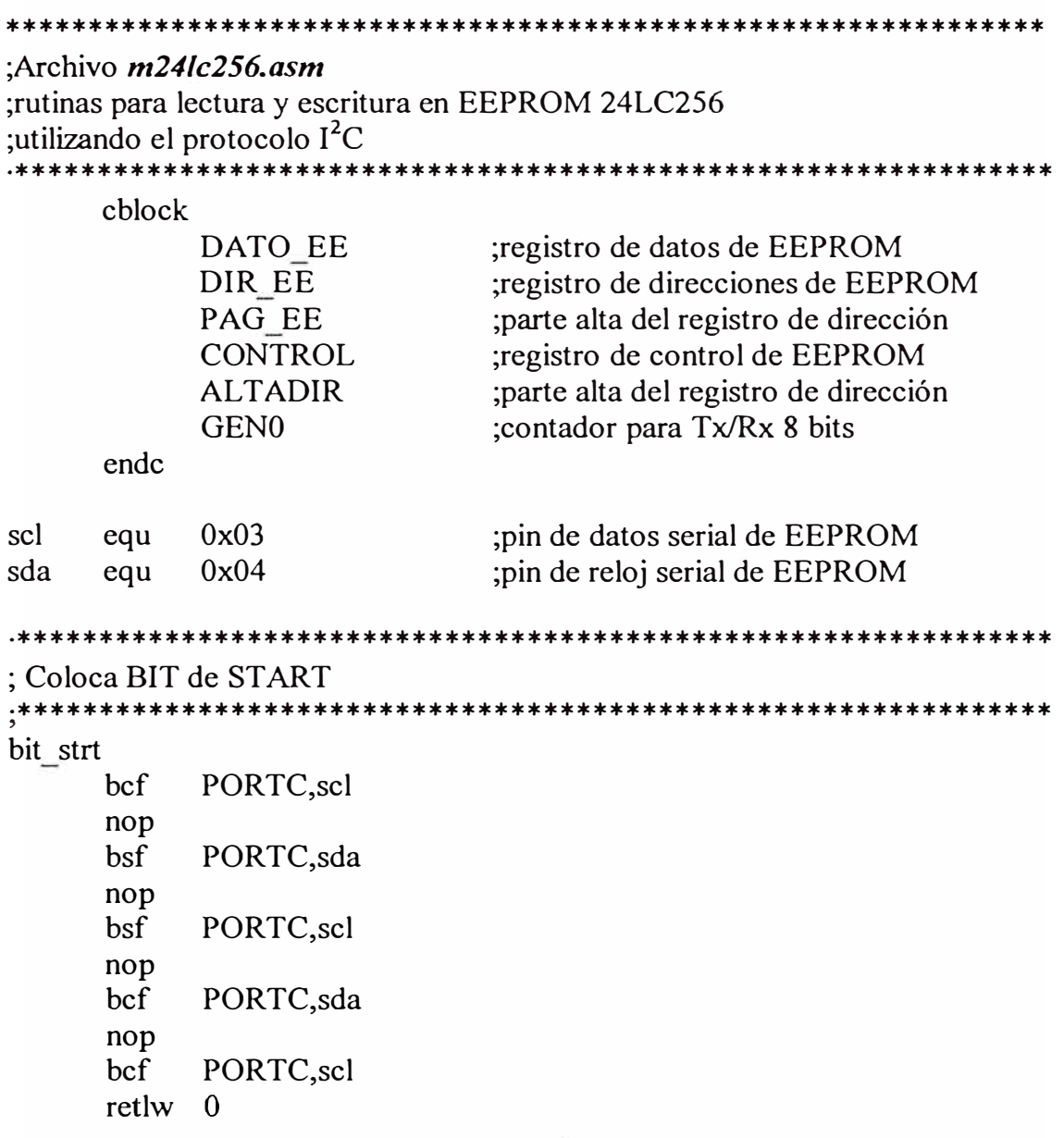

```
*******
Genera un pulso de reloj
<u>.</u>*********************
                   pulsck bsf
          PORTC, scl
     nop
     bcf
          PORTC,scl
     retlw
          \overline{0}Coloca BIT de STOP
***
                 bit_stop
          PORTC,sda
     bcf
     nop
     nop
     bsf
          PORTC,scl
     nop
     nop
          PORTC,sda
     bsf
     nop
     nop
          PORTC,scl
     bcf
     retlw
          \overline{0}; Rutinas comunes para LEER o ESCRIBIR 1 DATO
******************
                               ****************************
inicia
     movlw
           B'11100111'
                         ;configura pines del PUERTO C
           PORTC,scl
                         "scl" y "sda" como salidas
     bcf
     bsf
           PORTC,sda
     banco l
     movwf
           TRISC
     banco0
     retlw
           \mathbf{0}<u>.</u>**************
                  comunl
     movlw
           8
     movwf
           GEN<sub>0</sub>
                         ; inicia contador para 8 bits
     retlw
           \Omega; para verificar bit de reconocimiento
ack bit
     bsf
           PORTC,sda
     movlw
           B'11110111'
                         ;configura "sda" como entrada
```

```
banco 1
                               ;para verificación de
                               ;bit de reconocimiento
              TRISC
      movwf
      banco0
      nop
      bsf
              PORTC,scl
      retlw
              \overline{0}comm2bcf
              PORTC, scl
      nop
      bsf
              PORTC,sda
      movlw
              B'11100111'
                               ;configura "scl" y "sda" como
                               :salidas
      banco 1
              TRISC
      movwf
      hanco<sub>0</sub>movlw
              8
      movwf
              GEN<sub>0</sub>
                               ; inicia contador para 8 bits
      retlw
              \Omega************************
cntrl
      rlf
              CONTROL,F
                               ;envía palabra de control
      btfsc
              STATUS,C
                               ;bit a bit a través del carry
                               :por la linea "sda"
      bsf
              PORTC,sda
      btfss
              STATUS, C
      bcf
              PORTC,sda
      call
                               ;pulso de reloj
              pulsck
                               ; hasta completar los 8 bits
      decfsz
              GEN0,F
      goto
              cntrl
      rCONTROL,F
                               ;CONTROL queda intacto
      call
              ack bit
                               :"sda" es entrada
      return
envia ctrl
      call
              inicia
                               ;sda=1 como salida
      call
              bit strt
                               ; pone bit de start
      call
                               ;CONTROL, ALTADIR y GEN0=8
              comunl
                               ;0 para escribir
      bcf
              CONTROL.0
      call
              cntrl
      btfsc
              PORTC,sda
                               ; espera bit de reconocimiento
              envia ctrl
      goto
                               ;"scl" y "sda" salidas y GEN0=8
              commu<sub>2</sub>call
      return
```
envia Hdir ;envía dirección alta  $r \mid f$ ALTADIR,F btfsc STATUS,C bsf PORTC,sda **btfss** STATUS,C PORTC,sda bcf call pulsck decfsz GEN0,F goto envia Hdir rlf ALTADIR,F ;ALTADIR queda intacto call ack bit ; "sda" es entrada ackl nop PORTC,sda btfsc espera bit de reconocimiento  $ack 1$ goto call  $commun2$ ;"scl" y "sda" salidas y GEN0=8 return envia dir  $rlf$ DIR EE,F ; envía dirección baja STATUS,C btfsc bsf PORTC,sda btfss STATUS,C bcf PORTC,sda call pulsck decfsz GEN0,F envia dir goto DIR\_EE,F rlf ; DIR EE queda intacto ack bit call ;"sda" es entrada  $ack 2$ nop PORTC,sda btfsc ; espera bit de reconocimiento goto ack2 call comun2 ;"scl" y "sda" salidas y GEN0=8 return ; Graba byte: DATO EE --> (PAG EE-DIR EE) graba 1d call envia ctrl call envia Hdir envia dir call graba rlf DATO EE,F ; graba 1 dato de 8 bits btfsc STATUS,C **bsf** PORTC,sda btfss STATUS, C
```
bcf
             PORTC,sda
             pulsck
      call
     decfsz
             GEN0,F
     goto
             graba
     rDATO EE,F
                              ;DATO EE queda intacto
      call
             ack bit
                              ;"sda" es entrada
ack3PORTC,sda
     btfsc
                              ;espera bit de reconocimiento
      goto
             ack3
                              ;"scl" y "sda" salidas y GEN0=8
      call
             comun2
      call
             bit stop
                              ; fin rutina graba 1d
      return
; Lee byte: DATO EE <-- (PAG EE-DIR EE)
lee 1d
             envia ctrl
      call
      call
             envia Hdir
      call
             envia dir
      call
             bit strt
      bsf
             CONTROL,0
                              :1 para leer
             8
      movlw
             GEN<sub>0</sub>
      movwf
      call
             cntrl
                              ;envia palabra de cntrl
ack4
      nop
      btfsc
             PORTC,sda
                              espera bit de reconocimiento
      goto
             ack4
      bcf
             PORTC, scl
      nop
      bsf
             PORTC,sda
      movlw
             8
      movwf
             GEN<sub>0</sub>
lee
      bsf
             PORTC, scl
                              :lee dato de 8 bits
      nop
      bcf
             STATUS,C
      btfsc
             PORTC,sda
      bsf
             STATUS,C
      rlf
             DATO EE,F
      bcf
             PORTC,scl
      decfsz
             GEN0,F
      goto
             lee
      call
             comun2
                              ;"scl" y "sda" salidas y GEN0=8
      call
             pulsck
              bit stop
      call
      return
```
Rutinas de multiplicación

```
; Archivo multipli.asm
cblock
        Tempol
               ; guarda el valor de muestraL
        Tempo2
               ;guarda el valor de muestral·l
   endc
;Esta parte multiplica por 12 el valor muestraH:muestraL
```
multix12:

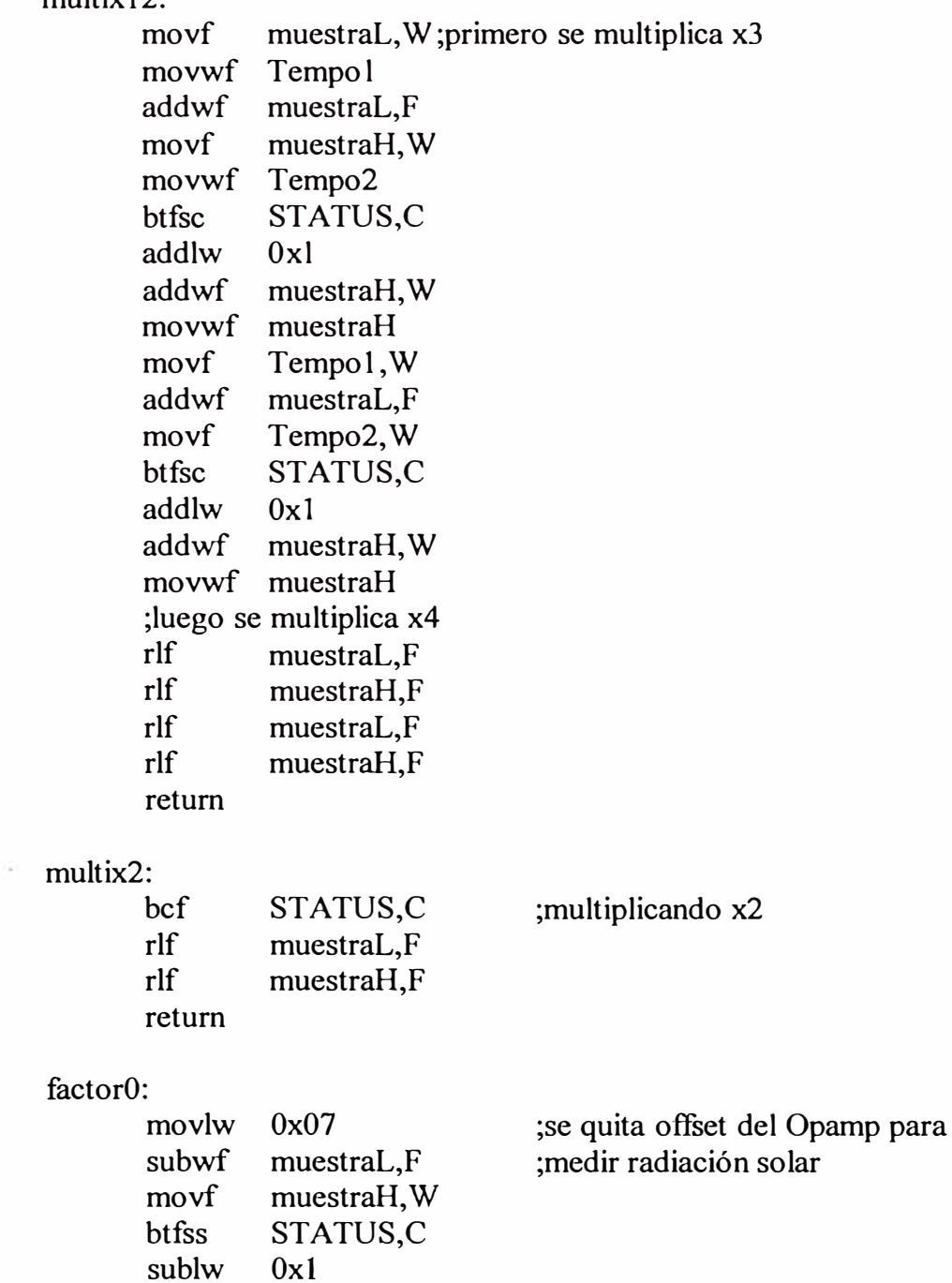

movwf muestral $multix12$ call return

#### factor1:

multix2 call return

#### factor4:

 $.100$ movlw addwf muestraL,F movf muestraH, W btfsc STATUS,C addlw  $0x1$ movwf muestraH multix2 call return

;agregar offset 10(T°A)/2 para ;medir temperatura con la ;termocupla

#### $factor5$ :

call multix2 return

#### Rutina para conversión de número binario a dígitos decimales (BCD)

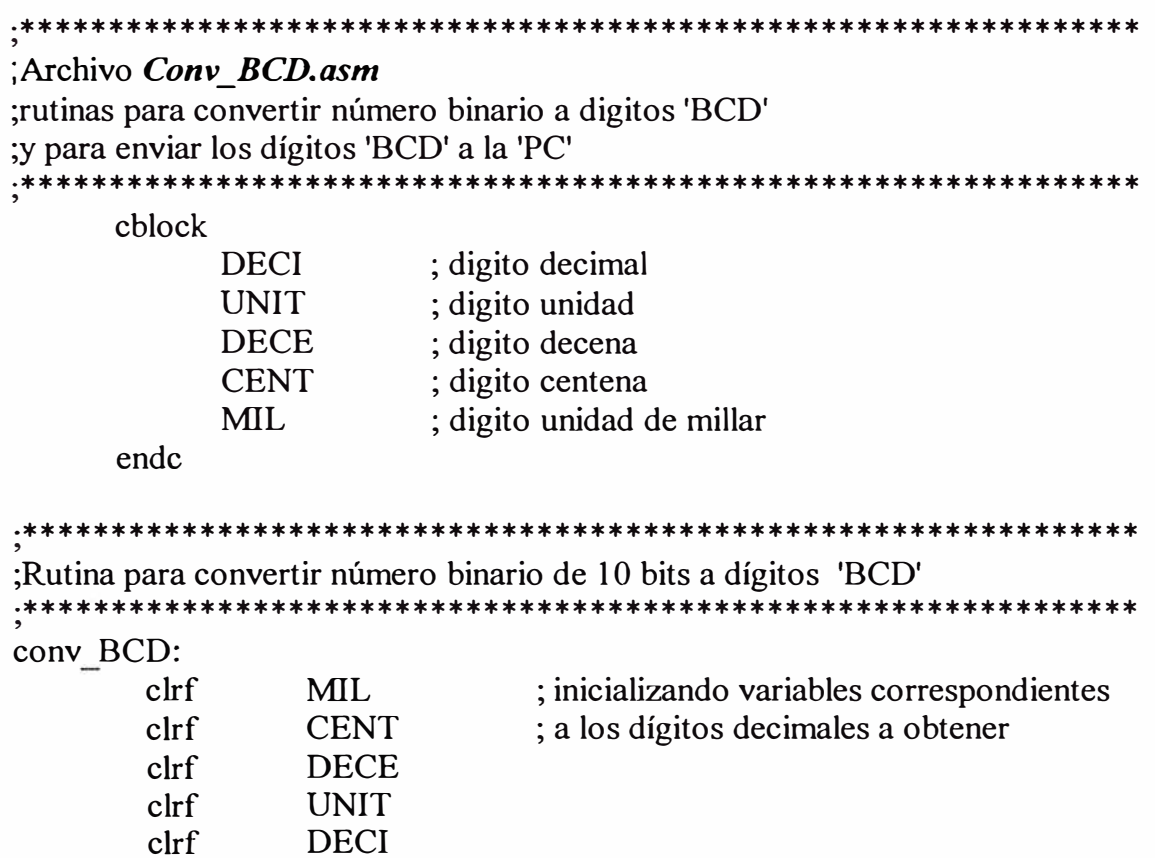

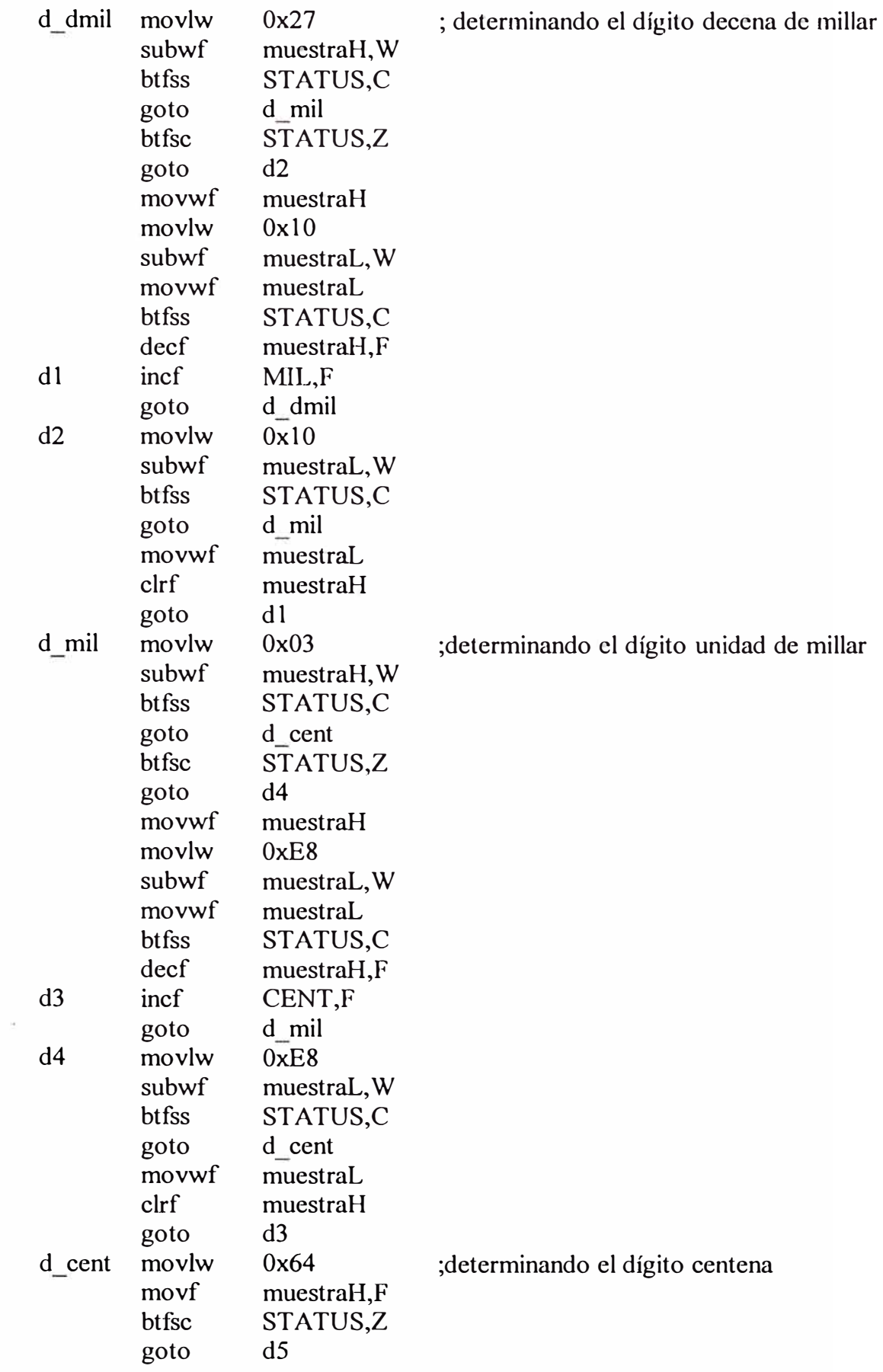

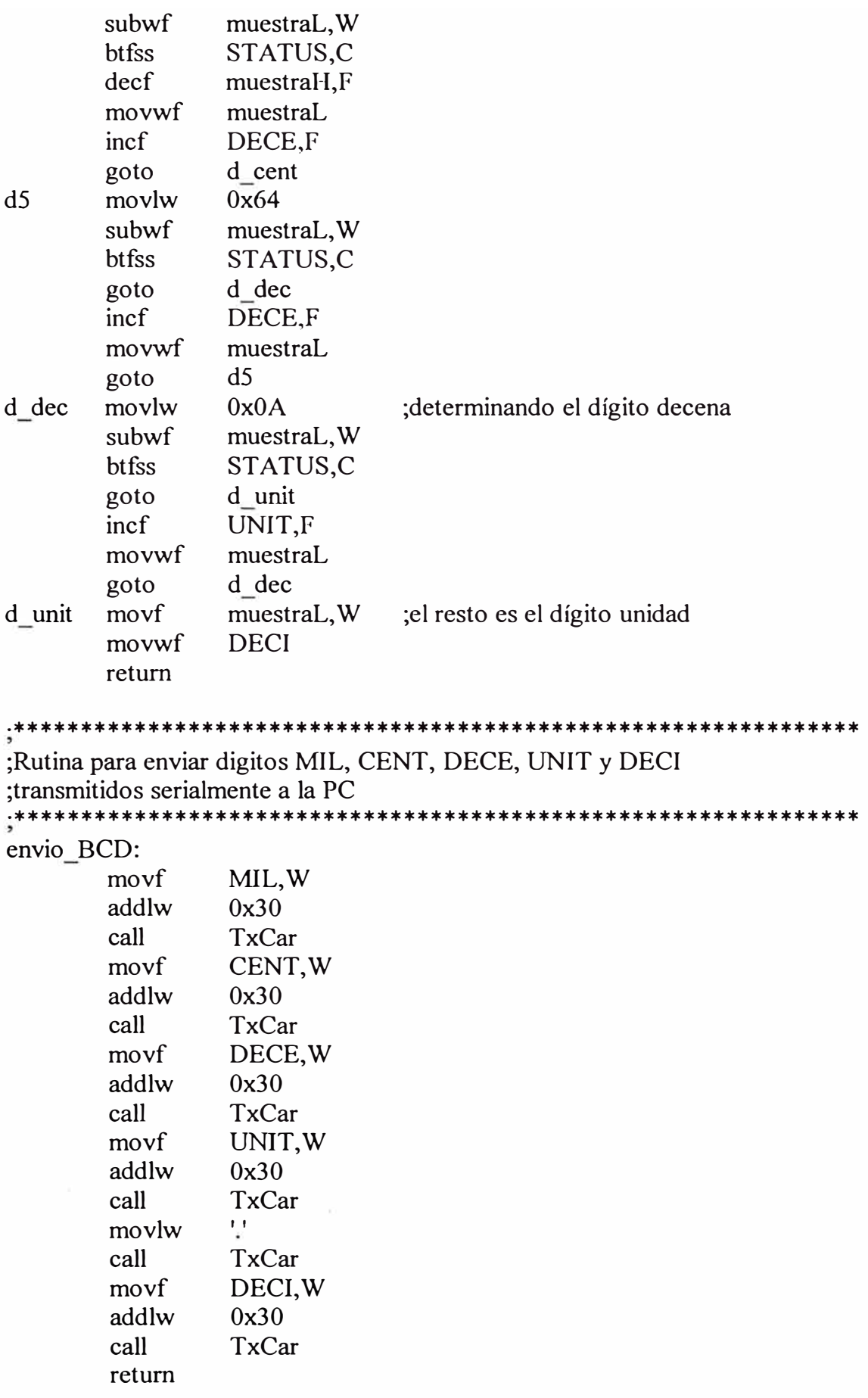

```
Archivo rs232.asm
cblock
         regrx
    endc
; Inicialización del USART del PIC
; Vtx=9600 bps, asíncrona, 8 bits, operaciones del puerto habilitadas
Iniciar USART
    bcf
          RCSTA, CREN
                       ;aclara OVERRUN error bit
    nop
    bsf
          RCSTA, CREN
    banco l
    movlw
          B'00100000'
                       ; operación asíncrona, 8 bits, Tx on
    movwf
          TXSTA
    movlw
                       ;Vtx=9600 baudios; Xtal=4Mhz
          .5SPBRG
    movwf
    banco0
    movlw
          B'10010000'
                       ; habilita. operaciones en puerto serial
    movwf RCSTA
    clrfTXREG
                       ; aclara buffers del puerto serial
    clrfRCREG
    return
    ; Rutina para envío de caracteres
; el dato debe estar en el registro W (no se modifica)
TxCar
                       ;asegura la estabilizacion del puerto
    nop
    nop
    nop
    banco1
TxCarl
    btfss
          TXSTA, TRMT
                       ;check estado del transmisor para enviar
          TxCar1; si no esta listo intentar nuevamente
    goto
    banco<sub>0</sub>movwf
          TXREG
                       ;transmitir un nuevo dato
    return
```
Rutina para transferencia de datos a la PC mediante RS-232

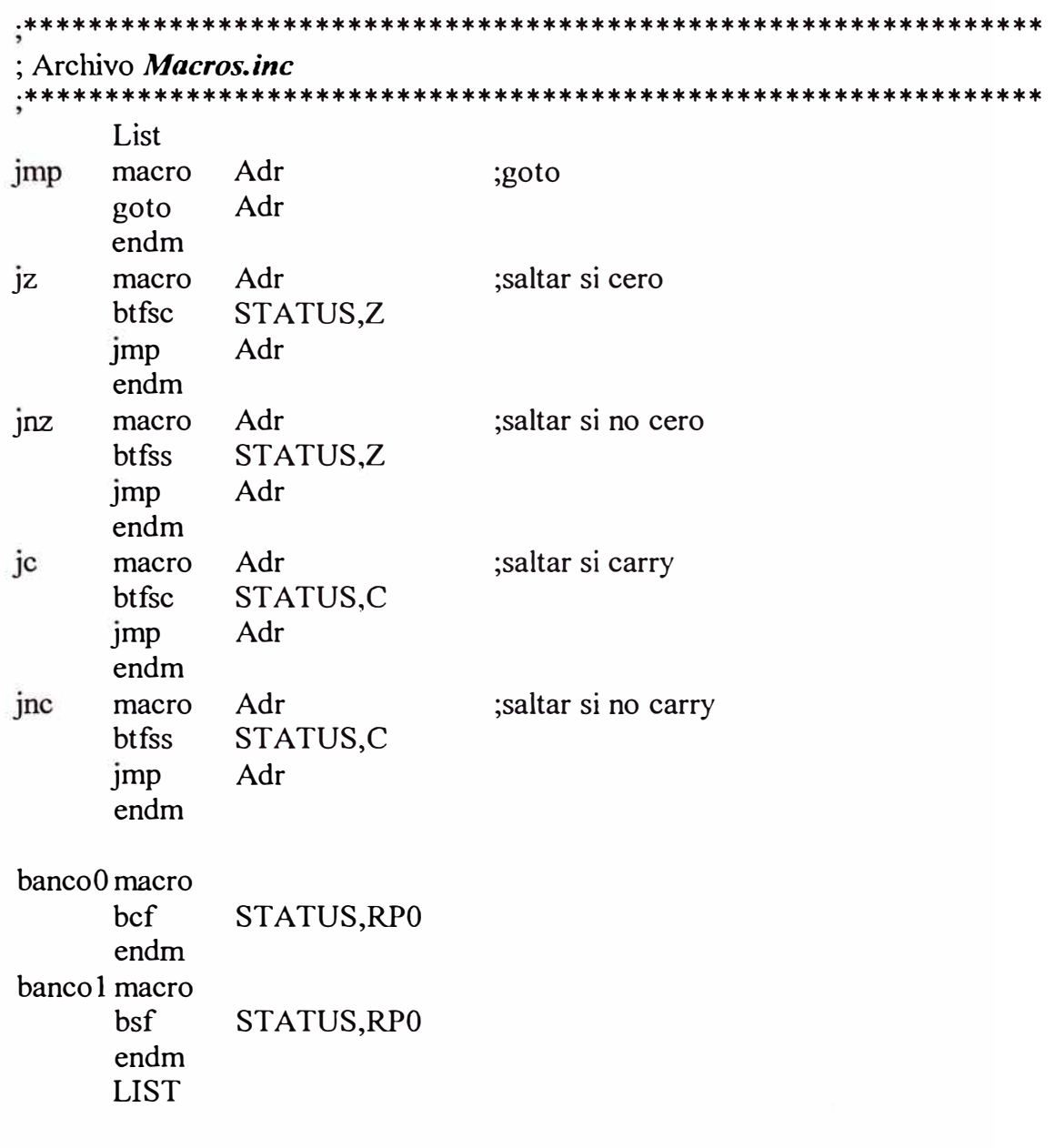

Macros utilizados en el programa principal y en las rutinas

#### **ANEXO A2 SOFTWARE DE APLICACIÓN EN AMBIENTE WINDOWS**

#### **Programa principal**

Option Explicit 'cadena capturada y datos por canal Dim cadena As String Dim radia As Variant Dim lm335 As Variant Dim thermo As Variant Dim anemom As Variant Dim k1 As Integer Dim k2 As Integer Const amarillo =  $&H80FF&$ Const verde =  $\&$ HFF00 $\&$ Const rojo =  $\&$ HFF $\&$ 

'puntero de filas de radiómetro 'puntero de filas de T° y Anemómetro 'códigos de colores

'declara una variable Application de Excel Public xlApli As Excel.Application Public xlLibro As Excel. Workbook Public xlHoja As Excel. Worksheet

Private Sub cboPuerto Click() 'se determina el puerto COMx según la caja de lista IfMSComml .PortOpen = True Then MSComml .PortOpen = False  $MSComm1.CommPort = cobPuerto.ListIndex + 1$ MSComml .PortOpen = True Else  $MSComm1. CommPort = choPuerto. ListIndex + 1$ End If End Sub Private Sub cmdSalir Click() If MSComml .PortOpen = True Then MSComml .PortOpen = False 'graba, cierra libro y abandona objetos xlHoja.SaveAs "D:\Captura2002\250902.xls" xlLibro.Close xlApli. Quit

Set xlApli **=** Nothing Set xlLibro = Nothing Set  $xll$ -loja = Nothing Unload Me 'abandona aplicación End Sub

Private Sub chkConectar Click() 'si está pulsado el botón CONECTAR 'habilitar la función de COMUNICACIONES RS-232 If chkConectar. Value  $= 1$  Then MSComml .PortOpen **=** True lblEstado.ForeColor **=** amarillo lblEstado.Caption **=** "Conectando" 'Asigna referencia de objeto  $Set xIApli = Excel. Application$ Set xlLibro = xlApli.Workbooks.Add Set xlHoja **=** xlLibro. Worksheets.Add 'asigna rótulos de la lista de datos xlHoja.Cells(l, 1).Value **=** "HORA" xlHoja.Cells(l, 2).Value **=** "RADIACIÓN" xlHoja.Cells(l, 3).Value **=** "T<sup>º</sup>LM335"  $x$ lHoja.Cells(1, 4).Value = "T° Therm" xlHoja.Cells(l, 5).Value = "Anemómetro" 'habilita los temporizadores Timer 1.Enabled = True Else 'Esta deconectado la comunicación MSComml .PortOpen = False lblEstado.ForeColor **=** amarillo lblEstado.Caption = "No conectado" Timerl .Enabled **=** False **DoEvents** End lf End Sub Prívate Sub Form\_Load()

```
lblEstado.ForeColor = amarillo 
    lblEstado.Caption = "No conectado" 
    Timerl .Enabled = False 
    cboPuerto.Listlndex = O 'por defecto COMI 
    k1 = 2 'para llenar datos a partir de la segunda fila
    k2 = 2End Sub
```
Private Sub MSComml OnComm() Select Case MSComml.CommEvent 'Controlar cada evento o error escribiendo ' código en cada instrucción Case

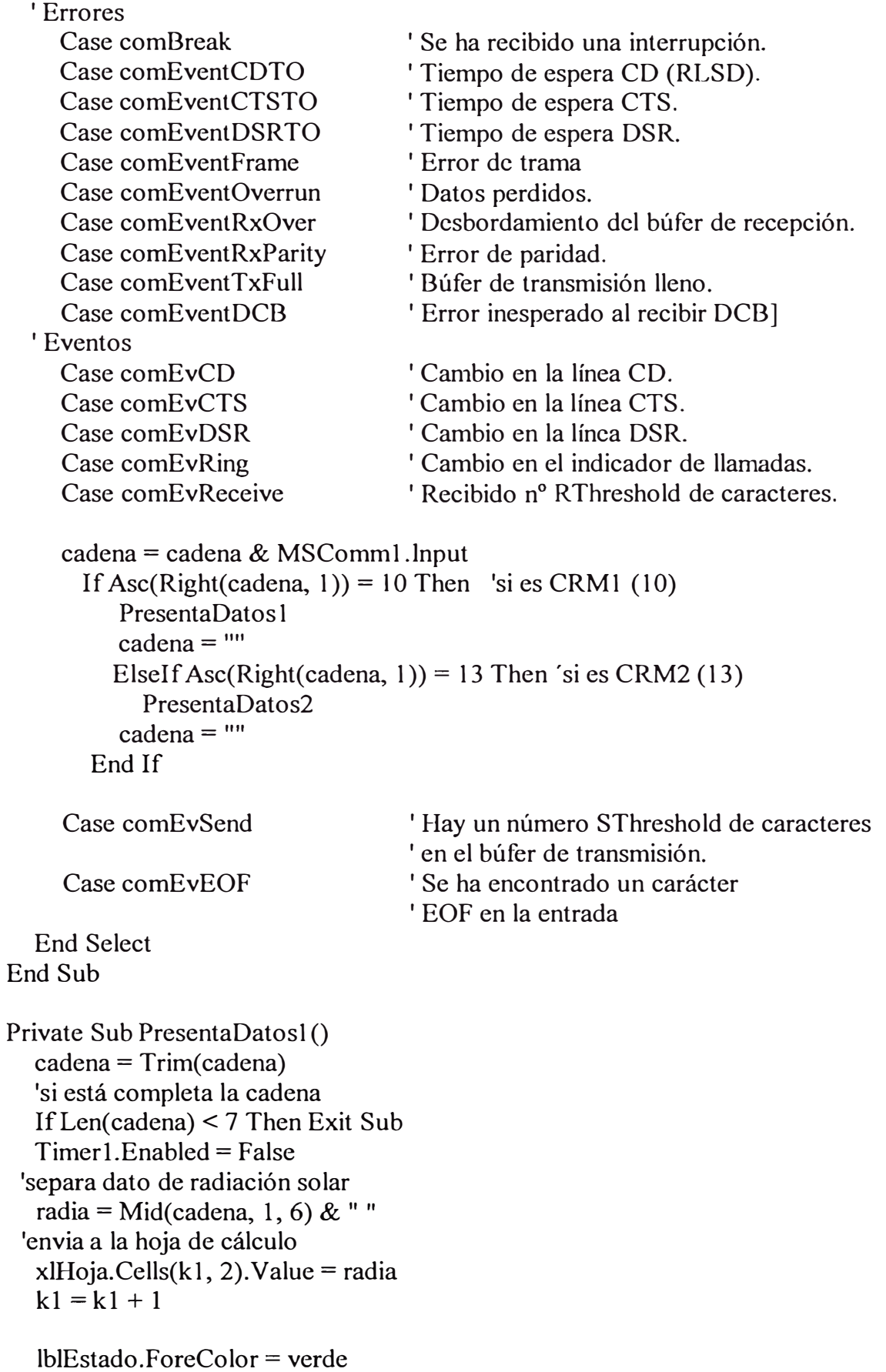

```
lblEstado.Caption = "Transmisión en curso" 
  Timer l .Enabled = True 
  DoEvents 
End Sub 
Private Sub PresentaDatos2() 
  cadena = Trim( cadena) 
  'si está completa la cadena 
  IfLen(cadena) < 19 Then Exit Sub 
  Timer 1.Enabled = False 
 'separa dato de temperaturas y velocidad de viento 
  lm335 = Mid(cadena, 1, 6) & "thermo = Mid(cadena, 7, 6) & "
  anemom = Mid(cadena, 13, 6) & "
  xlHoja.Cells(kl, 3).Value = lm335 
  xlHoja.Cells(kl, 4).Value = thermo 
  xlHoja.Cells(kl , 5).Value = anemom 
  k2 = k2 + 1lblEstado.ForeColor = verde 
  lblEstado.Caption = "Transmisión en curso" 
  Timerl.Enabled = True 
  DoEvents 
End Sub 
Private Sub Timer1 Timer()
  'se ejecuta siempre que no exista comunicación RS232 
  Beep
```

```
lblEstado.ForeColor = rojo
```
lblEstado.Caption **=** "No Recibe"

```
End Sub
```
**ANEXOB** 

**DIAGRAMAS DEL CIRCUITO IMPRESO DEL SISTEMA PORTÁTIL** 

# DIAGRAMA DE DISTRIBUCIÓN DE COMPONENTES ELECTRÓNICOS

## EN EL CIRCUITO IMPRESO

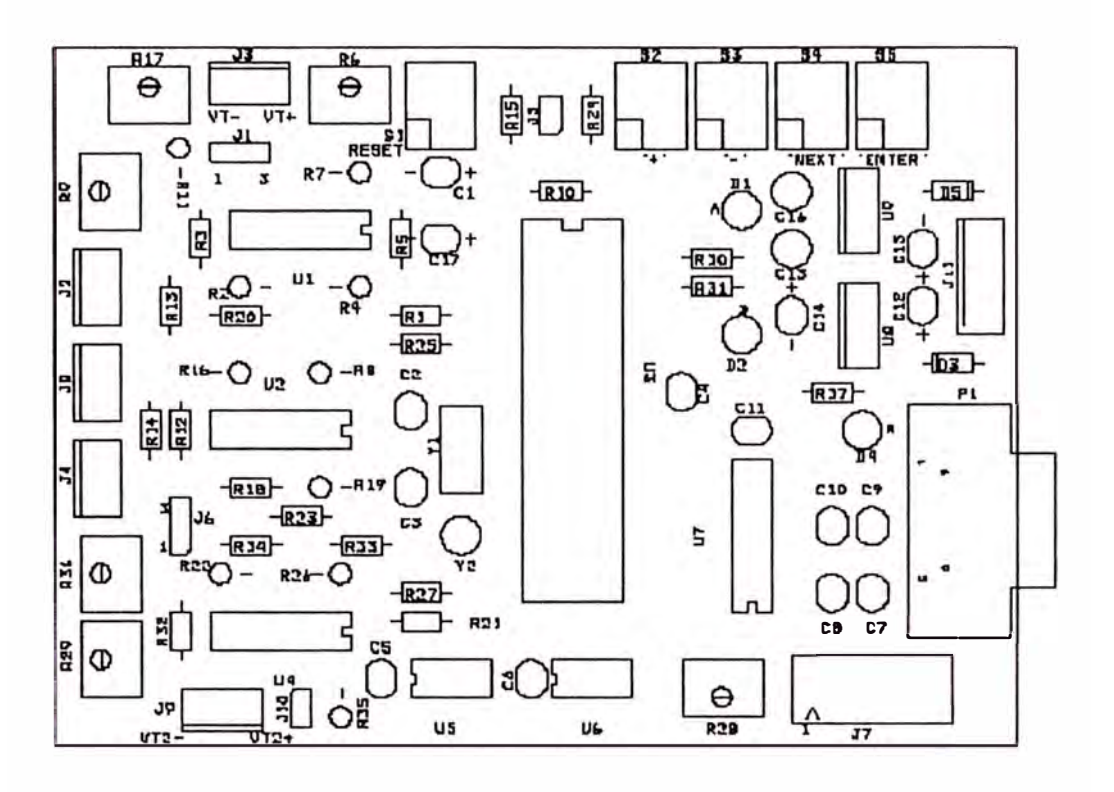

## DIAGRAMA DE CONEXIONES DE LA CARA PRINCIPAL DEL CIRCUITO

## **IMPRESO**

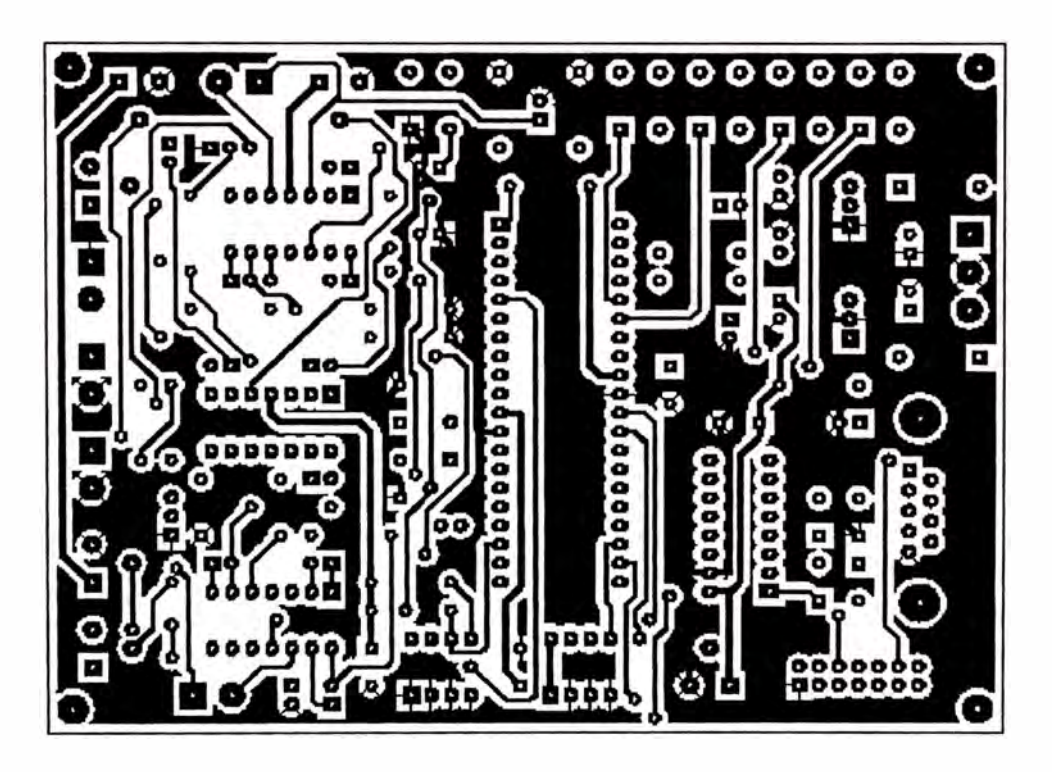

**DIAGRAMA DE CONEXIONES DE LA CARA POSTERIOR DEL CIRCUITO IMPRESO** 

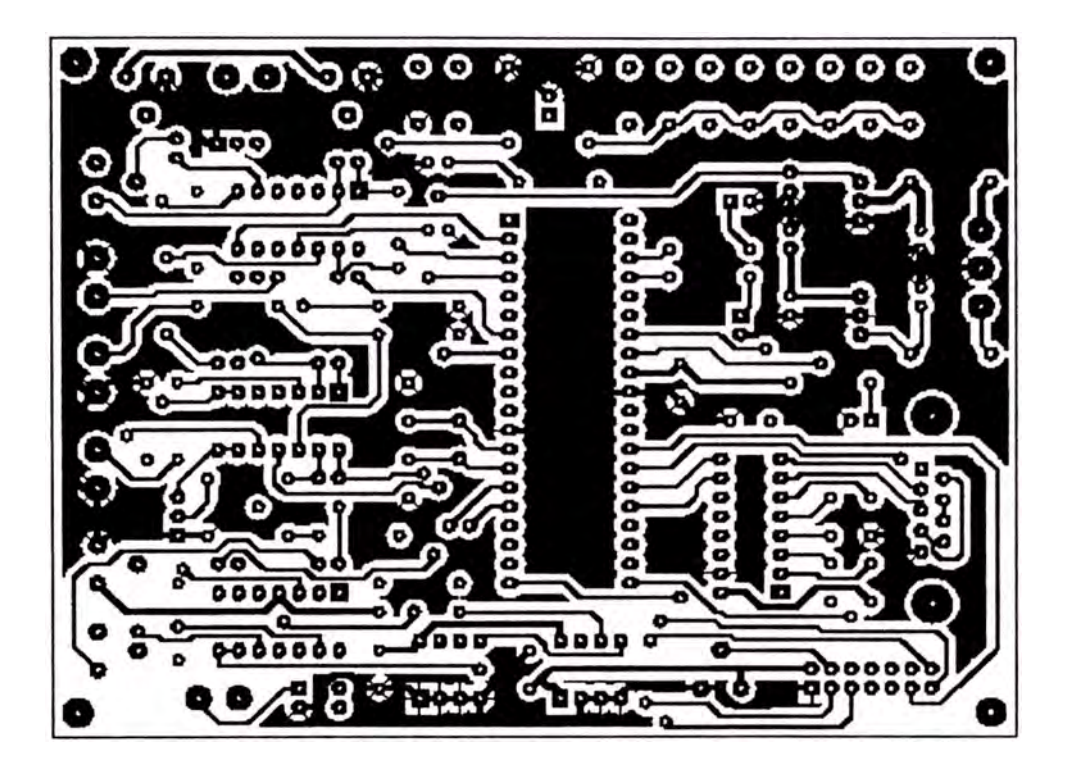

ANEXO C

ANEMÓMETRO BASADO EN DIODO ZENER

# **.,Perspectiva**

# **1Anemómetro mediante diodo :zener**

**INSTRUMENTACIÓN.** Con objeto de resolver algunos inconvenientes que presentan los diseños térmicos como son: elevada constante de tiempo de respuesta, acusada alinealidad y baja sensibilidad, se propone un nuevo diseño que utiliza un diodo zener de pequeña potencia (400 mW) como elemento sensor.

**MIGUEL DE LA FUENTE** Ruz y **JUAN MANUEL CANO MARTINEZ,** 

**OPTO. ELECTRÓNICA, ESCUELA POLITÉCNICA SUPERIOR, UNIVERSIDAD DE JAÉN**  E-mail: mfuentc@tripas.ujacn.es

ntre los diversos métodos de medida de la velocidad del viento cabe destacar, por su simplicidad, los que basan su funcionamiento en la relación que existe en la potencia calorífica transferida entre un hilo (filantrc los diversos métodos de medida de la velocidad del viento cabe destacar, por su simplicidad, los que basan su funcionamiento en la relación que existe en la mento) calentado y su entorno. El flujo calorífico que se establece entre el hilo y la corriente de aire que lo envuelve sigue aproximadamente una ley cuadrática de modo que la potencia disipada es proporcional a la raíz cuadrada de la velocidad del viento [ 1 ).

Los anemómetros construidos bajo este principio son dispositivos muy sensibles, pequeños y de elevada velocidad de respuesta (algunos diseños son capaces de responder a microvariaciones de la velocidad de hasta 2 kHz). Los diseños más comunes de anemómetros térmicos son los de hilo caliente a temperatura constate [2]. En éstos se utiliza un puente autoequilibrado para mantener a una determinada temperatura el filamento de un hilo conductor con elevado coeficiente de temperatura positivo (Ni, Pt y aleaciones). Como se muestra en la figura 1, el hilo

Figura l. Principio del anemómetro de temperatura constante.

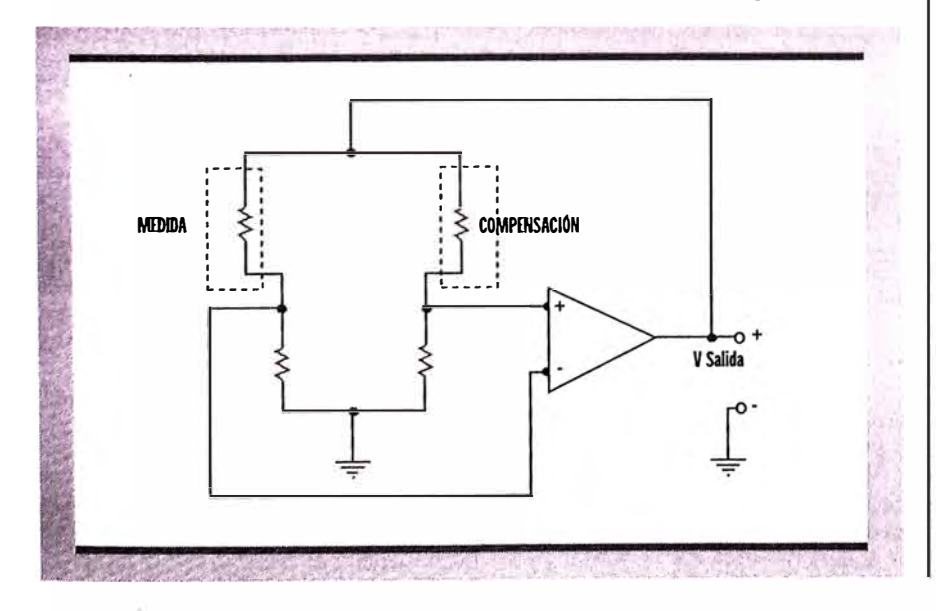

se sitúa en uno de los brazos del puente Wheatstone polarizado con la salida del amplificador de potencia. El puente se mantiene en equilibrio a una determinada temperatura del hilo. Si varía la disipación en el hilo, como consecuencia de una variación de la velocidad del viento que lo circunda, éste modificará su resistencia, lo que provocará una variación en la salida del amplificador que tratará de compensar esta modificación hasta restaurar nuevamente el equilibrio del puente. El incremento de tensión de salida se relaciona de manera no lineal con el incremento de velocidad del viento.

En aplicaciones de bajo coste, es posible sustituir el hilo sensor por el filamento de una pequeña lámpara de incandescencia [3], [4]. Aunque la reducción del coste mediante la utilización del filamento de lámpara es muy importante, es preciso indicar que esta solución adolece de un inconveniente significativo, su extremada fragilidad. Esta fragilidad hace que solo en situaciones muy específicas y controladas pueda ser empicado con garantía.

Para solventar el problema de la fragilidad se han propuesto y utilizado diferentes dispositivos que lo resuelven de manera eficiente. En [5) se presenta un diseño que utiliza un transistor como elemento sensor.

#### **ANEMÓMETRO BASADO EN DIODO ZENER**

Con objeto de resolver algunos inconvenientes que presentan los diseños comentados, como son: elevada constante de tiempo de respuesta, acusada alinealidad y baja sensibilidad, se propone un nuevo diseño que utiliza un diodo zener de pequeña potencia (400 mW) como elemento sensor.

El empleo de un zener como sensor resulta atractivo por los siguientes motivos:

a) Presenta un elevado coeficiente de tempera-

# **Perspectiva**

#### **TEST DE CIRCUITOS.**

tura en su tensión zener. Para diodos zcner de • tensión nominal >5,6 V, éste suele ser positivo

, y tanto más elevado cuanto **1** mayor es la tensión zener. Así, para el zener BZX55C12 (12 V), su coeficiente de tempera-

1 tura vale Sz=S,4 mV/K mantc-**1** niéndose estable entre 25 y

l50<sup>º</sup>C.

b) Pequeño tamaño que permite su calentamiento a una temperatura elevada con una potencia reducida < 1 W. Además debido a su pequeña masa su tiempo de respuesta es peque- $\overline{p}$ o (<l s).

e) Robusto, tanto a nivel mecánico como eléctrico. El zener es capaz de absorber picos altos de corriente sin deterioro y puede trabajar de manera continua con una disipación elevada.

d) Bajo coste y fácil reemplazo.

El circuito propuesto para la medida aparece en la figura 2. El puente formado por los dos diodos zcncr junto a las resistencias de 0,5 ohmios se alimenta con una tensión constante a

**Se propone un nuevo diseño que utiliza un diodo zener de pequeña potencia como elemento sensor** 

través del regulador L200, esta tensión V<sub>10</sub> obliga a circular por los diodos corrientes similares que hace que estabilicen su temperatura a valores comprendidos entre 90 y I 00<sup>º</sup>C (ajustable mediante el potenciómetro R11). La variaciones de temperatura ambiente, y por tanto de disipación en los diodos, se autocancclan gracias a la característica diferencial del puente. Cuando el diodo sensor se sitúa en una corriente de aire, aumenta su disipación y por tanto tiende a disminuir su

temperatura. Esta disminución de temperatura T provoca una disminución Vz=Sz\* T de su tensión zencr, lo que da lugar a un aumento de la corriente por dicha rama. Este incremento de corriente hace que la potencia disipada por el zener aumente y se restablezca su temperatura, ---------------------------------------------------

# Perspectiva

#### TEST DE CIRCUITOS.

a la vez, esta corriente adicional proporcional a la nueva disipación provoca un desequilibrio del puente. El incremento de potencia disipada P=Vrcf \* I es aproximadamente proporcional a la raíz cuadrada de la velocidad del viento. El amplificador diferencial construido mediante un LM324 es suficientemente preciso para la aplicación en cuestión. Diseños donde se necesite una mayor precisión pueden hacer uso de amplificadores de instrumentación integrados (tipo INA 114 o similares).

En cuanto al convertidor de tensión ICL7660, se utiliza para conseguir una tensión negativa suficiente para la referencia de tensión y del LM324. Esta tensión negativa permitirá que la desviación (positiva o negativa) de los diodos zener (de compensación y de medida) pueda ser cancelada mediante el ajuste del potenció-

Figura 2. Esquema del anemómetro basado en diodo zener.

metro R10 que, fijará el cero a la salida atendiendo a las condiciones de disipación.

En "http://www.voltio.ujacn.cs/mfuentc.htm" se puede encontrar los planos del circuito impreso, así como un software bajo Windows que realiza un registro multicanal de la velocidad del viento.

#### **REFERENCIAS**

[1] Flometrics. Mathematical model of hot wire anemometer. Flometrics 1991.

[2] Norton, Harry N. Sensores y analizadores. Editorial Gustavo Gili. 1984

[3] Sheingold, Daniel H. Transducer Interfacing Handbook. Analog Devices 1980

[4] Williams, James. Termal techniques in measurement and control circuitry. Application note 5. Linear Technology. 1984

[5] Woodward, Stephen. Self-heated transistor digitizes airflow. EDN Magazine. Design Ideas Marzo 1996. ME

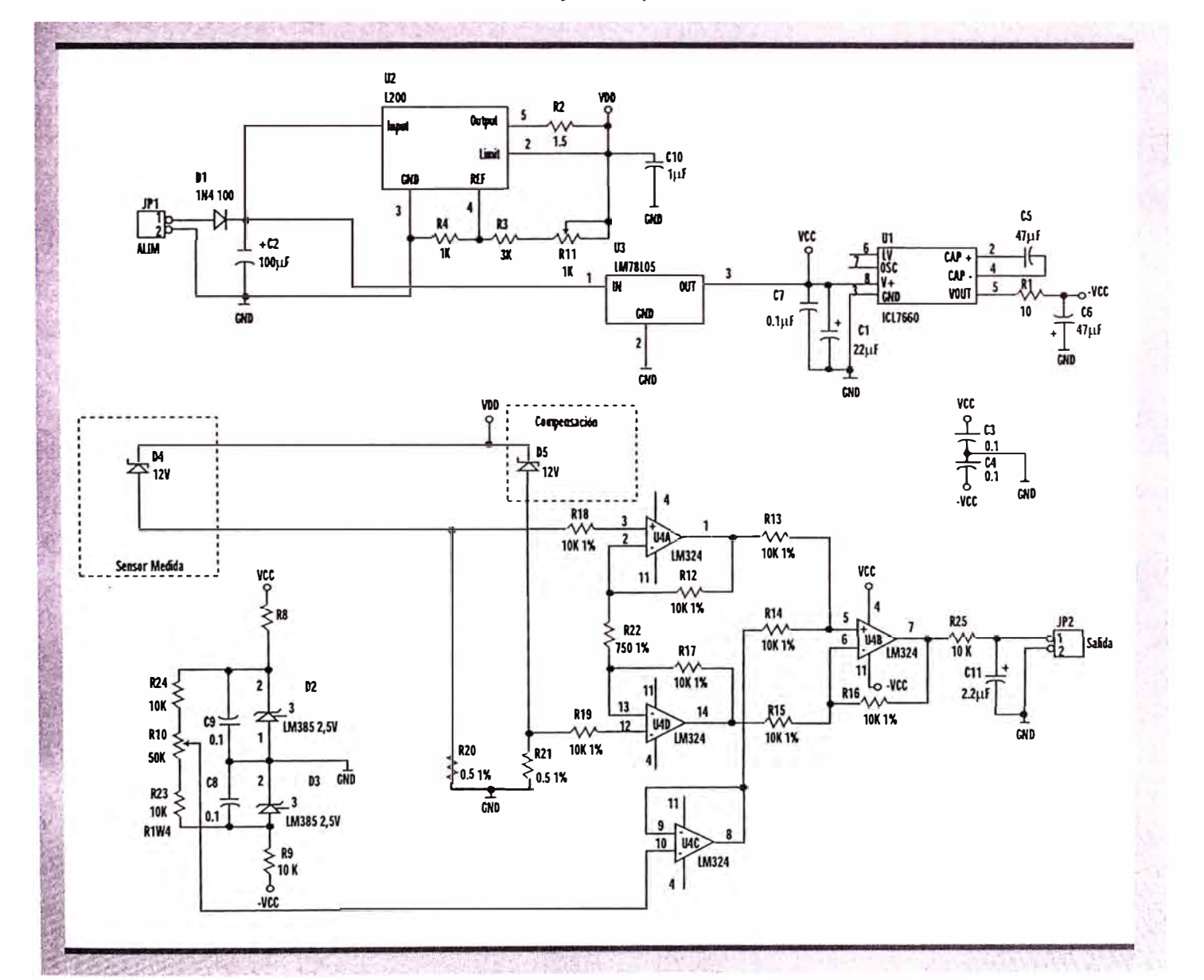

**ANEXOD** 

**HOJAS DE DATOS DE LOS COMPONENTES ELECTRÓNICOS** 

**ANEXO DI** 

**HOJA DE DATOS DEL SENSOR DE TEMPERA TURA LM-335** 

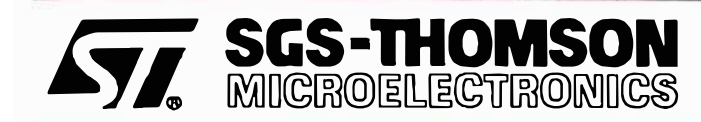

# **LM135 LM235-LM335,A**

# PRECISION TEMPERATURE SENSORS

- $\blacksquare$  DIRECTLY CALIBRATED IN  $^{\sf o}{\mathsf K}$
- 1<sup>º</sup>C INITIAL ACCURACY
- OPERATES FROM 450μA TO 5mA
- $\blacksquare$  LESS THAN 1 $\Omega$  DYNAMIC IMPEDANCE

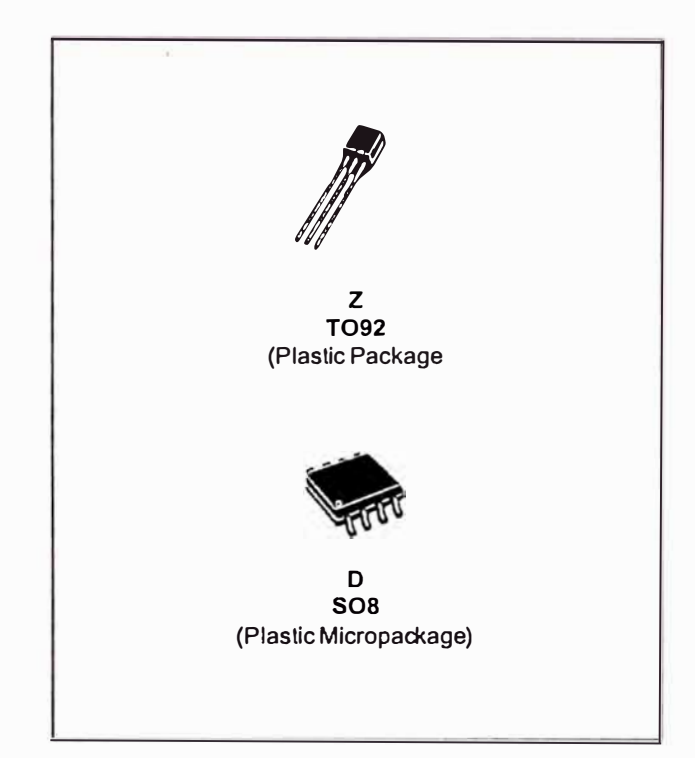

#### **DESCRIPTION**

The LM135, LM235, LM335 are precision temperature sensors which can be easily calibrated. They operate as a 2-terminal Zener and the breakdown voltage is directly proportional to the absolute temperature at 10mV/<sup>o</sup>K. The circuit has a dynamic impedance of less than  $1\Omega$  and operates within a range of current from 450µA to SmA without alteration of its characteristics. Calibrated at +25°C, the LM135, LM235, LM335 have a typical error of less than 1<sup>o</sup>C over a 100<sup>o</sup>C temperature range. Unlike other sensors, the LM135, LM235, LM335 have a linear output.

#### **ORDER CODES**

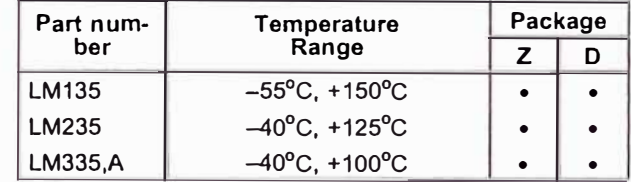

#### **PIN CONNECTIONS**

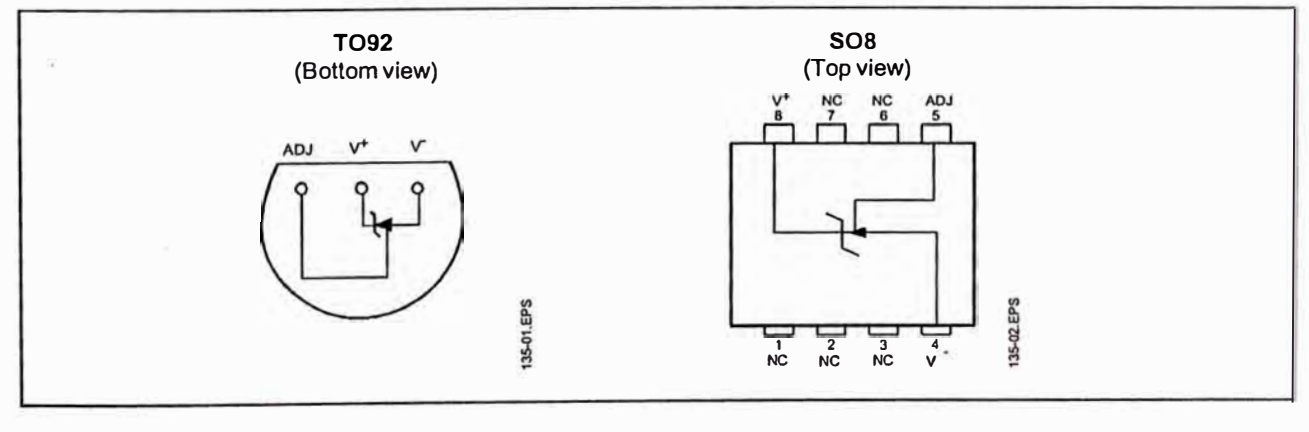

#### October 1997

#### LM135-LM235-LM335,A

#### **SCHEMATIC DIAGRAM**

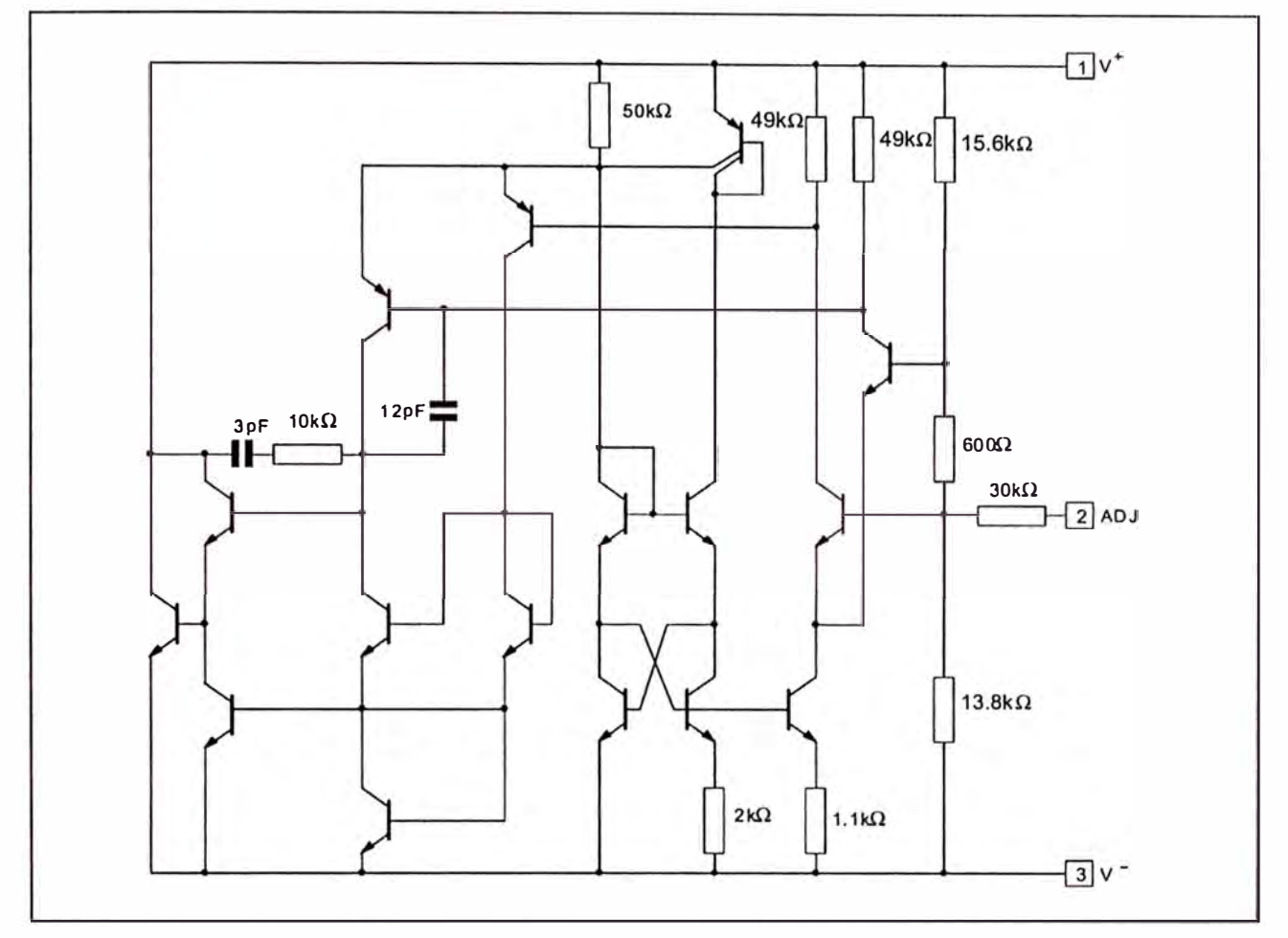

#### **ABSOLUTE MAXIMUM RATINGS**

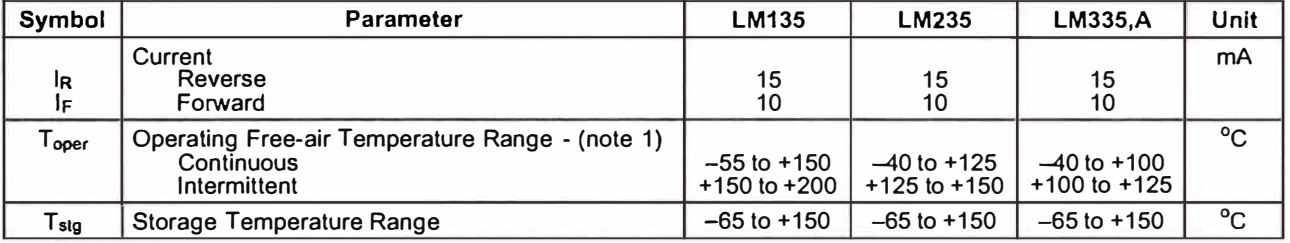

Note: 1.  $T_j \le 150^{\circ}C$ 

 $\overline{\gamma}_\ell$ 

#### TEMPERATURE ACCURACY

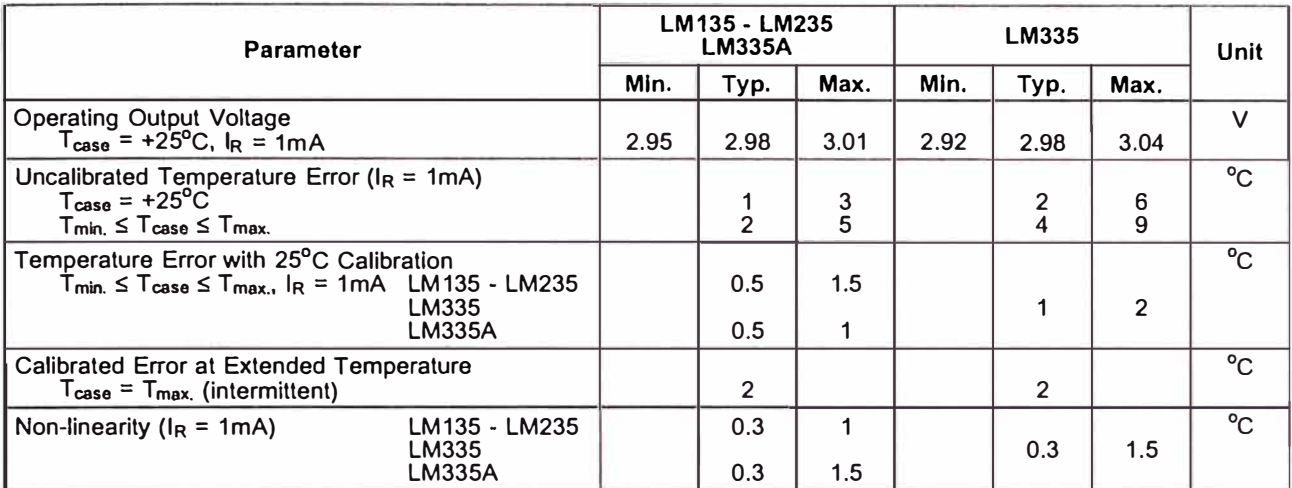

#### **ELECTRICAL CHARACTERISTICS -** (note **1)**

 $\tilde{S}$ 

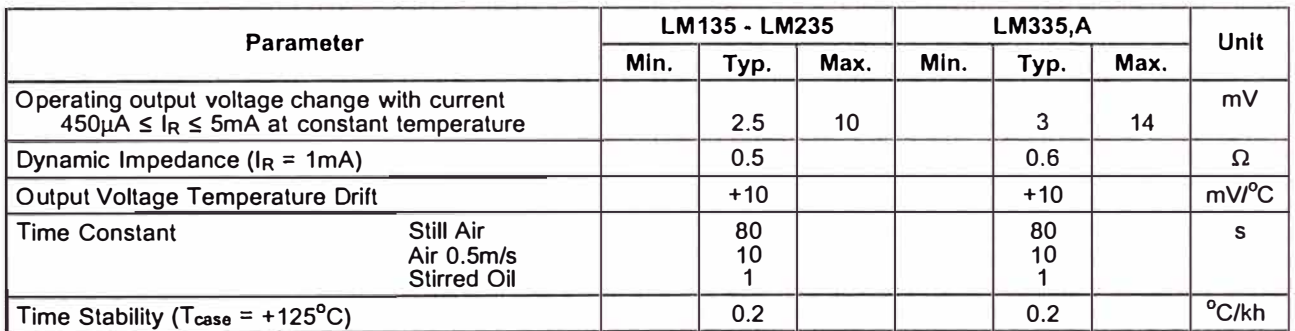

Note : 1. Accuracy measurements are made in a well-stirred oil bath. For other conditions, self heating must be considered.

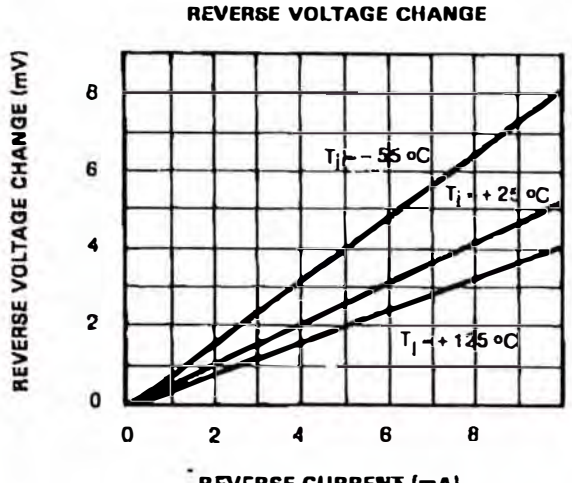

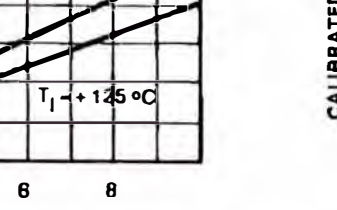

**REVERSE CURRENT (mA)** 

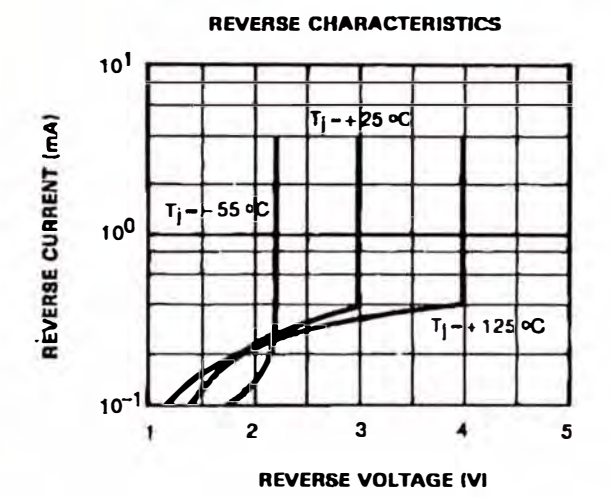

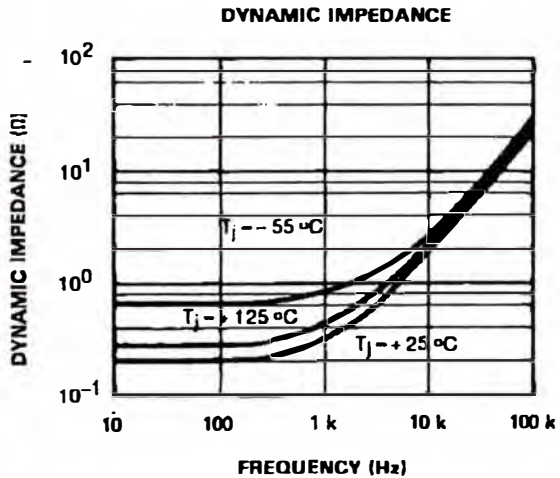

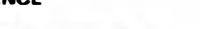

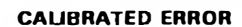

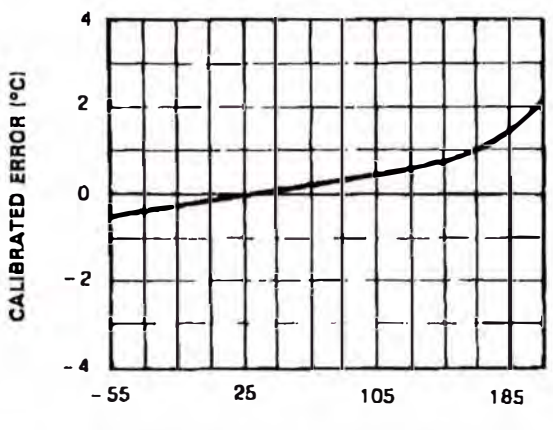

**TEMPERATURE (°C)** 

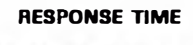

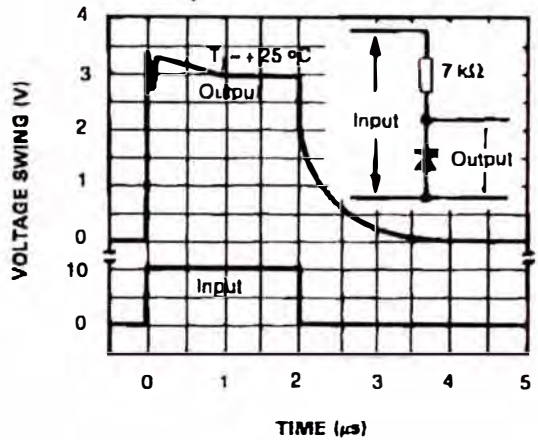

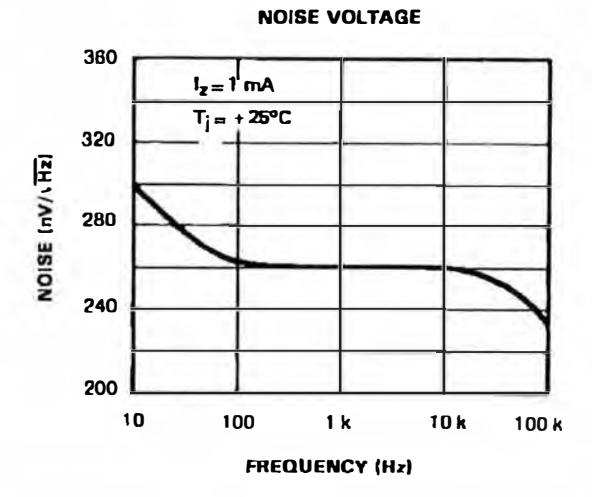

**AVA:** SGS-THOMSON

ä

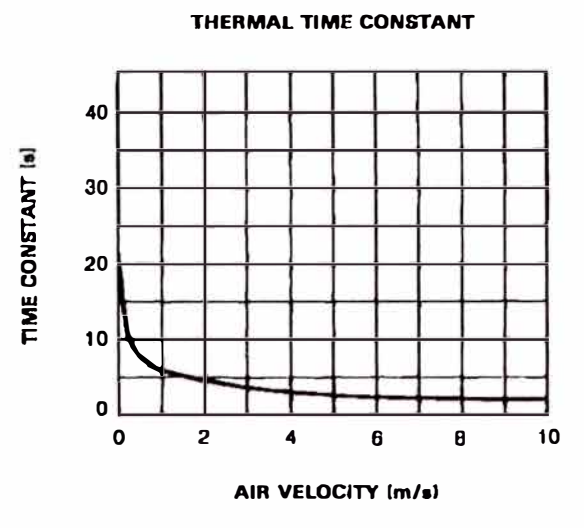

## THERMAL RESISTANCE JUNCTION TO AIR

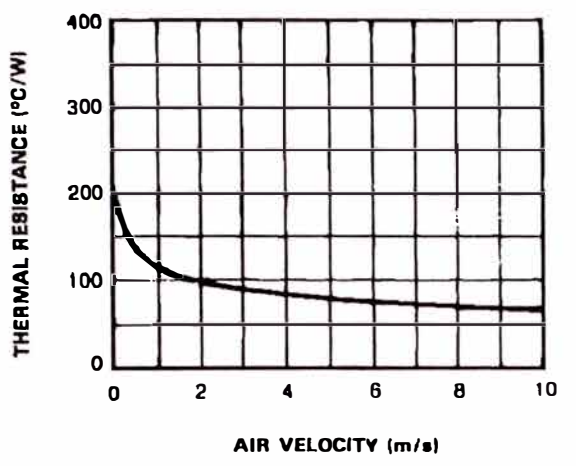

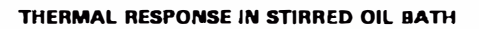

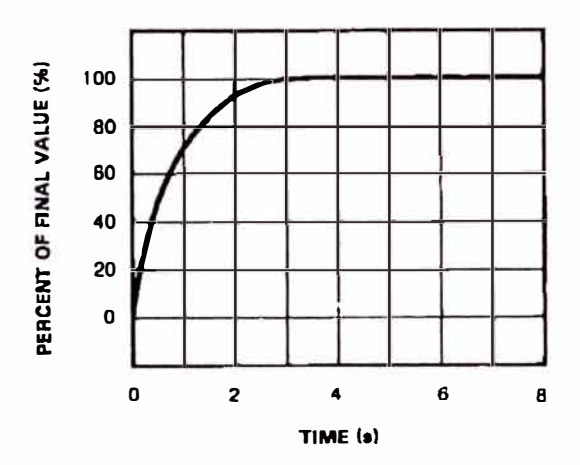

THERMAL RESPONSE IN STILL AIR

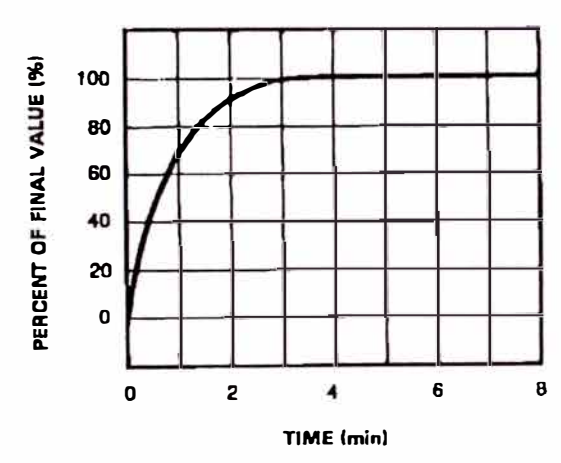

į,

÷,

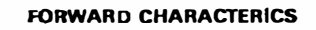

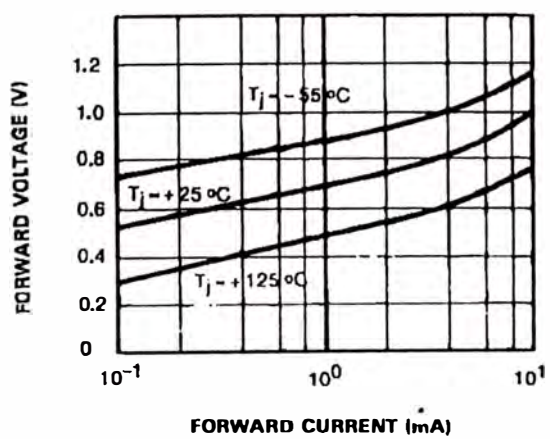

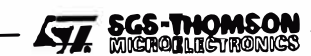

 $5/11$ 

#### **LM135-LM235-LM335,A**

#### **APPLICATION HINTS**

There is an easy method of calibrating the device for higher accuracies (see typical applications).

The single point calibration works because the output of the LM135, LM235, LM335 is proportionalto the absolute temperature with the extrapolated output of sensorgoing to 0V at  $0^{\circ}$ K ( $-273.15^{\circ}$ C). Errors in outputvoltage versus temperature are only slope. Thus a calibration of the slope at one temperature corrects errors at all temperatures.

The output of the circuit (calibrated or not) can be

given by the equation:  $V$ <sub>0</sub>  $=$   $V$ O<sub>T</sub>  $\times$   $\frac{T}{T_o}$ 

where  $T$  is the unknown temperature and  $T<sub>O</sub>$  is the reference temperature (in <sup>o</sup>K).

## **TYPICAL APPLICATIONS**

BASIC TEMPERATURE SENSOR

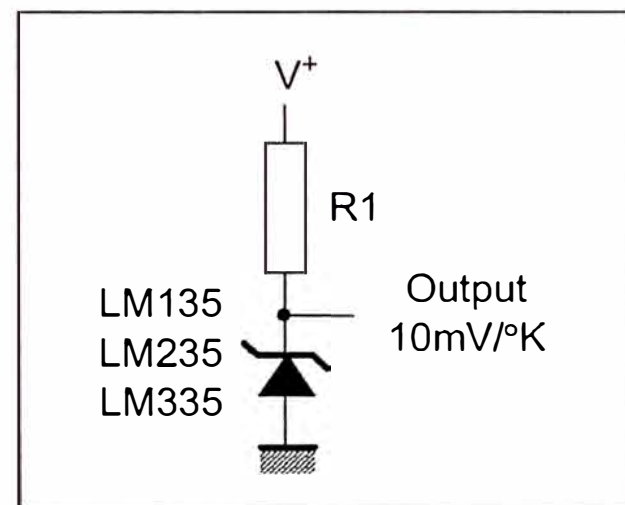

CALIBRATED SENSOR

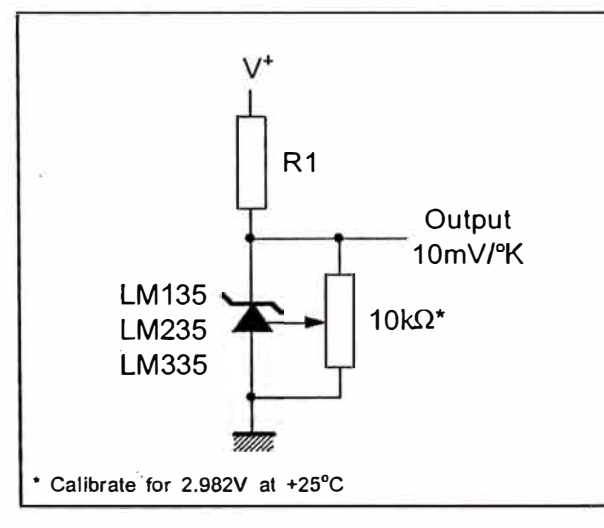

Nominally the output is calibrated at  $10 \text{mV/PK}$ .

Precautions should be taken to ensure good sensing accuracy. As in the case of all temperatures sensors, self heating can decrease accuracy. The LM135, LM235, LM335 should operate with a low current, but sufficient to drive the sensor and its calibration circuit to their maximum operating temperature.

lf the sensor is used in surroundings where the thermal resistane is constant, the errors due to self heating can be externally calibrated. This is possible if the circuit is biased with a temperature stable current. Heating will then be proportional to zener voltage and therefore temperatura. In this way the error due to self heating is proportional to the absolute temperature as scale factor errors.

#### WIDE OPERATING SUPPLY

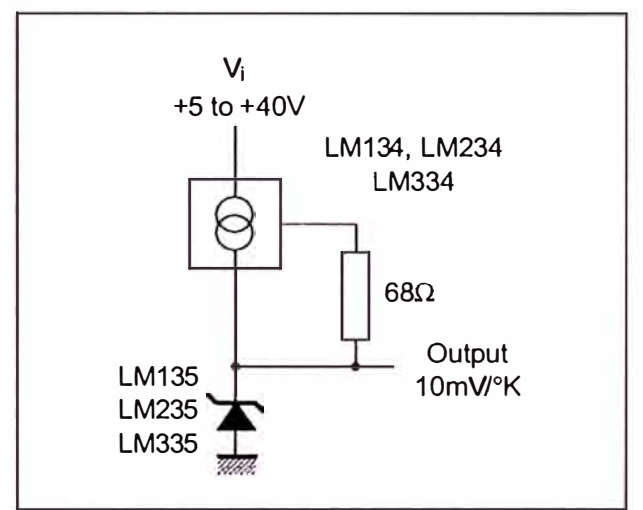

AVERAGE TEMPERATURE SENSING

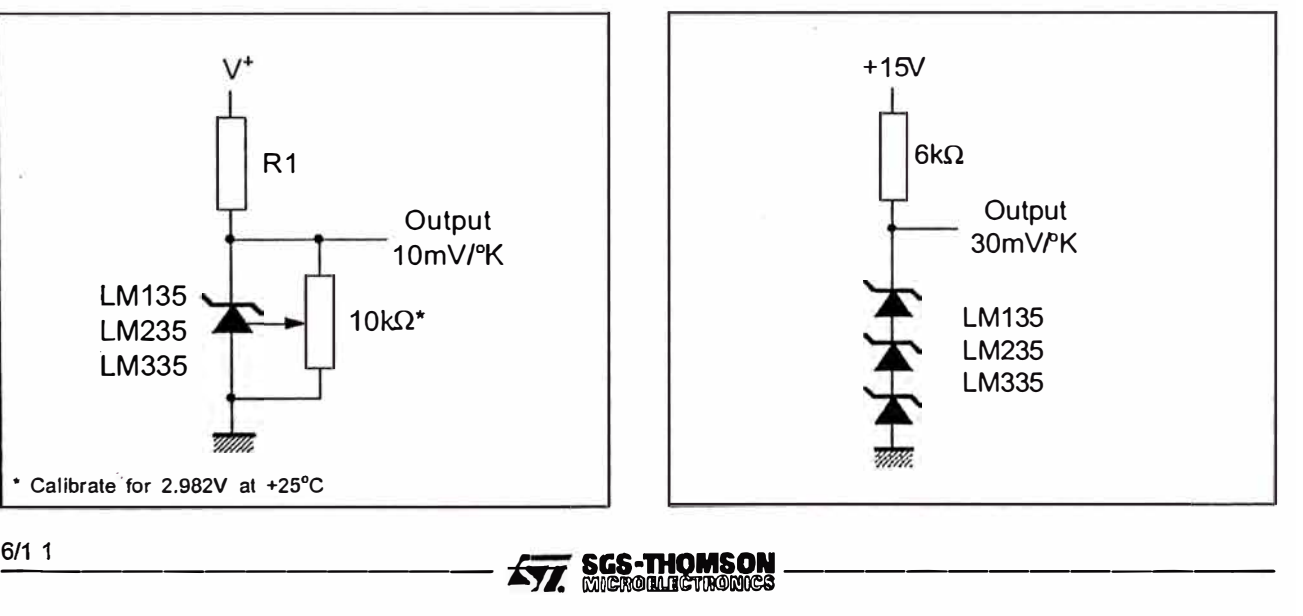

#### **ISOLATED TEMPERATURE SENSOR**

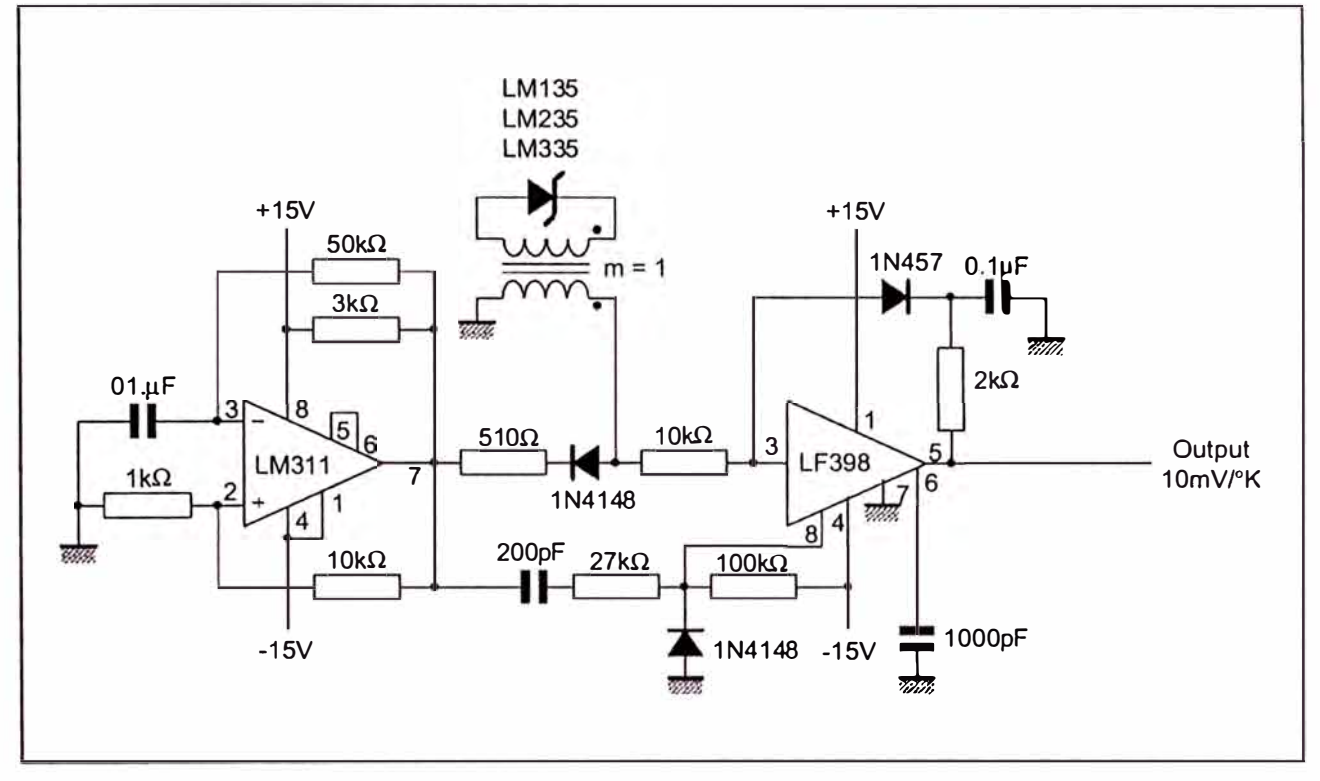

SIMPLE TEMPERATURE CONTROLLER

 $\tilde{\lambda}$ 

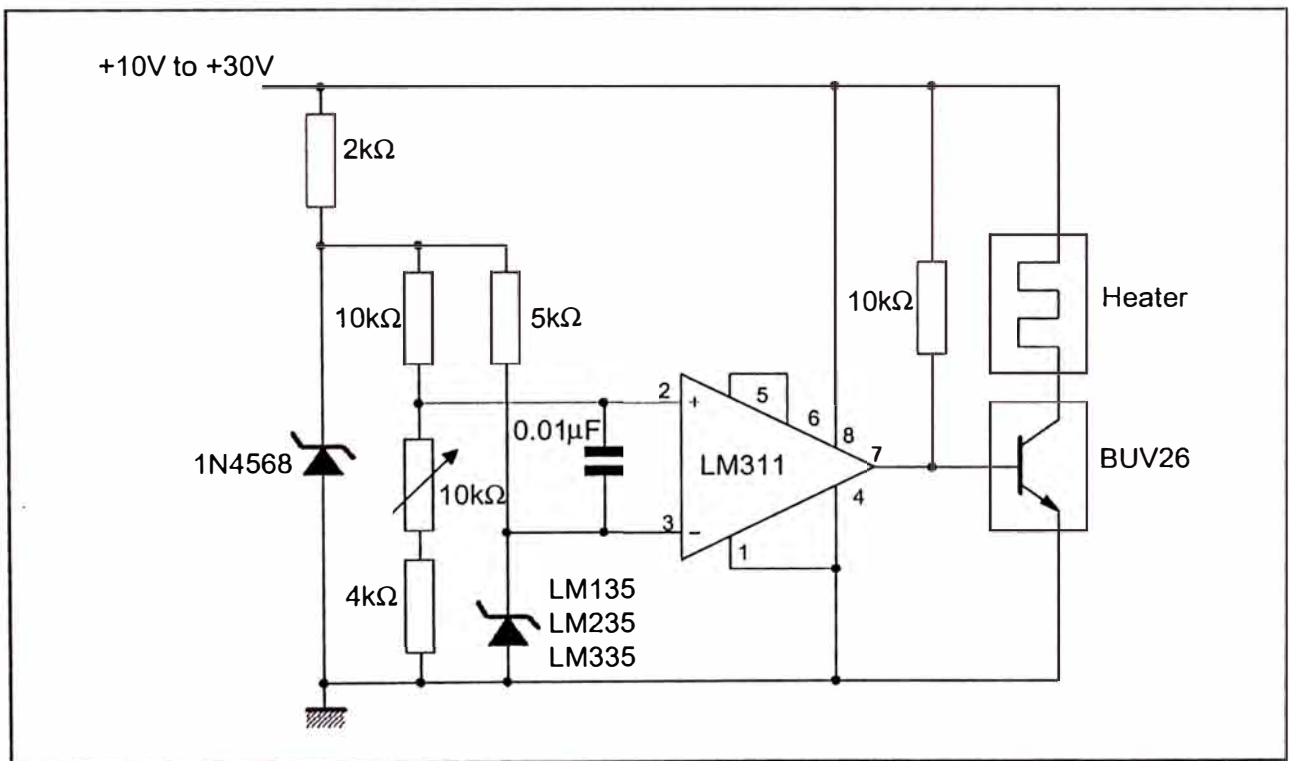

**Ky SGS-THOMSON** 

#### **LM135-LM235-LM335,A**

#### CENTIGRADE THERMOMETER

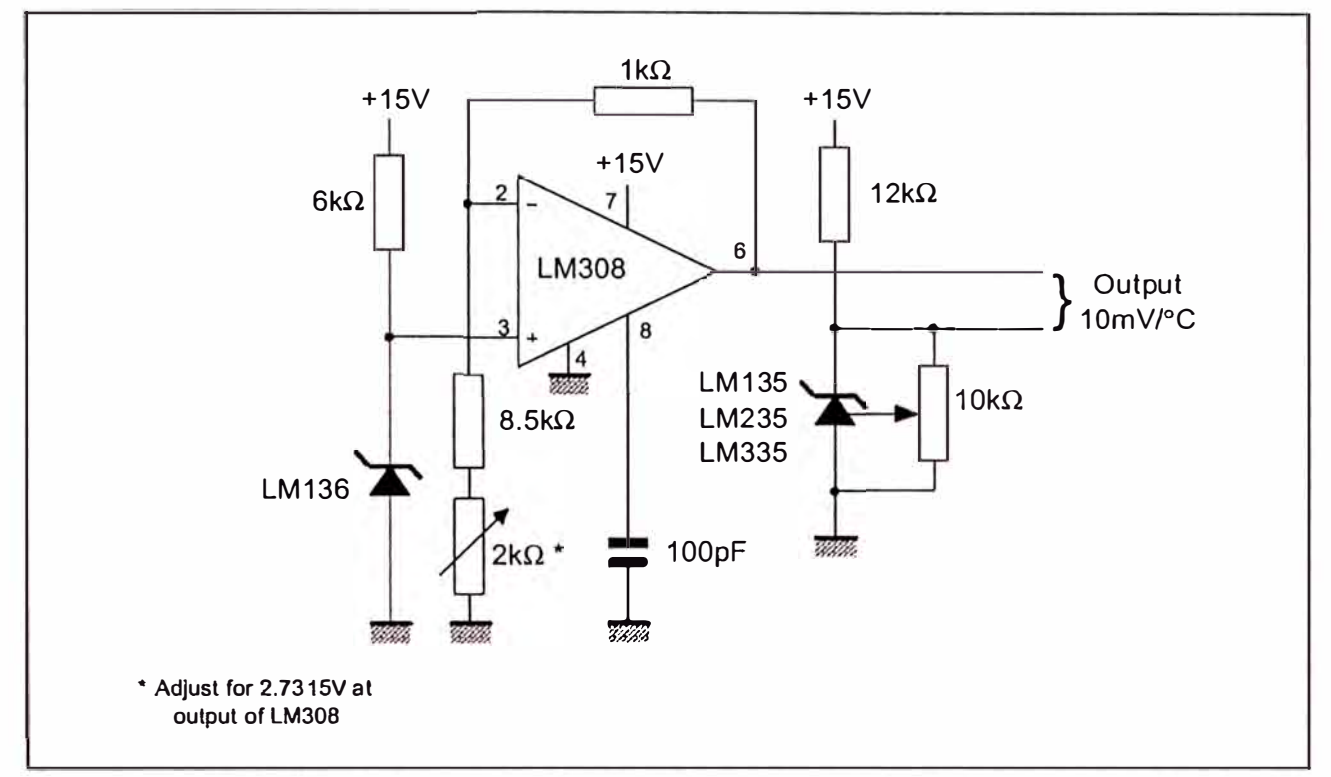

#### DIFFERENTIAL TEMPERATURE SENSOR

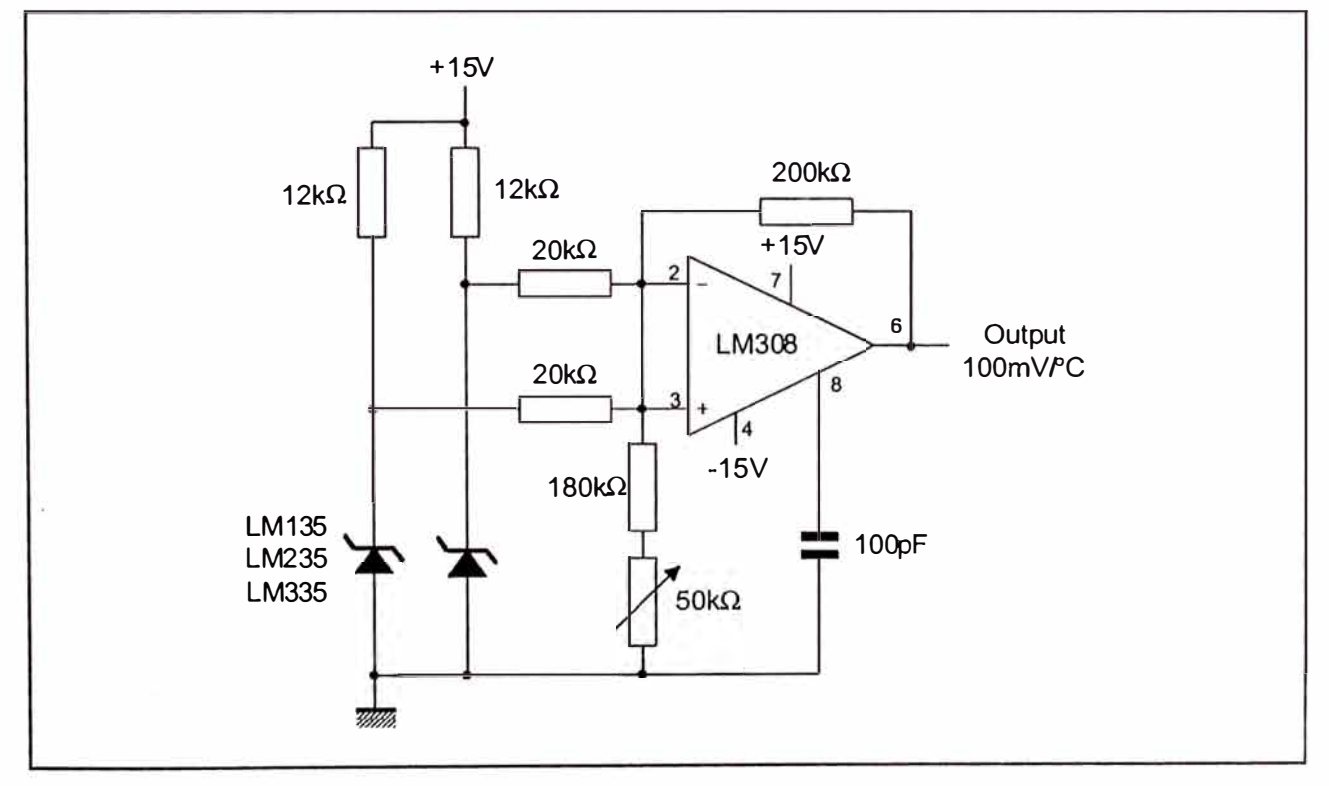

 $\frac{8/1 \t1}{2}$  **SGS-THOMSON** 

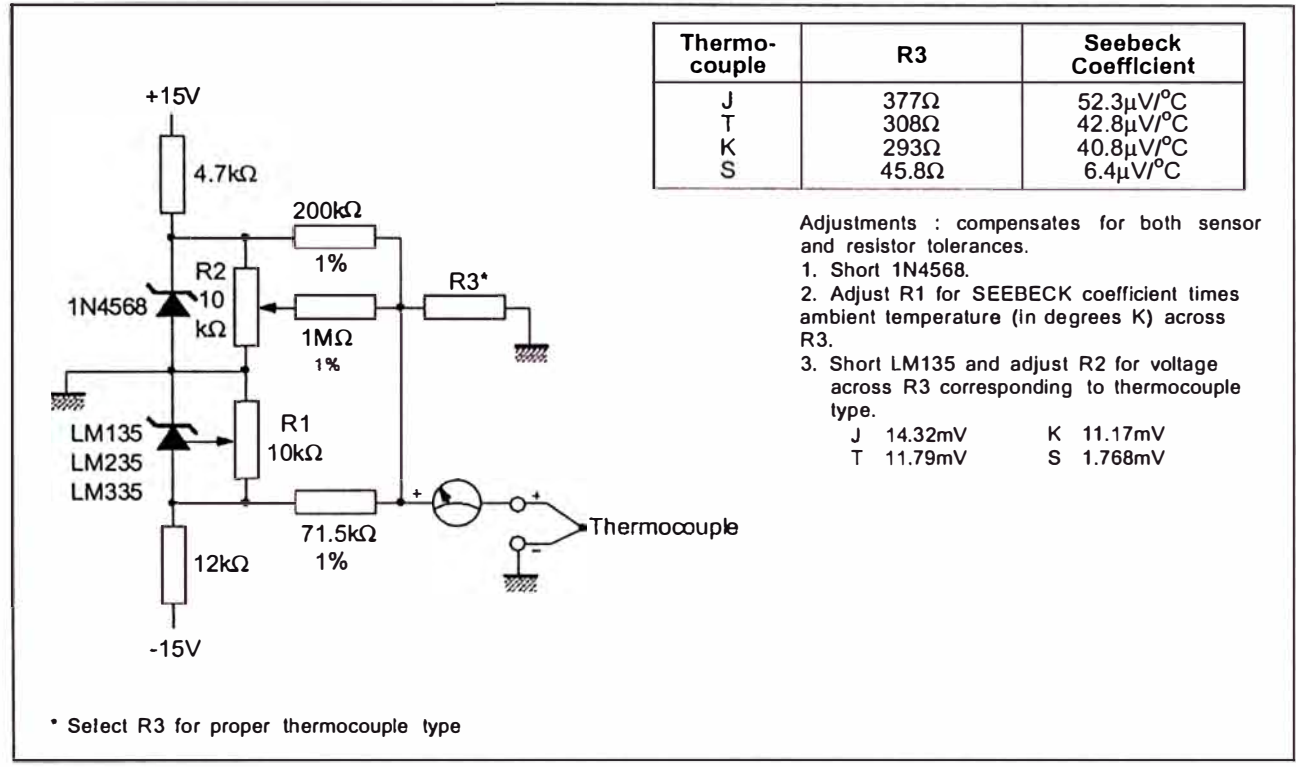

#### THERMOCOUPLE COLD JUNCTION COMPENSATION (compensation for grounded thermocouple)

#### SINGLE POWER SUPPLY COLD JUNCTION COMPENSATION

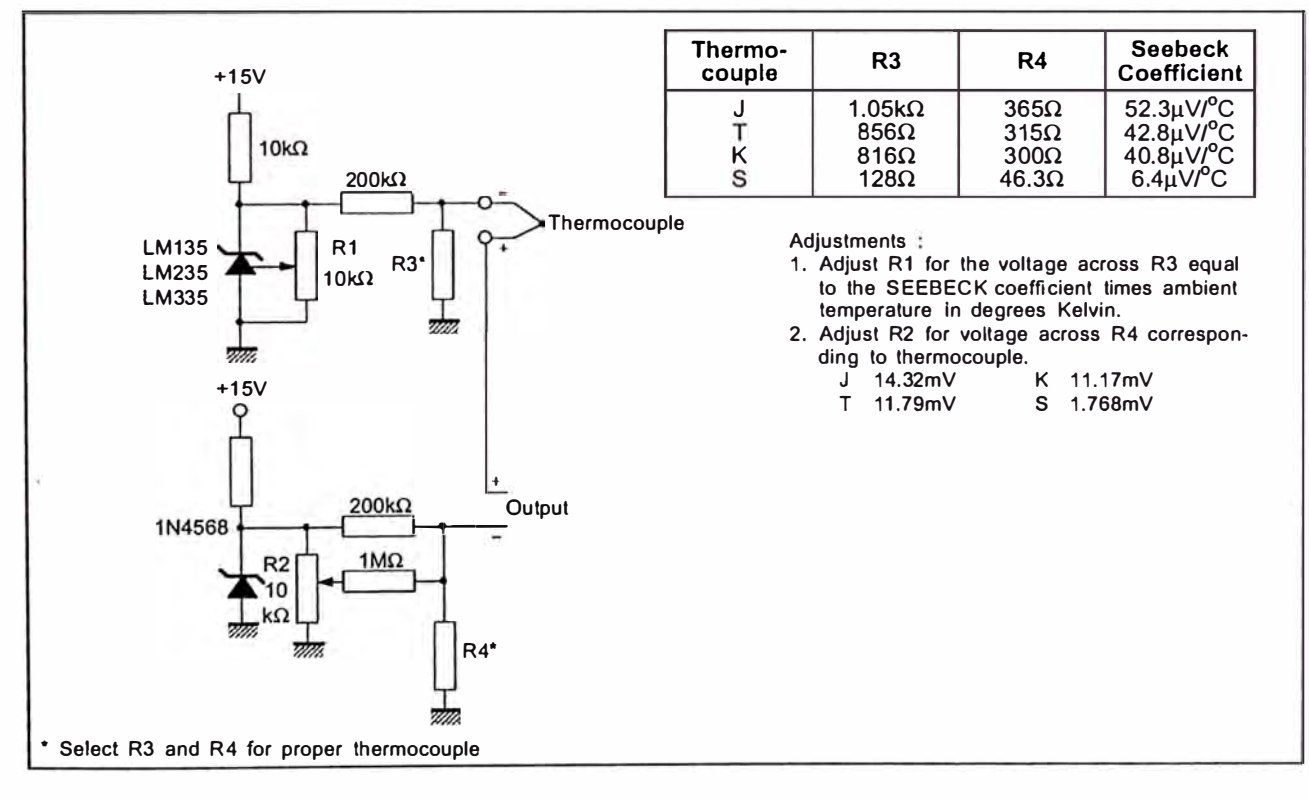

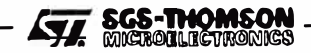

**ANEXOD2** 

**HOJA DE DATOS DE CIRCUITO INTEGRADO TL074** 

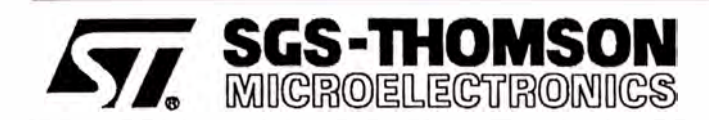

# **TL074 TL07 4A - TL07 4B**

# LOW NOISE QUAD J-FET OPERATIONAL AMPLIFIERS

- LOW POWER CONSUMPTION
- WIDE COMMON-MODE (UP TO Vcc<sup>+</sup>) AND DIFFERENTIAL VOLTAGE RANGE
- LOW INPUT BIAS AND OFFSET CURRENT
- **LOW NOISE**  $e_n = 15nVMHz$  **(typ)**
- OUTPUT SHORT-CIRCUIT PROTECTION
- HIGH INPUT IMPEDANCE J-FET INPUT **STAGE**
- LOW HARMONIC DISTORTION : 0.01 % (typ)
- **INTERNAL FREQUENCY COMPENSATION**
- LATCH UP FREE OPERATION
- HIGH SLEW RATE: 13V/µs (typ)

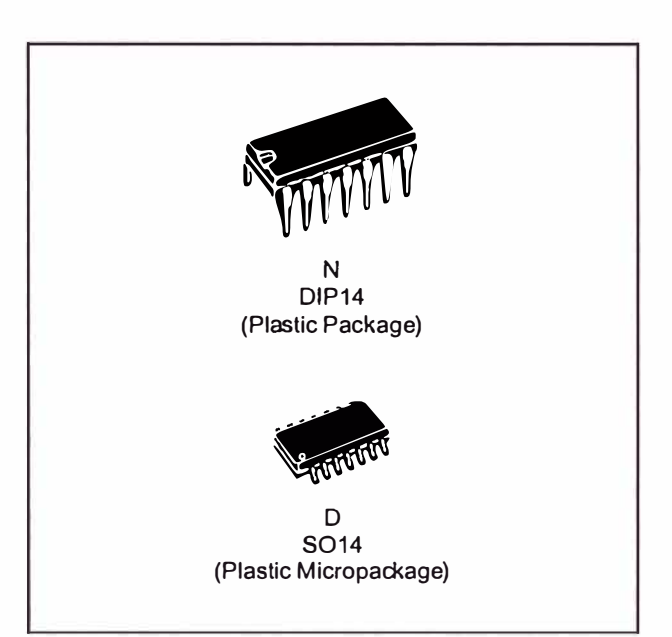

#### **DESCRIPTION**

The TL074, TL074A and TL074B are high speed J-FET input quad operational amplifiers incorporating well matched, high voltage J-FET and bipolar transistors in a monolithic integrated circuit.

The devices feature high slew rates, low input bias and offset currents, and low offset voltage temperatura coefficient.

#### **ORDER CODES**

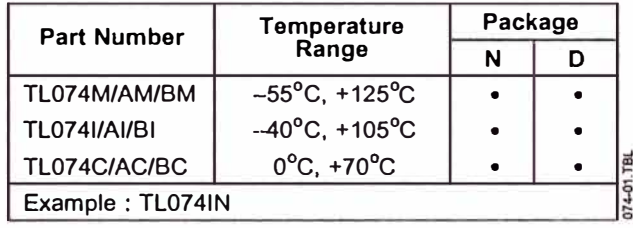

#### **PIN CONNECTIONS** (top view)

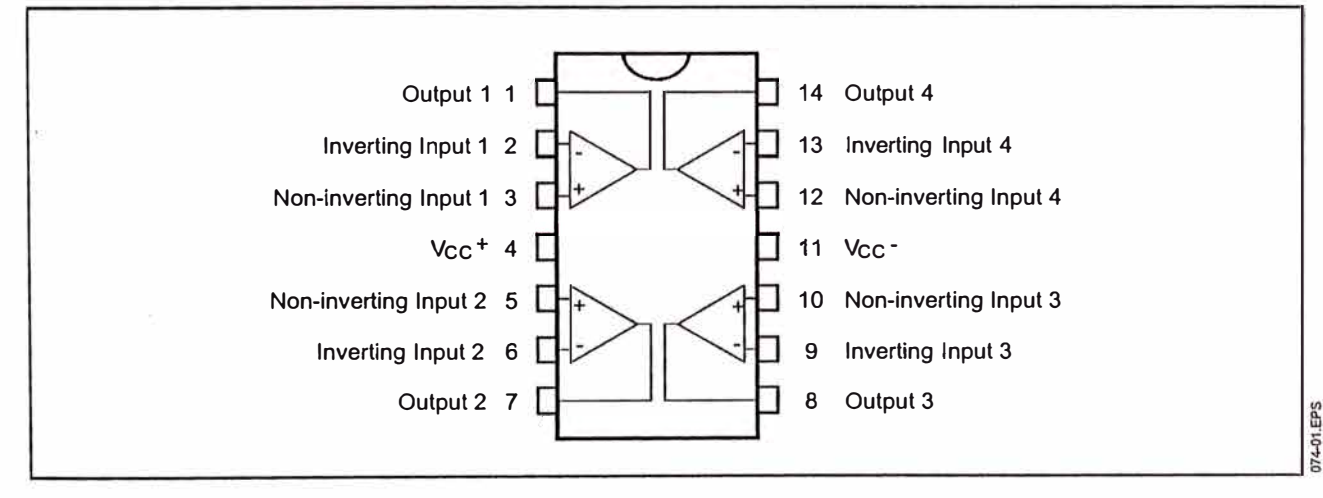

October 1996

1/10

#### TL074 - TL074A - TL074B

#### **SCHEMATIC DIAGRAM**

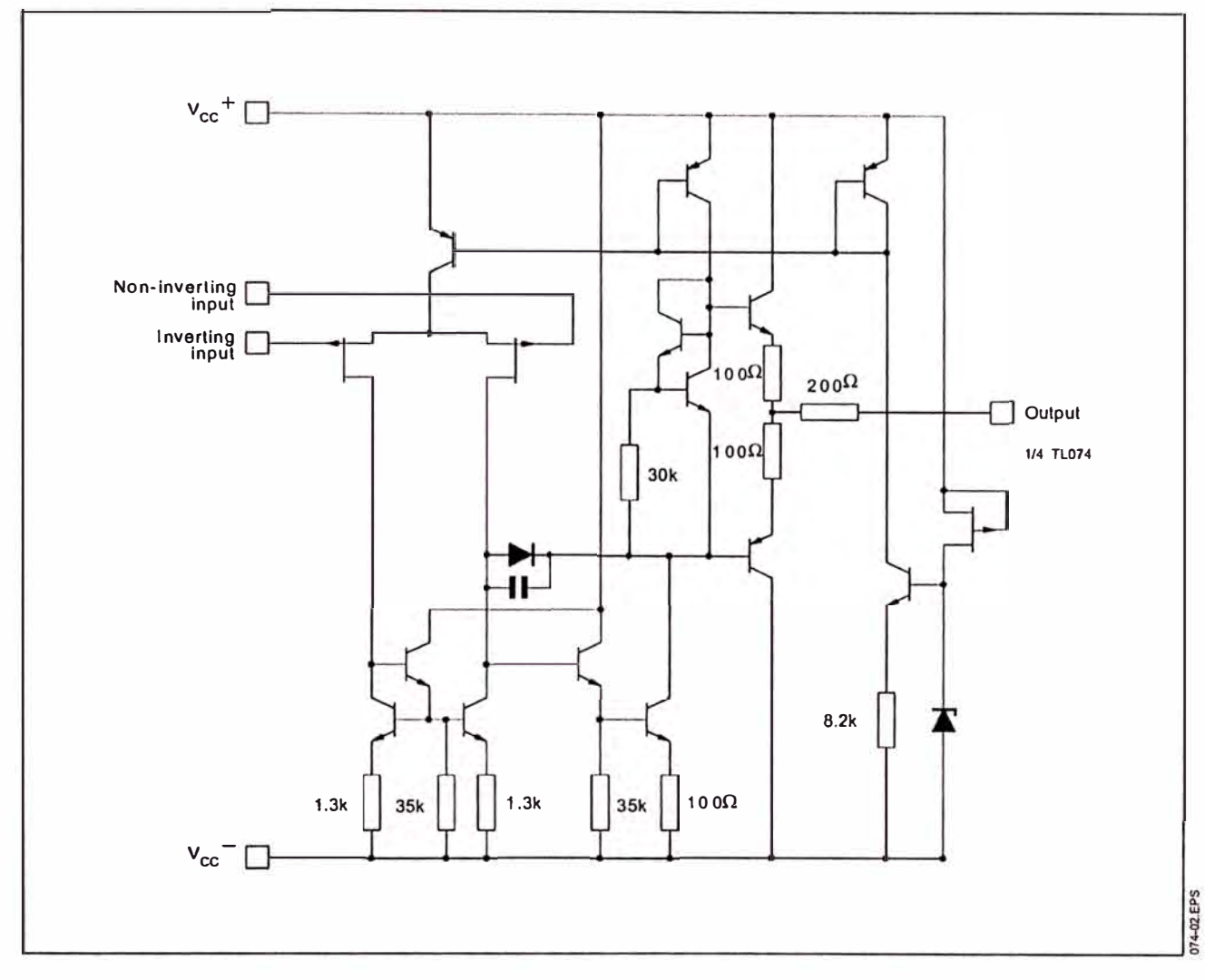

#### **ABSOLUTE MAXIMUM RATINGS**

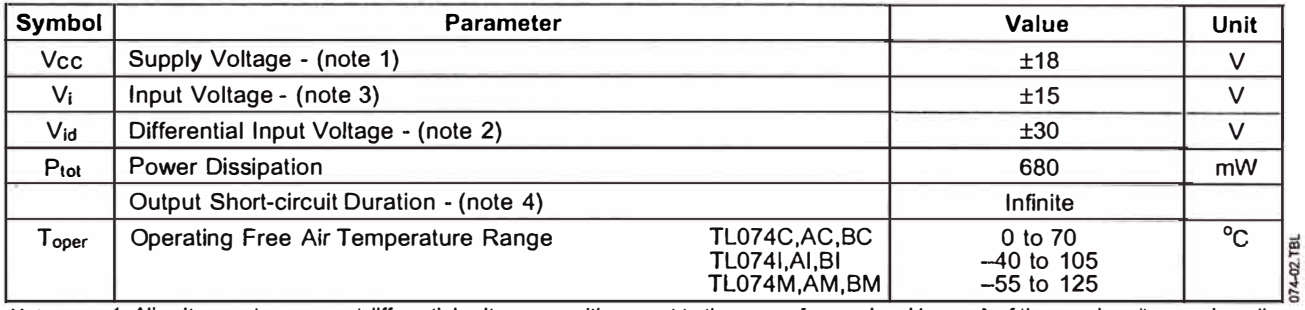

Notes:

1. All voltage values, except differential voltage, are with respect to the zero reference level (ground) of the supply voltages where the zero reference level is the midpoint between  $V_{cc}^-$ .<br>
2. Differential voltages are

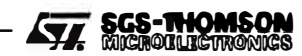

#### **ELECTRICAL CHARACTERISTICS**

 $V_{CC} = \pm 15V$ ,  $T_{amb} = 25^{\circ}C$  (unless otherwise specified)

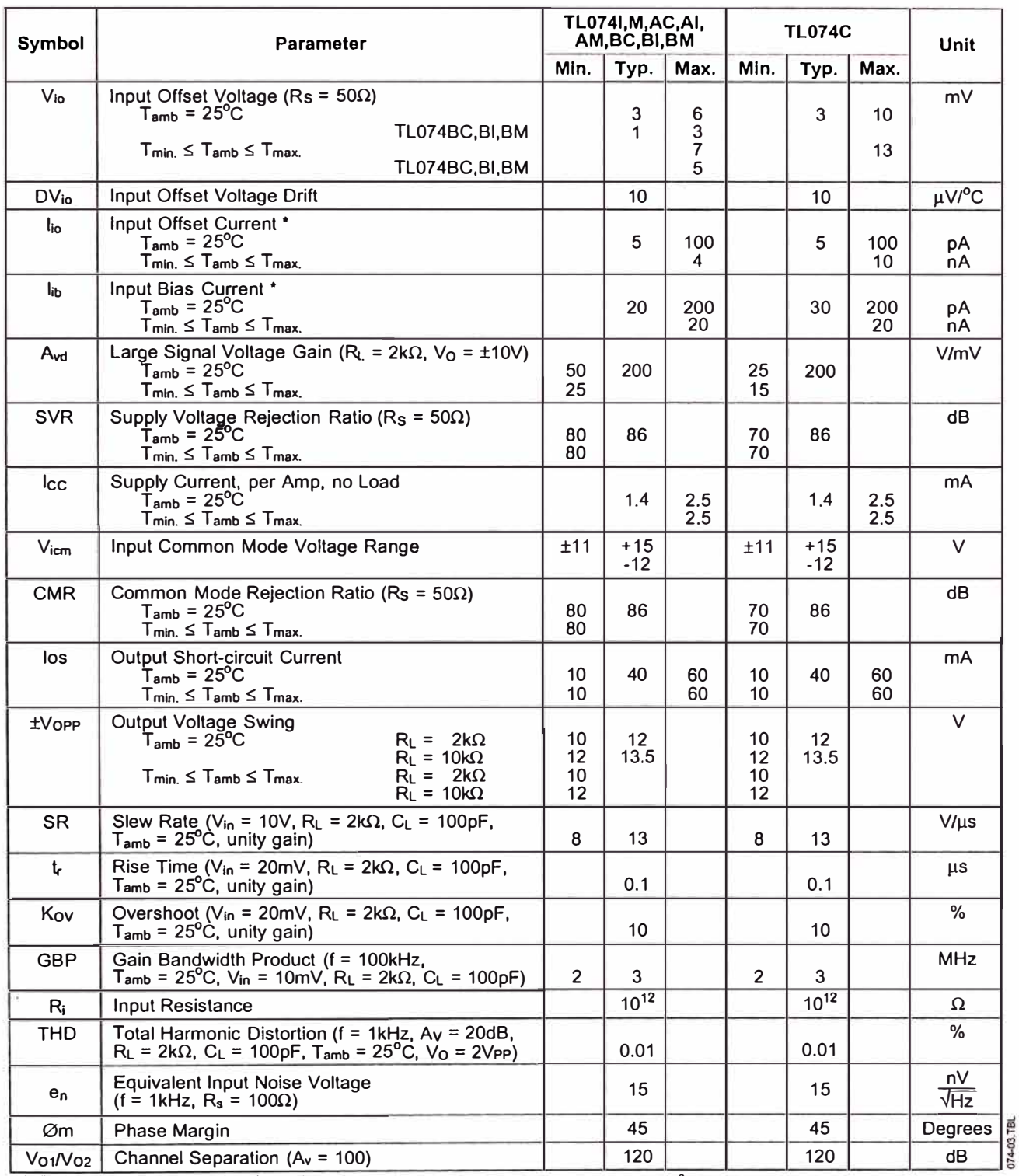

\* The input bias currents are junction leakage currents which approximately double for every 10°C increase in the junction temperature.

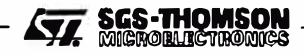

#### TL074 - TL074A - TL074B

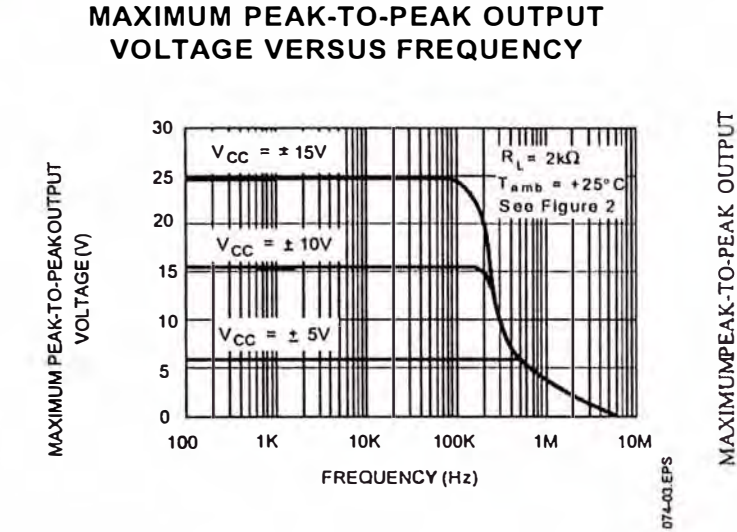

#### **MAXIMUM PEAK-TO-PEAK OUTPUT VOLTAGE VERSUS FREQUENCY**

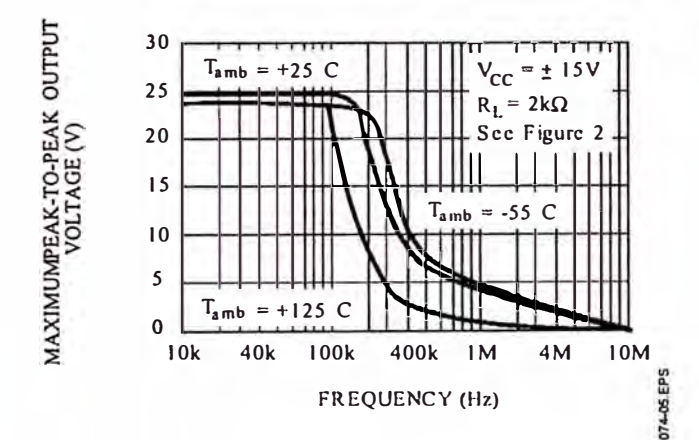

# **MAXIMUM PEAK-TO-PEAK OUTPUT VOLTAGE VERSUS FREQUENCY**

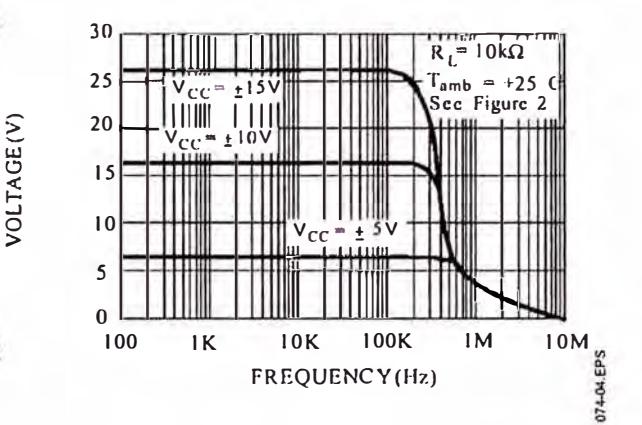

#### **MAXIMUM PEAK-TO-PEAK OUTPUT VOLTAGE VERSUS FREE AIR TEMP.**

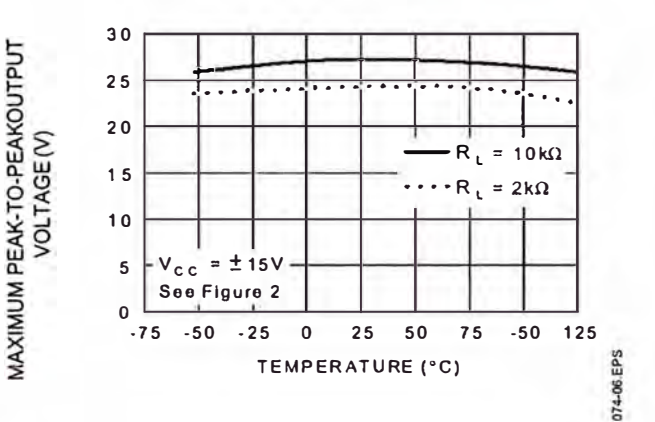

#### **MAXIMUM PEAK-TO-PEAK OUTPUT VOLTAGE VERSUS LOAD RESISTANCE**

**MAXIMUM PEAK-TO-PEAK OUTPUT VOLTAGE VERSUS SUPPLY VOLTAGE** 

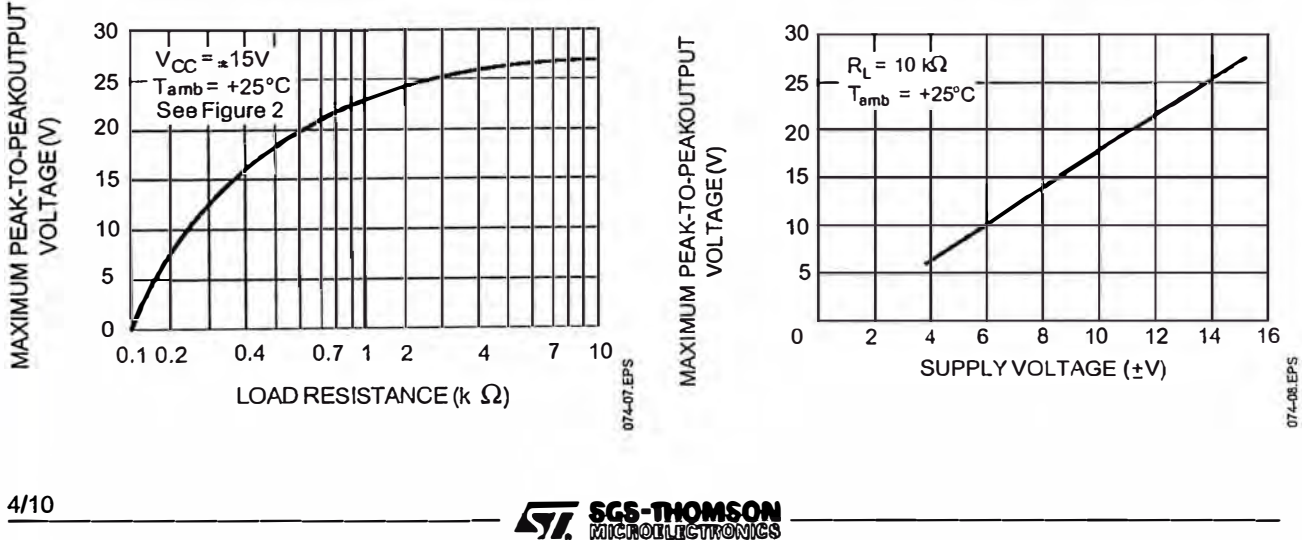

4/10

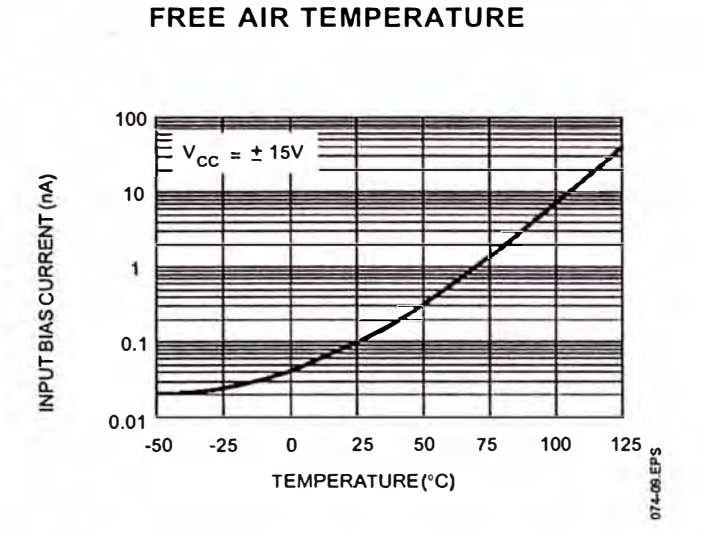

**INPUT BIAS CURRENT VERSUS** 

#### **LARGE SIGNAL DIFFERENTIAL VOLTAGE AMPLIFICATION AND PHASE** SHIFT VERSUS FREQUENCY

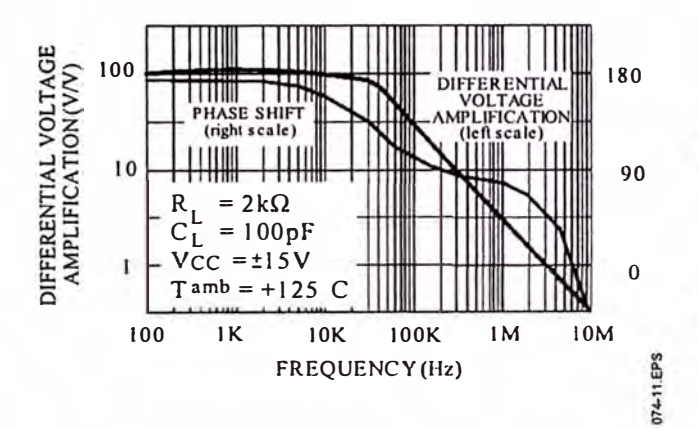

#### SUPPLY CURRENT PER AMPLIFIER **VERSUS FREE AIR TEMPERATURE**

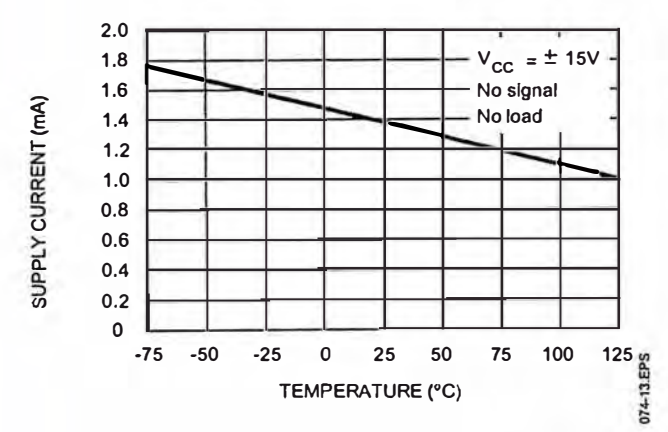

**LARGE SIGNAL DIFFERENTIAL VOLTAGE AMPLIFICATION VERSUS** FREE AIR TEMPERATURE

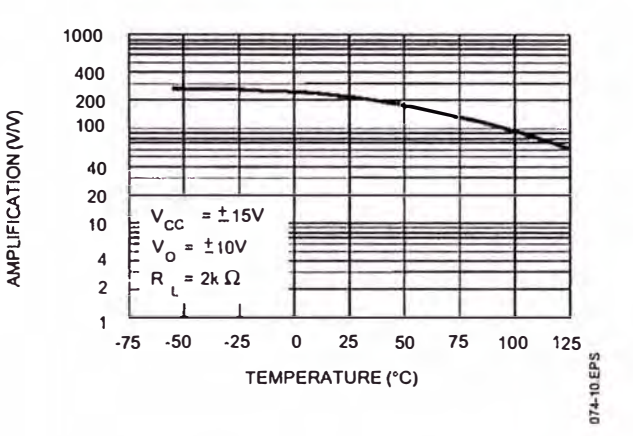

#### **TOTAL POWER DISSIPATION VERSUS FREE AIR TEMPERATURE**

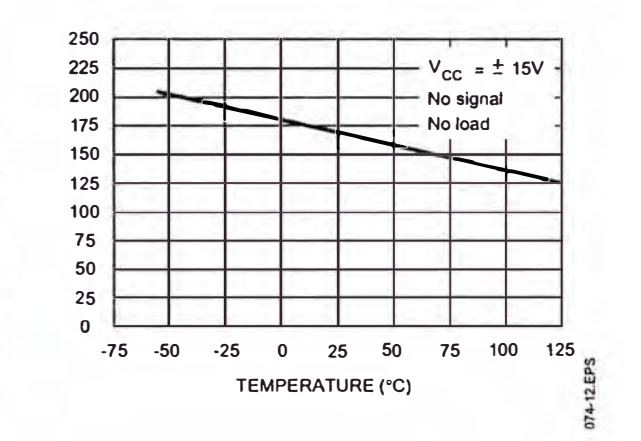

**COMMON MODE REJECTION RATIO VERSUS FREE AIR TEMPERATURE** 

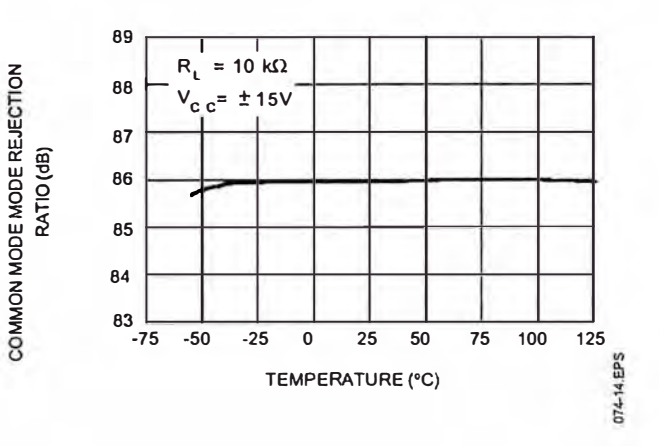

**SGS-THOMSON**<br>MICROBLICTIONICS SZ,

DIFFERENTIAL VOLTAGE

TOTAL POWER DISSIPATION (mW)

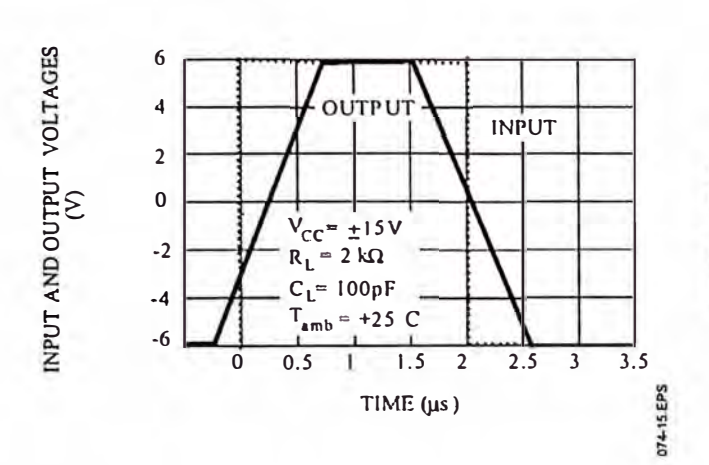

#### **VOLTAGE FOLLOWER LARGE SIGNAL PULSE RESPONSE**

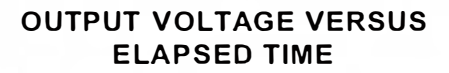

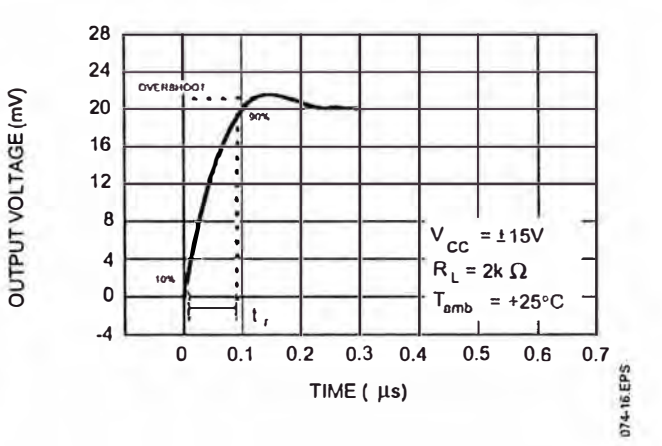

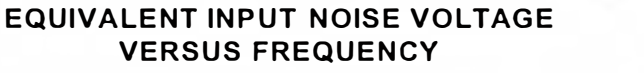

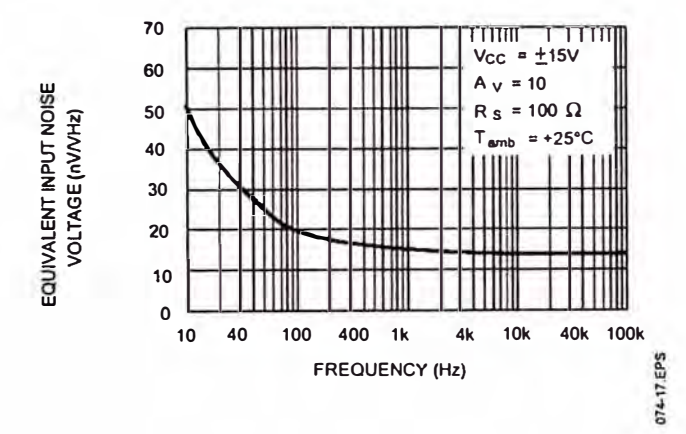

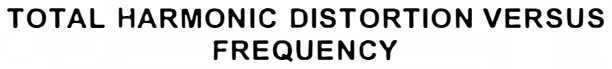

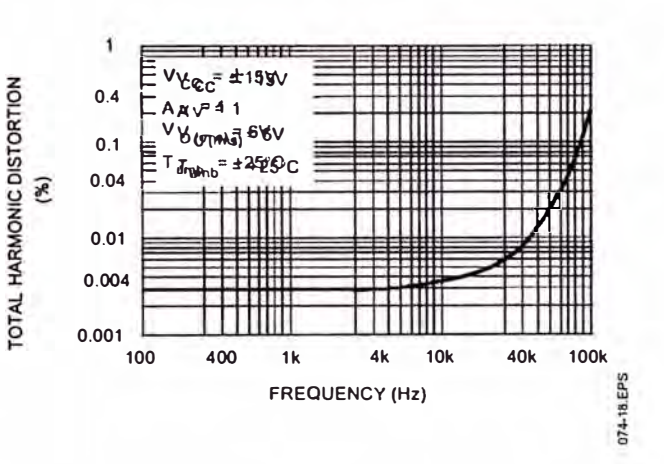
# PARAMETER MEASUREMENT INFORMATION

Figure 1: Voltage Follower

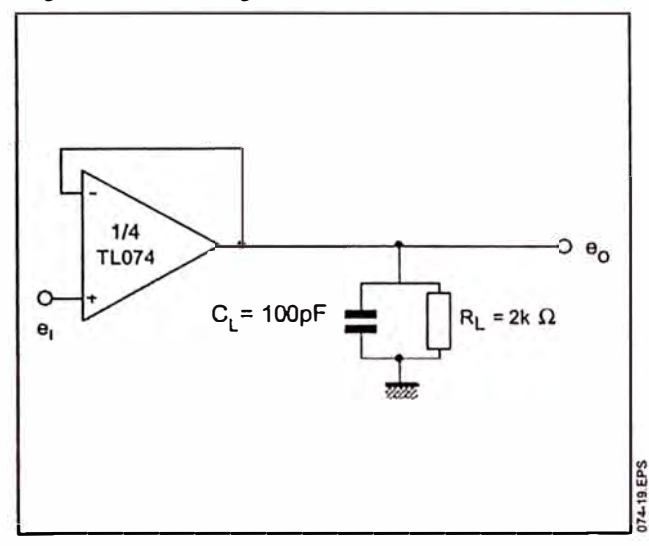

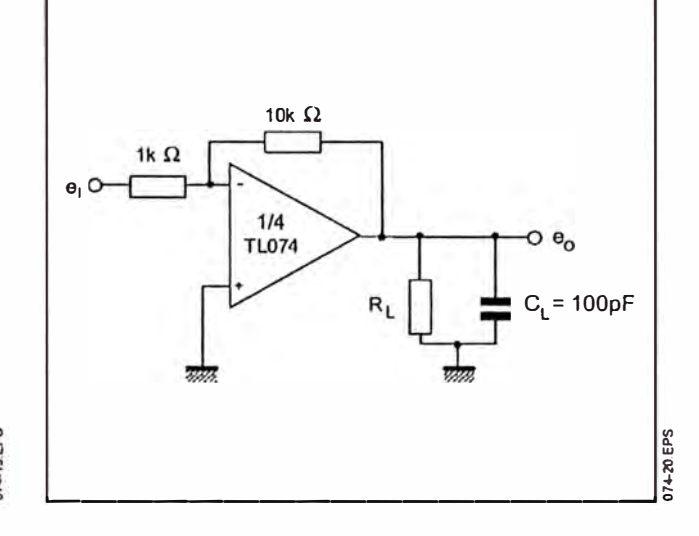

Figure 2: Gain-of-10 Inverting Amplifier

## **TYPICAL APPLICATIONS**

AUDIO DISTRIBUTION AMPLIFIER

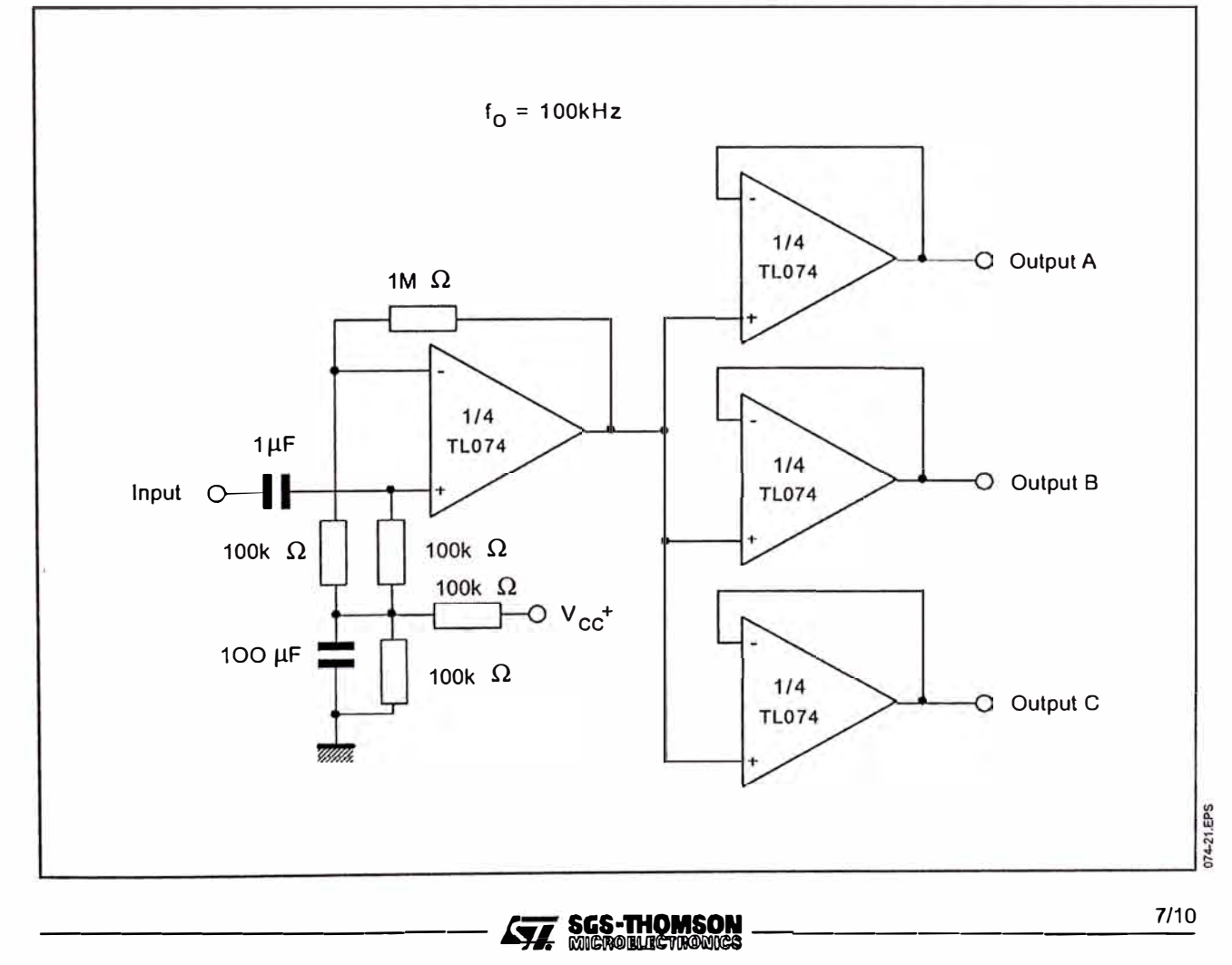

# TL074 - TL074A - TL074B

## **TYPICAL APPLICATIONS (continued)**

POSITIVE FEEDBACK BANDPASS FILTER

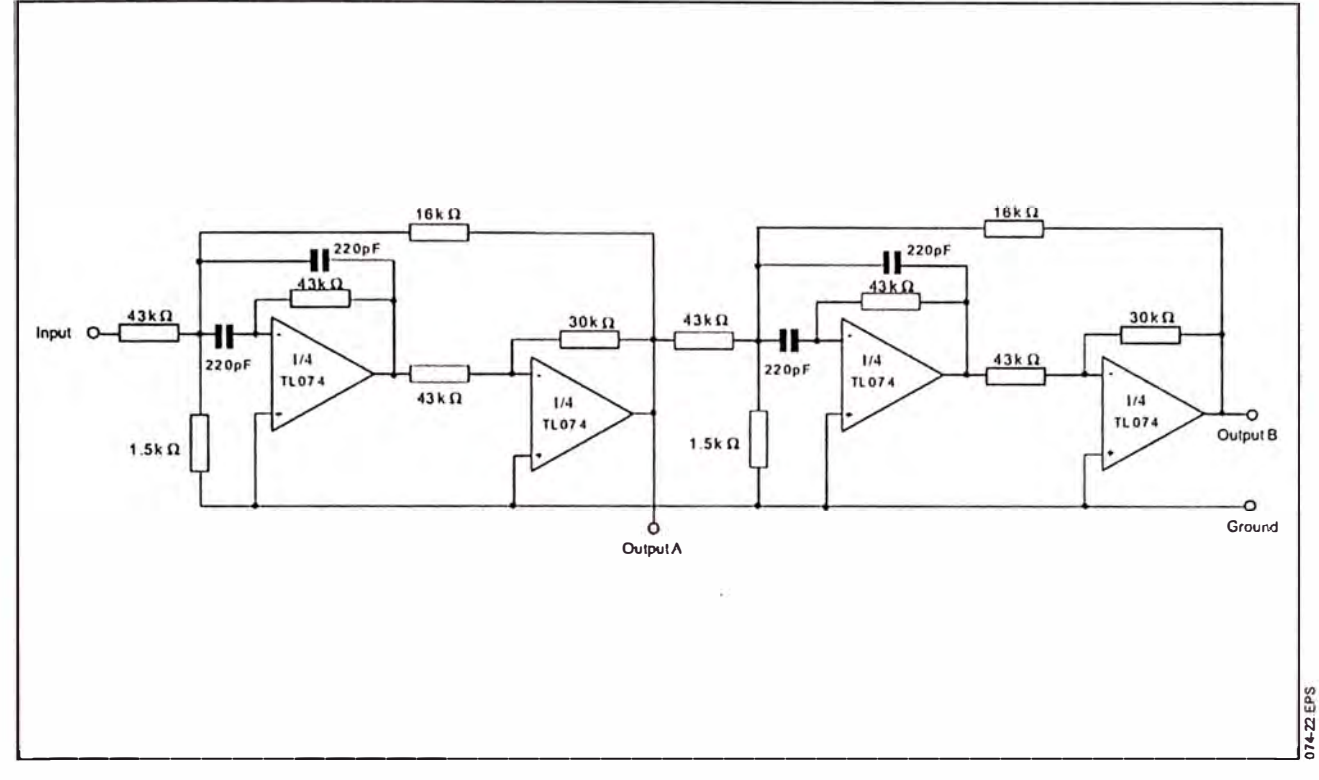

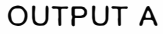

**OUTPUT B** 

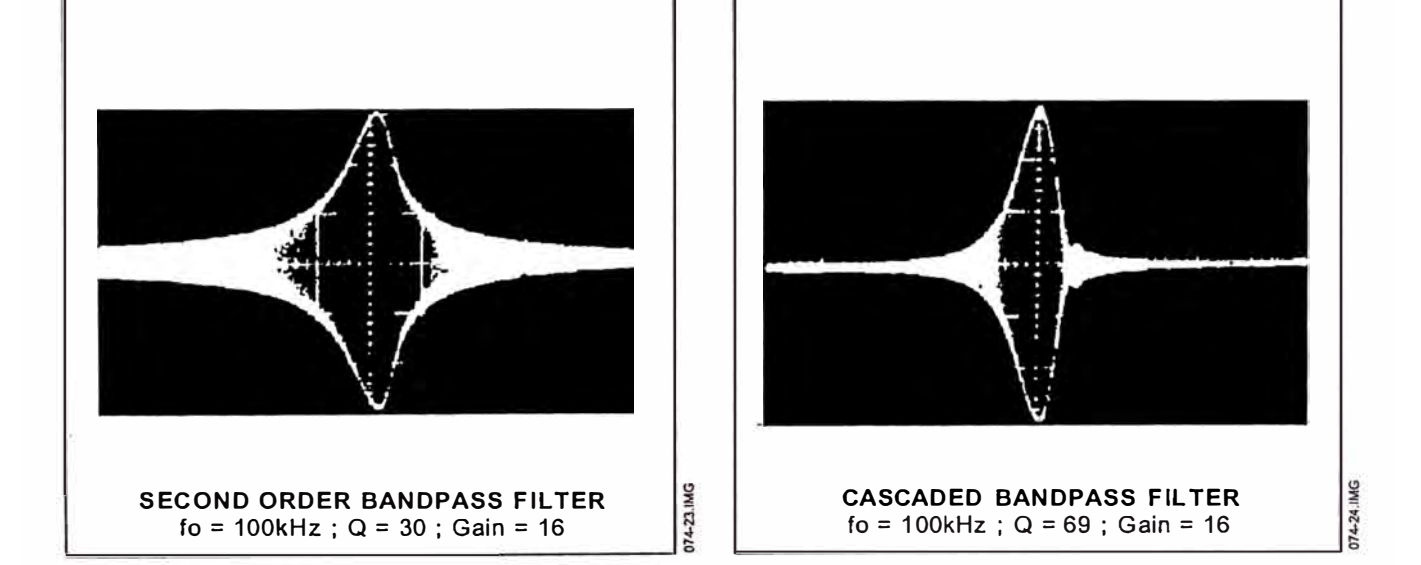

**SGS-THOMSON**<br>77. *MICROSLIGTRONICS* 

 $8/10$ 

**ANEXOD3** 

# **HOJA DE DATOS DE LA MEMORIA SERIAL EEPROM 24LC256**

# **MICROCHIP 24AA256/24LC256/24FC256**

# **256K Bit I <sup>2</sup>C ™CMOS Serial EEPROM**

# **DEVICE SELECTION TABLE**

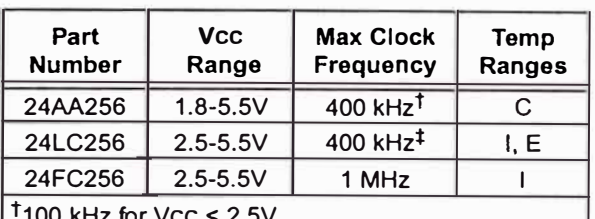

 $100$  kHz for VCC  $\leq$  2.5V.

 $t$ 100 kHz for E temperature range.

### **FEATURES**

- Low power CMOS technology
	- Maximum write current 3 mA at 5.5V
	- Maximum read curren! 400 µA al 5.5V
	- Standby current 100 nA typical al 5.5V
- 2-wire serial interface bus, 1 <sup>2</sup>C compatible
- Cascadable for up to eight devices
- Self-timed ERASE/WRITE cycle
- •64-byte page-write mode available
- 5 ms max write-cycle time
- Hardware write protect for entire array
- Output slope control to eliminate ground bounce
- Schmitt trigger inputs for nolse suppression
- 100,000 erase/write cycles guaranteed
- Electrostatic discharge protection > 4000V
- Data retention > 200 years
- 8-pin PDIP and SOIC (208 mil) packages

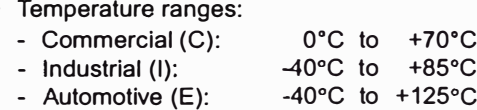

## **DESCRIPTION**

•

The Microchip Technology lnc. 24M256/24LC256/ 24FC256 (24XX256\*) is a 32K x 8 (256K bit) Serial Electrically Erasable PROM, capable of operation across a broad voltage range (1.8V to 5.5V). lt has been developed for advanced, low power applications such as personal communications or data acquisltion. This device also has a page-write capability of up to 64 bytes of data. This device is capable of both random and sequential reads up to the 256K boundary. Functional address lines allow up to eight devlces on the same bus, for up to 2M bit address space. This device is available in the standard 8-pin plastic DIP and 8-pin SOIC (208 mil) packages.

# **PACKAGE TYPE**

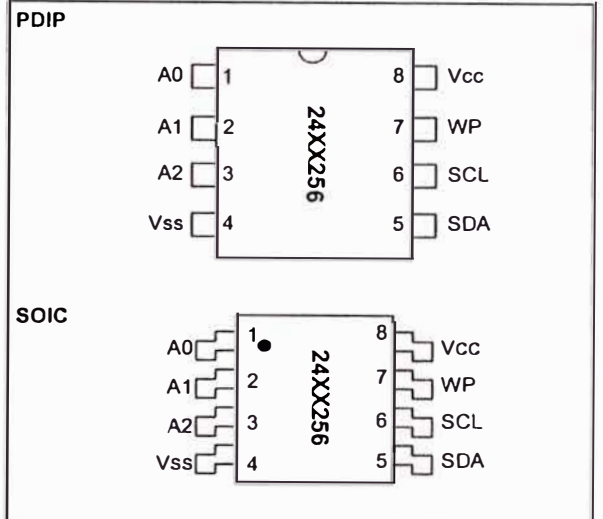

# **BLOCK DIAGRAM**

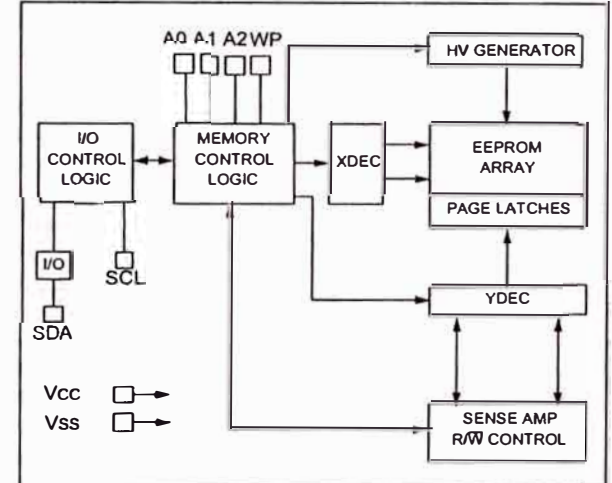

1<sup>2</sup>C is a trademark of Philips Corporation.

'24XX256 is used in this documenl as a generic parl number fer the 24AA256/24LC256/24FC256 devlces.

#### **ELECTRICAL**  $1,0$ **CHARACTERISTICS**

#### $1.1$ **Maximum Ratings\***

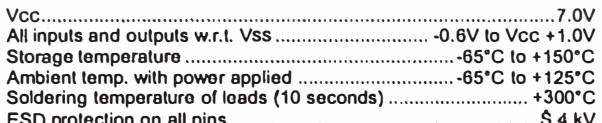

\*Notice: Stresses above those listed under \*Maximum Ratings\* may cause permanent damage to the device. This is a stress reting only and<br>functional operation of the device at those or any other conditions above those indicated in the operational listings of this specification is<br>not implied. Exposure to maximum rating conditions for extended periods may affect device reliability.

#### **DC CHARACTERISTICS TABLE 1-2**

#### **TABLE 1-1 PIN FUNCTION TABLE**

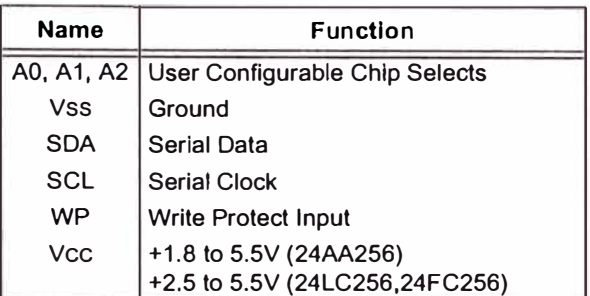

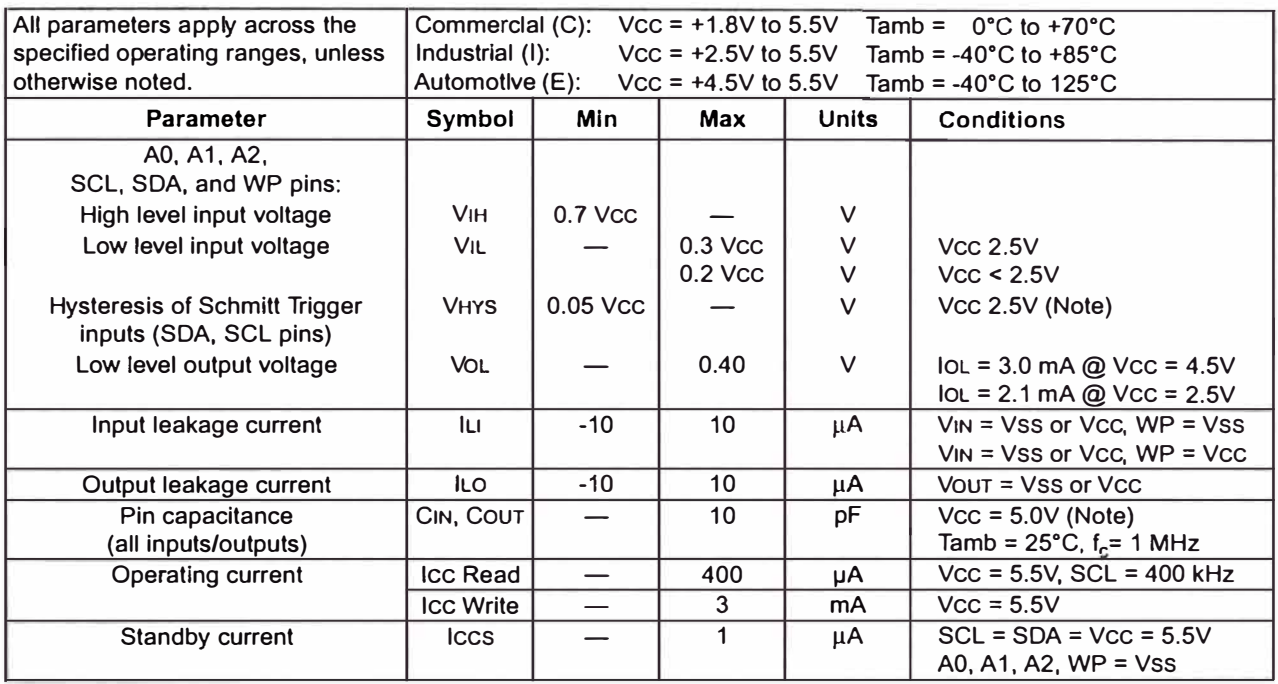

Note: This parameter is periodically sampled and not 100% tested.

#### **FIGURE 1-1: BUS TIMING DATA**

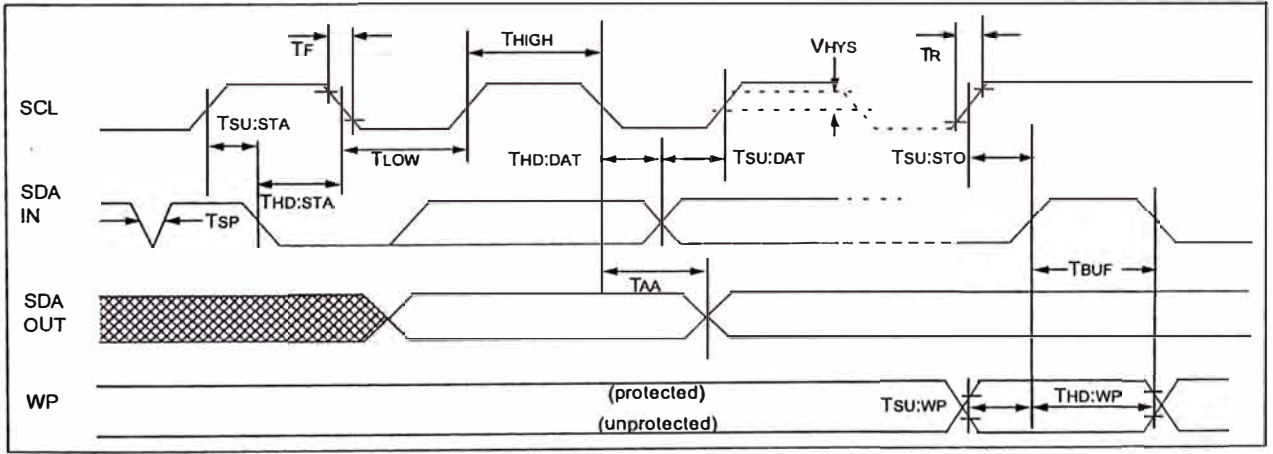

# **24AA256/24LC256/24FC256**

### **TABLE 1-3 AC CHARACTERISTICS**

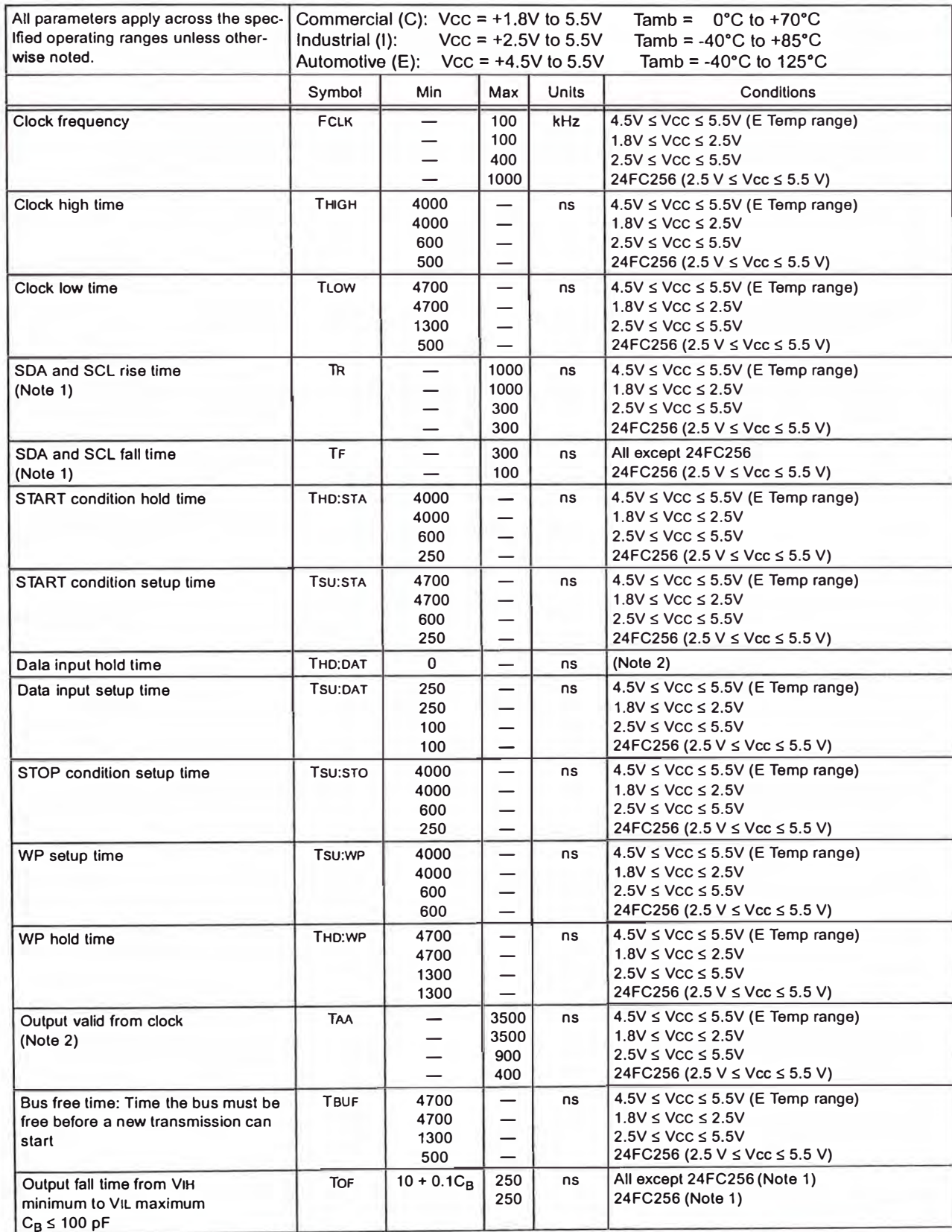

© 1999 Microchip T echnology lnc. **Preliminary** DS21203F-page 3

### **TABLE 1-3 AC CHARACTERISTICS**

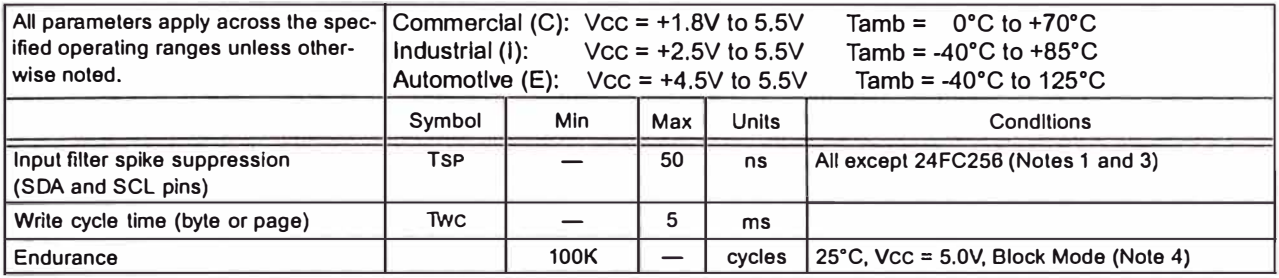

**Note 1:** Not 100% tested. C<sub>B</sub> = total capacitance of one bus line in pF.

2: As a transmitter, the device must provide an internal minimum delay time to bridge the undefined region (minimum **300 ns) of the falllng edge of SCL to avold unintended generatlon of START or STOP condltions.** 

**3: The combinad TSP and VHYS speciflcatlons are due to new Schmltt trigger inputs whlch provlde lmproved nolse spike**  suppression. This eliminates the need for a TI specification for standard operation.

**4: Thls parameter is not testad but guaranteed by characterization. For endurance estimates in a speciflc appllcation, please consutt the Total Endurance Modal which can be obtained on Microchip's website @www.mlcrochip.com.** 

#### **2.0 PIN DESCRIPTIONS**

#### **2.1 AO, A1, A2 Chip Address lnputs**

The A0, A1, A2 inputs are used by the 24XX256 for multiple device operatlons. The levels on these lnputs are comparad with the correspondlng bits in the slave address. The chip is selected if the compare is true.

Up to eight devlces may be connected to the same bus by using different chip select bit comblnations. If left unconnected, these inputs will be pulled down internally to Vss.

#### **2.2 SDA Serial Data**

This is a bi-directional pin used to transfer addresses and data into and data out of the device. lt is an opendrain terminal, therefore, the SDA bus requires a pullup resistor to Vcc (typical 10 k $\Omega$  for 100 kHz, 2 k $\Omega$  for 400 kHz and 1 MHz).

For normal data transfer SDA is allowed to change oniy during SCL low. Changes during SCL high are reserved for indicating the START and STOP conditions.

### **2.3 SCL Serial Clock**

This input is used to synchronize the data transfer from and to the device.

#### **2.4** WP

This pin can be connected to either Vss, Vcc or left floating. An interna! pull-down resistor on this pin wlli keep the device in the unprotected state if left floating. lf tied to Vss or left floating, normal memory operalion is enabled (read/write the entire memory 0000-7FFF).

lf tied to Vcc, WRITE operations are lnhlblled. Read operations are not affected.

### **3.0 FUNCTIONAL DESCRIPTION**

The 24XX256 supports a bi-directional 2-wire bus and data transmission protocol. A device that sends data onto the bus is defined as a transmitter, and a device receiving data as a receiver. The bus must be controlled by a master device which generates the serial clock (SCL}, controls the bus access, and generales the START and STOP condltions while the 24XX256 works as a slave. Both master and slave can operate as a transmitter or recelver, but the master device determines which mode is activated.

### **4.0 BUS CHARACTERISTICS**

The following **bus protocol** has been defined:

- Data transfer may be initiated only when the bus is not busy.
- During data transfer, the data line must remain stable whenever the clock line is HIGH. Changes In the data llne whlle the clock line is HIGH will be lnterpreted as a START or STOP condition.

Accordingly, the following bus conditions have been defined (Figure 4-1).

### **4.1 Bus not Busy (A)**

Both data and clock lines remain HIGH.

#### **4.2 Start Data Transfer (B)**

A HIGH to LOW transilion of the SDA line while the clock (SCL) is HIGH determines a START condition. Ali commands must be preceded by a START condilion.

#### **4.3 Stop Pata Transfer (C)**

A LOW to HIGH transition of the SDA line while the clock (SCL} is HIGH determines a STOP condition. Ali operations must end with a STOP condition.

### **4.4 Data Valid (D)**

The state of the data line represents valid data when, after a START condition, the data line is stable for the duratlon of the HIGH period of the clock signal.

The data on the line must be changed during the LOW period of the clock signa!. There is one bit of data per clock pulse.

Each data transfer is iniliated with a START condition and terminated with a STOP condition. The number of the data bytes transferred between the START and STOP conditions is determined by the master device.

#### **4.5 Acknowledge**

Each receiving device, when addressed, is obliged to generate an acknowledge signal after the reception of each byte. The master device must generate an extra clock pulse which is associated with this acknowledge bit.

Note: The 24XX256 does not generate any acknowledge bits lf an interna! programmlng cycle is In progress.

A device that acknowledges must pull down the SDA line during the acknowledge clock pulse in such a way that the SDA llne is stable LOW during the HIGH period of the acknowledge related clock pulse. Of course, setup and hold times must be taken into account. During reads, a master must signal an end of data to the slave by NOT generating an acknowledge bit on the last byte that has been clocked out of the slave. In this case, the slave (24XX256) will leave the data line HIGH to enable the master to generate the STOP condition.

© 1999 Microchip Technology lnc. **Preliminary** DS21203F-page 5

# **24AA256/24LC256/24FC256**

#### **FIGURE 4-1: DATA TRANSFER SEQUENCE ON THE SERIAL BUS**

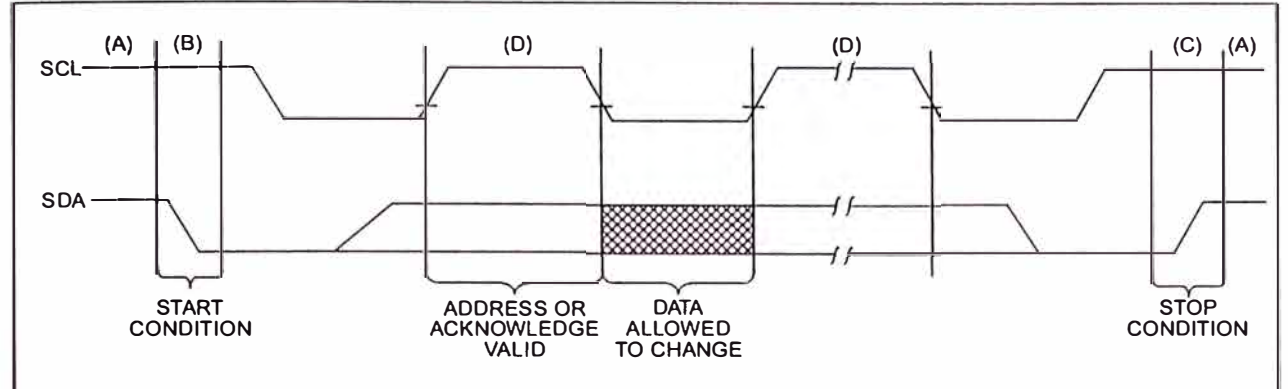

#### **FIGURE 4-2: ACKNOWLEDGE TIMING**

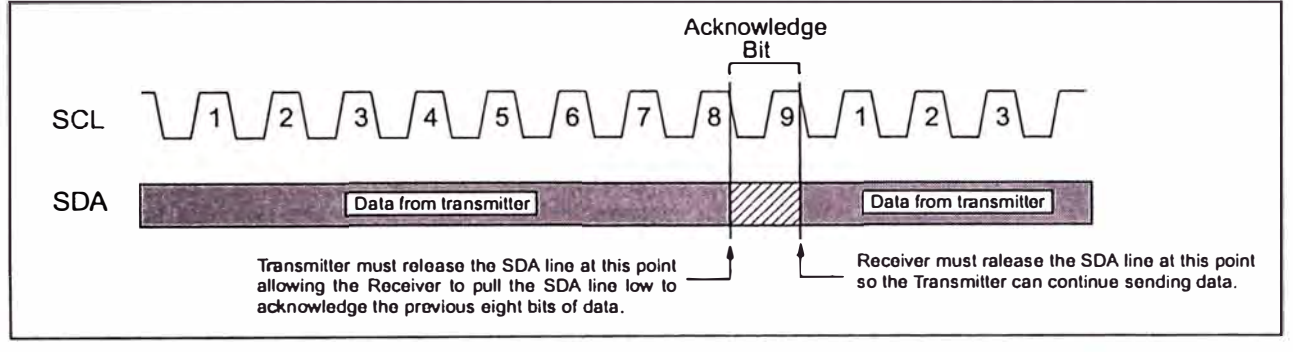

# **5.0 DEVICE ADDRESSING**

A control byte is the first byte received foilowing the start condition from the master device (Figure 5-1). The control byte consists of a 4-blt control code; for the 24XX256 this is set as 1010 blnary for read and write operations. The next three bits of the control byte are the chip select bits (A2, A1, A0). The chip select bits allow the use of up to eight 24XX256 devices on the same bus and are used to select which devlce is accessed. The chip select bits in the control byte must correspond to the logic levels on the corresponding A2, A1, and A0 pins for the device to respond. These bits are in effect the three most significant bits of the word address.

The last bit of the control byte defines the operation to be performed. When set to a one a read operation is selected, and when set to a zero a write operation is seiected. The next two bytes received define the address of the first data byte (Figure 5-2). Because only A14...A0 are used, the upper address bits is a don't care. The upper address bits are transferred first, followed by the less significant bits.

Foilowing the start condition, the 24XX256 monltors the SDA bus checking the devlce type identifier belng transmitted. Upon recelving a 1010 code and appropriate device select bits, the slave device outputs an acknowledge signal on the SDA line. Depending on the state of the R/W bit, the 24XX256 will select a read or write operation.

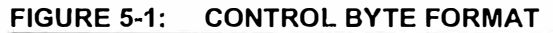

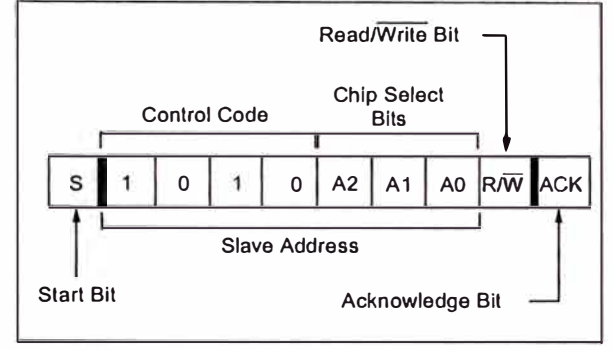

### **5.1 Contiguous Addressing Across Multiple Devices**

The chip select bits A2, A1, A0 can be used to expand the contlguous address space for up to 2 Mbit by addlng up to elght 24XX256's on the same bus. In this case, software can use A0 of the control byte as address bit A15; A1, as address bit A16; and A2, as address bit A17. lt is not posslble to sequentially read across device boundaries.

### **FIGURE 5-2: ADDRESS SEQUENCE BIT ASSIGNMENTS**

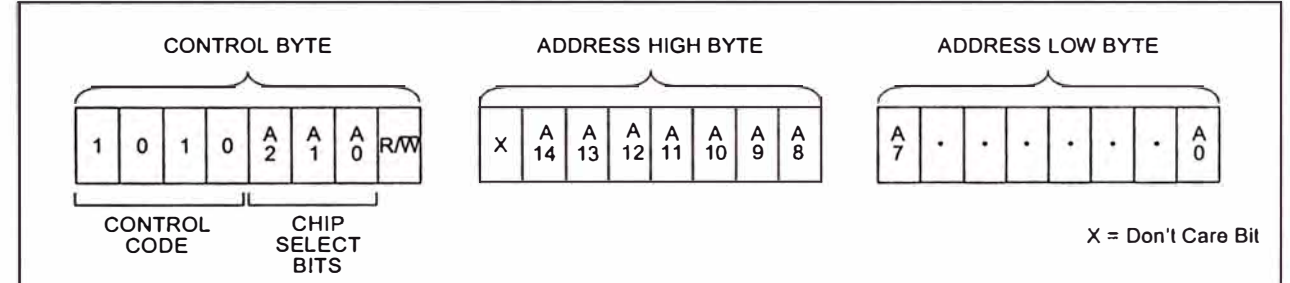

# **6.0 WRITE OPERATIONS**

### **6.1 Byte Write**

Following the start condition from the master, the control code (four bits), the chip select (three bits), and the  $\overline{\text{R/W}}$  bit (which is a logic low) are clocked onto the bus by the master transmitter. This indicates to the addressed slave receiver that the address hlgh byte will follow after it has generated an acknowledge bit during the ninth clock cycle. Therefore, the next byte transmitted by the master is the high-order byte of the word address and will be written into the address pointer of the 24XX256. The next byte is the least significant address byte. After receiving another acknowledge signal from the 24XX256, the master device will transmit the data word to be written lnto the addressed memory location. The 24XX256 acknowledges again and the master generates a stop condition. This initiates the interna! write cycle, and, during this time, the 24XX256 will not generate acknowledge signals (Figure 6-1). lf an attempt is made to write to the array with the WP pin held high, the device will acknowledge the command but no write cycle will occur, no data will be written, and the device will immediately accept a new command. After a byte write command, the internal address counter will point to the address location following the one that was just written.

### **6.2 Page Write**

The write control byte, word address, and the first data byte are transmitted to the 24XX256 in the same way as in a byte write. But instead of generaling a stop condition, the master transmits up to 63 additional bytes, which are temporarily stored in the on-chip page buffer and will be written into memory after the master has transmitted a stop condition. After receipt of each word, the six lower address pointer bits are internally incremented by one. lf the master should transmit more

than 64 bytes prior to generating the stop condition, the address counter will roll over and the previously received data will be overwritten. As with the byte write operation, once the stop condition is received, an interna! write cycle will begln (Figure 6-2). lf an attempt is made to write to the array with the WP pin held high, the device wlll acknowiedge the command but no write cycle will occur, no data will be written, and the device will immediately accept a new command.

## **6.3** Write Protectjon

The WP pin allows the user to write-protect the entire array (0000-?FFF) when the pin is tied to Vcc. lf tied to Vss or left floating, the write protection is disabled. The WP pin is sampled at the STOP bit for every write command (Figure 1-1) Toggling the WP pin after the STOP bit will have no effect on the execution of the write cycle.

Note: Page write operations are limited to writing **bytes within a single physical page, regardless of the number of bytes actually being written. Physical page boundaries start at addresses that**  are integer multiples of the page buffer size (or **'pnge size') and end at nddresses that are integer**  multiples of [page size - 1]. If a page write com**mand attempts to write across a physicaJ page boundary, the result is that the data wraps around to the beginning of the current page (overwriting data previously stored there), instead of being written to the next page as might be expected. 11 is therefore necessary for the application software to prevent page write**  operations that would attempt to cross a page **boundary.** 

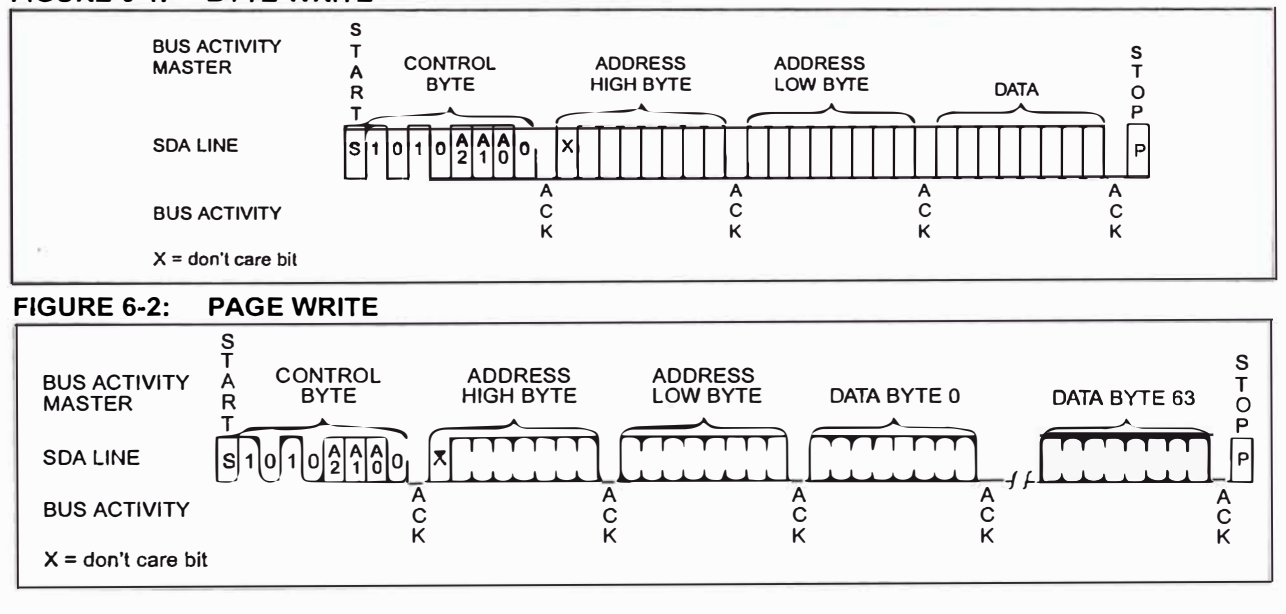

#### **FIGURE 6-1: BYTE WRITE**

# **24AA256/24LC256/24FC256**

## **7.0 ACKNOWLEDGE POLLING**

Since the devlce wlll not acknowledge durlng a write cycle, this can be used to determine when the cycle is complete (This feature can be used to maximize bus throughput.) Once the stop conditlon for a write command has been issued from the master, the devlce initiates the internally tlmed wrlte cycle. ACK polling can be inltiated lmmedlately. Thls lnvolves the master sending a start condltion, followed by the control byte for a write command ( $R/\sqrt{W} = 0$ ). If the device is still busy with the write cycle, then no ACK wlll be returned. lf no ACK is returned, then the start bit and control byte must be resent. If the cycle is complete, then the device will return the ACK, and the master can then proceed with the next read or write command. See Figure 7-1 for flow diagram.

# **FIGURE 7-1: ACKNOWLEDGE POLLING FLOW**  Send Write Command Send Stop Condition to lnltlate Write Cycle Send Start Send Control Byte with  $R/\sqrt{W} = 0$

Next **Operation** 

**YES** 

**Did Device** Acknowledge  $(ACK = 0)$ <sup>2</sup>

NO

© 1999 Microchip Technology lnc. **Preliminary** DS21203F-page 9

# **8.0 READ OPERATION 8.2** Random Read

Read operations are initlated in the same way as write operations with the exception that the R $\overline{W}$  bit of the control byte is set to one. There are three baslc types of read operations: current address read, random read, and sequential read.

### **8.1 Current Address Read**

The 24XX256 contains an address counter that maintains the address of the last word accessed, internally incremented by one. Therefore, if the previous read access was to address n (n is any legal address), the next current address read operatlon would access data from address n + 1.

Upon recelpt of the control byte with  $R/\overline{W}$  bit set to one, the 24XX256 issues an acknowledge and transmlts the 8-bit data word. The master will not acknowledge the transfer but does generate a stop condition and the 24XX256 discontinuas transmlssion (Figure 8-1 ). **8.3 Sequeotial Read** 

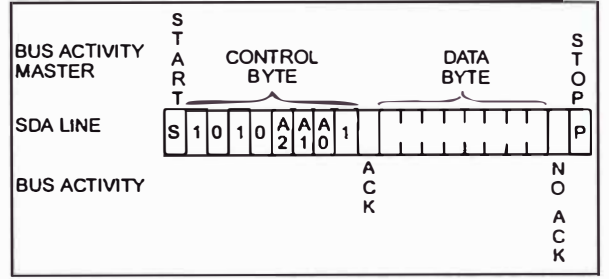

Random read operatlons allow the master to access any memory location in a random manner. To perform this type of read operation, first the word address must be set. This is done by sending the word address to the 24XX256 as part of a write operation ( $R/\overline{W}$  bit set to 0). After the word address is sent, the master generates a start condition following the acknowledge. This terminates the write operation, but not before the internal address pointer is set. Then, the master issues the control byte again but with the  $R\overline{W}$  bit set to a one. The 24XX256 will then issue an acknowledge and transmit the 8-bit data word. The master will not acknowledge the transfer but does generate a stop condition which causes the 24XX256 to discontinue transmission (Figure 8-2). After a random read command, the internal address counter will point to the address location following the one that was just read.

FIGURE 8-1: CURRENT ADDRESS READ Sequential reads are initiated in the same way as a random read except that after the 24XX256 transmits the first data byte, the master issues an acknowledge as opposed to !he stop condltion used in a random read. This acknowledge directs the 24XX256 to transmit the next sequentially addressed 8-bit word (Figure 8-3). Followlng the final byte transmitted to the master, the master will NOT generate an acknowledge but will generate a stop condition. To provide sequential reads, the 24XX256 contains an internal address pointer which is incremented by one at the completion of each operation. This address pointer allows the entire memory contents to be serlally read during one operation. The internal address pointer will automatically roll over from address 7FFF to address 0000 lf the master acknowledges the byte received from the array address 7FFF.

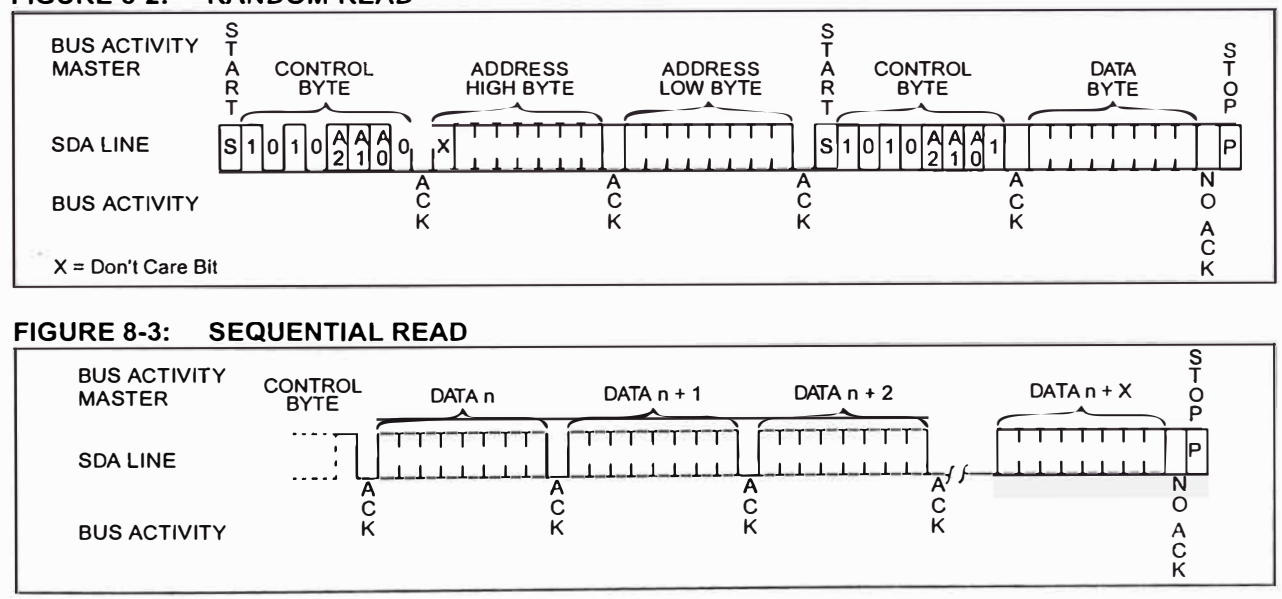

# **FIGURE 8-2: RANDOM READ**

**ANEXOD4** 

**HOJA DE DATOS DE CIRCUITO INTEGRADO MAX-232** 

# 19-4323; Rev 9; 5/00 **bit comparison of the comparison of the comparison of the comparison of the comparison of the comparison of the comparison of the comparison of the comparison of the comparison of the comparison of th** *+SV-Powered, Multichannel* **RS-232** *Drivers/Receivers*

# *\_\_\_\_\_\_\_\_ General Description*

The MAX220-MAX249 family of line drivers/receivers is intended for ali EIA/TIA-232E and V.28N.24 communications interfaces, particularly applications where  $±12V$  is not available.

These parts are especially useful in battery-powered systems, since their low-power shutdown mode reduces power dissipation to less than SµW. The MAX225, MAX233, MAX235, and MAX245/MAX246/MAX247 use no externa! components and are recommended for applications where printed circuit board space is critica!.

## *\_\_\_\_\_\_\_\_\_\_\_ Applications*

Portable Computers

Low-Power Modems

Interface Translation

Battery-Powered RS-232 Systems

Multidrop RS-232 Networks

#### **Superior to Bipolar**

- **♦ Operate from Single +5V Power Supply (+5V and +12V-MAX231/MAX239)**
- **♦ Low-Power Recelve Mode In Shutdown (MAX223/MAX242)**
- **♦ Meet AII EIA/TIA-232E and V.28 Speclflcatlons**
- ♦ **Multlple Drivers and Recelvers**
- ♦ **3-State Driver and Recelver Outputs**
- ♦ **Open-Une Detectlon (MAX243)**

## **Ordering Information**

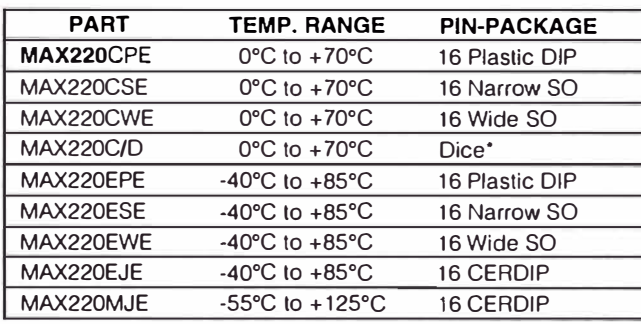

*Orderlng lnformatlon contlnued at end of data sheet. ·contacr factory far dice specifications.*

# *\_\_\_\_\_\_\_\_\_\_\_\_\_\_\_\_\_\_\_\_\_\_\_\_\_\_\_\_\_ Selection Table*

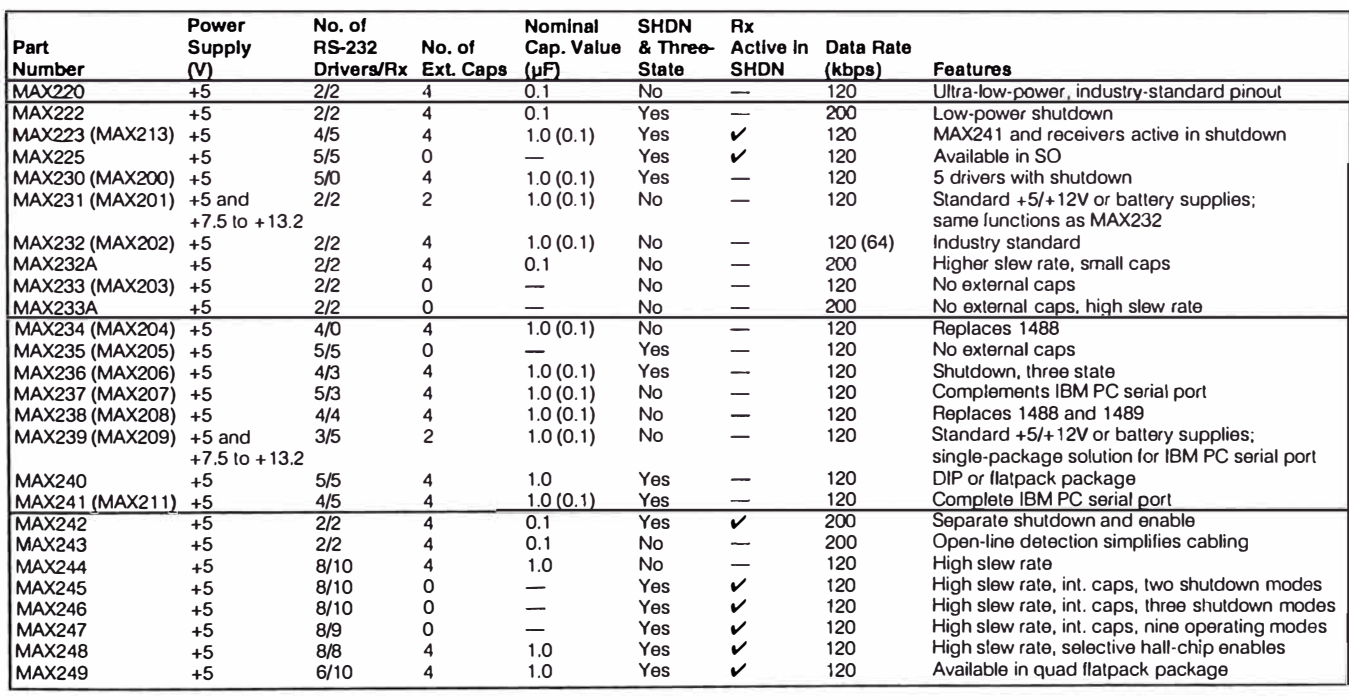

## $MAXIM$

*\_\_\_\_\_\_\_\_\_\_\_\_\_\_\_\_\_\_\_\_\_\_\_\_\_\_\_\_ Maxlm lntegrated Products 1* 

*For free samples and the /atest /iterature, visit www.maxim-ic.com or phone 1-800-998-8800. For sma/1 orders, phone 1-800-835-8769.* 

**\_\_\_\_\_\_\_\_\_\_\_\_\_\_ Features** 

## **ABSOLUTE MAXIMUM RATINGS-MAX220/222/232A/233A/242/243**

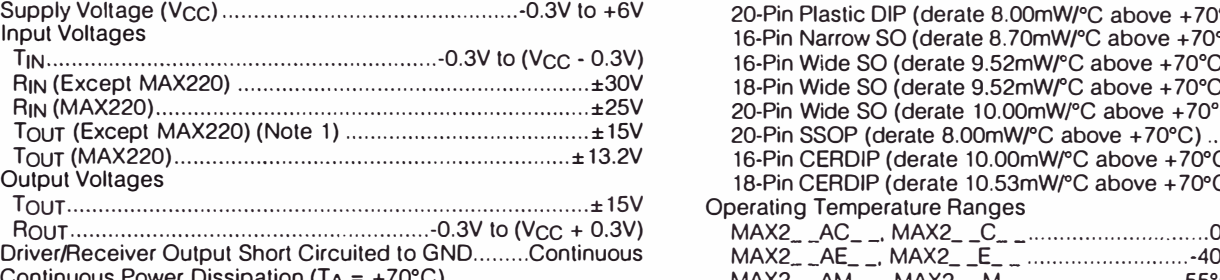

18-Pin Plastic DIP (derate 11.11mW/°C above +70<sup>º</sup>C) .... 889mW

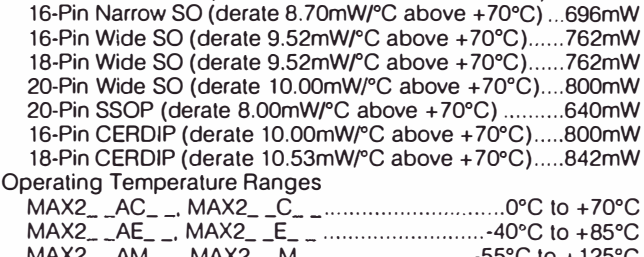

20-Pin Plastic DIP (derate 8.00mW/<sup>º</sup>C above + ?0<sup>º</sup>C) . .440mW

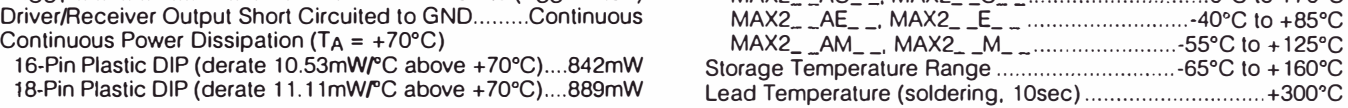

Note 1: Input voltage measured with T<sub>OUT</sub> in high-impedance state, SHON or V<sub>CC</sub> = 0V.

Note 2: For the MAX220, V+ and V- can have a maximum magnitude of 7V, but their absolute difference cannot exceed 13V.

*Stresses beyond those listed under "Absolute Maximum Ratings· may cause permanent damage to the device. These are stress ratings only, and functional operation of the device at these or any o/her conditions beyond those indicated in /he operational sections of /he specifications is not implied. Exposure ro absolute maximum rating conditions for extended periods may at/ec/ device reliability.* 

#### **ELECTRICAL CHARACTERISTICS-MAX220/222/232A/233A/242/243**

 $(V_{CC} = +5V \pm 10\%$ , C1-C4 = 0.1µF, MAX220, C1 = 0.047µF, C2-C4 = 0.33µF, TA = TMIN to TMAX, unless otherwise noted.)

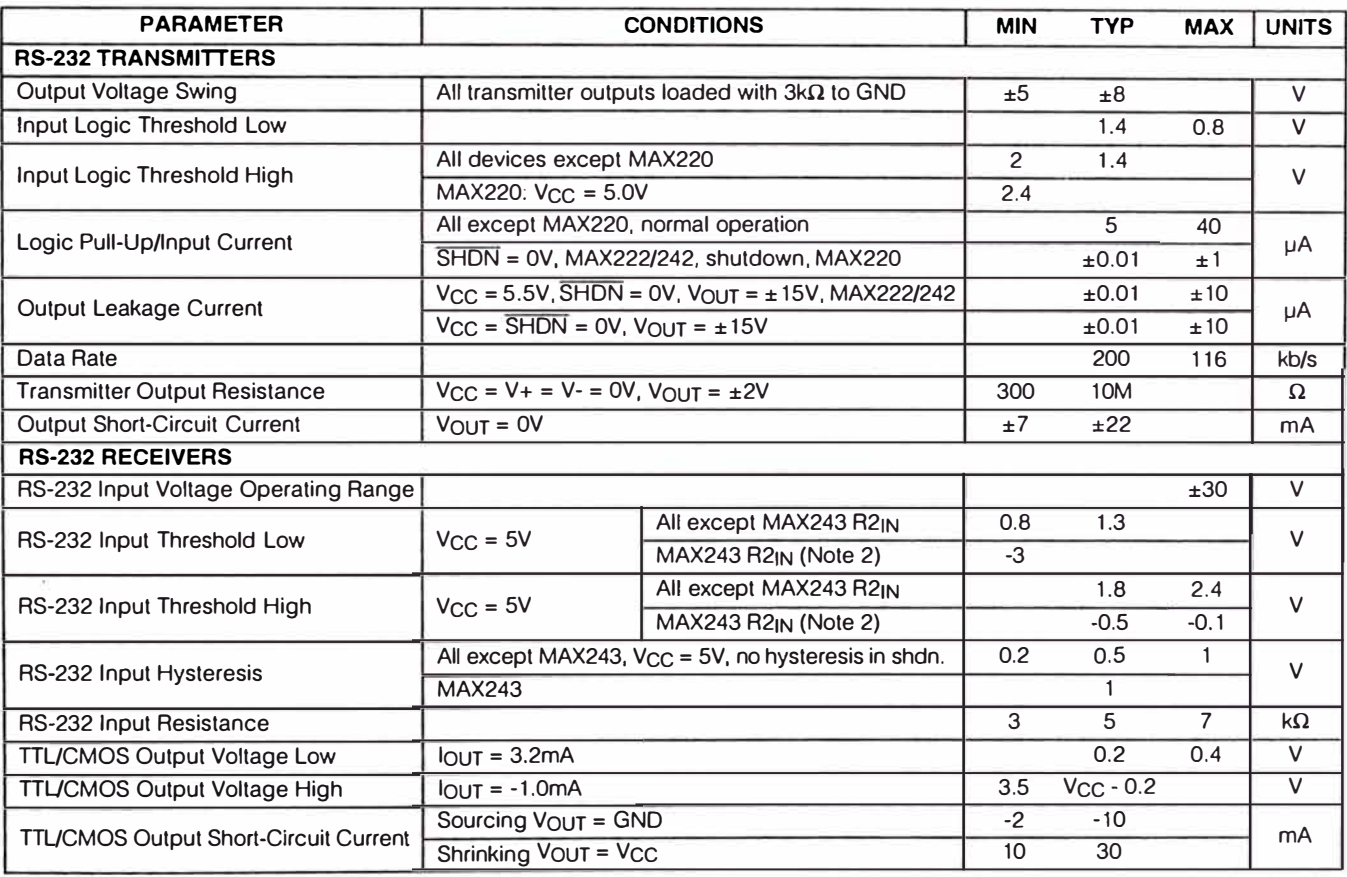

<sup>2</sup>----------------------------------- **...1M...1JXl...1M** 

### **ELECTRICAL CHARACTERISTICS-MAX220/222/232A/233A/242/243 ( continued)**

 $(10^{-11} + 50^{11} + 10^{11} + 10^{11} + 10^{11} + 10^{11} + 10^{11} + 10^{11} + 10^{11} + 10^{11} + 10^{11} + 10^{11} + 10^{11} + 10^{11} + 10^{11} + 10^{11} + 10^{11} + 10^{11} + 10^{11} + 10^{11} + 10^{11} + 10^{11} + 10^{11} + 10^{11} + 10^{11} + 10^{11} + 10^{11} + 10^{$ 

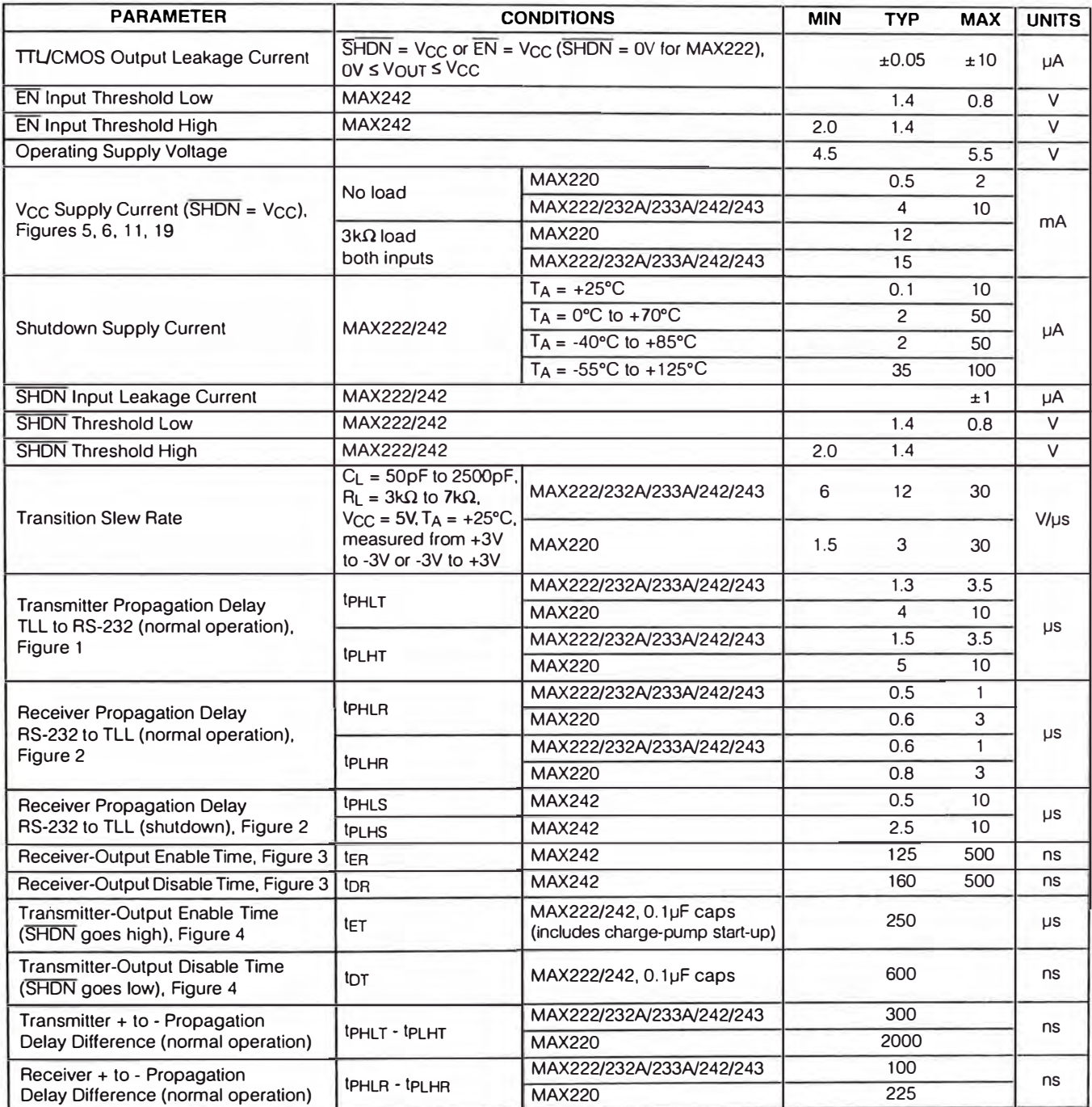

Note 3: MAX243 R2<sub>OUT</sub> is guaranteed to be low when R2<sub>IN</sub> is ≥ 0V or is floating.

MAXIM

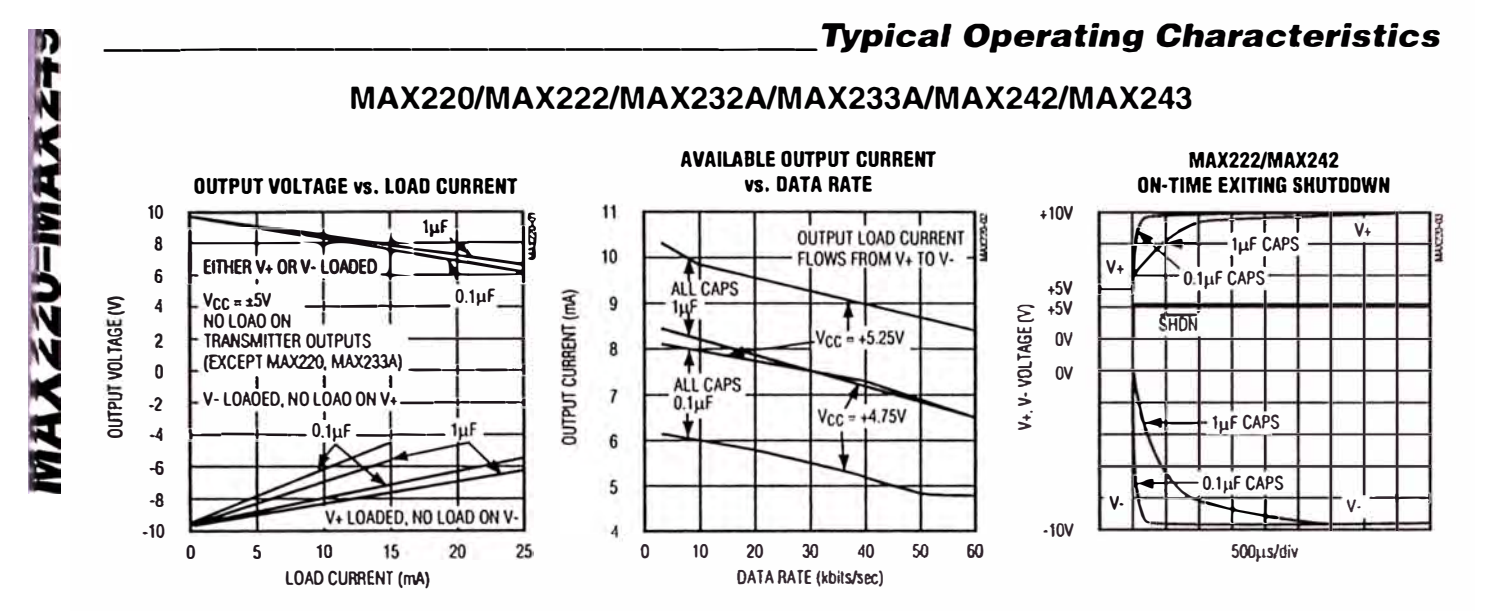

# $MXIM$

# **ABSOLUTE MAXIMUM RATINGS-MAX223/MAX230-MAX241**

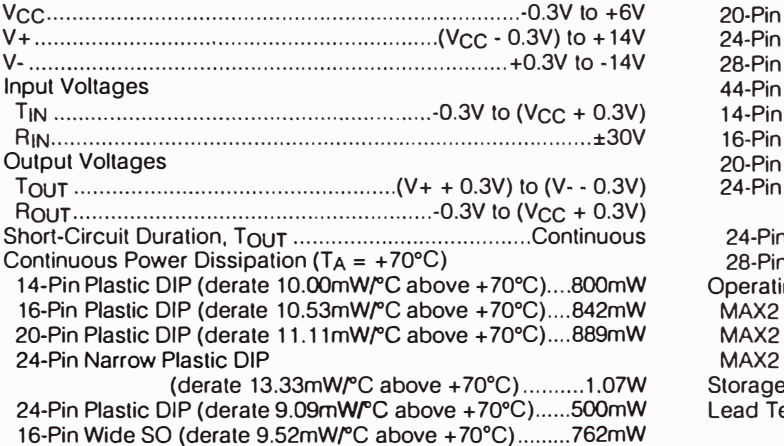

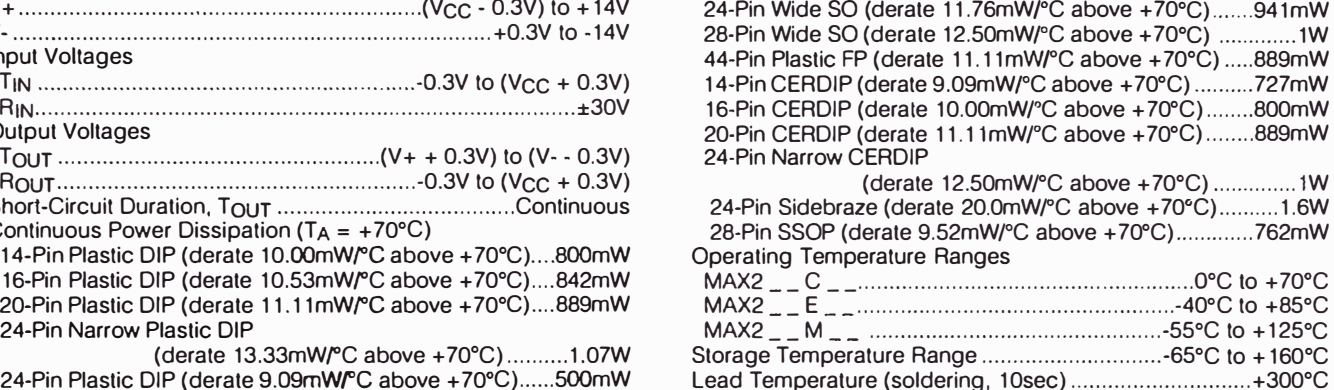

20-Pin Wide SO (derate 10 *00mW!°C* above +70ºC) ....... 800mW

*Stresses beyond those listed under "Absolute Maximum Ratings· may cause permanent damage to the device. These are stress ratings only. and functional operation of the device at these or any other conditions beyond those indicated in the operational sections of the specifications is not implied. Exposure to absolute maximum rsting conditions far extended periods msy affect device reliability.* 

# **ELECTRICAL CHARACTERISTICS-MAX223/MAX230-MAX241**

(MAX223/230/232/234/236/237/238/240/241, Vcc = +5V ± 10; MAX233/MAX235, Vcc = 5V ±5%, C 1-C4 = 1.0µF: MAX231/MAX239,  $V_{CC}$  = 5V  $\pm$ 10%; V + = 7.5V to 13.2V; T<sub>A</sub> = T<sub>MIN</sub> to T<sub>MAX</sub>; unless otherwise noted.)

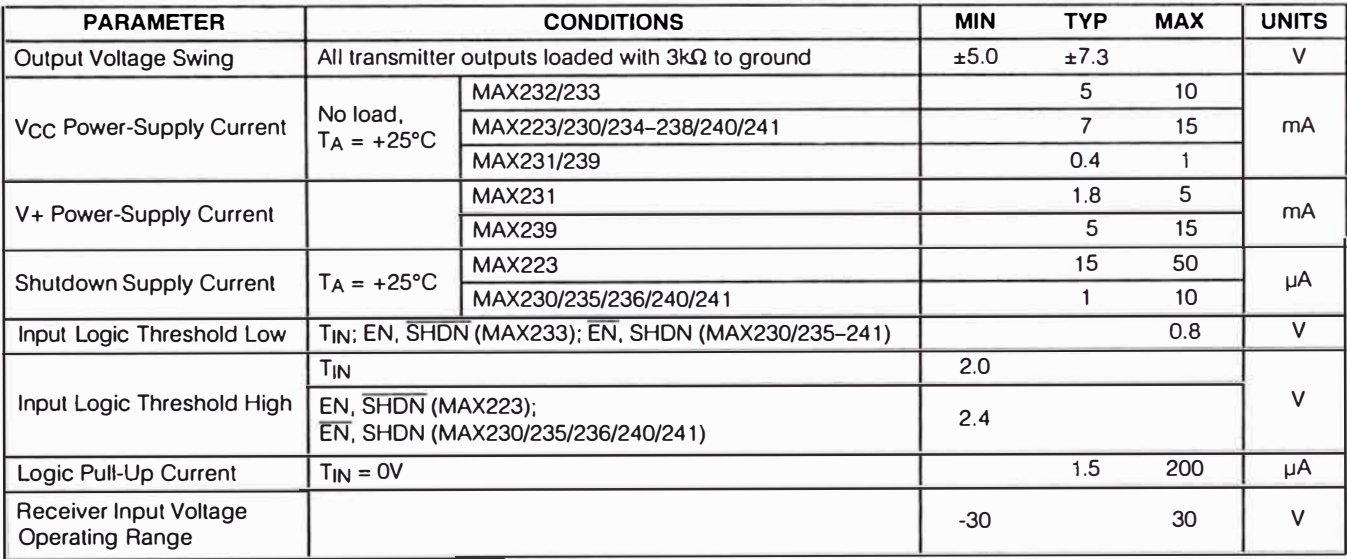

**..NIAXI..NI <sup>5</sup>**

## **ELECTRICAL CHARACTERISTICS-MAX223/MAX230-MAX241 (continued)**

(MAX223/230/232/234/236/237/238/240/241, Vcc = +5V ±10; MAX233/MAX235, Vcc = 5V ±5%, C1-C4 = 1.0µF; MAX231/MAX239,  $V_{\text{CC}}$  = 5V  $\pm$  10%; V+ = 7.5V to 13.2V; T<sub>A</sub> = T<sub>MIN</sub> to T<sub>MAX</sub>; unless otherwise noted.)

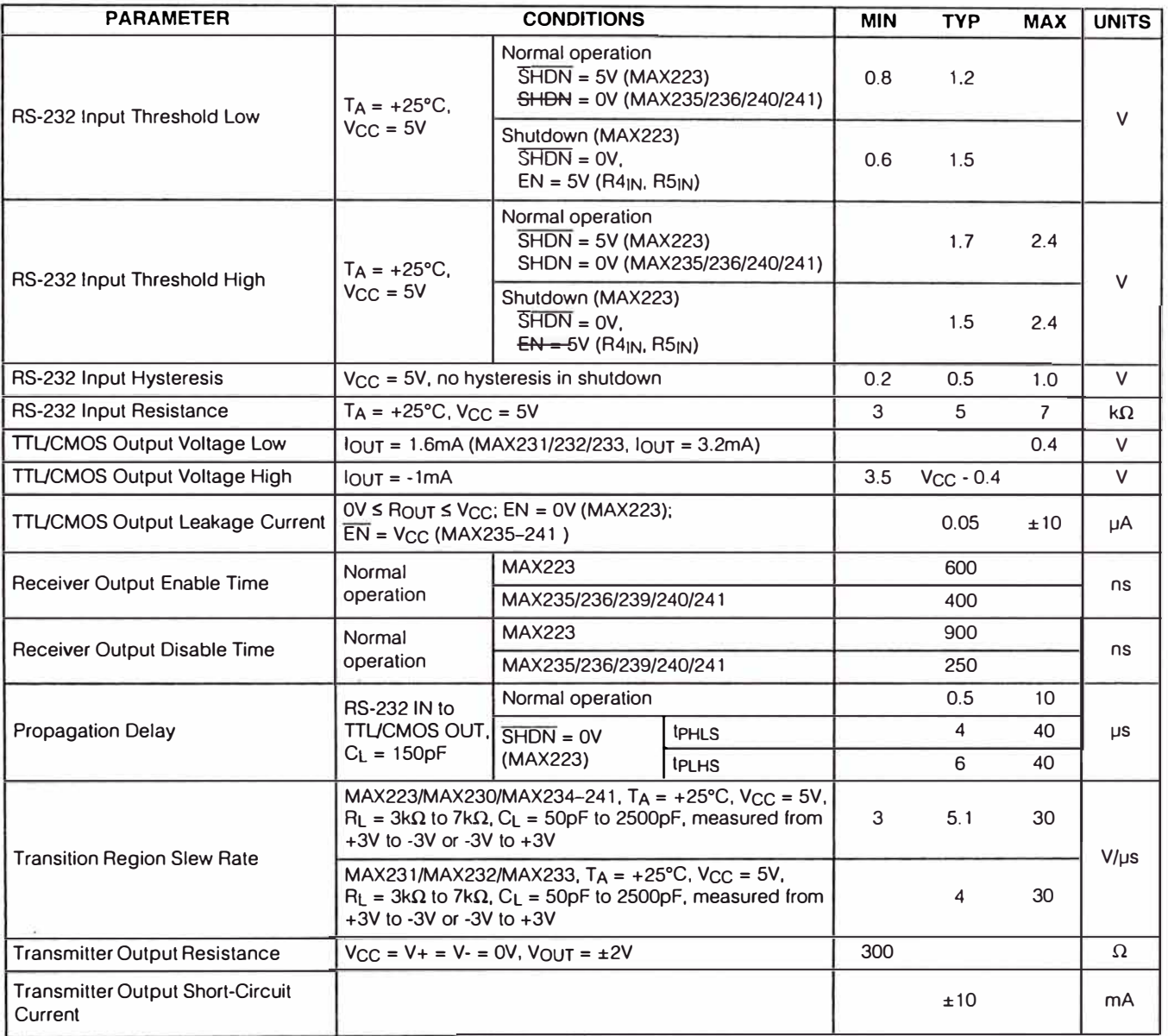

# $MXIM$

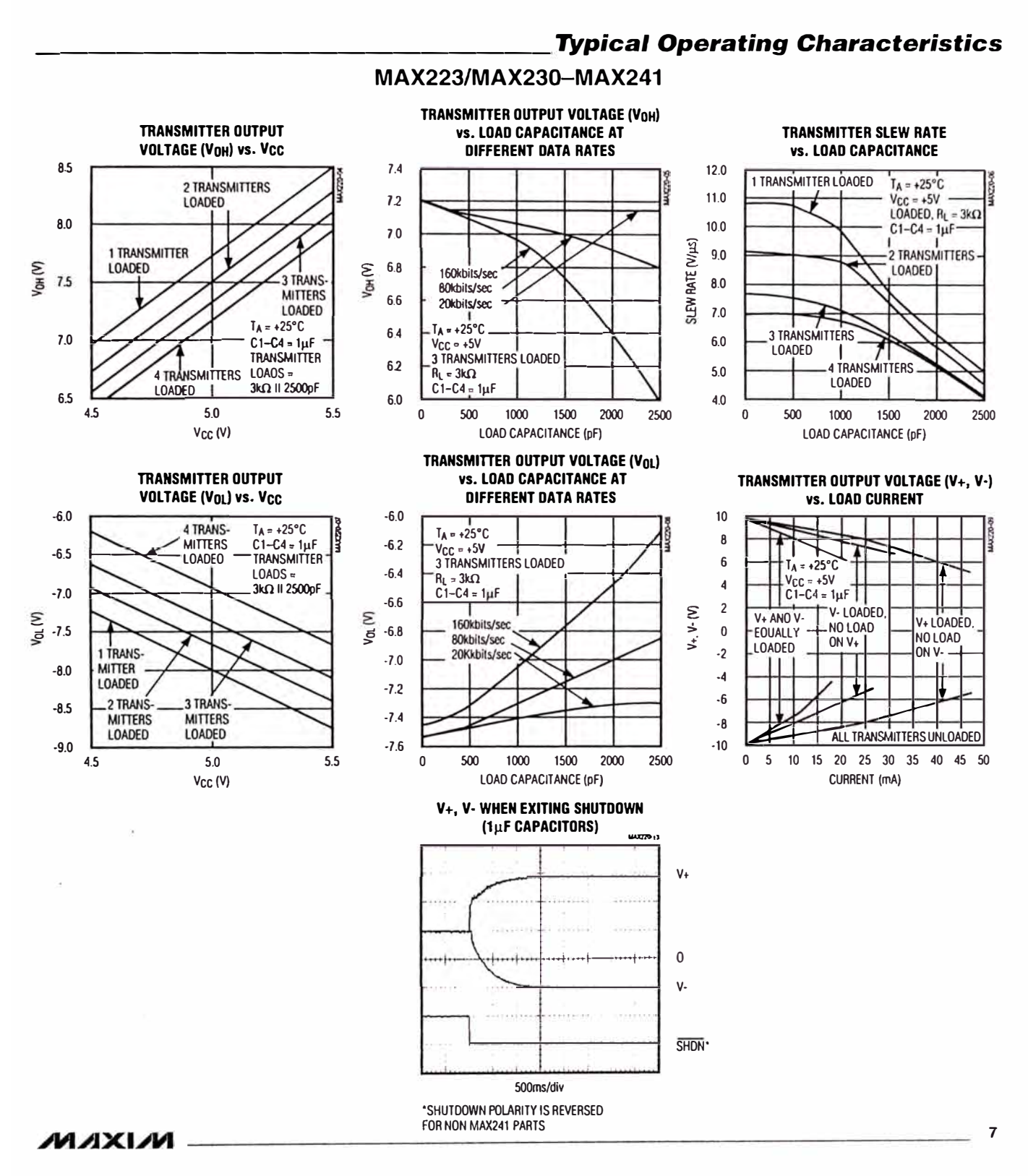

**6FZXVW-0ZZXVW** 

# **ABSOLUTE MAXIMUM RATINGS-MAX225/MAX244-MAX249**

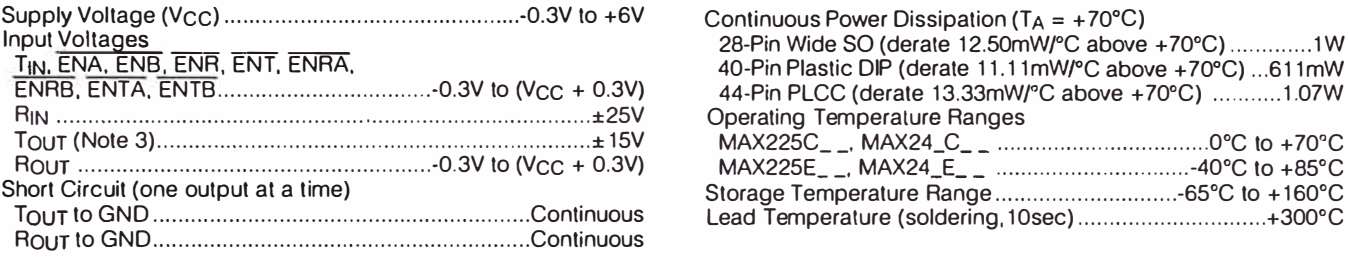

#### Continuous Power Dissipation ( $T_A = +70^{\circ}C$ ) 28-Pin Wide SO (derate 12.50mW/°C above +70°C) .............1W 40-Pin Plastic DIP (derate 11.11mW/<sup>º</sup>C above +70<sup>º</sup>C) ... 611mW 44-Pin PLCC (derate 13.33mWl°C above +70<sup>º</sup>C) ........... 1.07W Operating Temperatura Ranges Rour ........................................................ -0.3V to (Vcc + 0.3V) MAX225E \_\_ ,MAX24\_E \_\_ ............................... -40<sup>º</sup>C to +85<sup>º</sup>C Storage Temperature Range ............................. -65<sup>º</sup>C to + 160<sup>º</sup>C

Lead Temperature (soldering, 10sec) .............................. +300<sup>º</sup>C

Note 4: Input voltage measured with transmitter output in a high-impedance state, shutdown, or V<sub>CC</sub> = 0V.

*Stresses beyond /hose listed under -Absolute Maximum Ratings* • *may cause permanent damage to the device. These are stress ratings only. and functional opera/ion of /he device* **al** *these or any o/her conditions beyond /hose indicated in the operational sections of the specifications is not implied. Exposure to absolute maximum rating conditions for extended periods may affect device reliability.* 

## **ELECTRICAL CHARACTERISTICS-MAX225/MAX244-MAX249**

(MAX225, V<sub>CC</sub> = 5.0V ±5%; MAX244-MAX249, V<sub>CC</sub> = +5.0V ±10%, external capacitors C1-C4 = 1µF; TA = T<sub>MIN</sub> to T<sub>MAX</sub>; unless otherwise noted.)

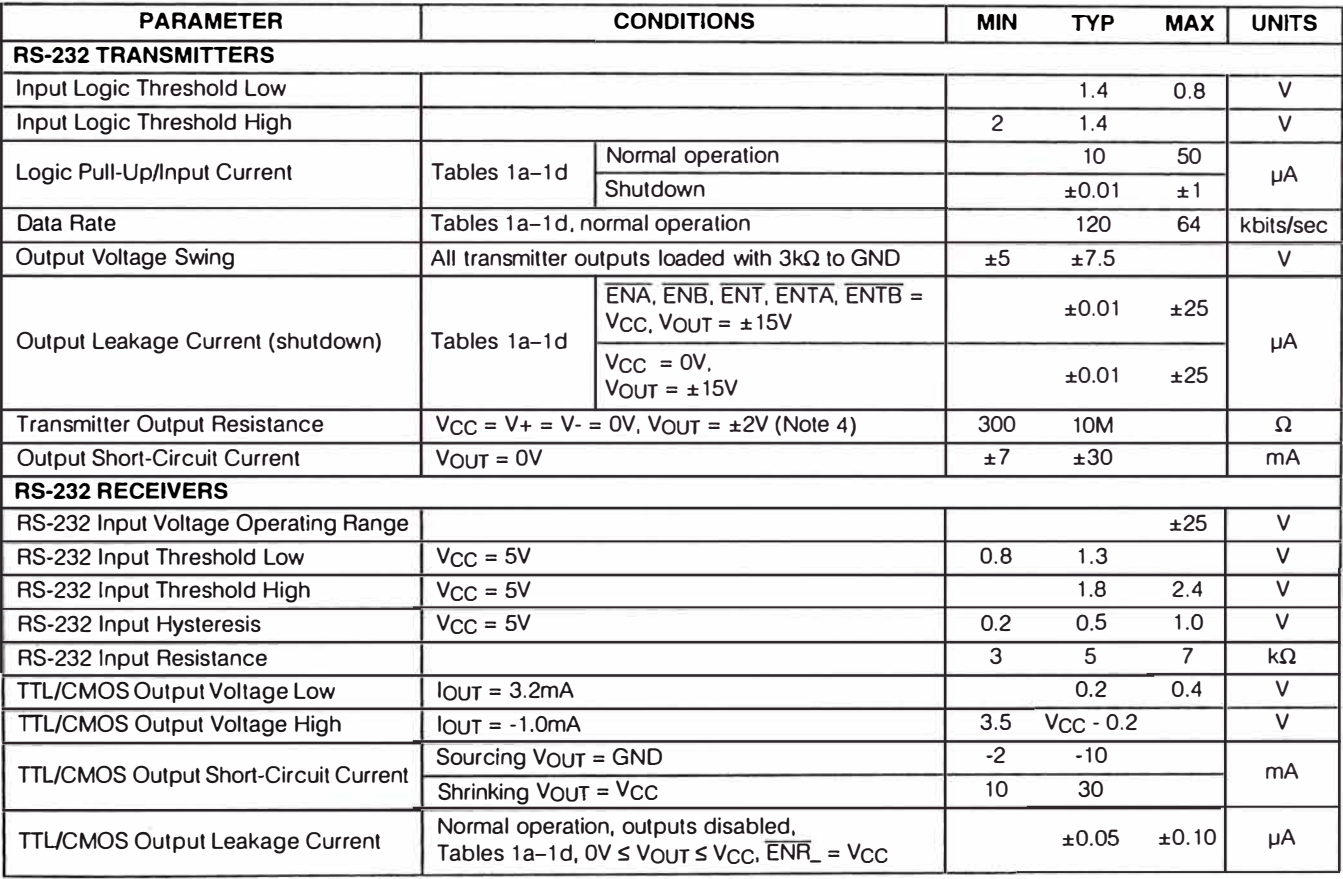

 $MXIM$ 

### **ELECTRICAL CHARACTERISTICS-MAX225/MAX244-MAX249 (continued)**

 $(MAX225, V_{CC} = 5.0V \pm 5\%$ ; MAX244-MAX249, V<sub>CC</sub> = +5.0V ± 10%, external capacitors C1-C4 = 1µF; T<sub>A</sub> = T<sub>MIN</sub> to T<sub>MAX</sub>; unless otherwise noted.)

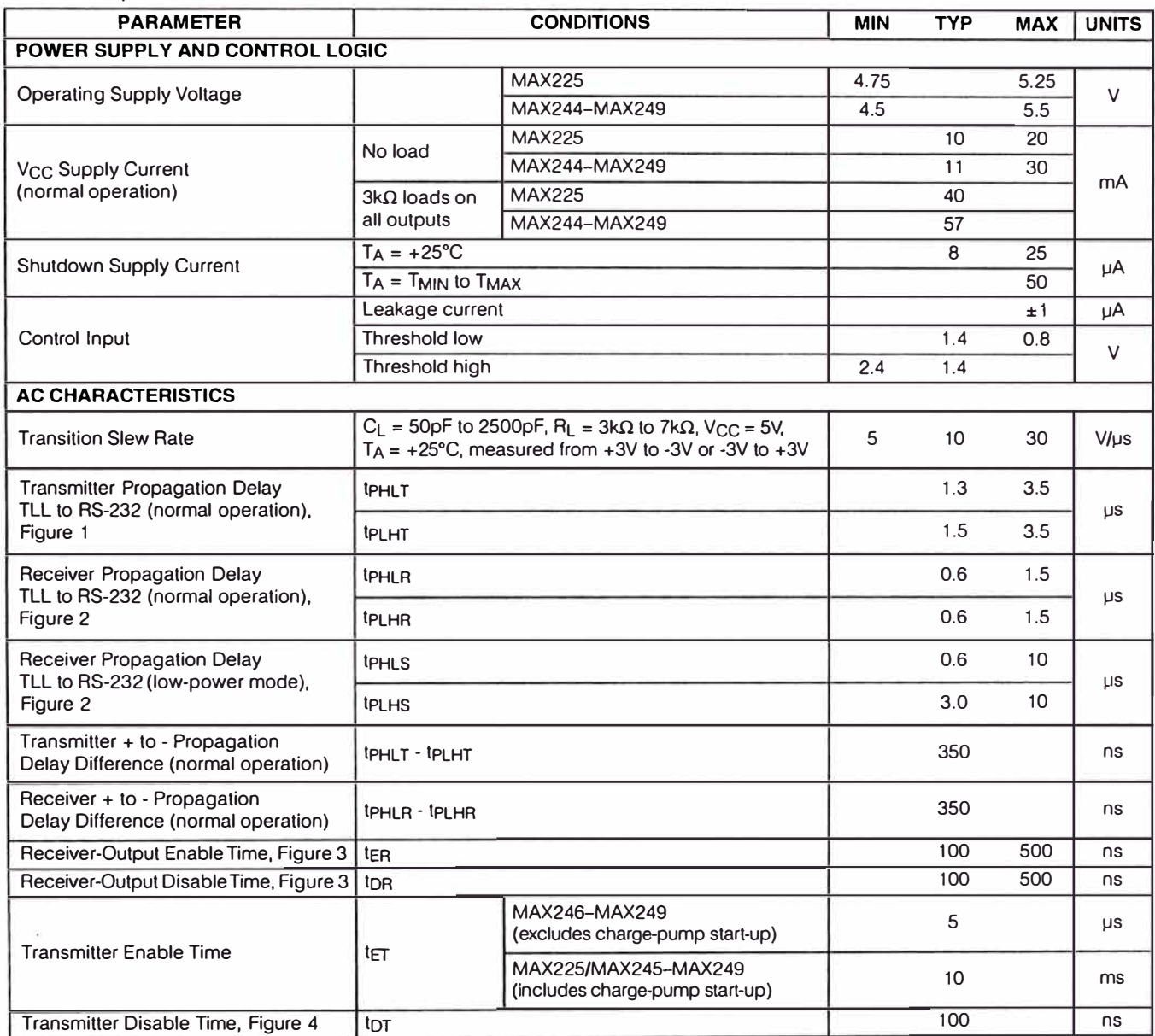

Note 5: The 300Ω minimum specification complies with EIA/TIA-232E, but the actual resistance when in shutdown mode or V<sub>CC</sub> =  $0V$  is 10M $\Omega$  as is implied by the leakage specification.

**..NIAXI..NI <sup>9</sup>**

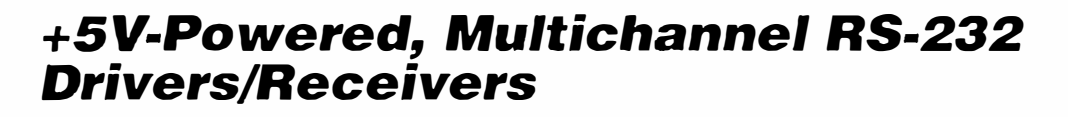

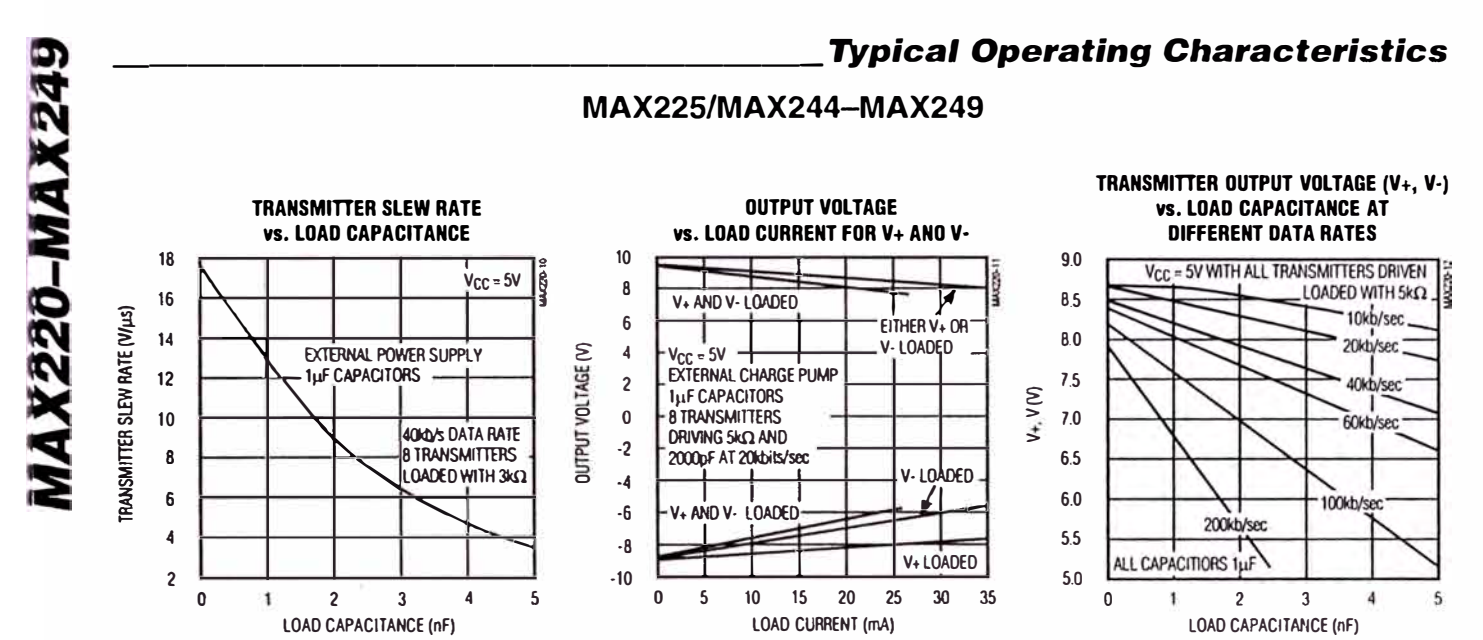

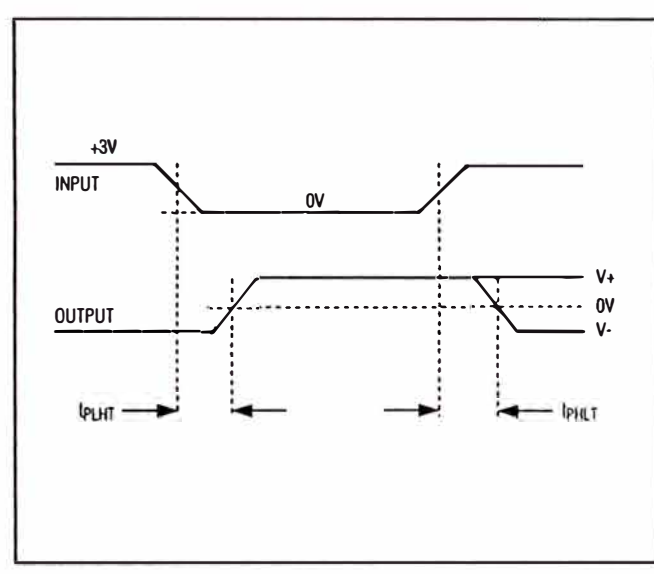

Figure 1. Transmitter Propagation-Delay Timing

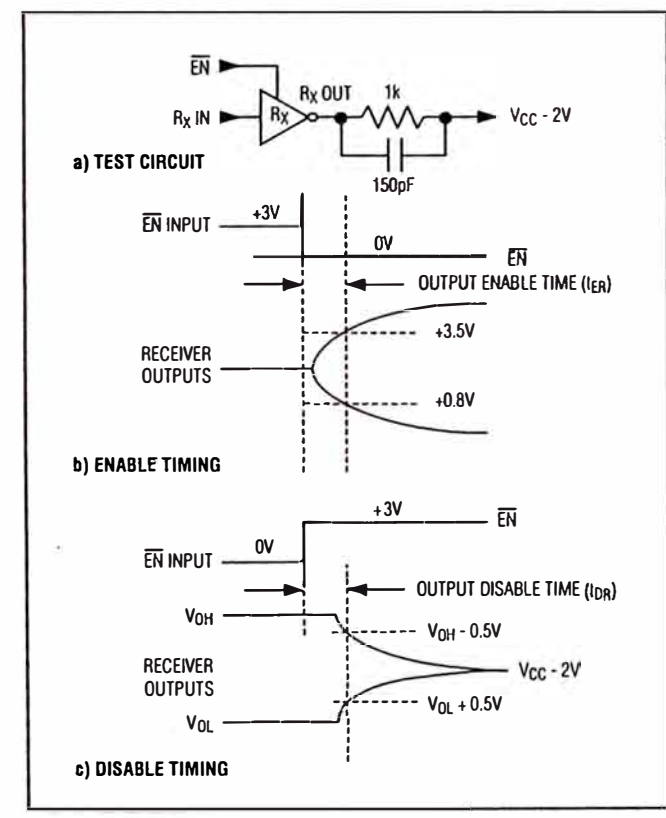

Figure 3. Receiver-Output Enable and Disable Timing

MAXIM.

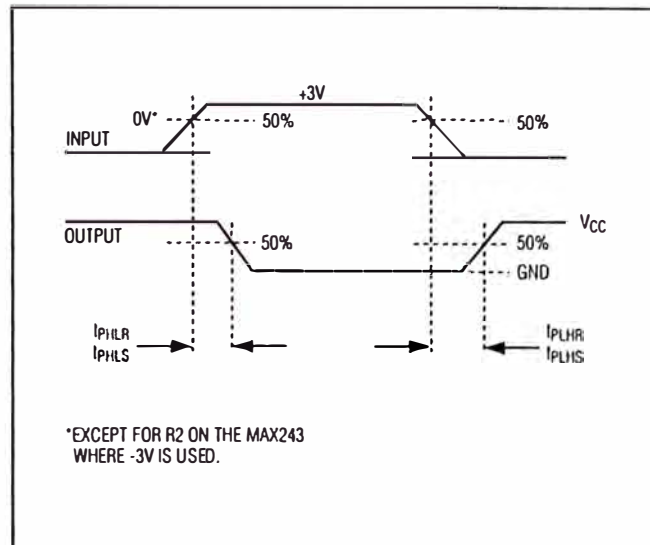

Figure 2. Receiver Propagation-Delay Timing

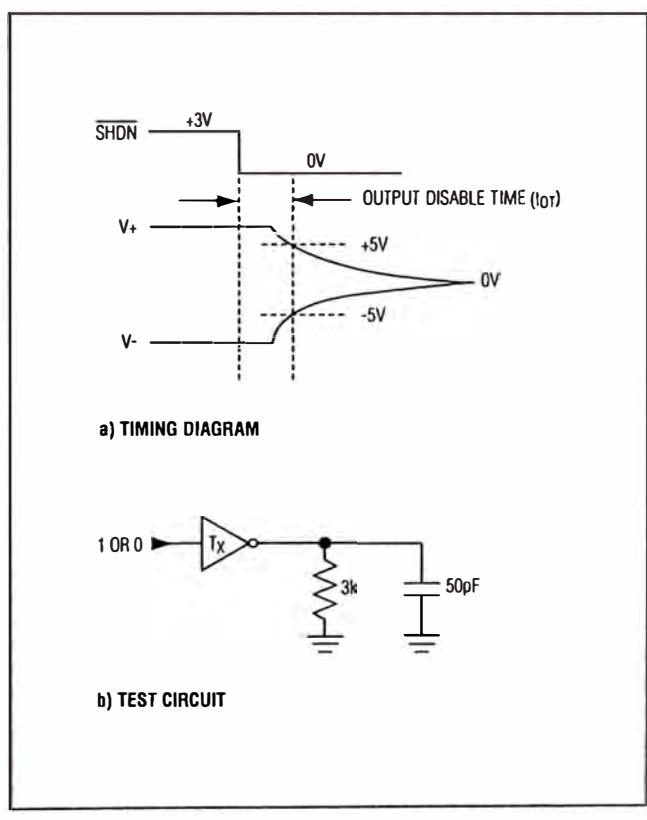

Figure 4. Transmitter-Output Disable Timing

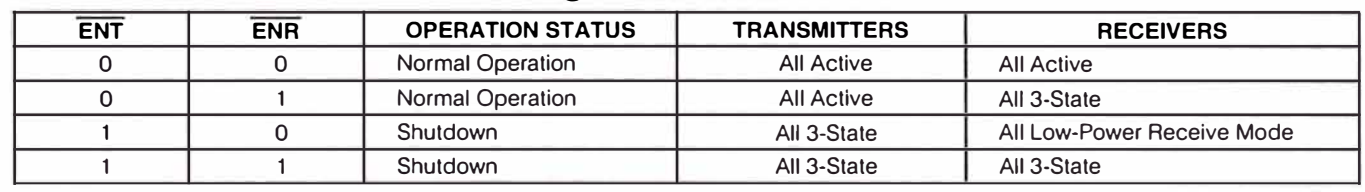

# **Table 1 a. MAX245 Control Pin Configurations**

# **Table 1 b. MAX245 Control Pin Configurations**

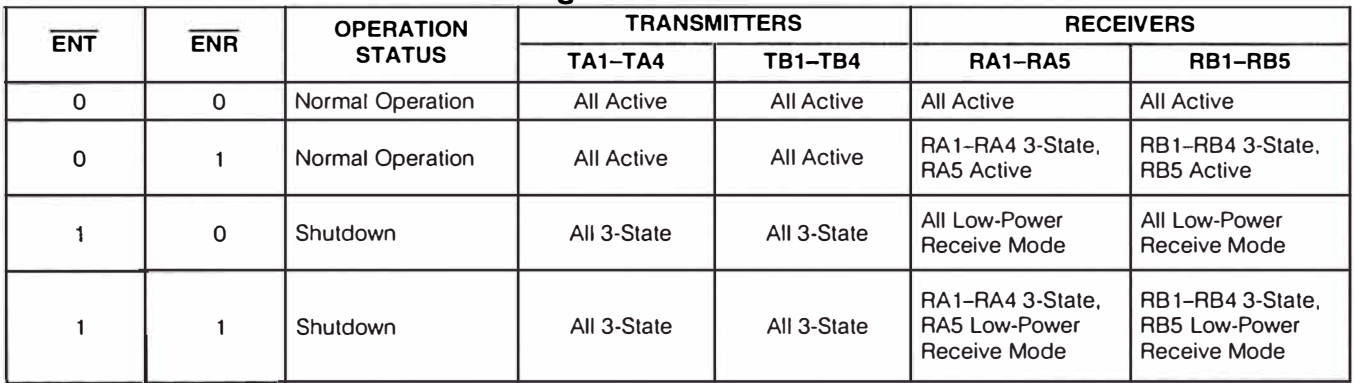

# **Table 1 c. MAX246 Control Pin Configurations**

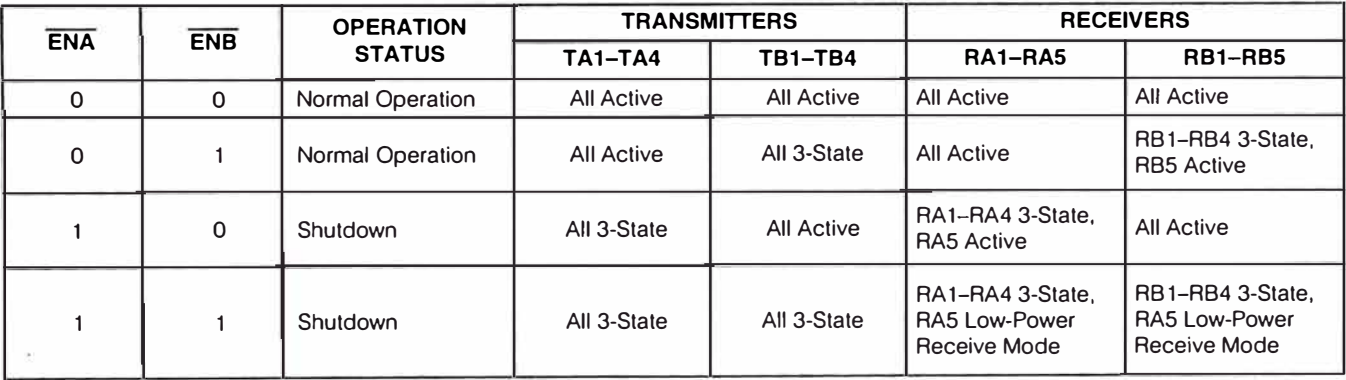

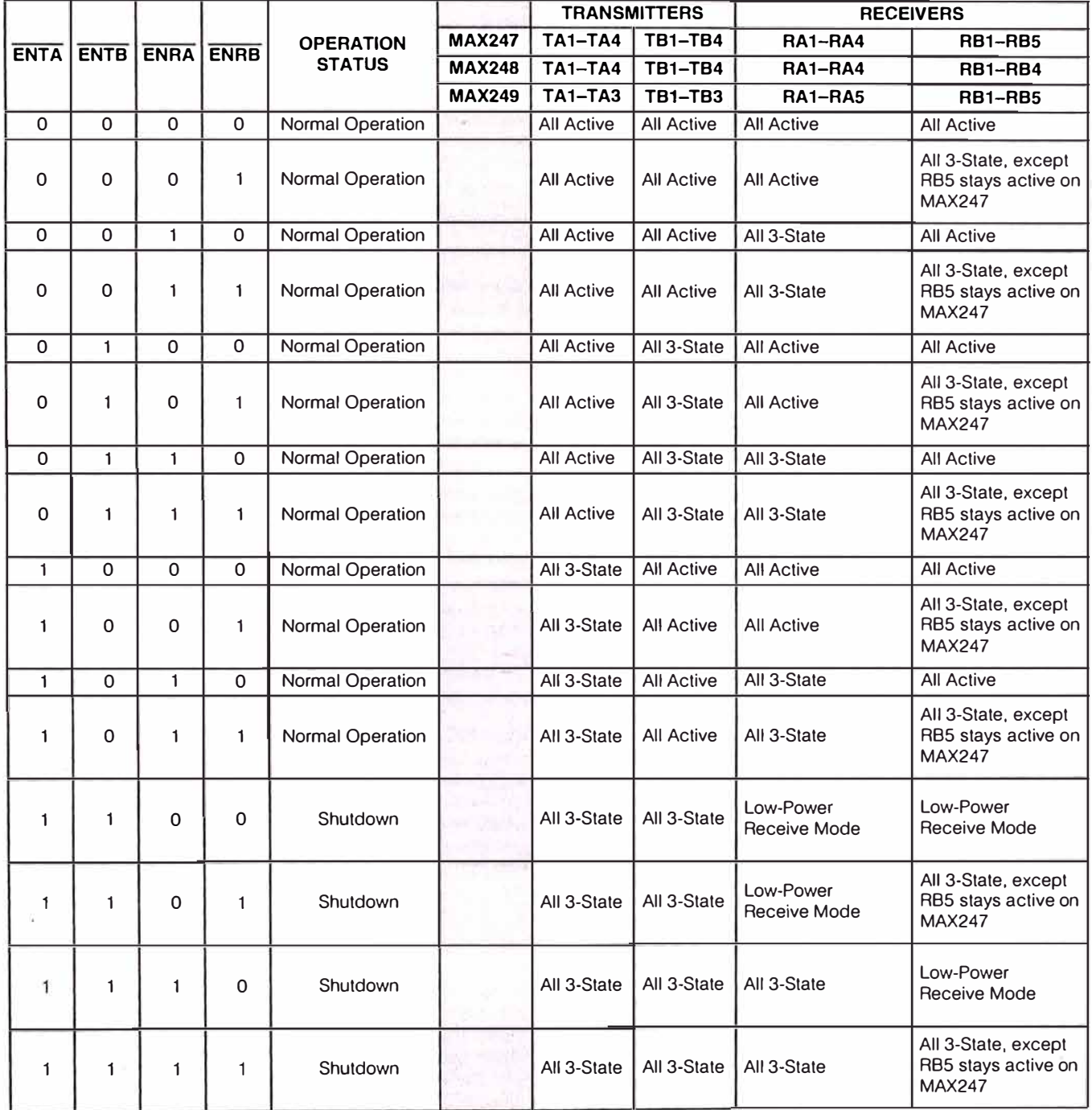

# **Table 1 d. MAX247/MAX248/MAX249 Control Pin Configurations**

**...;MAXl...;M <sup>13</sup>**

# *\_\_\_\_\_\_\_ Detailed Description*

The MAX220-MAX249 contain tour sections: dual charge-pump DC-DC voltage converters, RS-232 drivers, RS-232 receivers, and receiver and transmitter enable control inputs.

*Dual Charge-Pump Voltage Converter* 

The MAX220-MAX249 have two internal charge-pumps that convert  $+5V$  to  $\pm 10V$  (unloaded) for RS-232 driver operation. The first converter uses capacitor C1 to double the  $+5V$  input to  $+10V$  on C3 at the V+ output. The second converter uses capacitor C2 to invert +10V to -1 0V on C4 al the V- output.

A small amount of power may be drawn from the + 10V (V+) and  $-10V$  (V-) outputs to power external circuitry (see the *Typical Operating Characteristics* section), except on the MAX225 and MAX245-MAX247, where these pins are not available. V+ and V- are not regulated, so the output voltage drops with increasing load current. Do not load V+ and V- to a point that violates the minimum ±5V EIA/TIA-232E driver output voltage when sourcing current from V+ and V- to external circuitry.

When using the shutdown feature in the MAX222, MAX225, MAX230, MAX235, MAX236, MAX240, MAX241, and MAX245-MAX249, avoid using V+ and Vto power external circuitry. When these parts are shut down, V- falls to 0V, and V+ falls to +5V. For applications where  $a + 10V$  external supply is applied to the V+ pin (instead of using the internal charge pump to generate  $+10V$ ), the C1 capacitor must not be installed and the  $\overline{\text{SHDN}}$  pin must be tied to V<sub>CC</sub>. This is because V+ is internally connected to V<sub>CC</sub> in shutdown mode.

RS-232 *Drivers*  The typical driver output voltage swing is  $±8V$  when loaded with a nominal  $5k\Omega$  RS-232 receiver and V<sub>CC</sub> = +5V. Output swing is guaranteed to meet the EIA/TIA-232E and V.28 specification, which calls for ±5V minimum driver output levels under worst-case conditions. These include a minimum  $3k\Omega$  load, V<sub>CC</sub> = +4.5V, and maximum operating temperature. Unloaded driver output voltage ranges from (V+ -1.3V) to (V- +0.5V).

Input thresholds are both TTL and CMOS compatible. The inputs of unused drivers can be left unconnected since 400 $k\Omega$  input pull-up resistors to V<sub>CC</sub> are built in (except for the MAX220). The pull-up resistors force the outputs of unused drivers low because ali drivers invert. The internal input pull-up resistors typically source 12µA, except in shutdown mode where the pull-ups are disabled. Driver outputs turn off and enter a high-impedance state-where leakage current is typically microamperes (maximum 25µA)-when in shutdown mode, in three-state mode, or when device power is removed. Outputs can be driven to ±15V. The powersupply current typically drops to 8µA in shutdown mode. The MAX220 does not have pull-up resistors to force the outputs of the unused drivers low. Connect unused inputs to GND or Vcc.

The MAX239 has a receiver three-state control line, and the MAX223, MAX225, MAX235, MAX236, MAX240, and MAX241 have both a receiver three-state control line and a low-power shutdown control. Table 2 shows the effects of the shutdown control and receiver threestate control on the receiver outputs.

The receiver TTL/CMOS outputs are in a high-impedance, three-state mode whenever the three-state enable line is high (for the MAX225/MAX235/MAX236/MAX239- **MAX241** ), and are also high-impedance whenever the shutdown control line is high.

When in low-power shutdown mode, the driver outputs are turned off and their leakage current is less than 1µA with the driver output pulled to ground. The driver output leakage remains less than 1µA, even if the transmitter output is backdriven between 0V and (Vcc + 6V). Below -0.5V, the transmitter is diode clamped to ground with 1 $k\Omega$  series impedance. The transmitter is also zener clamped to approximately  $V_{CC}$  + 6V, with a series impedance of  $1k\Omega$ .

The driver output slew rate is limited to less than 30V/ $\mu$ s as required by the EIA/TIA-232E and V.28 specifications. Typical slew rates are 24V/µs unloaded and 10V/ $\mu$ s loaded with 3 $\Omega$  and 2500pF.

#### RS-232 *Receivers*

 $MAXIM$ 

EIA/TIA-232E and V.28 specifications define a voltage level greater than 3V as a logic 0, so all receivers invert. Input thresholds are set at 0.8V and 2.4V, so receivers respond to TTL level inputs as well as EIA/TIA-232E and V.28 levels.

The receiver inputs withstand an input overvoltage up to ±25V and provide input terminaling resistors with

**Table 2. Three-State Control of Receivers** 

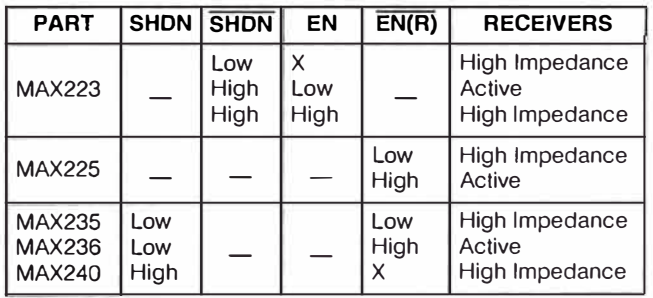

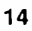

nominal 5k $\Omega$  values. The receivers implement Type 1 interpretation of the fault conditions of V.28 and EINTIA-232E.

The receiver input hysteresis is typically 0.5V with a guaranteed minimum of 0.2V. This produces clear output transitions with slow-moving input signals, even with moderate amounts of noise and ringing. The receiver propagation delay is typically 600ns and is independent of input swing direction.

### *Low-Power Receive Mode*

The low-power receive-mode feature of the MAX223, MAX242, and MAX245-MAX249 puts the IC into shutdown mode but still allows it to receive information. This is important for applications where systems are periodically awakened to look for activity. Using low-power receive mode, the system can still receive a signal that will activate it on command and prepare it for communication at faster data rates. This operation conserves system power.

#### *Negative Threshold-MAX243*

The MAX243 is pin compatible with the MAX232A, differing only in that RS-232 cable fault protection is removed on one of the two receiver inputs. This means that control lines such as CTS and RTS can either be driven or left floating without interrupting communication. Different cables are not needed to interface with different pieces of equipment.

The input threshold of the receiver without cable fault protection is -0.BV rather than + 1 .4V. lts output goes positive only if the input is connected to a control line that is actively driven negative. lf not driven, it defaults to the O or "OK to send" state. Normally, the MAX243's other receiver  $(+1.4V$  threshold) is used for the data line (TO or RO), while the negative threshold receiver is connected to the control line (DTR, DTS, CTS, RTS, etc.).

Other members of the RS-232 family implement the optional cable fault protection as specified by EINTIA-232E specifications. This means a receiver output goes high whenever its input is driven negative, left floating, or shorted to ground. The high output tells the serial communications IC to stop sending data. To avoid this, the control lines must either be driven or connected with jumpers to an appropriate positive voltage level.

#### *Shutdown-MAX222-MAX242*

On the MAX222, MAX235, MAX236, MAX240, and MAX241, all receivers are disabled during shutdown. On the MAX223 and MAX242, two receivers continue to operate in a reduced power mode when the chip is in shutdown. Under these conditions, the propagation delay increases to about 2.5µs for a high-to-low input transition. When in shutdown, the receiver acts as a CMOS inverter with no hysteresis. The MAX223 and MAX242 also have a receiver output enable input (EN for the MAX242 and EN for the MAX223) that allows receiver output control independent of SHDN (SHDN for MAX241). With all other devices, SHDN (SHDN for MAX241) also disables the receiver outputs.

The MAX225 provides five transmitters and five receivers, while the MAX245 provides ten receivers and eight transmitters. Both devices have separate receiver and transmitter-enable controls. The charge pumps turn off and the devices shut down when a logic high is applied to the ENT input. In this state, the supply current drops to less than 25µA and the receivers continue to operate in a low-power receive mode. Driver outputs enter a high-impedance state (three-state mode). On the MAX225, all five receivers are controlled by the ENR input. On the MAX245, eight of the receiver outputs are controlled by the ENR input, while the remaining two receivers (RA5 and RB5) are always active. RA1-RA4 and RB1-RB4 are put in a three-state mode when ENR is a logic high.

#### *Receiver* **and** *Transmitter Enable Control lnputs*

The MAX225 and MAX245-MAX249 feature transmitter and receiver enable controls.

The receivers have three modes of operation: full-speed receive (normal active), three-state (disabled), and lowpower receive (enabled receivers continue to function at lower data rates). The receiver enable inputs control the full-speed receive and three-state modes. The transmitters have two modes of operation: full-speed transmit (normal active) and three-state (disabled). The transmitter enable inputs also control the shutdown mode. The device enters shutdown mode when all transmitters are disabled. Enabled receivers function in the low-power receive mode when in shutdown.

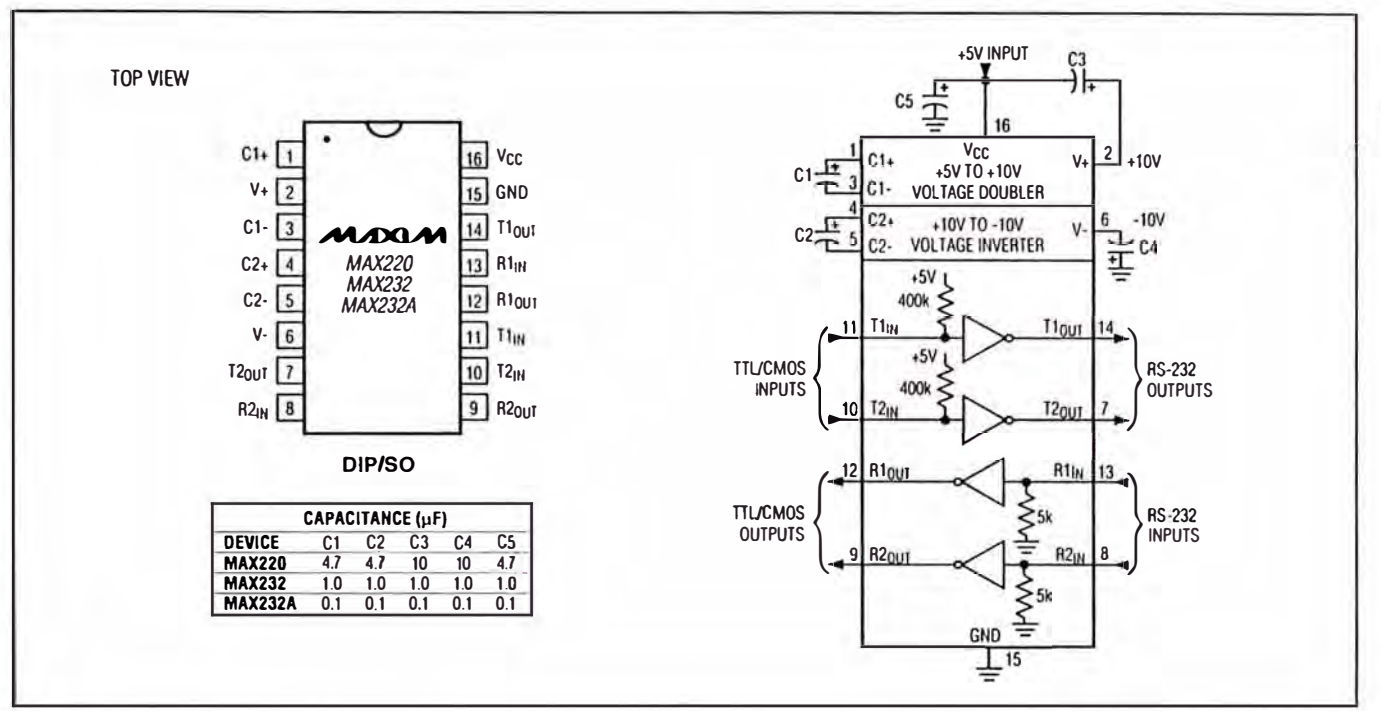

Figure 5. MAX220/MAX232/MAX232A Pin Configuration and Typical Operating Circuit

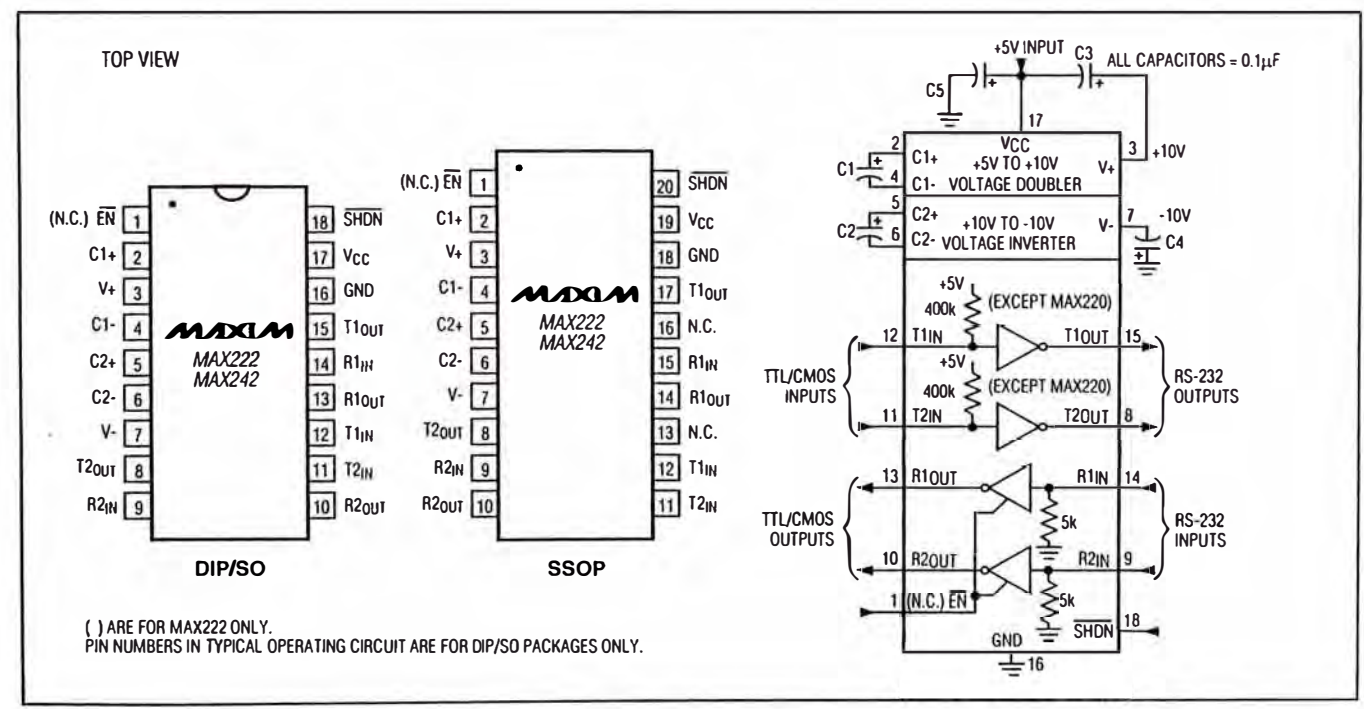

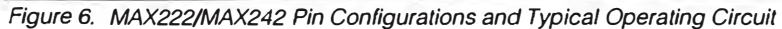

MAXIM

 $17$ 

**GDZXVW-0ZZXVW** 

# **BIBLIOGRAFÍA**

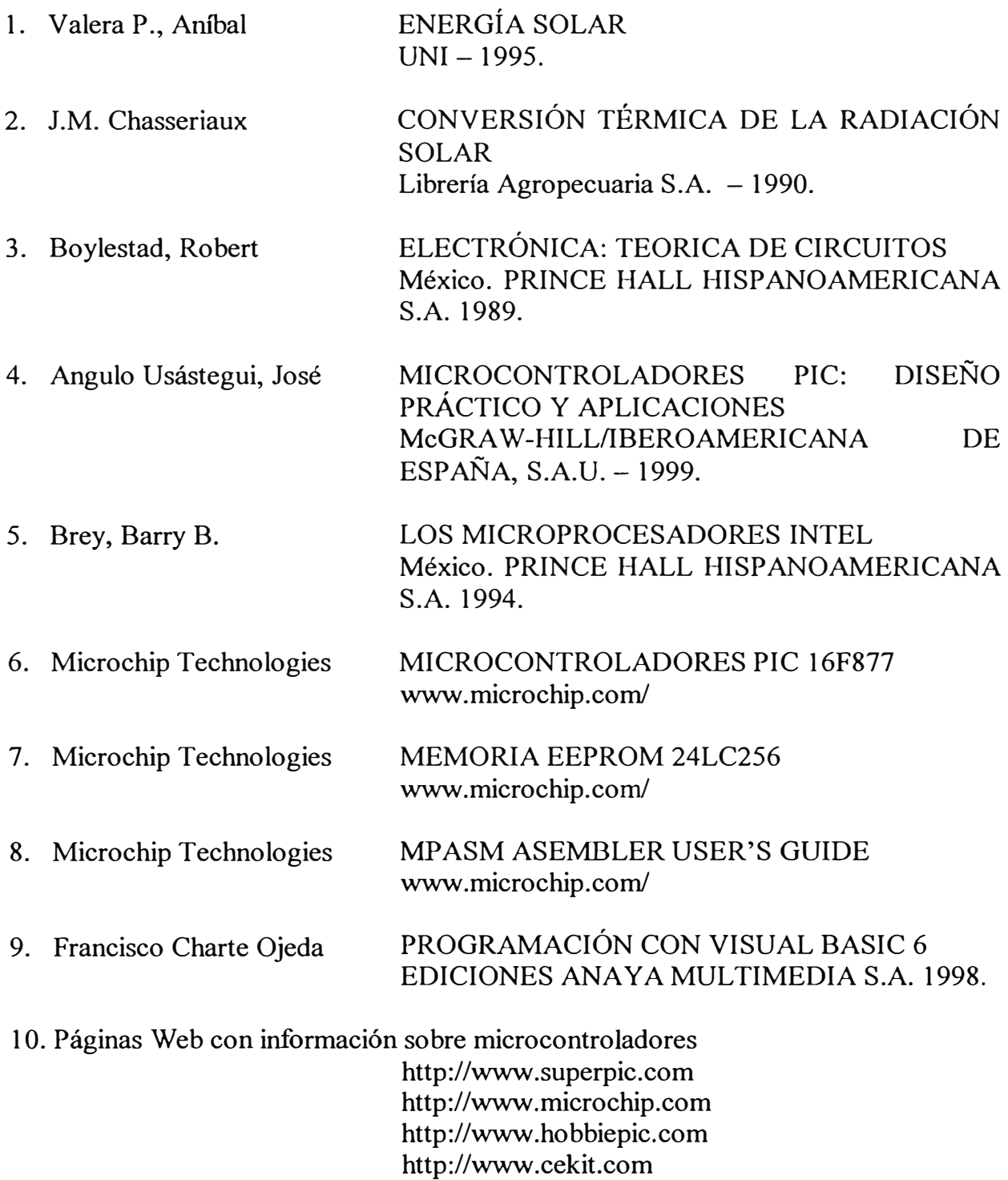